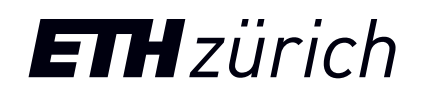

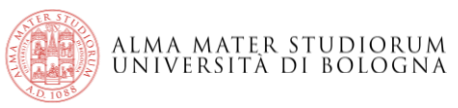

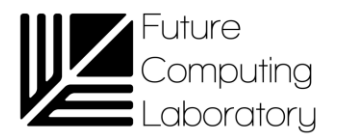

EFCL Workshop A RISC-VVector-Processor for High-Throughput MultidimensionalSensor Data Processing

17.08.2023

Matteo Perotti [mperotti@iis.ee.ethz.ch](mailto:matheus@iis.ee.ethz.ch)

**PULP Platform** Open Source Hardware, the way it should be!

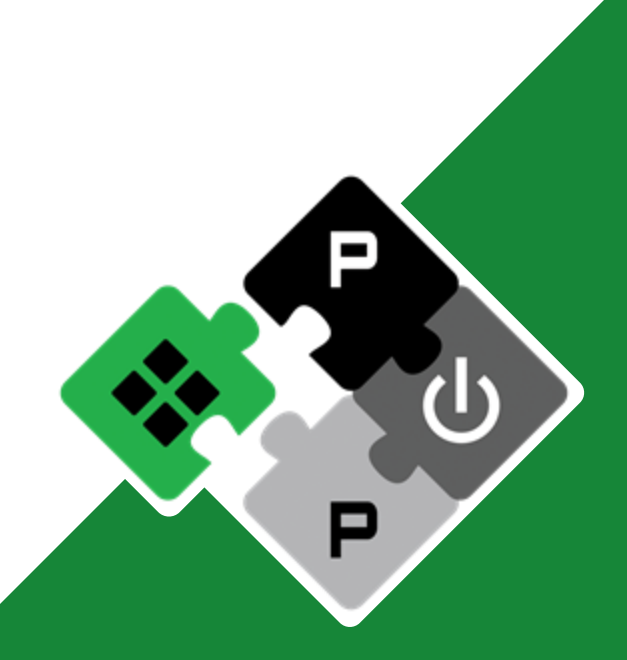

pulp-platform.org @pulp platform youtube.com/pulp platform

### The curious case of Vector Processors

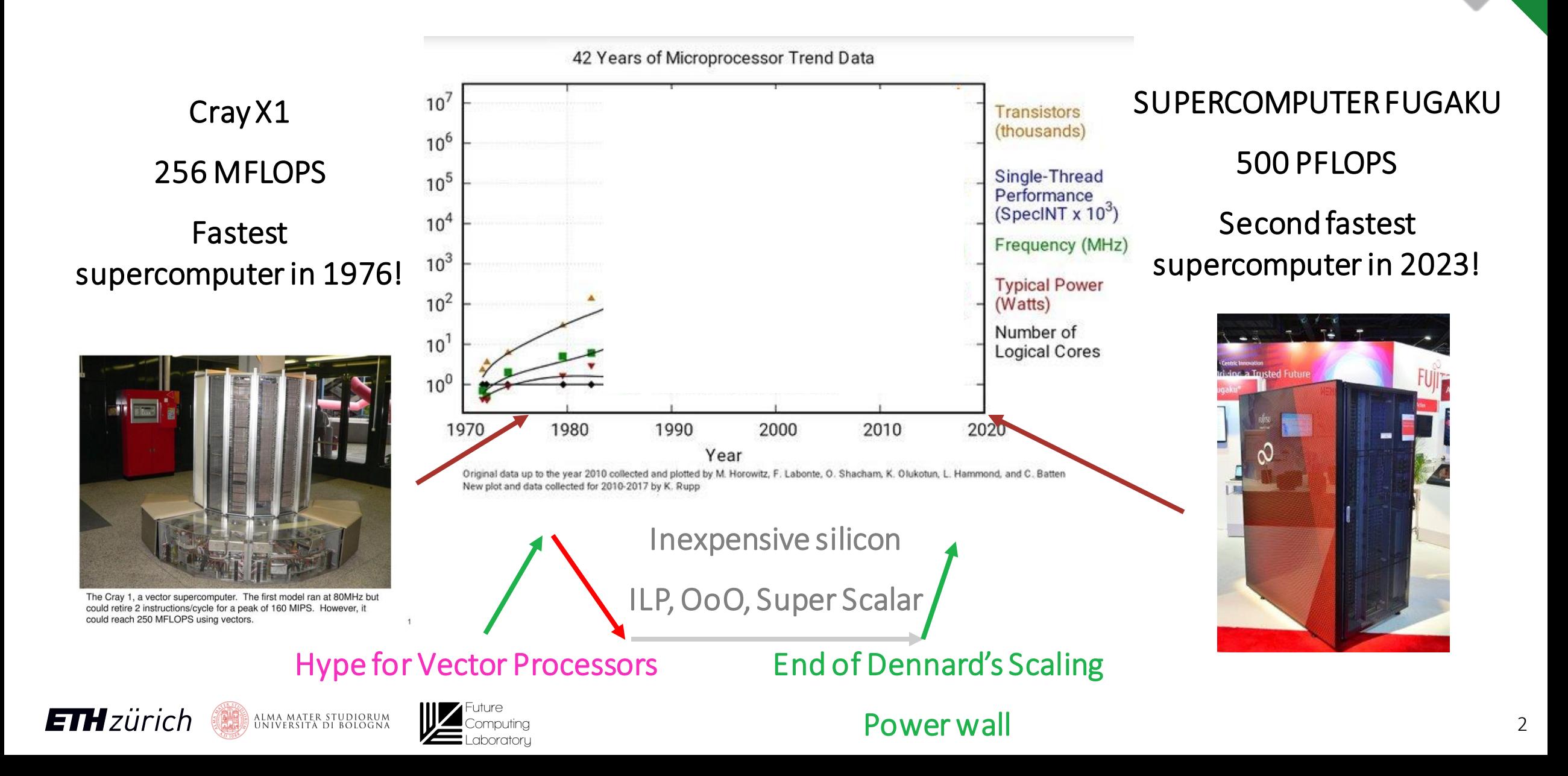

# Single-Instruction, Multiple-Data (SIMD) processor

#### SCALAR CORE

- One instruction One Operation
	- BW and Power on the I-MEM
- RF size is usually fixed
	- One data element per entry
	- Too small for highly-intensive WL
		- BW and Power on the D-MEM

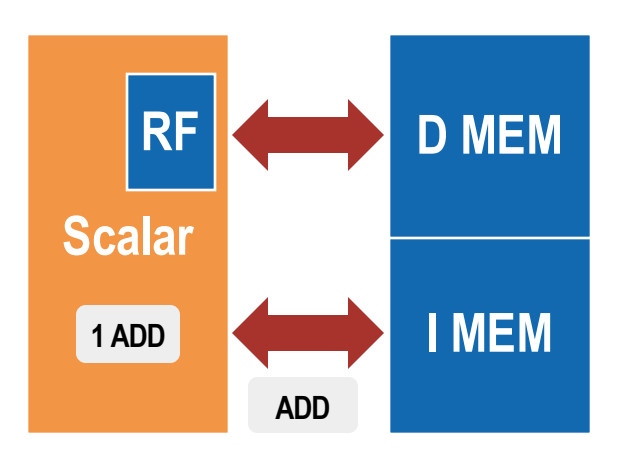

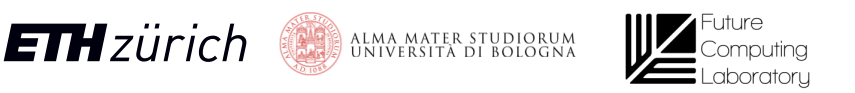

#### SIMD CORE

- One instruction Multiple operations
	- Lower BW and Power on the I-MEM
- RF size is larger
	- Multiple data elements per entry
	- Better buffering, exploit locality
		- Lower BW and Power on the D-MEM

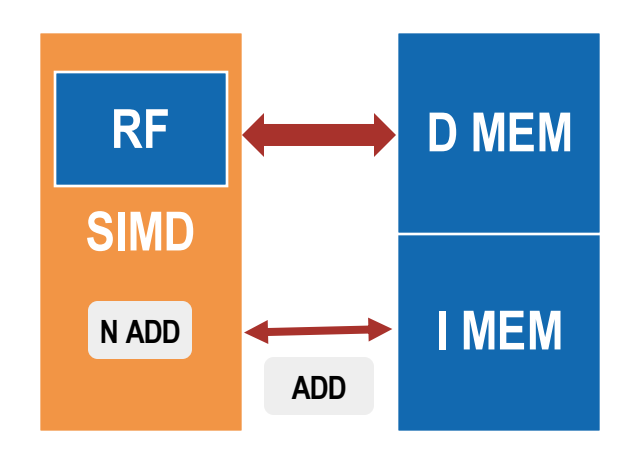

## Vector Processors – A flexible and efficient choice

#### SIMD CORE

- Vector Length (VL) encoded in the instruction!
	- Support new VL? Extend the ISA!
		- e.g., add128, add256, ...
	- RF is not flexible

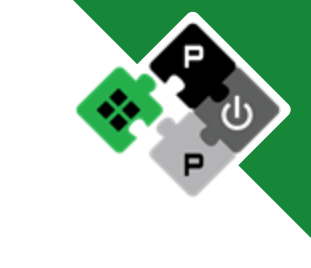

#### VECTOR CORE

- Programmable VL
	- VRF size decoupled from DP width

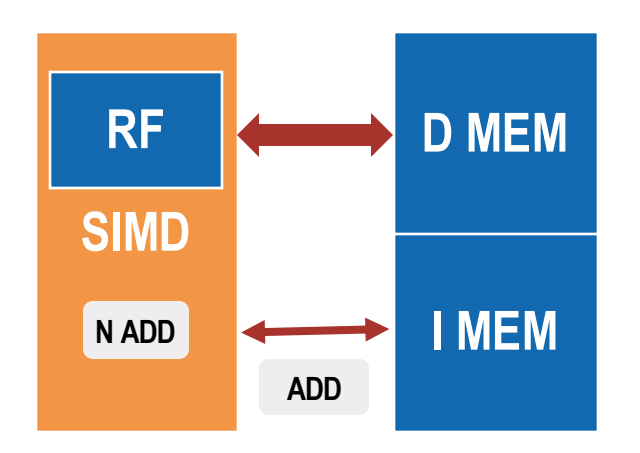

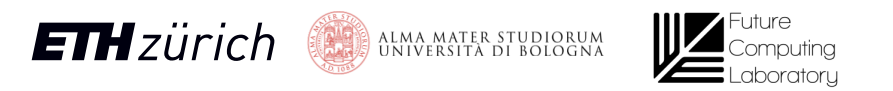

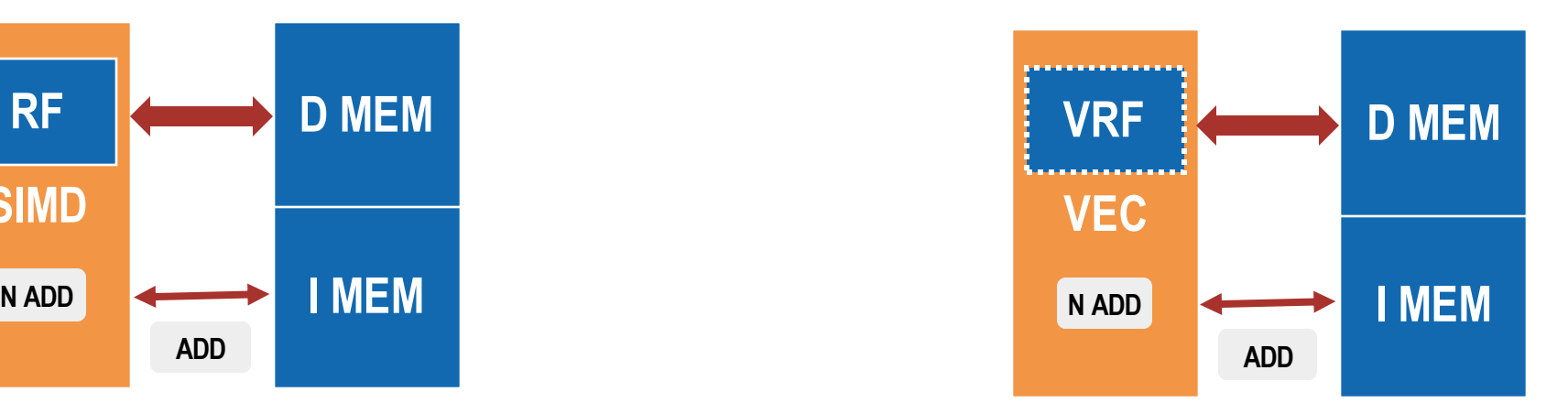

## Only Fugaku?

#### • Intel

- From SSE to AVX
- Arm
	- From NEON to SVE (powering FUGAKU), SVE2, Helium
- RISC-V
	- V extension

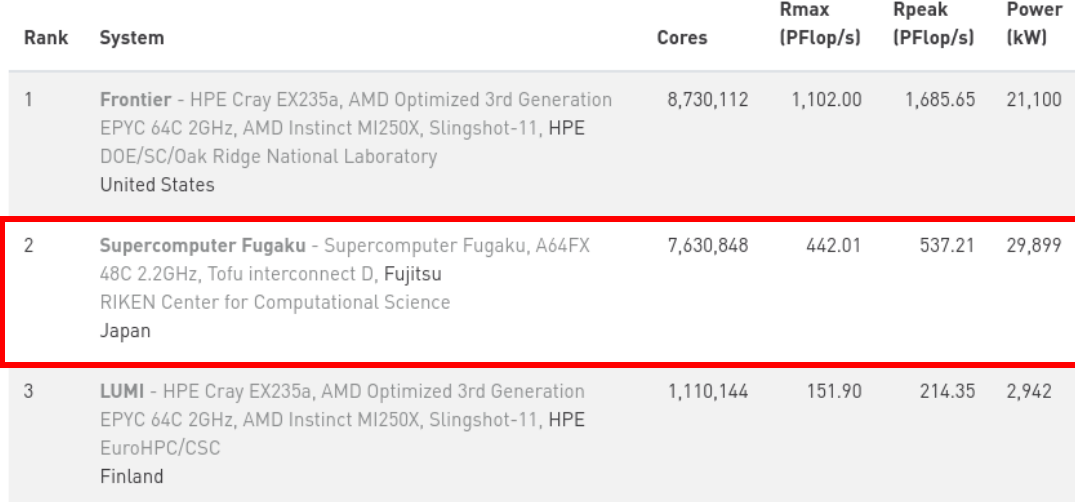

[1] Fugaku supercomputer at SC19. FUJITSU Supercomputer PRIMEHPC FX1000 Rack [Ray sonho @ Open Grid Scheduler / Scalable Grid Engine](https://commons.wikimedia.org/wiki/User:Raysonho) - Eigenes Werk CC BY-SA4.0

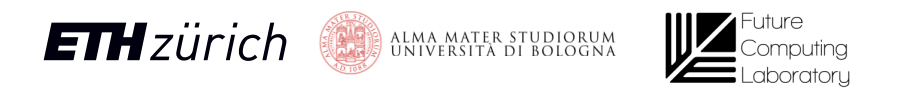

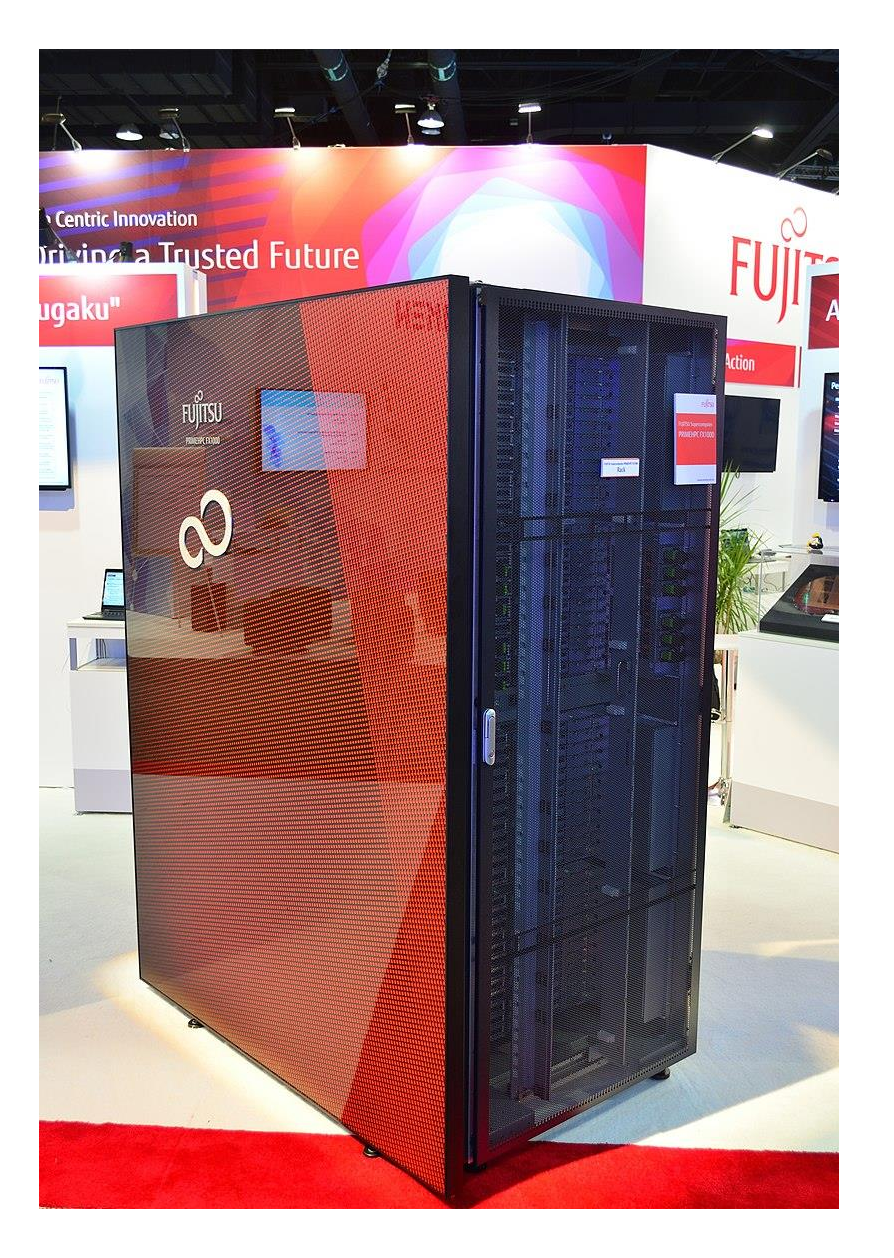

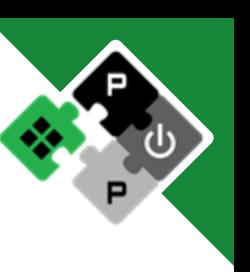

## RISC-V V ISA - A long journey

- Early draft in 2015
- Years of refinment. Frozen in end 2021.
- Known programming model
- Comprehensive ISA (+300 instructions)
	- VRF setup instructions(VL, element width, ...)
	- Arithmetic instructions (int, fixpt, fp)
	- Memory operations (unit-stride, strided, indexed)
	- Predicated execution (masks)
	- Permutation instructions (slide, reorder) **Vector length** agnostic-High reusability!

#### 2015

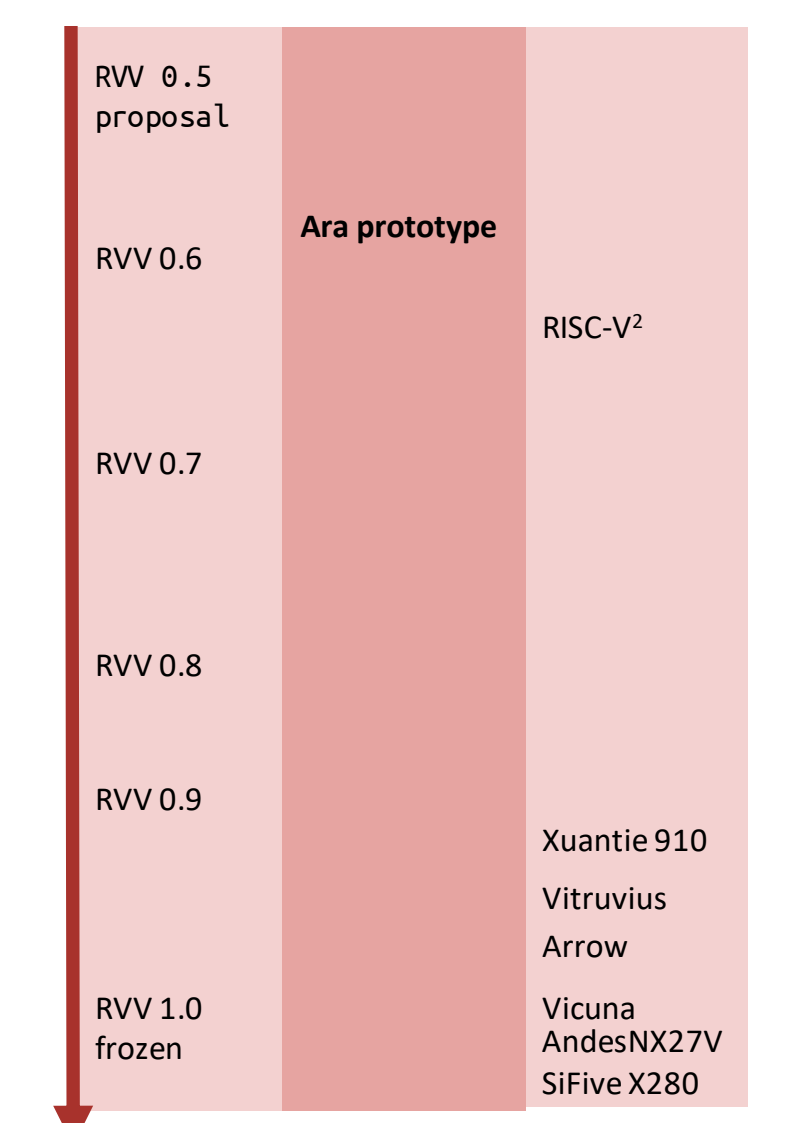

## EFCL Project Overview

#### Duration - 24 months

- Start: 03/21
- End: 03/23

#### Starting point

- 1. AraV1 (RISC-V V draft v0.5)
- 2. Peak performance/efficiencyon matmul and conv2d for long vectors

#### Goals

- 1. Expand benchmark pool with heterogeneous applications for high-dimensional workloads
- 2. Update Ara from RISC-V V v0.5 to the most recent RISC-V Vector ISA (v0.9)
- 3. Develop uArchitecture to improve IPC, Performance, Energy Efficiency
- 4. Address coherence problem between Ara and Ariane
- 5. HW/SW interface mixing intrinsics, hand-optimized macros, vector compilation

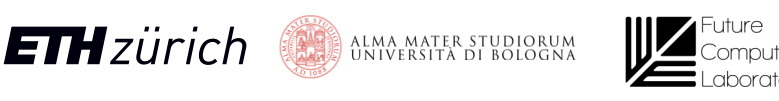

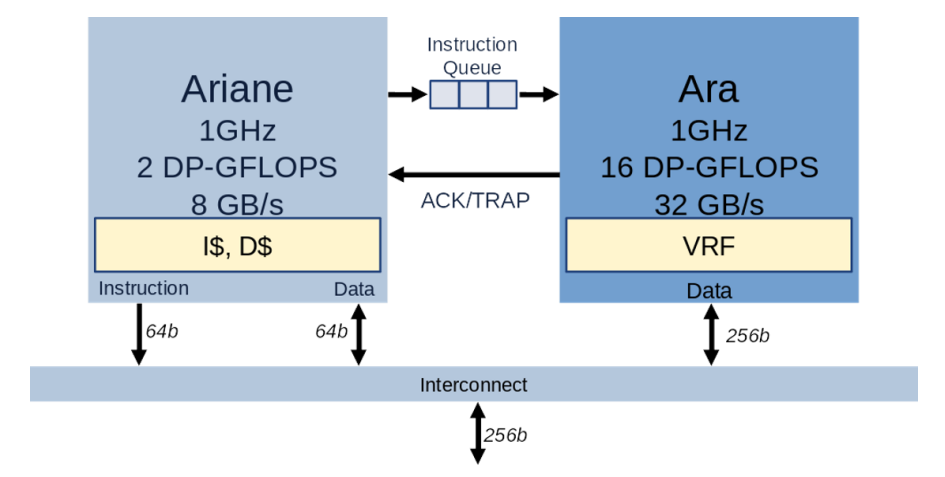

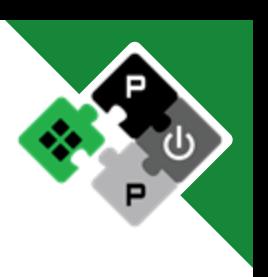

## EFCL Project Timeline, WPs, Milestones

#### Year 1

- WP1: Workload analysis and benchmarking Select and implement key application kernels
- WP2: uArch design and exploration of instruction extensions

Develop the new micro-architecture compliant with RVV 0.9 (then RVV 1.0) Evaluate HW cost of ISA extensions to speed up key application kernels

Milestones: workload and benchmark analysis, version 0.1 of Ara2 with performance profiling

#### Year 2

WP3: uArch opt and implementation Optimize and implement microarchitecture Target frequency in the GHz range Emphasize scalability and high energy efficiency PPA of the resulting design

WP4: design space exploration, sw environment, open-source release Verify the design Provide Software support Open-source release of HW and SW

Milestones: version 1.0 of Arav2 with instruction extensions and PPA analysis, open source release of HW and SW

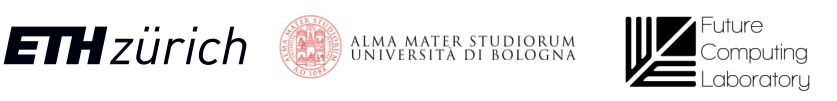

## EFCL Project Execution

Bi-weekly meetings

Rationale for SW selection

- Discussed with companies, as representative of the target computation
- Not too complex to ease vectorization, analysis, and insights
- From RiVEC RVV benchmark suite too, to have comparable results
- Stress different datapath units of Ara

Project WPs were mainly overlapped:

- Specs update (to 0.9, then to 1.0) and new features require iterations on the physical implementation
- Benchmarks required HW fixes and modifications, which require new iterations on the implementation
- Verification done throughout the project, when adding new instructions, new benchmarks

The software ecosystem evolved throughout the project (compilers, simulator, V intrinsics, ...)

Updates needed to guarantee a high-quality open-source distribution

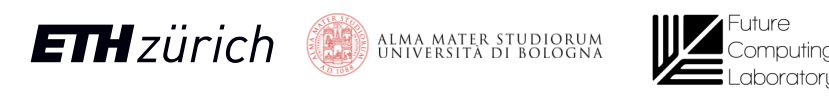

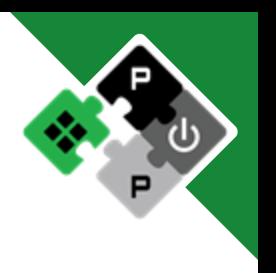

## RISC-V V ISA - A long journey

- Early draft in 2015
- Years of refinment. Frozen in end 2021.
- Known programming model
- Comprehensive ISA (+300 instructions)
	- VRF setup instructions(VL, element width, ...)
	- Arithmetic instructions (int, fixpt, fp)
	- Memory operations (unit-stride, strided, indexed)
	- Predicated execution (masks)
	- Permutation instructions (slide, reorder) Vector length agnostic-High reusability!

#### 2015

2021

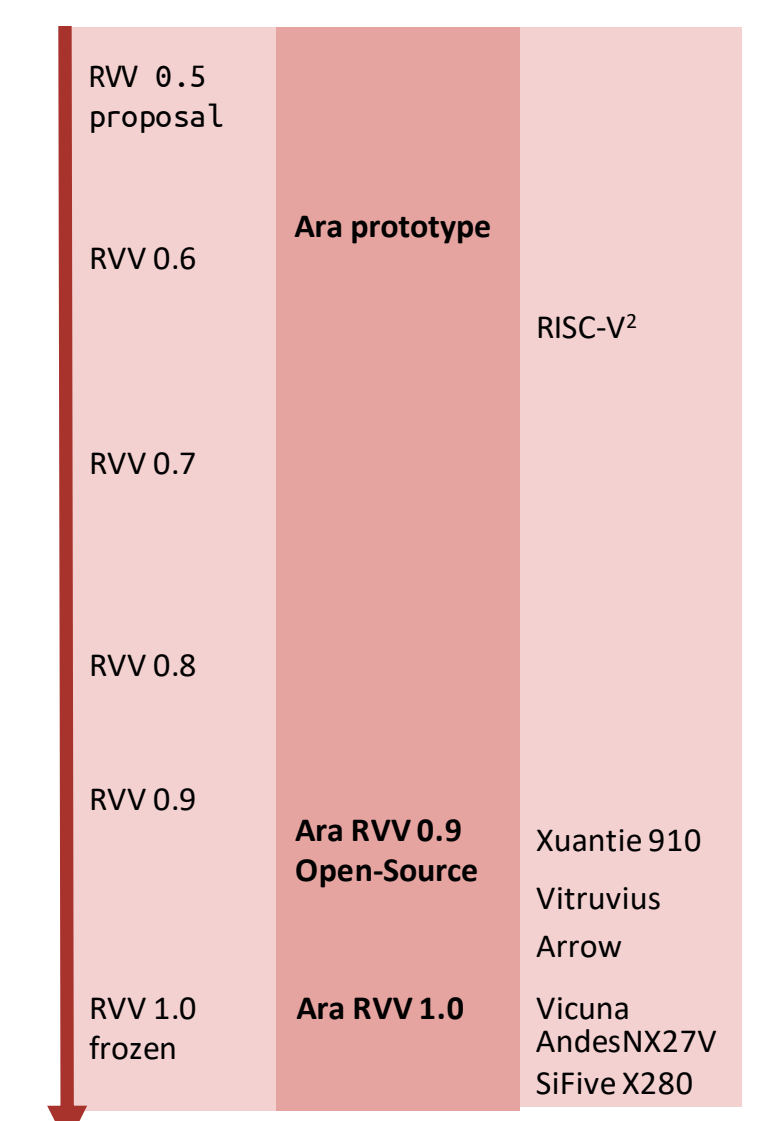

#### Ara System – High-Level View

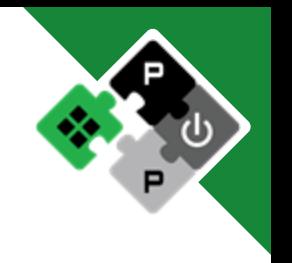

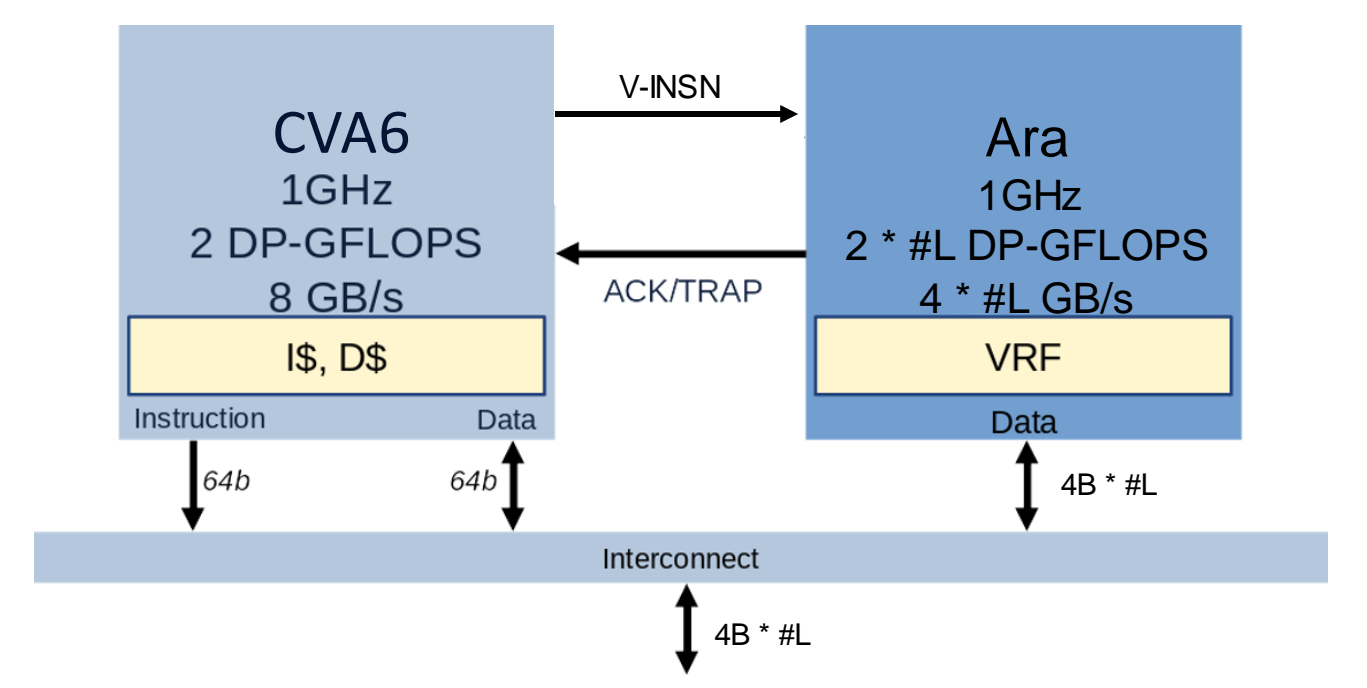

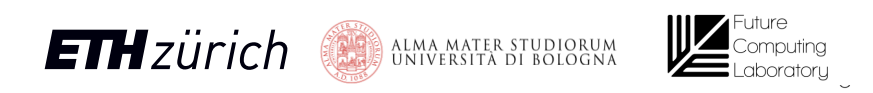

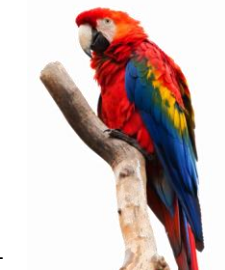

11

• Scalar core: **CVA6**

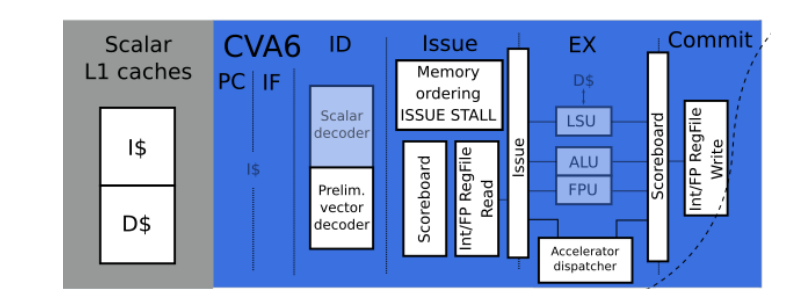

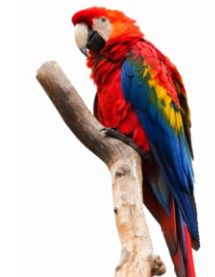

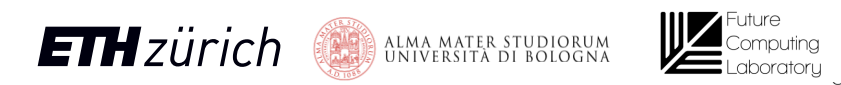

- Scalar core: **CVA6**
- Vector core: **Ara**

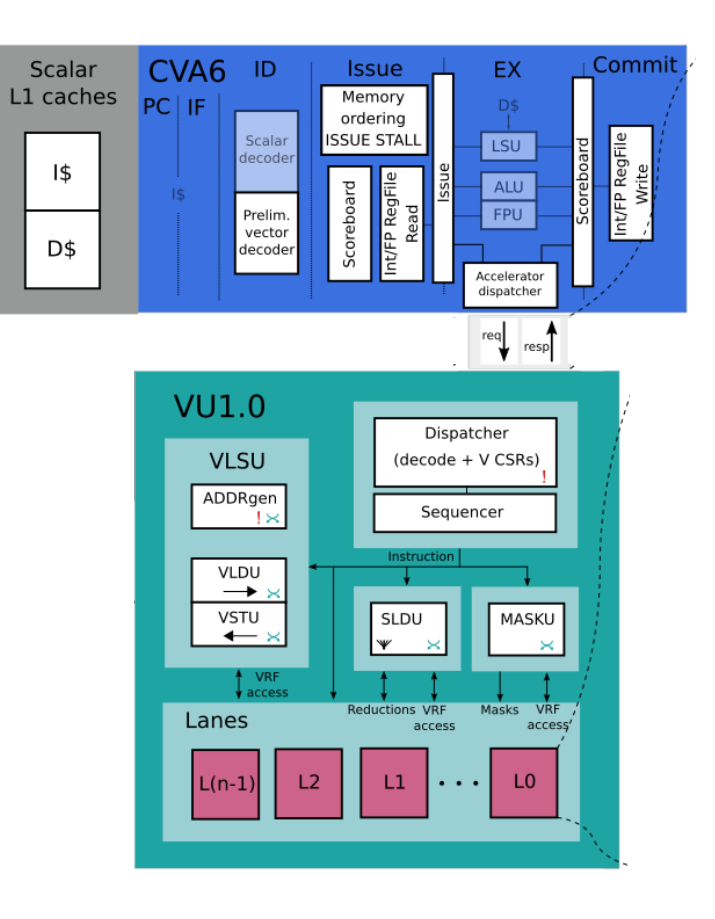

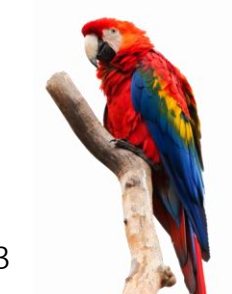

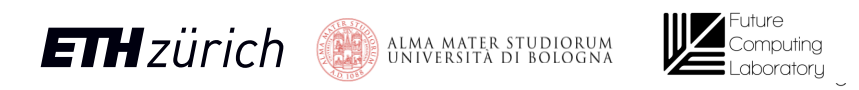

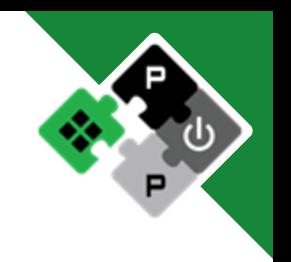

- Scalar core: **CVA6**
- Vector core: **Ara**
- Same **AXI** interconnect

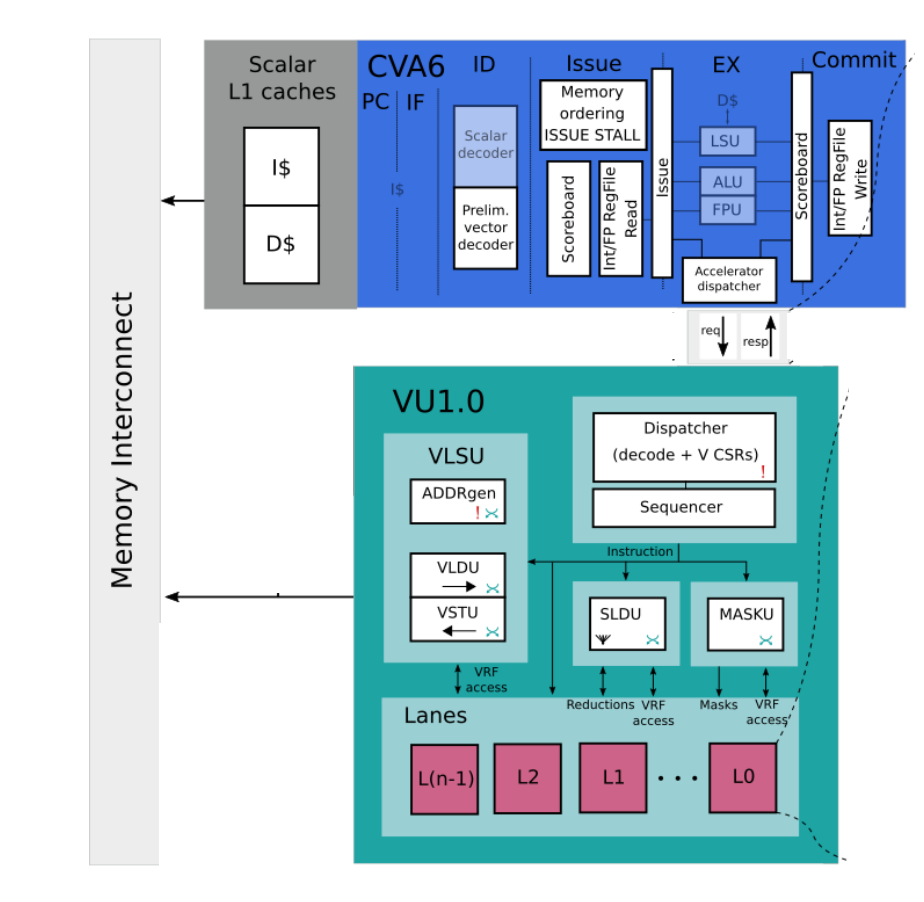

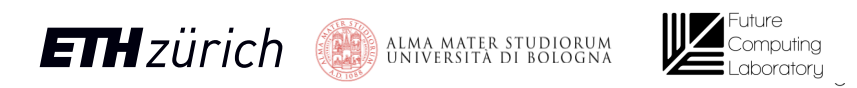

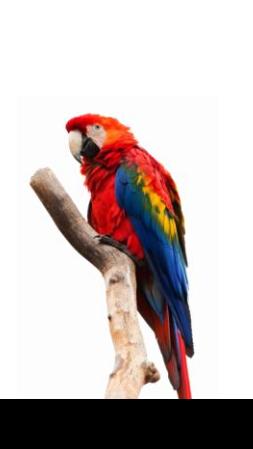

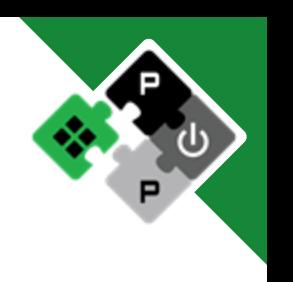

- Scalar core: **CVA6**
- Vector core: **Ara**
- Same **AXI** interconnect
- Parametric number of Lanes
	- Each lane contains:
		- FPU, ALU (computation)
		- Chunk of the VRF (buffering)

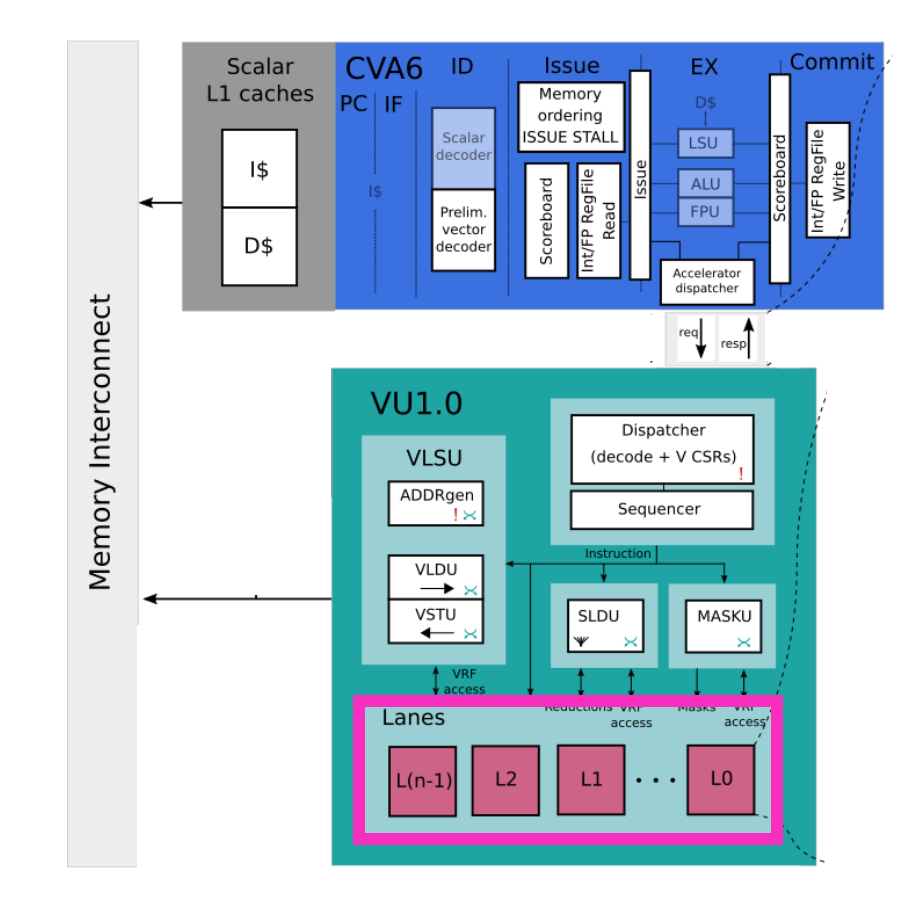

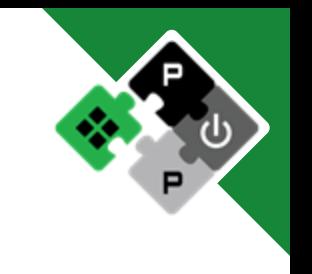

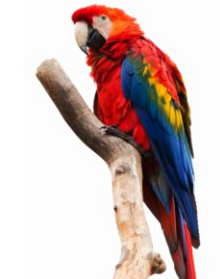

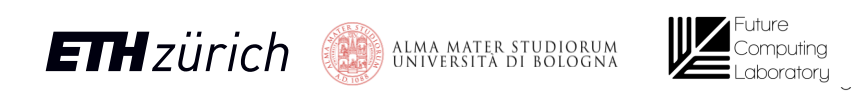

- Scalar core: **CVA6**
- Vector core: **Ara**
- Same **AXI** interconnect
- Parametric number of Lanes
	- Each lane contains:
		- FPU, ALU (computation)
		- Chunk of the VRF (buffering)

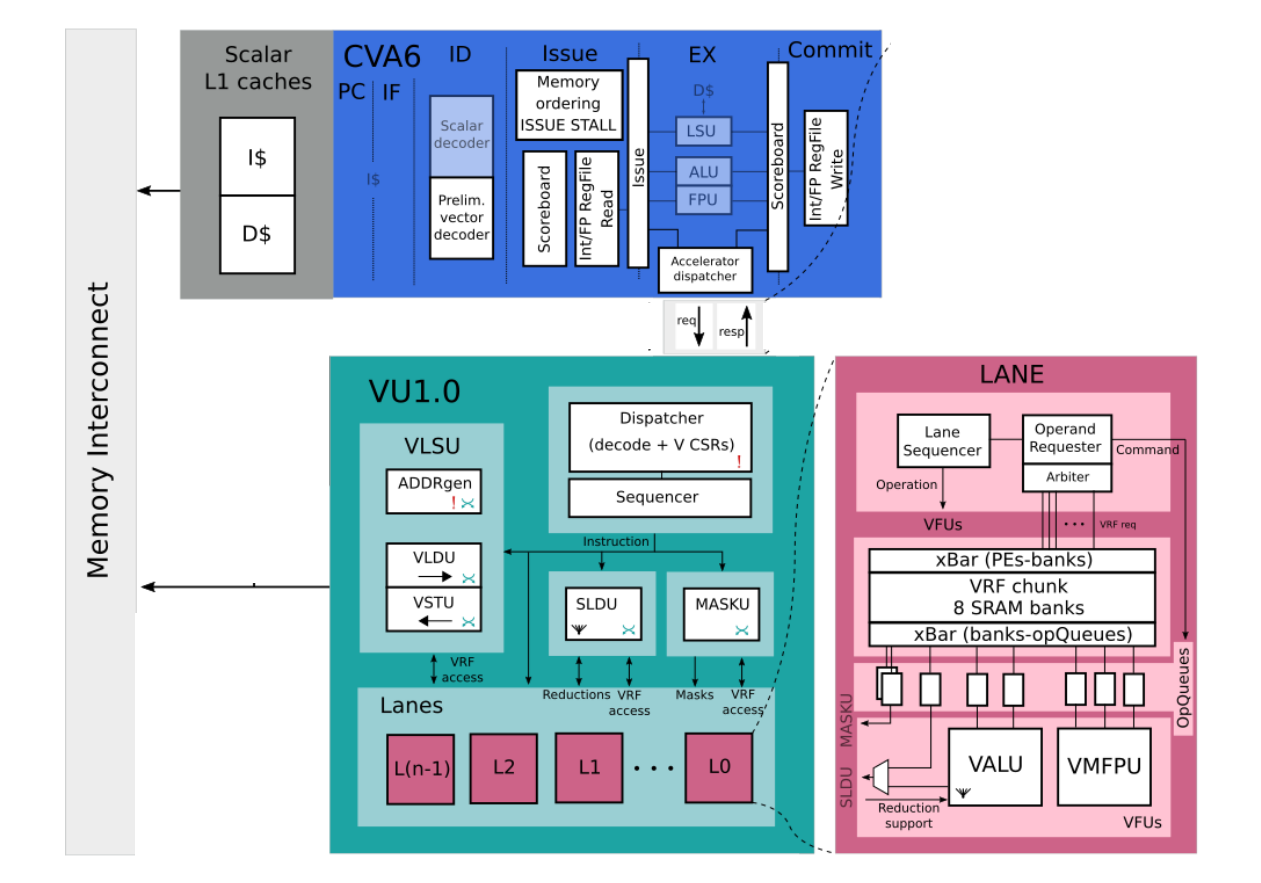

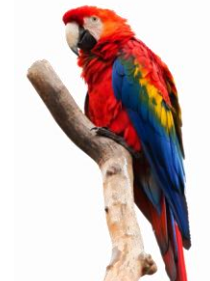

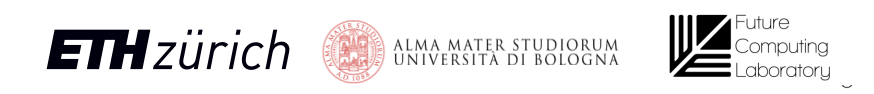

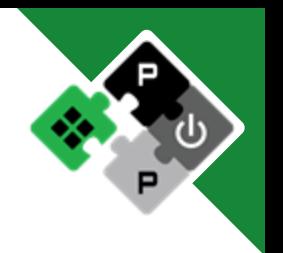

## Ara System – The Lane

- **Computational** heart
	- One 64-bit SIMD FPU/lane
	- One 64-bit SIMD ALU/lane
- Keep a **chunk** of the **VRF**
- **Max**imize **locality**
	- Element 0 remains in lane 0
	- Minimize inter-lane communication
- VRF in-lane reads/writes

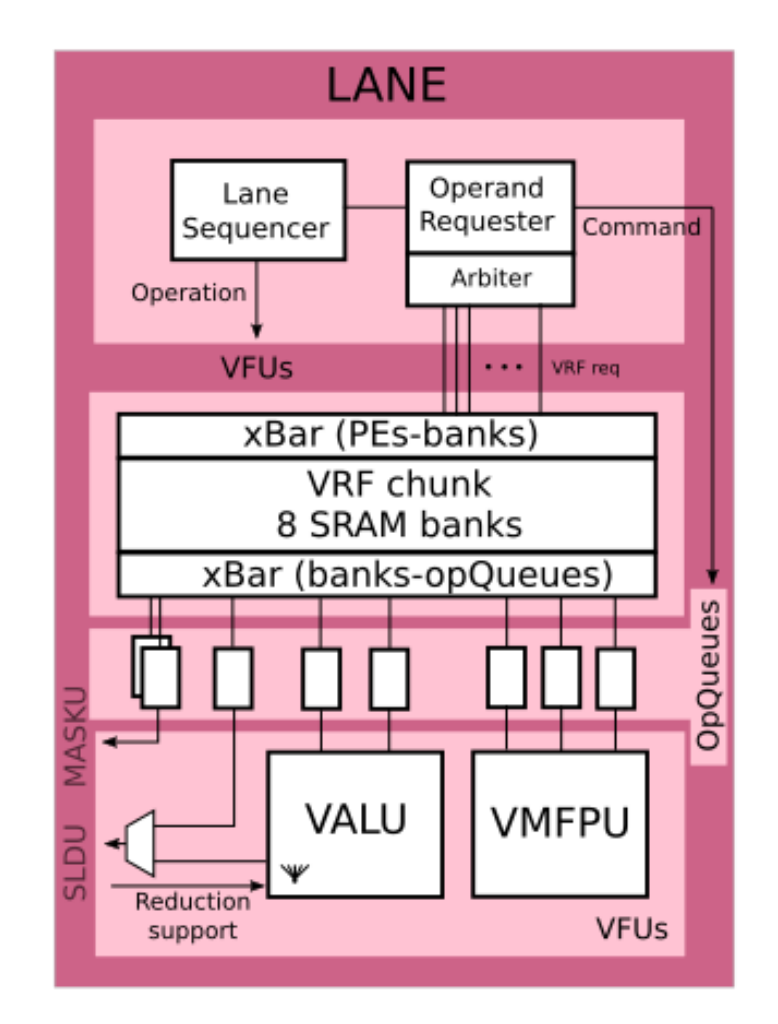

#### **16 Lanes: 32 DP-FLOP/Cycle – 128 HP-FLOP/Cycle!**

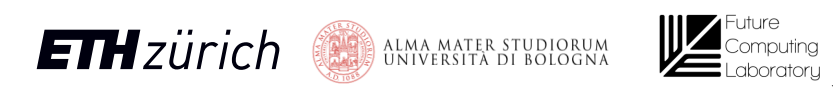

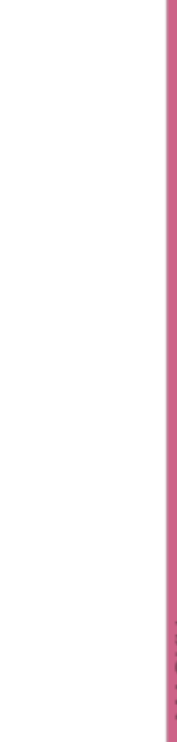

## Ara System - The Lane

- **Modular VRF**
- **4 KiB/lane**
- **8 SRAM banks/lane**
- **Operand queues**
	- Amortize VRF bank conflicts

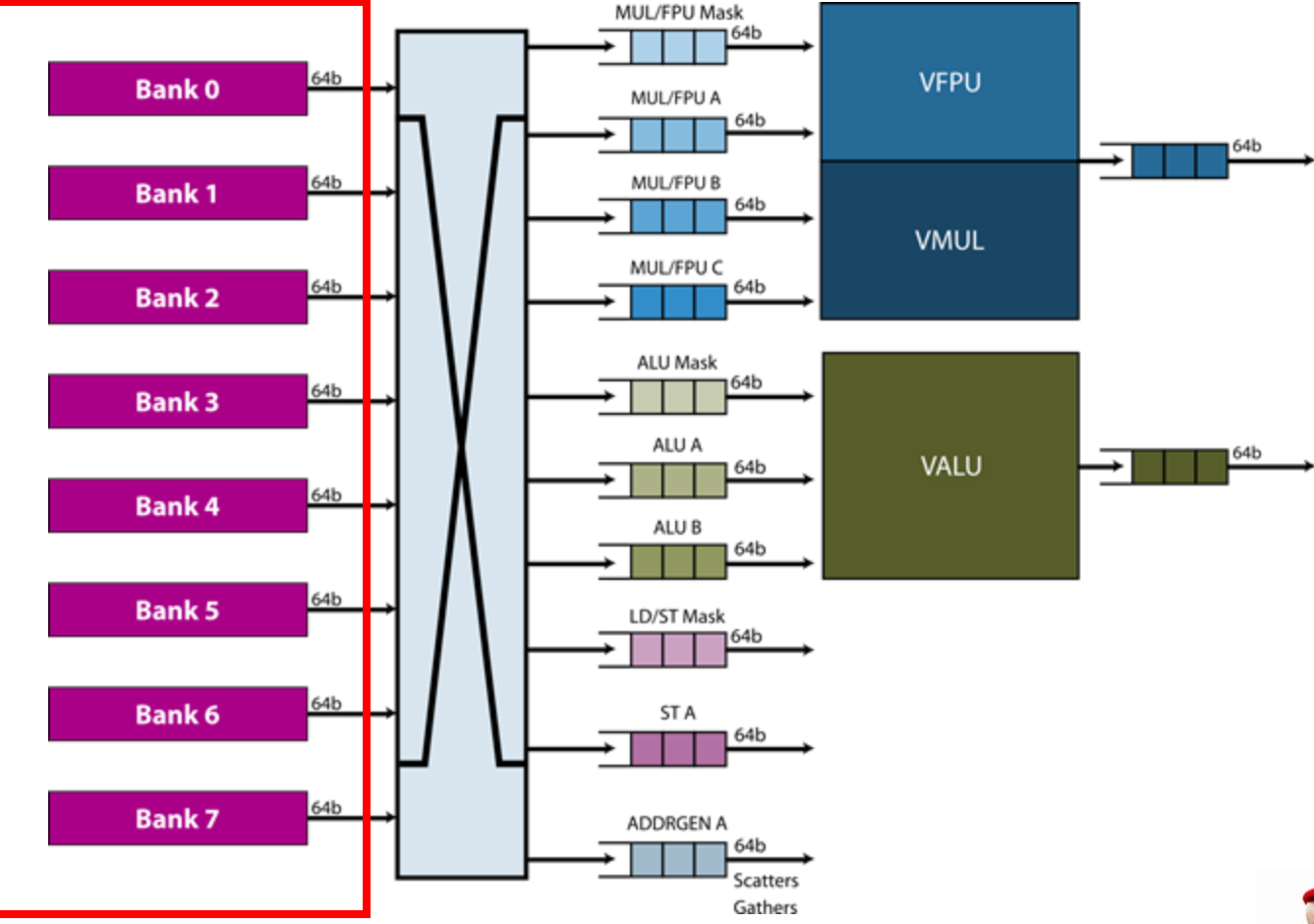

#### VRF Chunk (4 KiB)

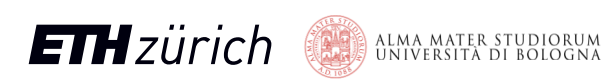

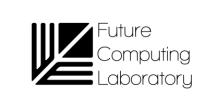

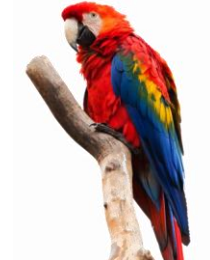

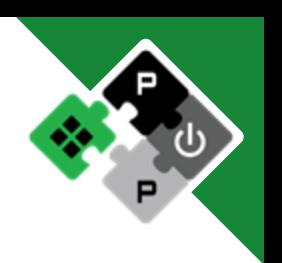

- Scalar core: **CVA6**
- Vector core: **Ara**
- Same **AXI** interconnect
- Parametric number of Lanes
	- Each lane contains:
		- FPU, ALU (computation)
		- Chunk of the VRF (buffering)

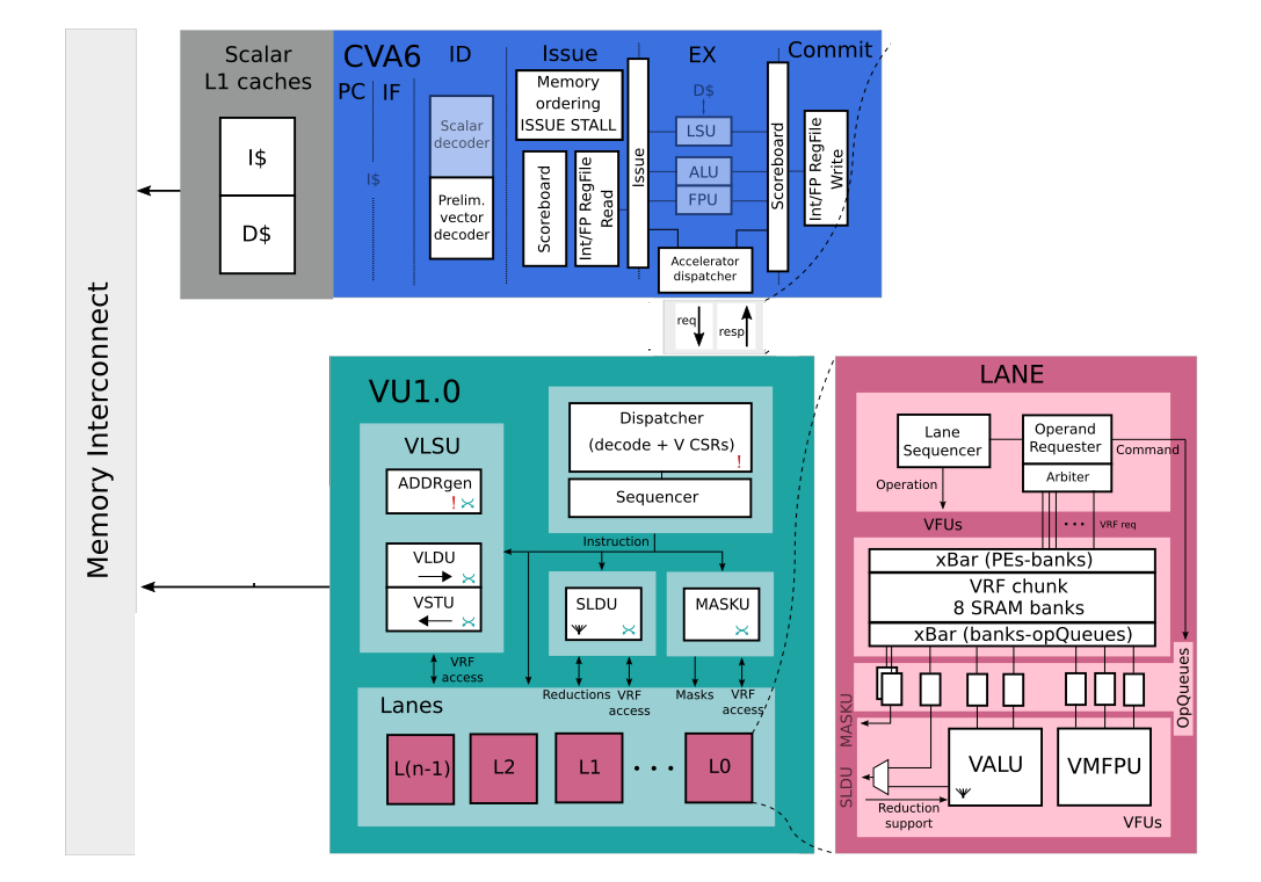

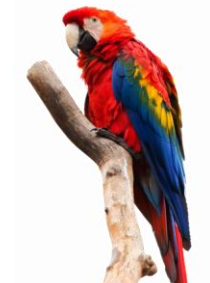

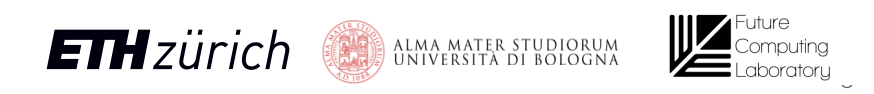

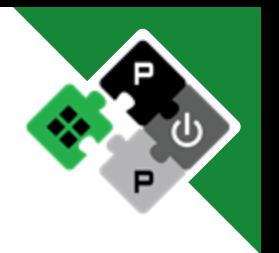

- Scalar core: **CVA6**
- Vector core: **Ara**
- Same **AXI** interconnect
- Parametric number of Lanes
	- Each lane contains:
		- FPU, ALU (computation)
		- Chunk of the VRF (buffering)
- Memory coherence

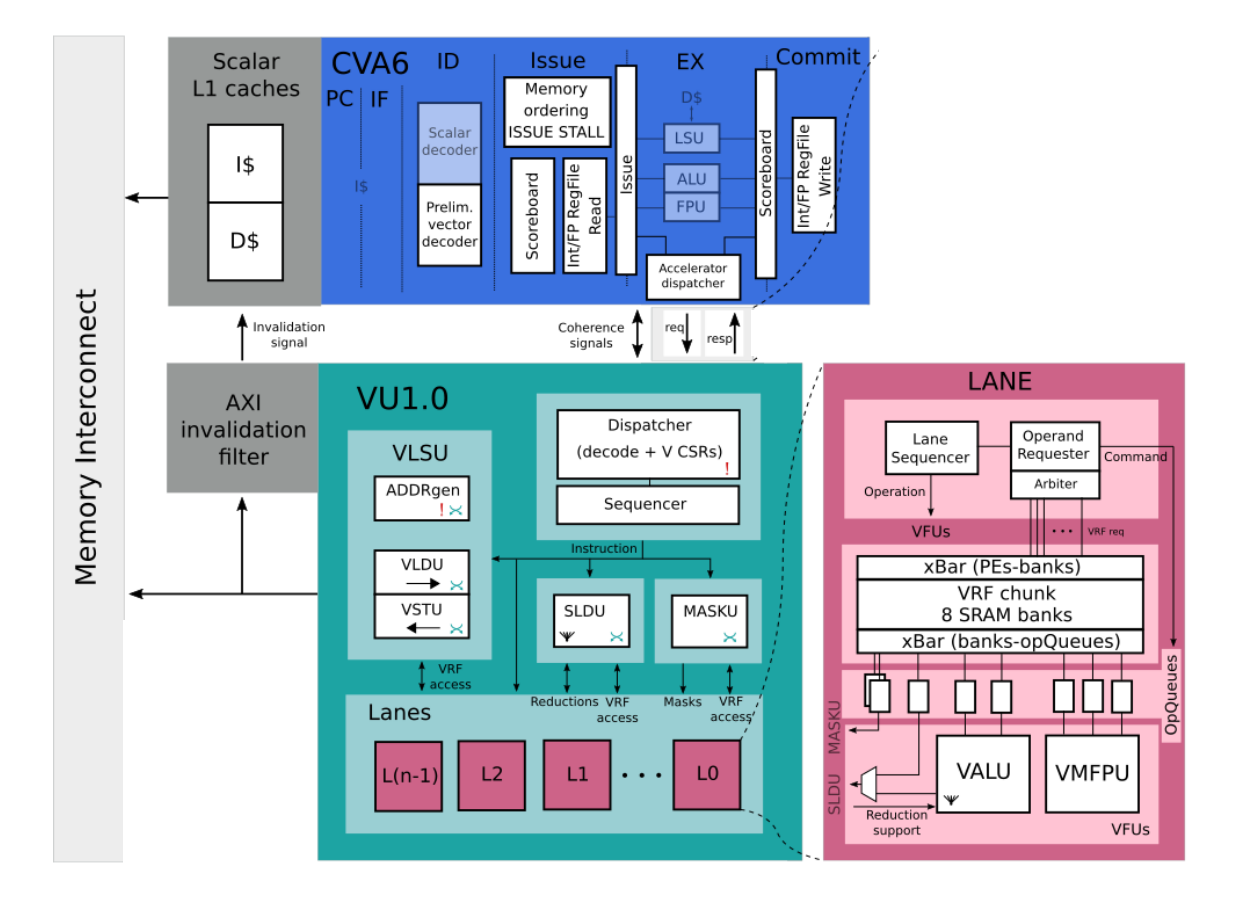

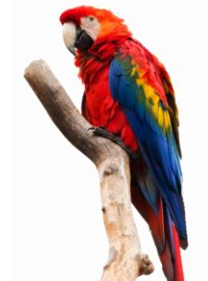

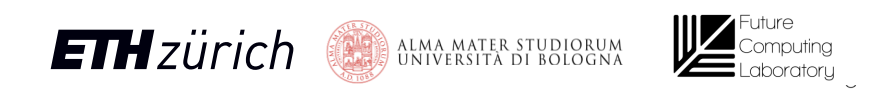

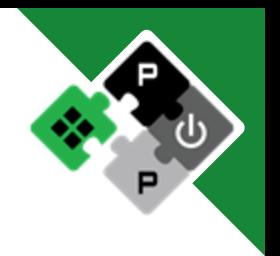

- Scalar core: **CVA6**
- Vector core: **Ara**
- Same **AXI** interconnect
- Parametric number of Lanes
	- Each lane contains:
		- FPU, ALU (computation)
		- Chunk of the VRF (buffering)
- Memory coherence
- Non-speculative interface

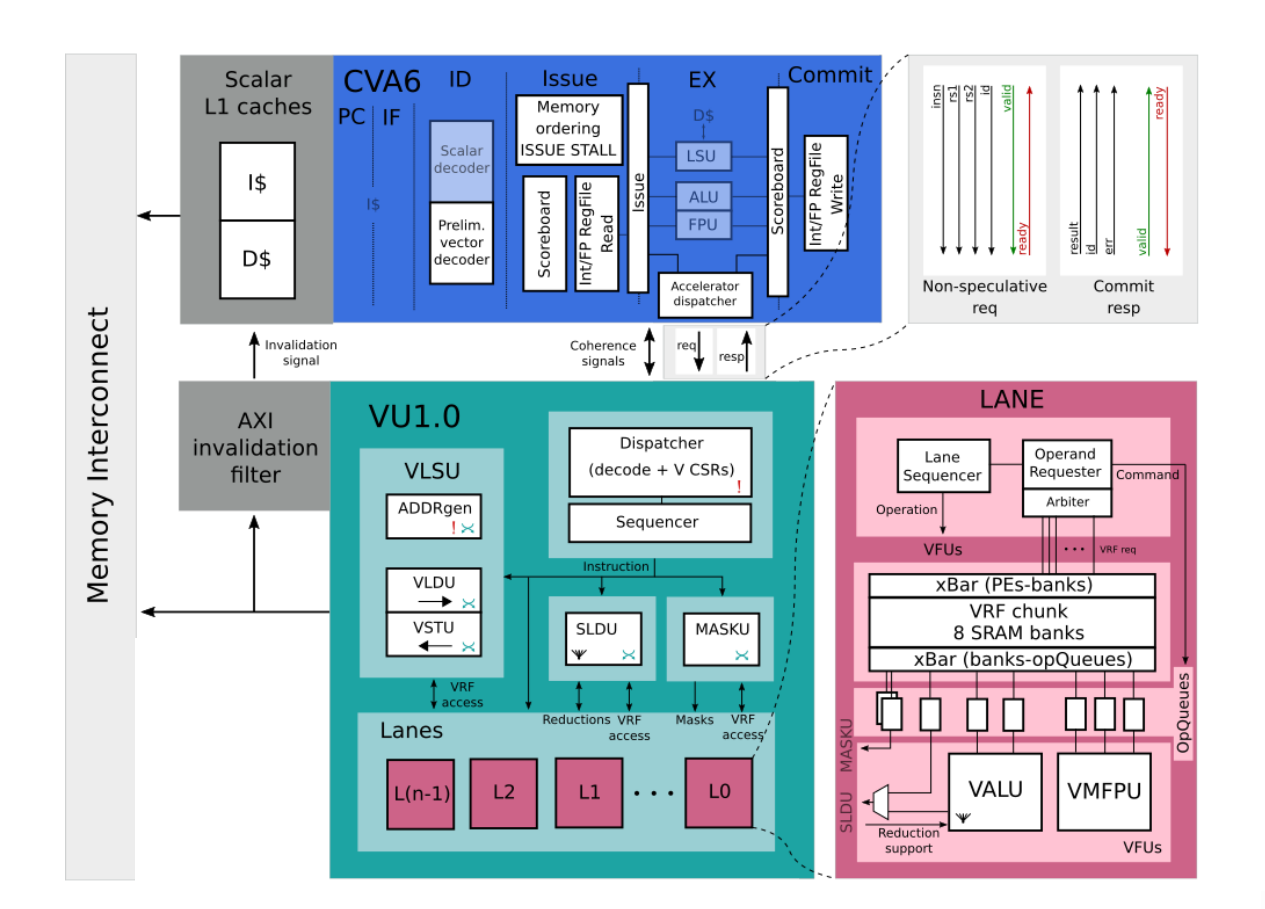

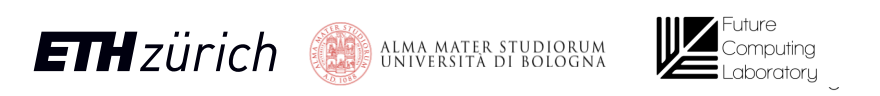

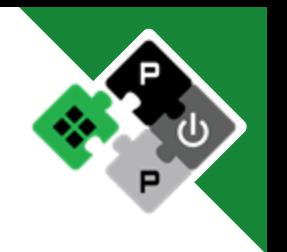

## Ara System – Working principles

#### **CVA6** and **Ara** work **in tandem!**

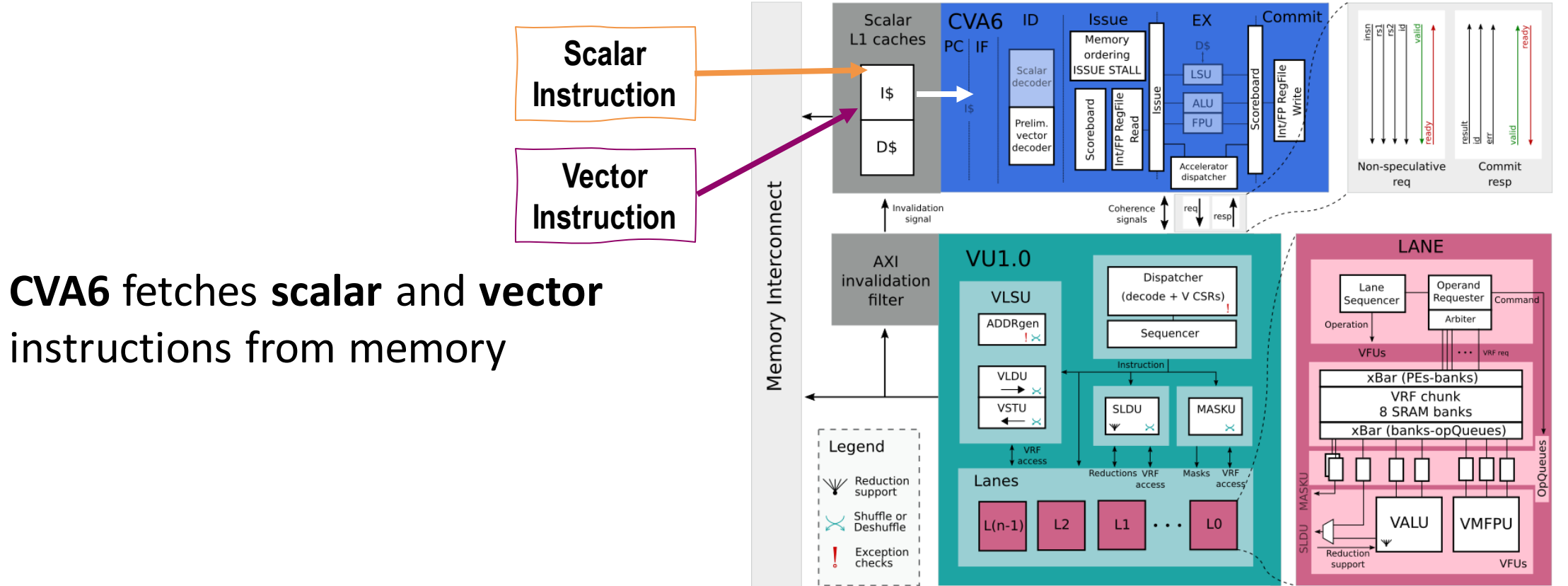

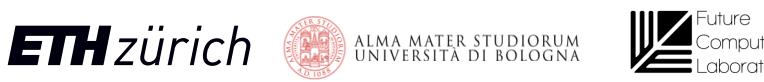

#### Ara System – Scalar instructions

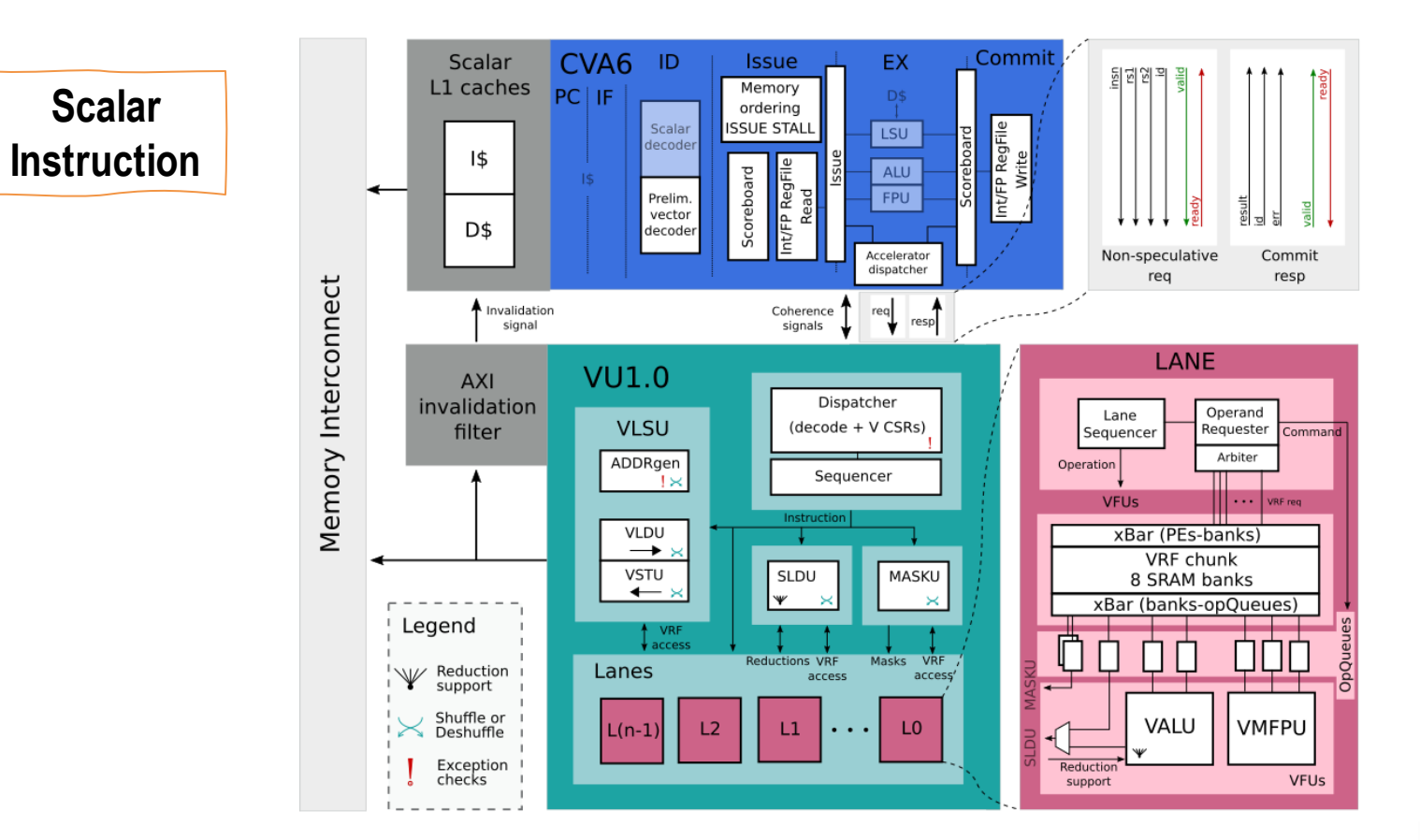

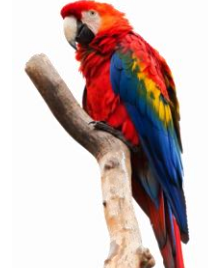

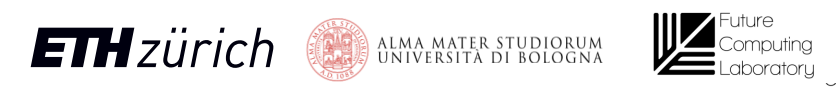

#### Ara System – Scalar instructions

Commit CVA6 ID EX Scalar **Issue** 퇴폐엠위 L1 caches Memory **Scalar PC** IF ordering **Instruction** lecode 1\$ **ALU** FPU Prelim. vector D\$ decoder Accelerator Non-speculative Commit dispatcher resp req Memory Interconnect Coherence  $\uparrow$  $\overline{\phantom{a}}^{\text{req}}$ مستحصل والمستبدل ↑ Invalidation  $resp$ signals signal LANE **VU1.0** AXI Dispatcher invalidation Operand Lane **VLSU** (decode + V CSRs) filter Requester Sequencer Comman Arbiter ADDRgen Operation Sequencer Ĥх **VFUs**  $\|\cdots\|$  VRF req VLDU xBar (PEs-banks)  $\rightarrow$ **VRF** chunk VSTU SLDU MASKU 8 SRAM banks  $\leftarrow$  $\mathbf{w}$  $\mathbb{\times}$ xBar (banks-opQueues) Legend VRI  $\overline{a}$ access ПN Reductions VRF Masks VRF W Reduction<br>W support Lanes **ACCASS** access Shuffle or **VMFPU**  $L1$ VALU  $L(n-1)$  $L2$ LO  $\ge$ Deshuffle  $\cdots$ Exception Reduction VFUs checks support

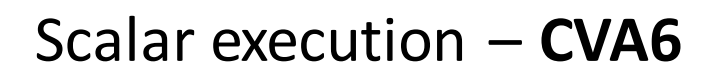

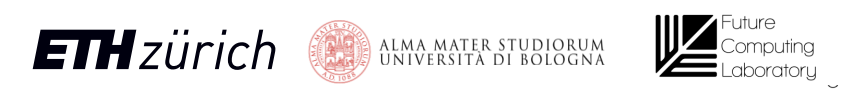

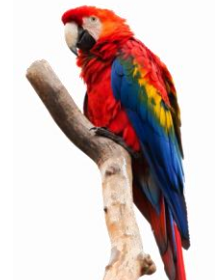

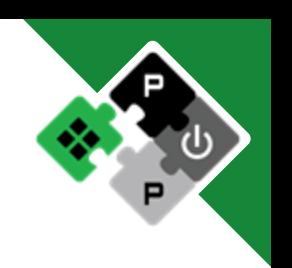

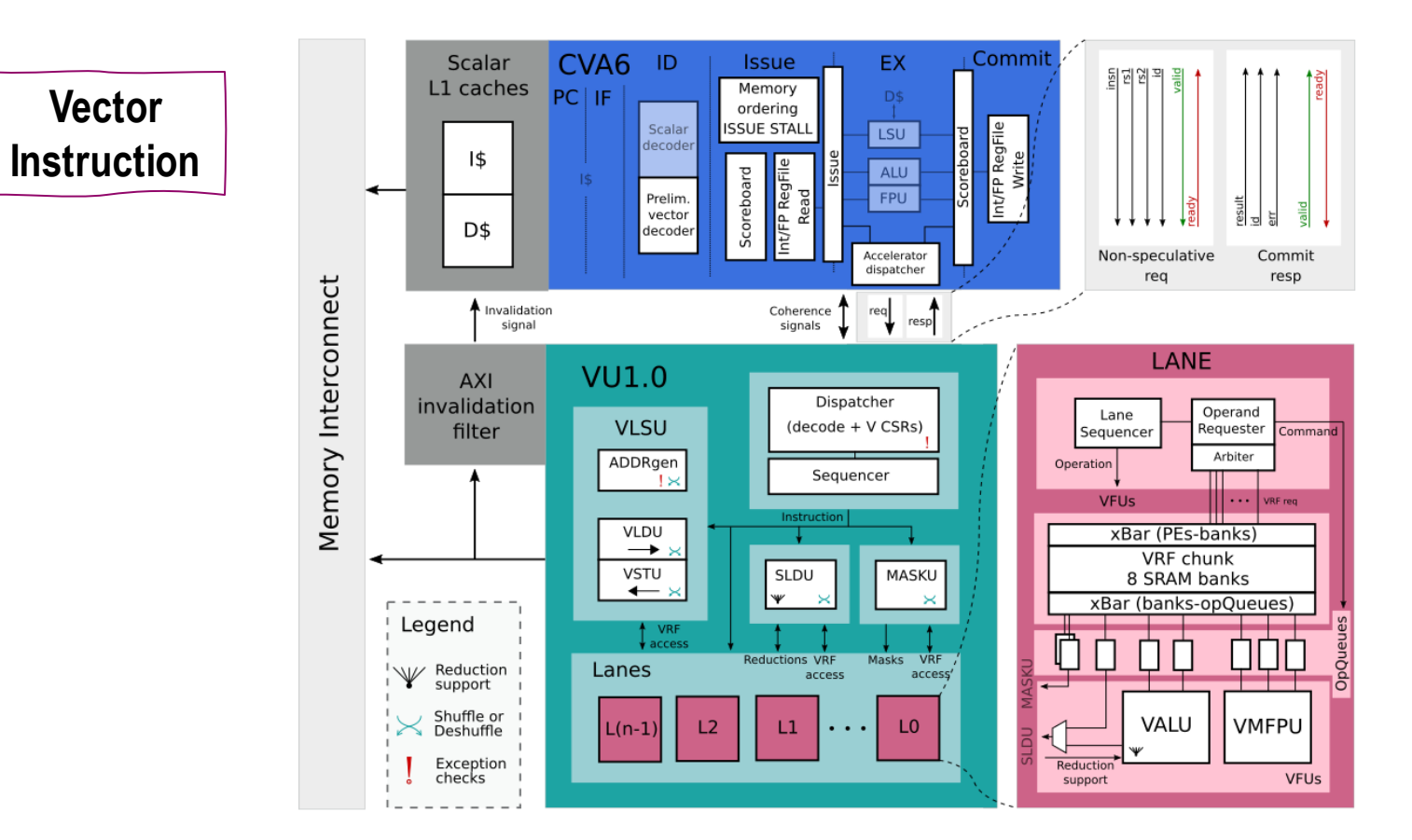

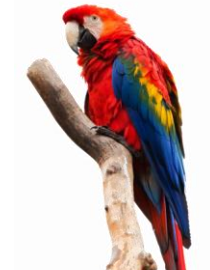

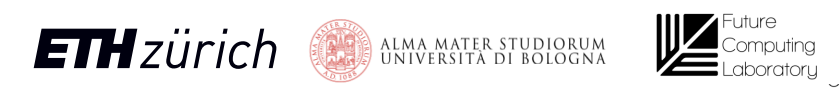

- Commit CVA6 ID Scalar **Issue** EX 됨회와 3 L1 caches Memory **Vector**  PCIF ordering Scalar **ISSUE STALL** LSU decoder **Instruction** 1\$ ALU FPU Prelim. vector D\$ decoder ပိ Accelerator Non-speculative Commit dispatcher resp reg Memory Interconnect مستوسطين Invalidation Coherence signals resp signal LANE **VU1.0** AXI Dispatcher invalidation Operand Lane **VLSU** filter (decode + V CSRs) Requester Sequencer Comman Arbiter ADDRgen Operation Sequencer Ĥх **VFUs**  $\|\cdots\|$  VRF req VLDU xBar (PEs-banks)  $\rightarrow$ **VRF** chunk VSTU SLDU MASKU 8 SRAM banks  $\leftarrow$  $\mathbbmss{}$  $\times$ xBar (banks-opQueues) Legend VRF  $\overline{a}$ access ПN **Reductions VRF** Masks VRF W Reduction<br>W support Lanes **ACCASS** access Shuffle or **VMFPU** VALU  $L(n-1)$  $L2$  $L1$ LO Deshuffle  $\cdots$ Exception Reduction VFUs checks support
- Vector instruction **dispatch**

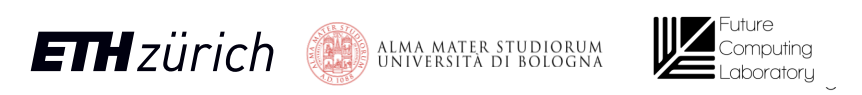

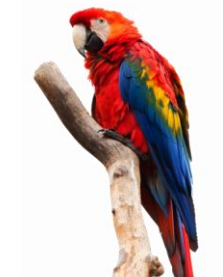

- CVA6 ID Commit Scalar **Issue** EX. L1 caches Memory **Vector**  PCIF ordering Scalar **ISSUE STALL** LSU decoder **Instruction** 1\$ ALU FPU Prelim. vector D\$ decoder ပိ Accelerato Non-speculative Commit dispatche resp reg Memory Interconnect Invalidation Coherence signals signal **LANE VU1.0** AXI Dispatcher invalidation Operand Lane **VLSU** filter (decode + V CSRs) Requester Sequencer Comman Arbiter ADDRgen Operation Sequencer Ĥ× **VFUs**  $\|\cdots\|$  VRF req VLDU xBar (PEs-banks)  $\rightarrow$ **VRF** chunk VSTU SLDU MASKU 8 SRAM banks  $\leftarrow$  $\mathbf{w}$  $\times$ xBar (banks-opQueues) Legend **VR** ĤЙ ПN **Reductions VRF** Masks VRF W Reduction<br>W support Lanes **ACCASS** access' Shuffle or **VMFPU** VALU  $L(n-1)$  $L2$  $L1$ LO  $\cdots$ Deshuffle Exception Reductio VFUs checks support
- 
- Vector instruction **dispatch**
- **Top** of the **scoreboard**
- **Non speculative!**

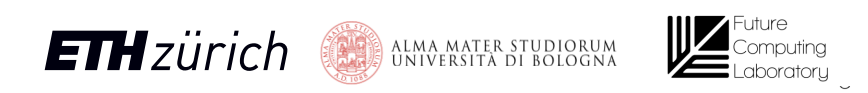

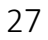

- CVA6 ID Commit Scalar **Issue** EX. L1 caches Memory **Vector PC** IF ordering Scalar **ISSUE STALL LSU** decoder **Instruction** 1\$ **ALU** FPU Prelim. vector D\$ decoder ပိ Accelerato Non-speculative Commit dispatche resp reg Memory Interconnect Invalidation Coherence signals signal **LANE VU1.0** AXI Dispatcher invalidation Operand Lane **VLSU** filter (decode + V CSRs) Requester Sequencer Comman Arbiter ADDRgen Operation Sequencer Ĥ× **VFUs**  $\|\cdots\|$  VRF req VLDU xBar (PEs-banks)  $\rightarrow$ **VRF** chunk VSTU SLDU MASKU 8 SRAM banks  $\leftarrow$  $\mathbf{w}$ xBar (banks-opQueues) Legend **VR** ĤЙ ПN **Reductions VRF** Masks VRF W Reduction<br>W support Lanes **ACCASS** access' Shuffle or **VMFPU** VALU  $L(n-1)$  $L2$  $L1$ LO . . . Deshuffle Exception Reductio VFUs checks support
- Vector instruction **dispatch**
- **Top** of the **scoreboard**
- **Non speculative!**
- **Ara answers** back

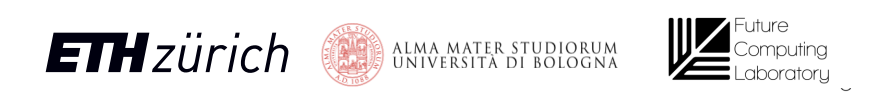

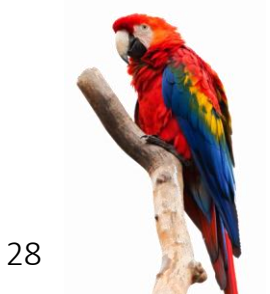

**Vector** 

**Instruction**

CVA6 ID Commit Scalar EX. **Issue** L1 caches Memory **PC** IF ordering Scalar **ISSUE STAL LSU** decoder 1\$ **ALU FPU** Prelim. vector D\$ decoder Accelerato Non-speculative Commit dispatche reg resp Memory Interconnect Invalidation Coherence signal signals **LANE VU1.0** AXI Dispatcher invalidation Operand Lane **VLSU** (decode + V CSRs) filter Requester Sequencer Comman Arbiter ADDRgen Operation Sequencer Ĥ× **VFUs**  $\|\cdots\|$  VRF req VLDU xBar (PEs-banks)  $\rightarrow$ **VRF** chunk VSTU SLDU MASKU 8 SRAM banks  $\leftarrow$  $\mathbf{w}$ xBar (banks-opQueues) Legend **VR** Пſ ПN **Reductions VRF** Masks VRF W Reduction Lanes **ACCASS** access Shuffle or **VMFPU** VALU  $L(n-1)$  $L2$  $L1$ L<sub>0</sub> Deshuffle Exception Reductio VFUs checks support

- Vector instruction **dispatch**
- **Top** of the **scoreboard**
- **Non speculative!**
- **Ara answers** back
- **No exceptions**? CVA6 **commit**s

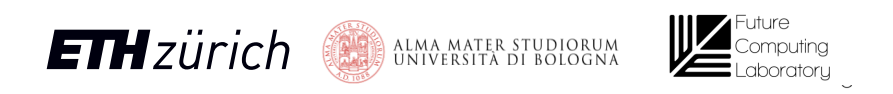

29

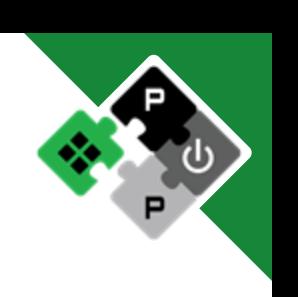

**Scalar** 

**Instruction**

- Vector instruction **dispatch**
- **Top** of the **scoreboard**
- **Non speculative!**
- **Ara answers** back
- **No exceptions**? CVA6 **commit**s
- **Ara executes** the **instruction**

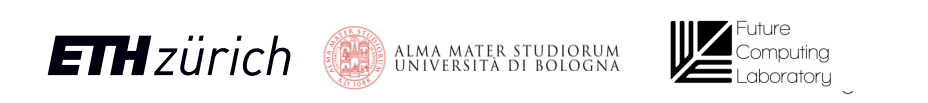

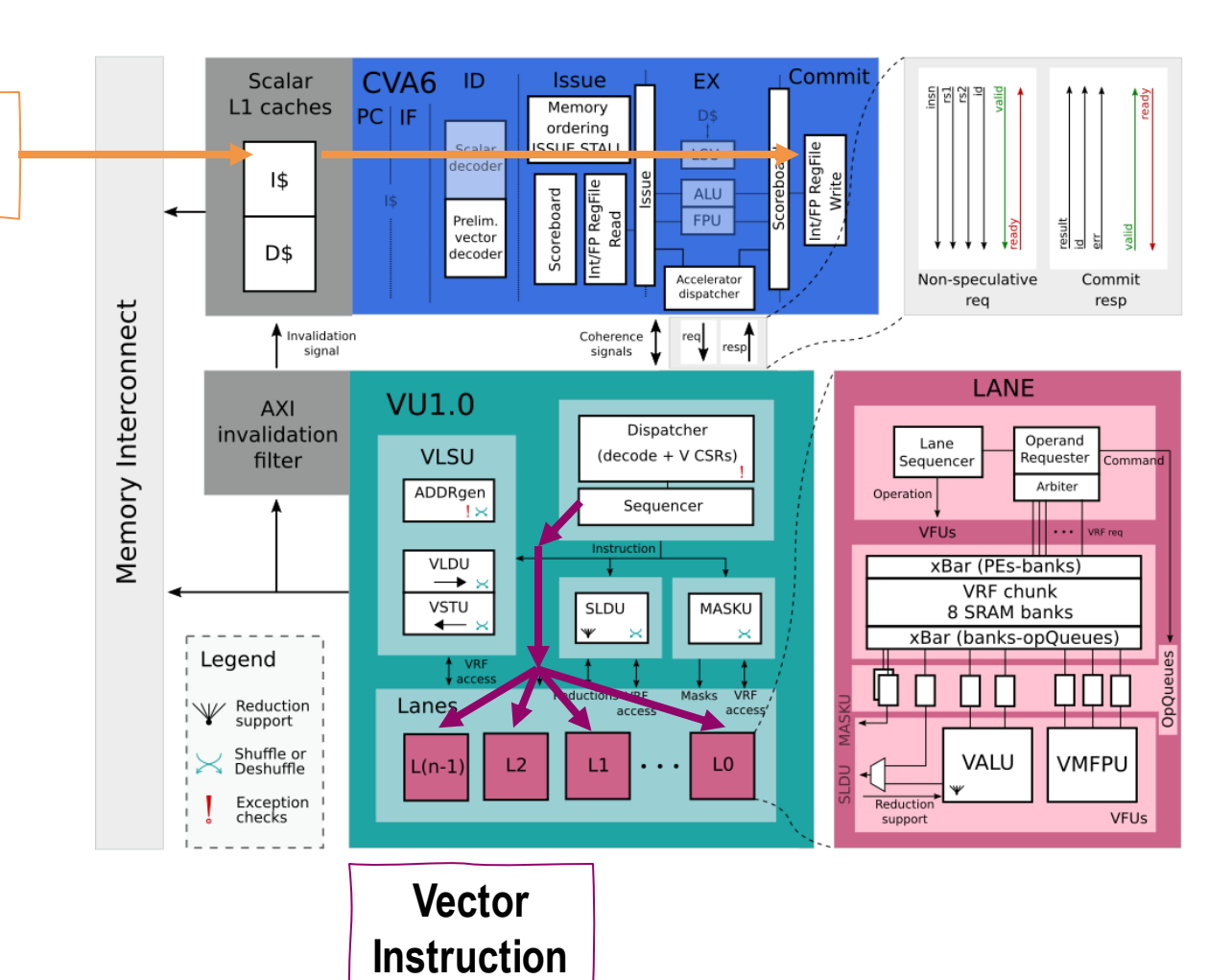

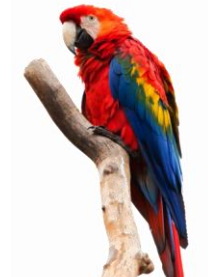

#### Ara

- Dispatcher (decode + CSRs)
- Sequencer (issue + hazards)
- Private VLSU (vload + vstore)
- Slide Unit (permutations)
- Mask Unit (predication)

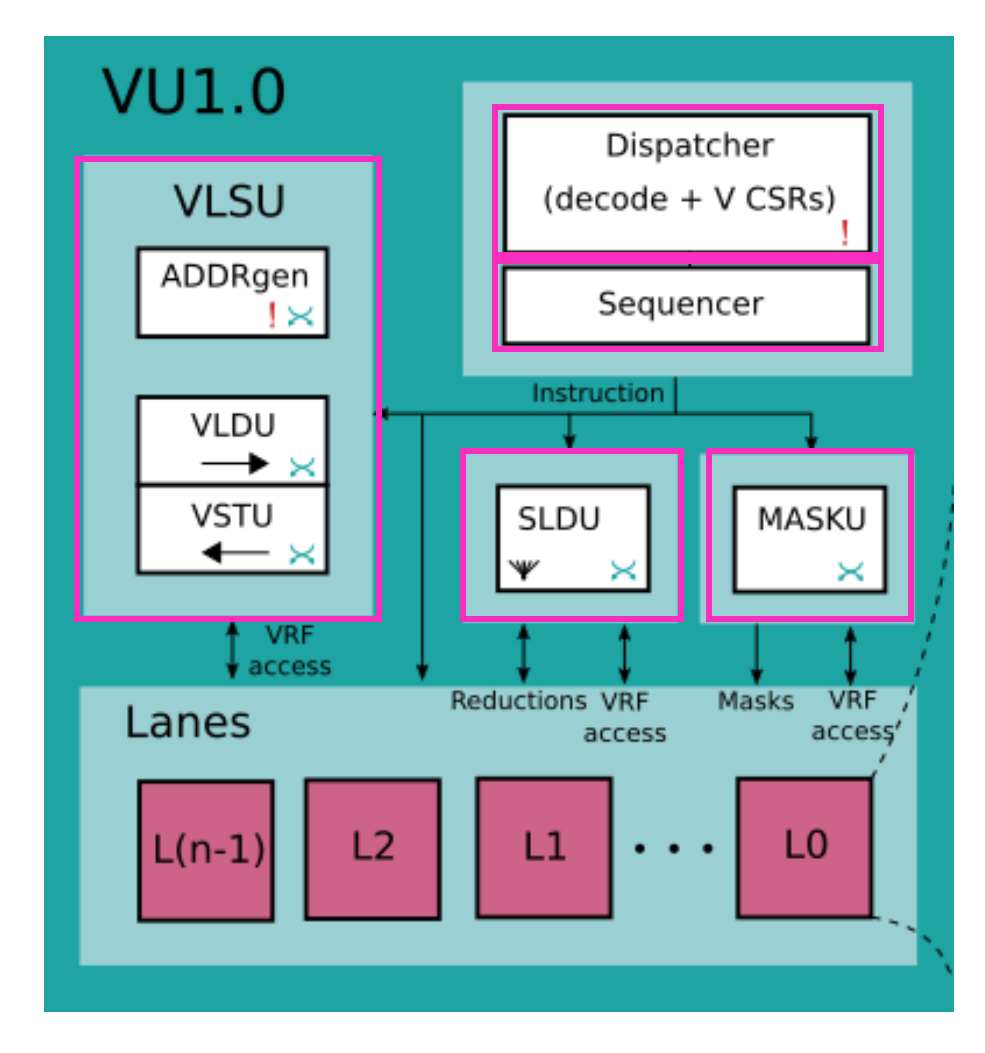

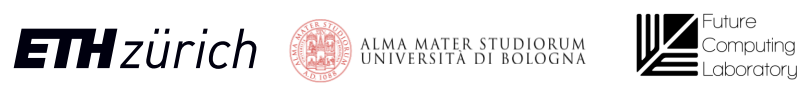

31

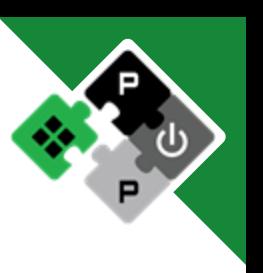

#### Ara

- Dispatcher (decode + CSRs)
- Sequencer (issue + hazards)
- Private VLSU (vload + vstore)
- Slide Unit (permutations)
- Mask Unit (predication)
- Lanes (computation + VRF)

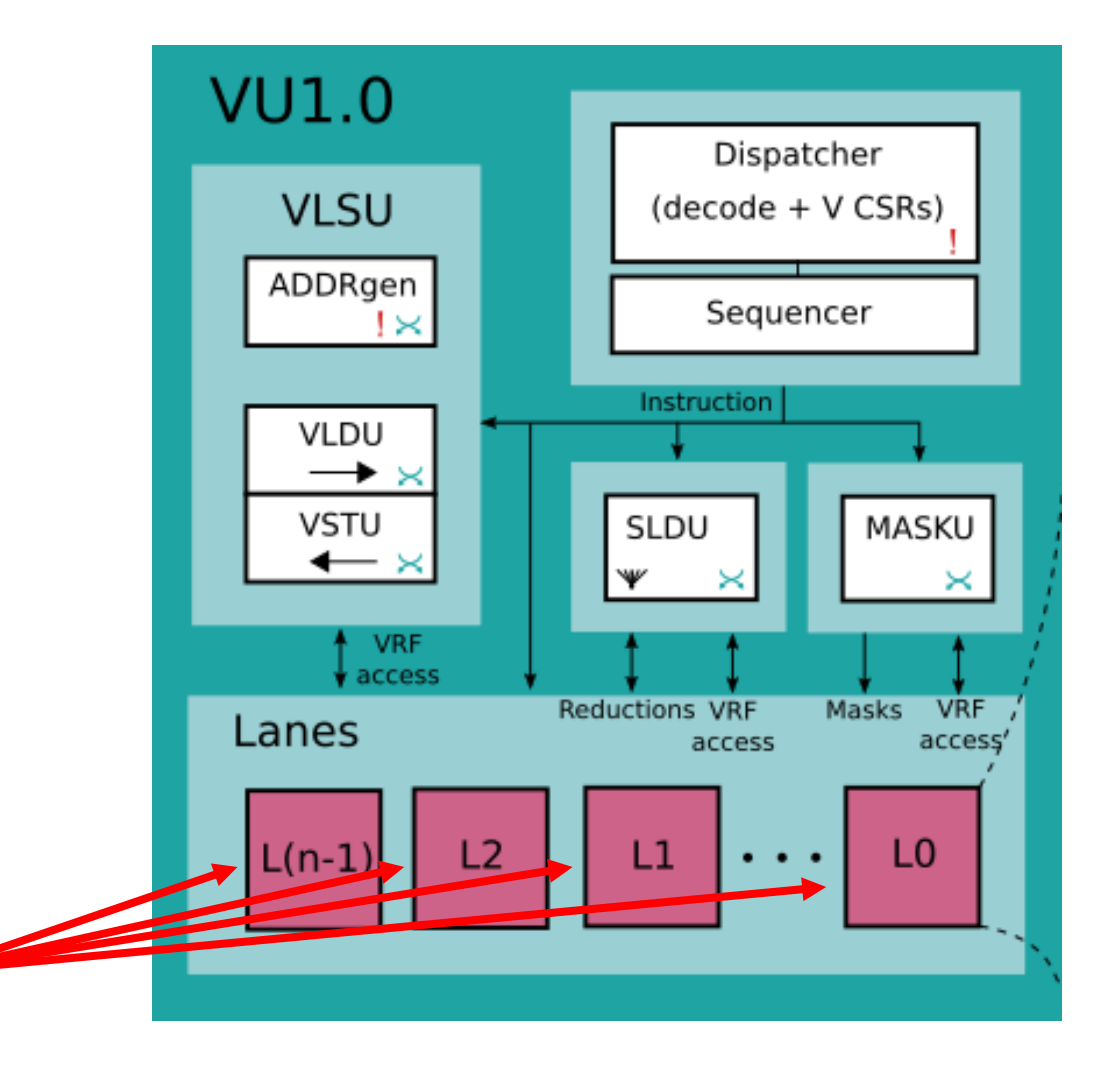

Parametric number of lanes! From 2 to 16

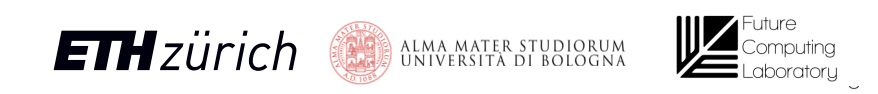

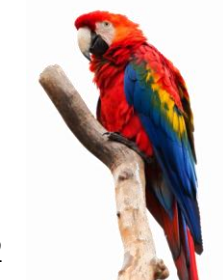

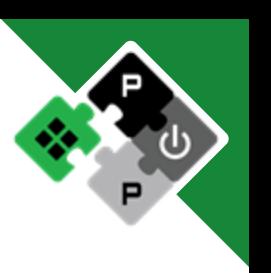

## Ara VRF

Ara 4 Lanes VRF Size: 16 KiB Split among the lanes!

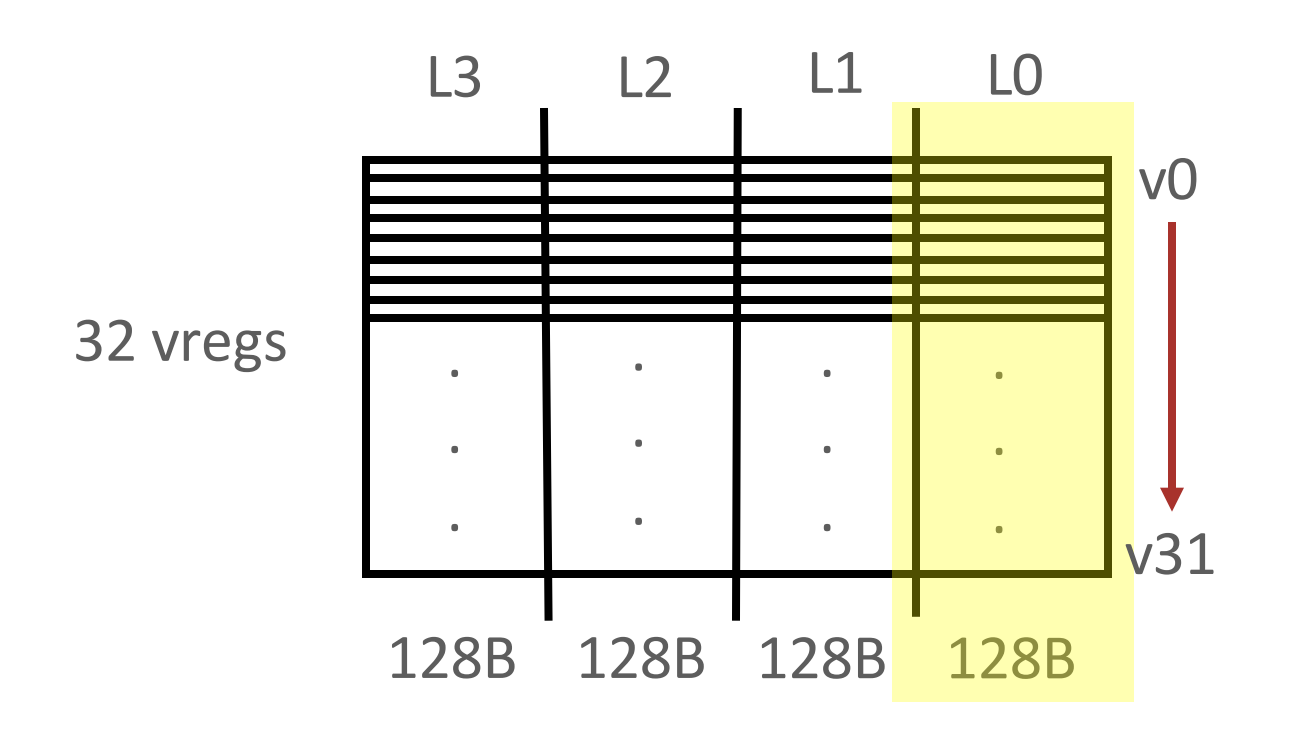

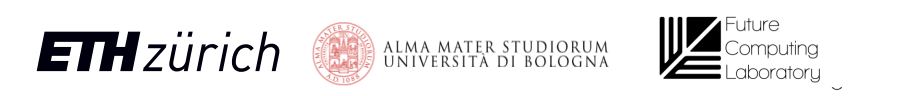

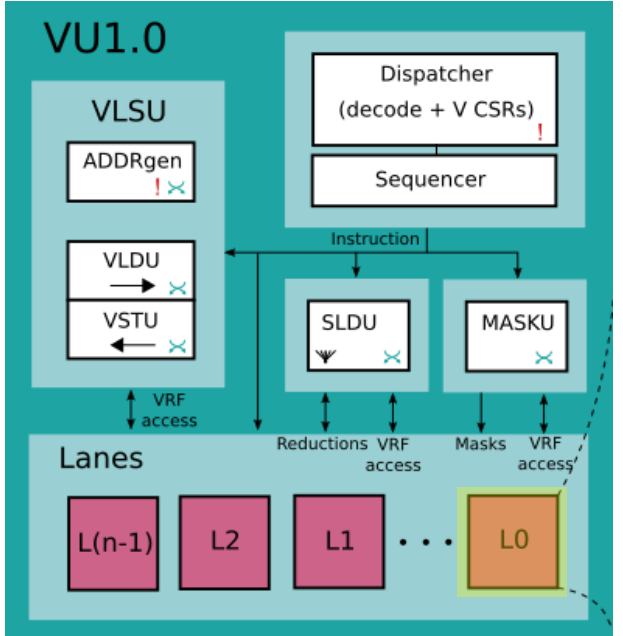

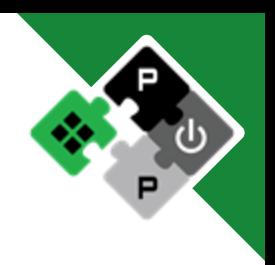

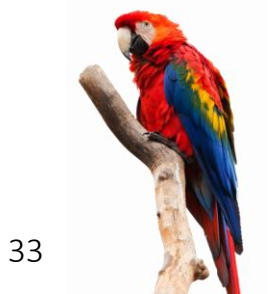

#### VRF – Monolithic vs. Split

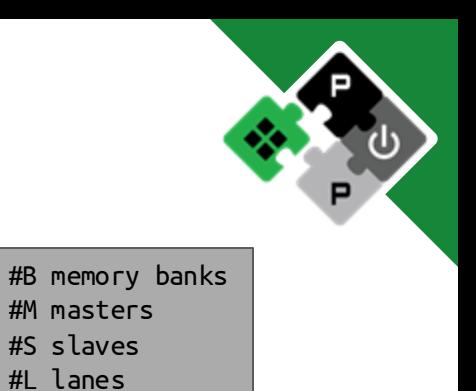

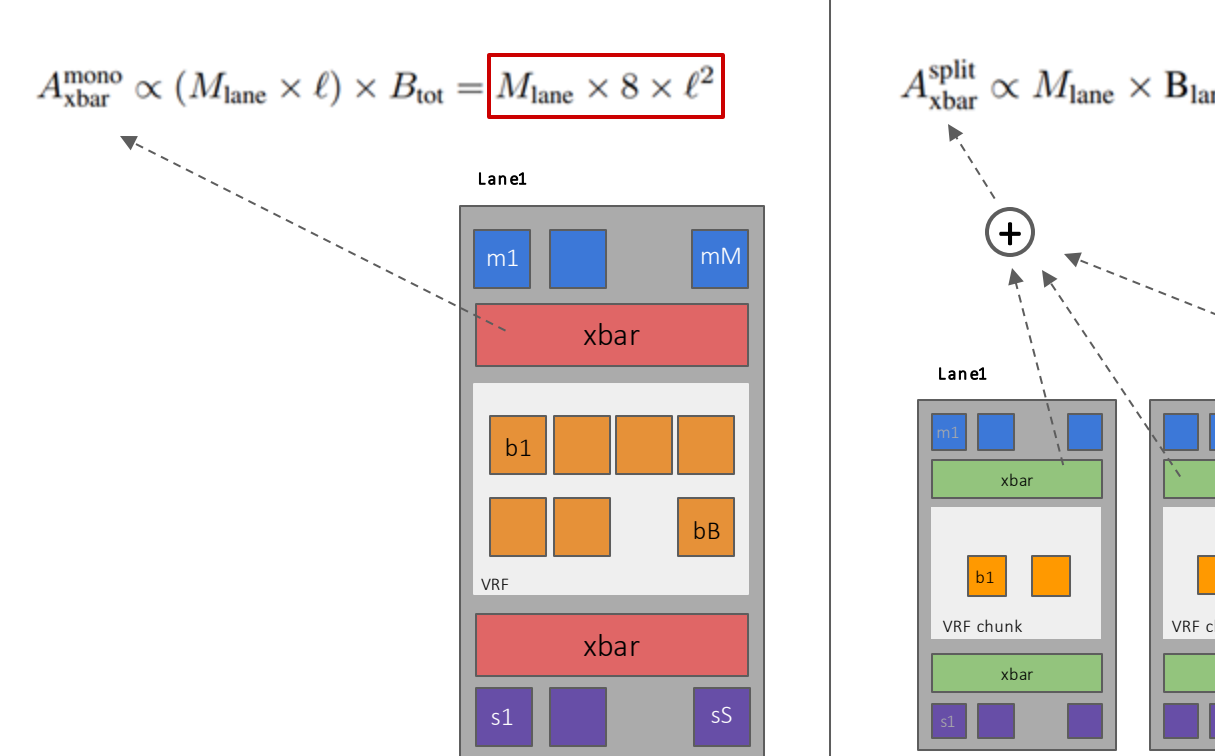

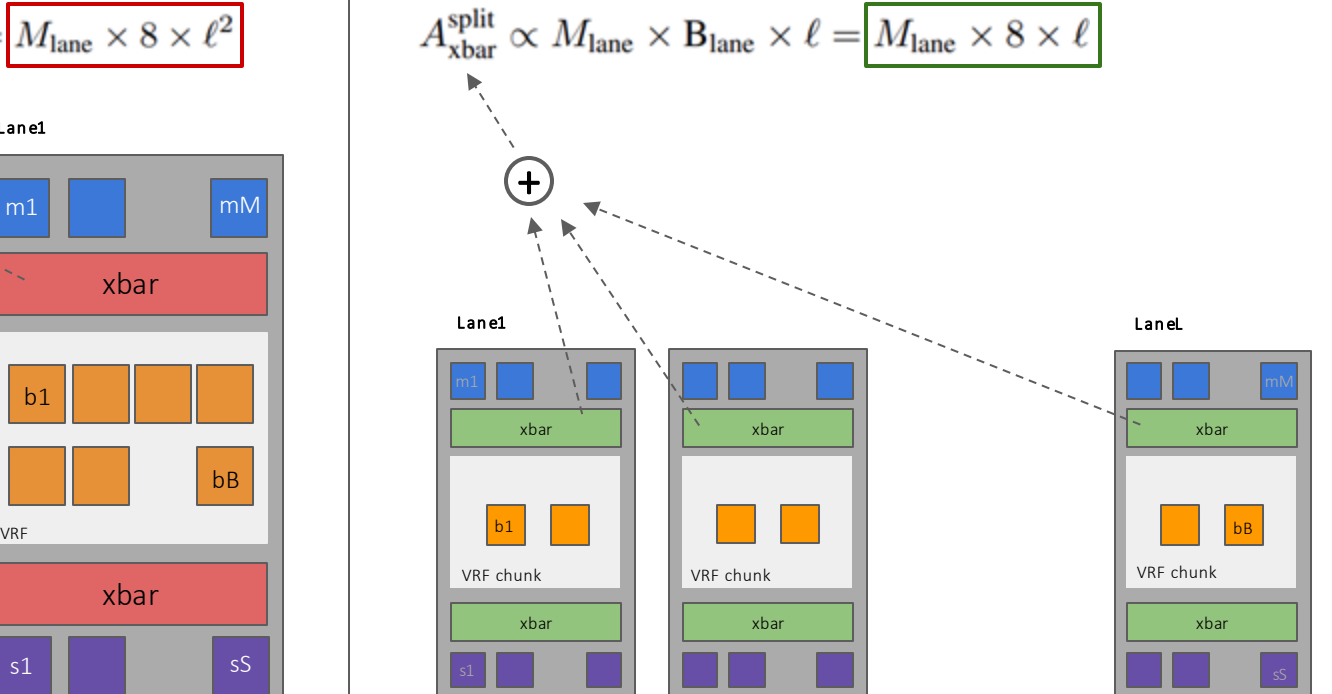

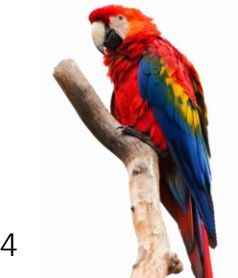

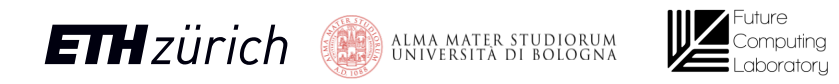

#### Ara VRF

- Vector with 8 elements
- 2 Byte/element

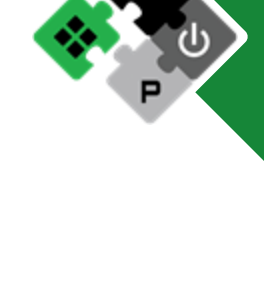

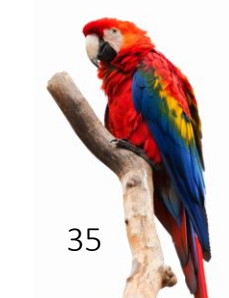

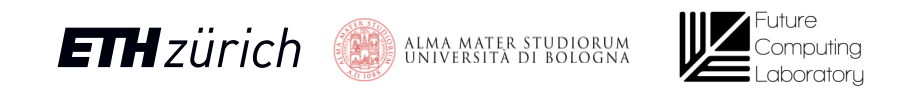

#### Ara VRF

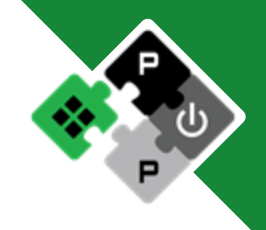

- 
- 2 Byte/element

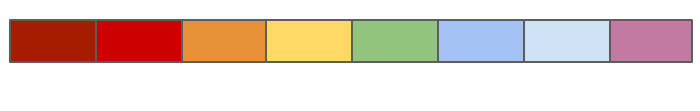

#### ■ Vector with 8 elements Memory (outside Ara)

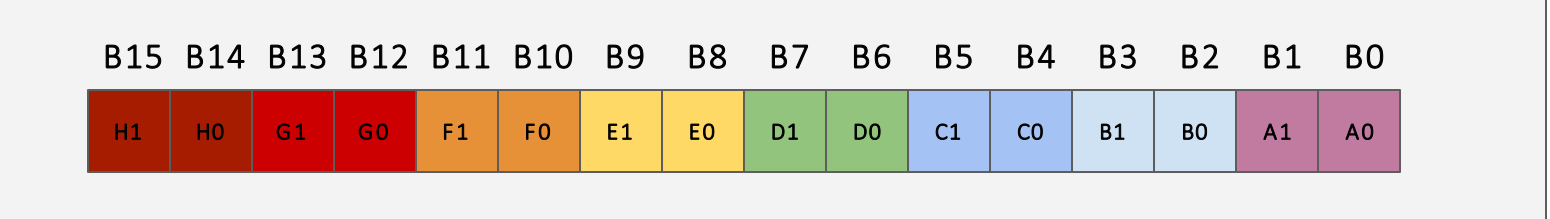

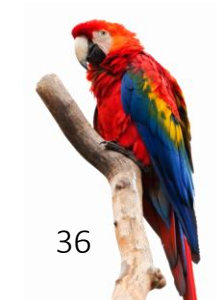

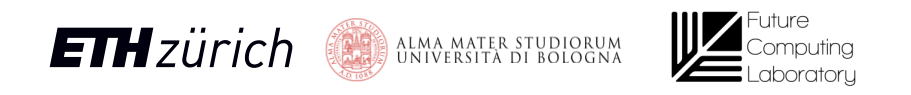
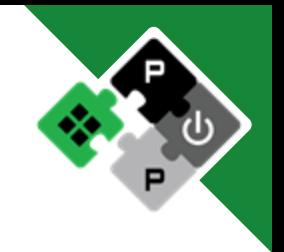

- 
- 2 Byte/element

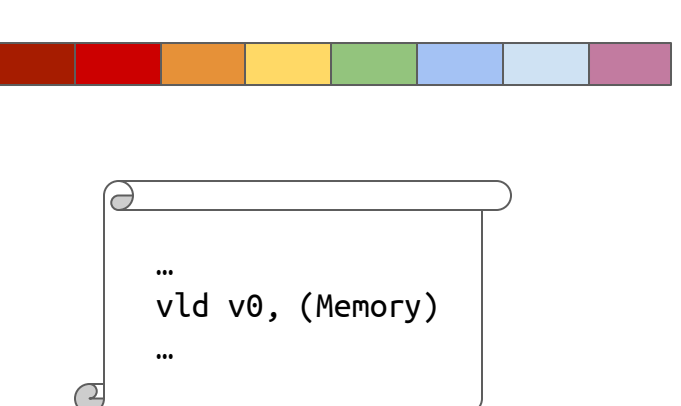

#### ■ Vector with 8 elements Memory (outside Ara)

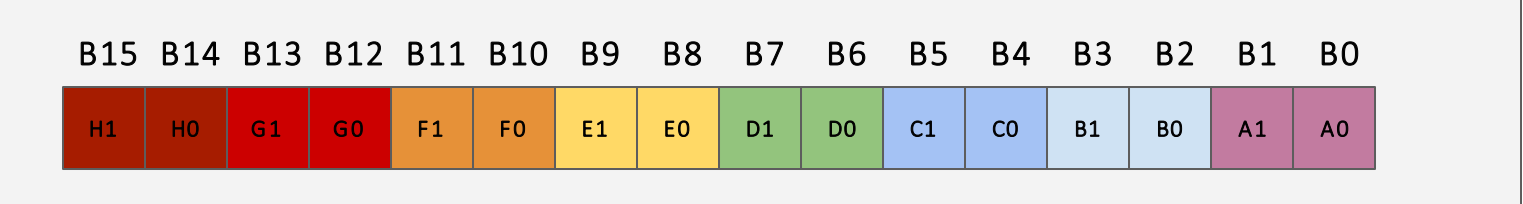

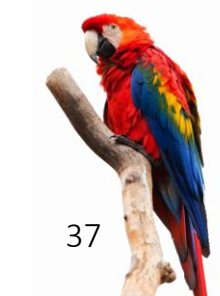

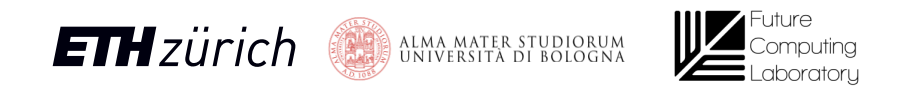

**ETH**zürich

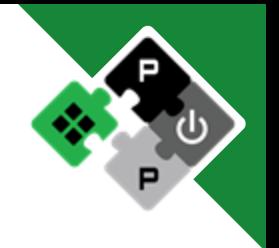

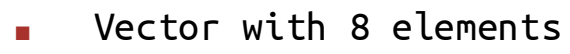

2 Byte/element

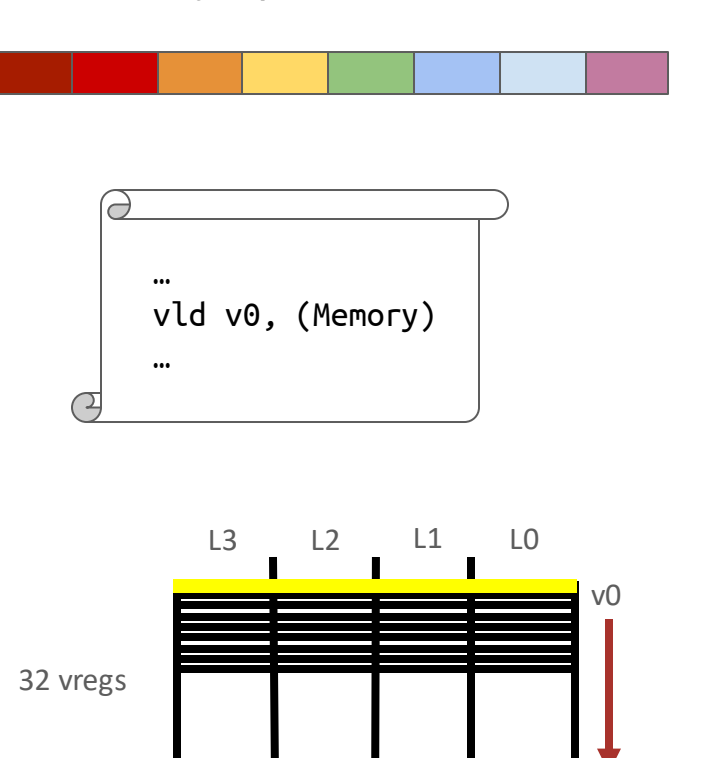

64B 64B 64B 64B

**ALMA MATER STUDIORUM**<br>ALMI UNIVERSITÀ DI BOLOGNA

 $31$ 

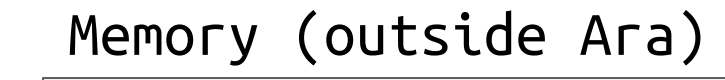

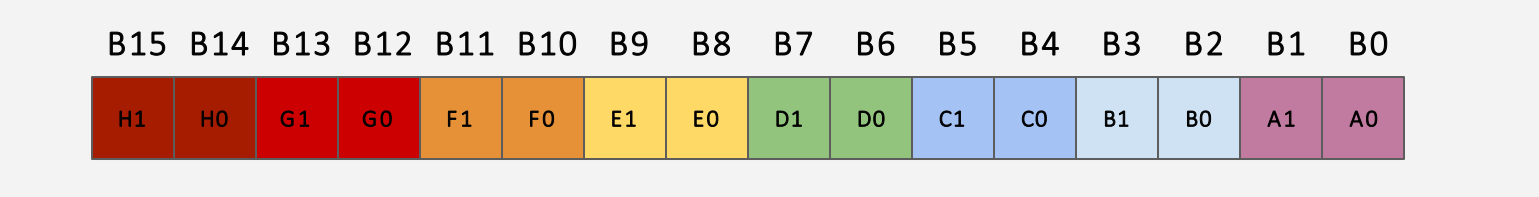

#### v0 (VRF, inside Ara)

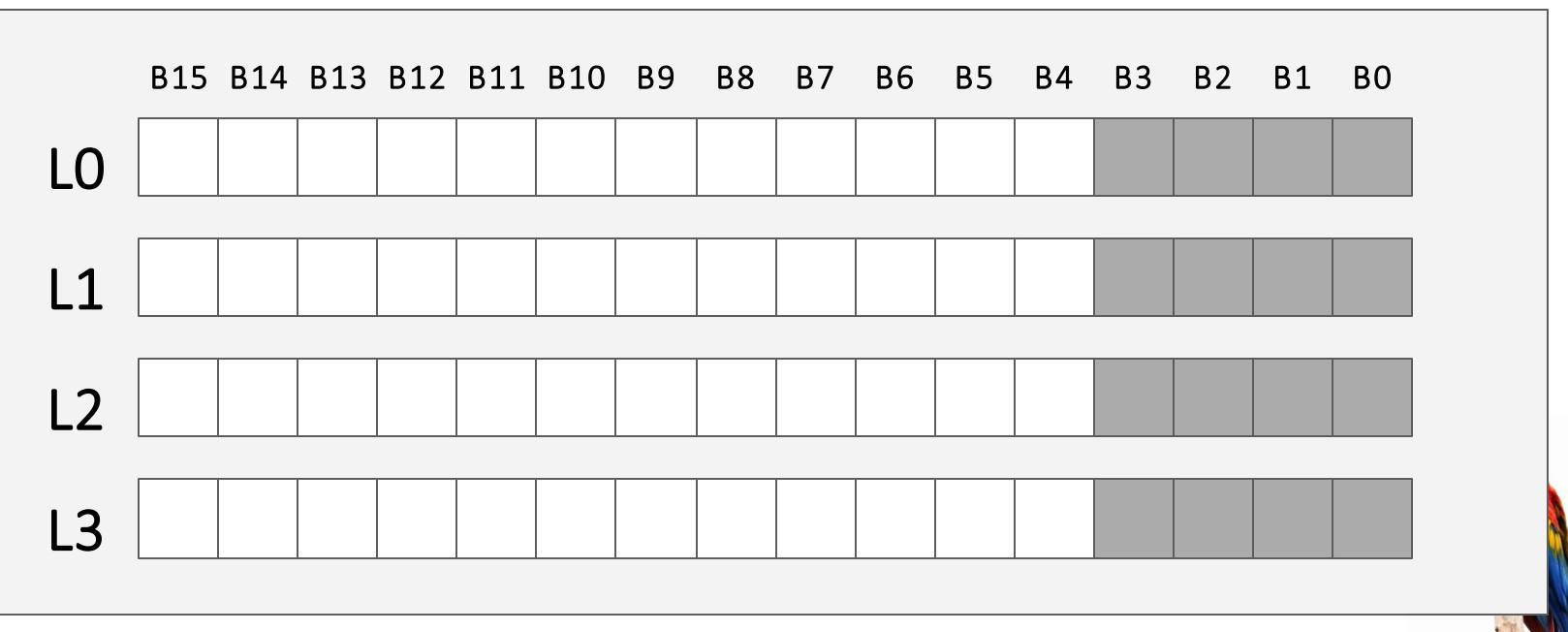

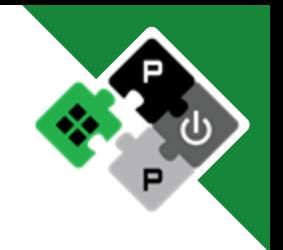

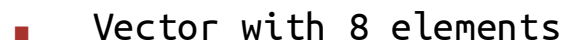

2 Byte/element

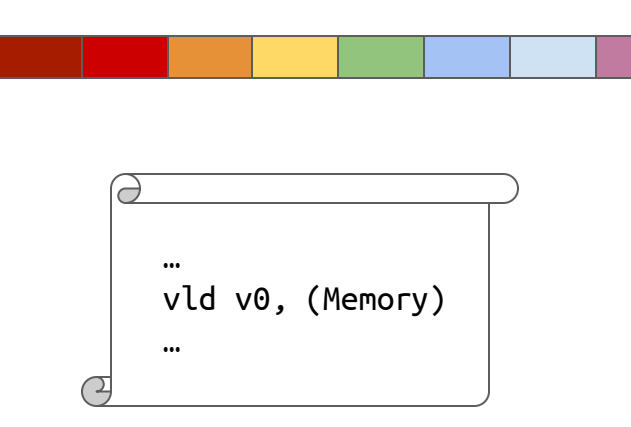

### Memory (outside Ara)

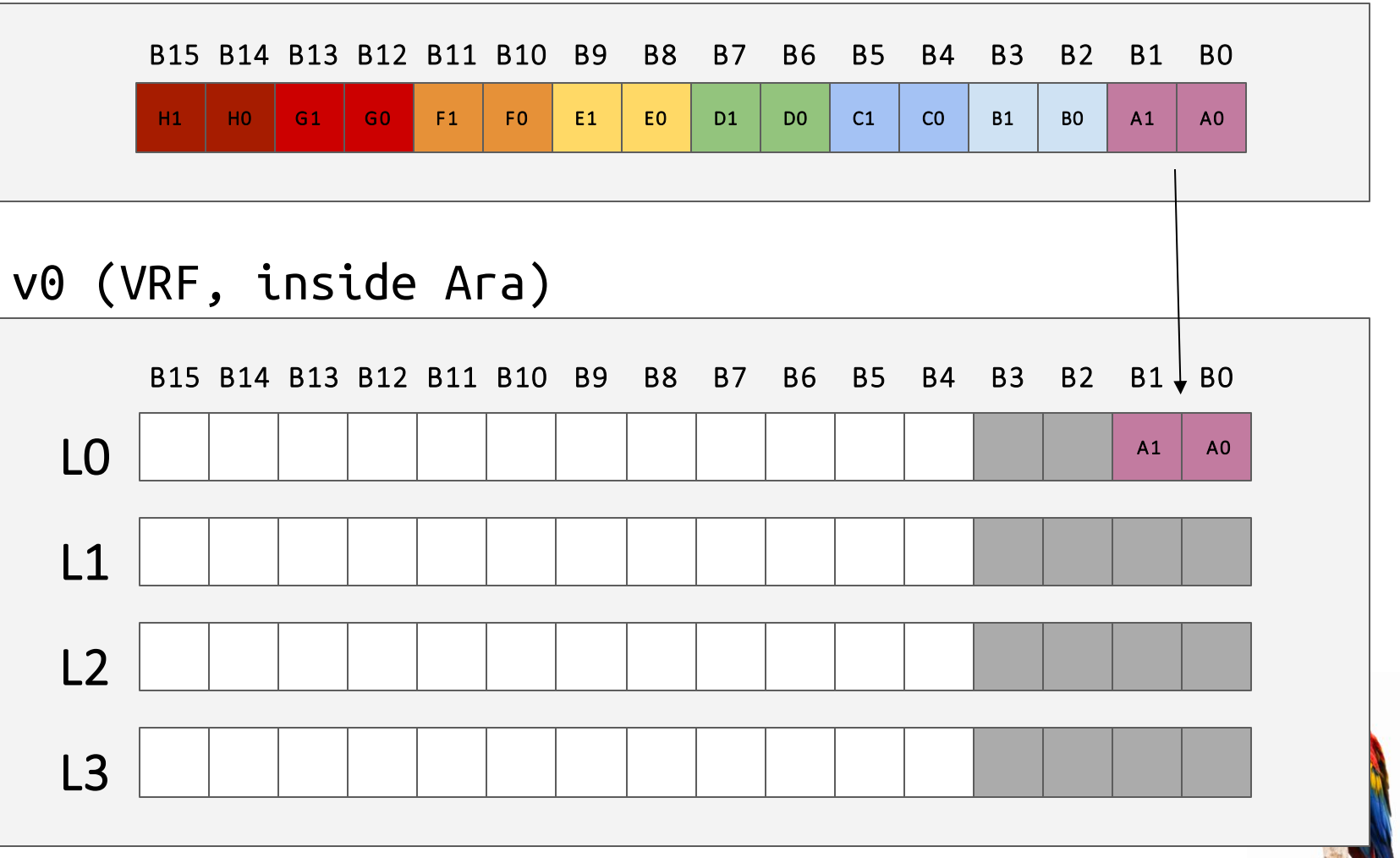

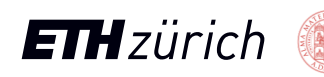

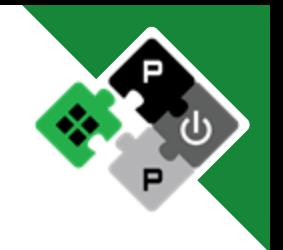

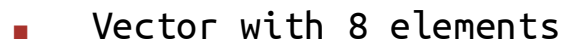

2 Byte/element

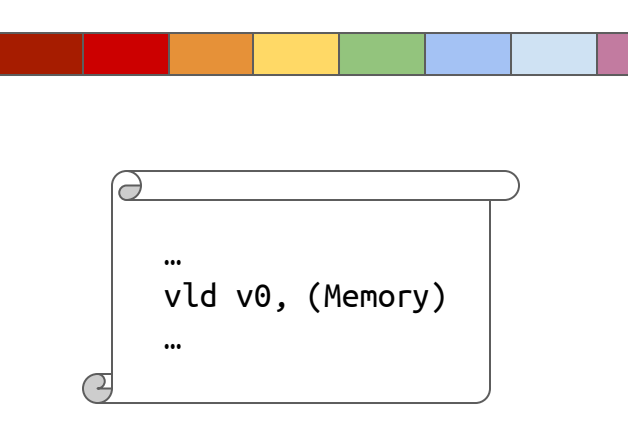

#### Memory (outside Ara)

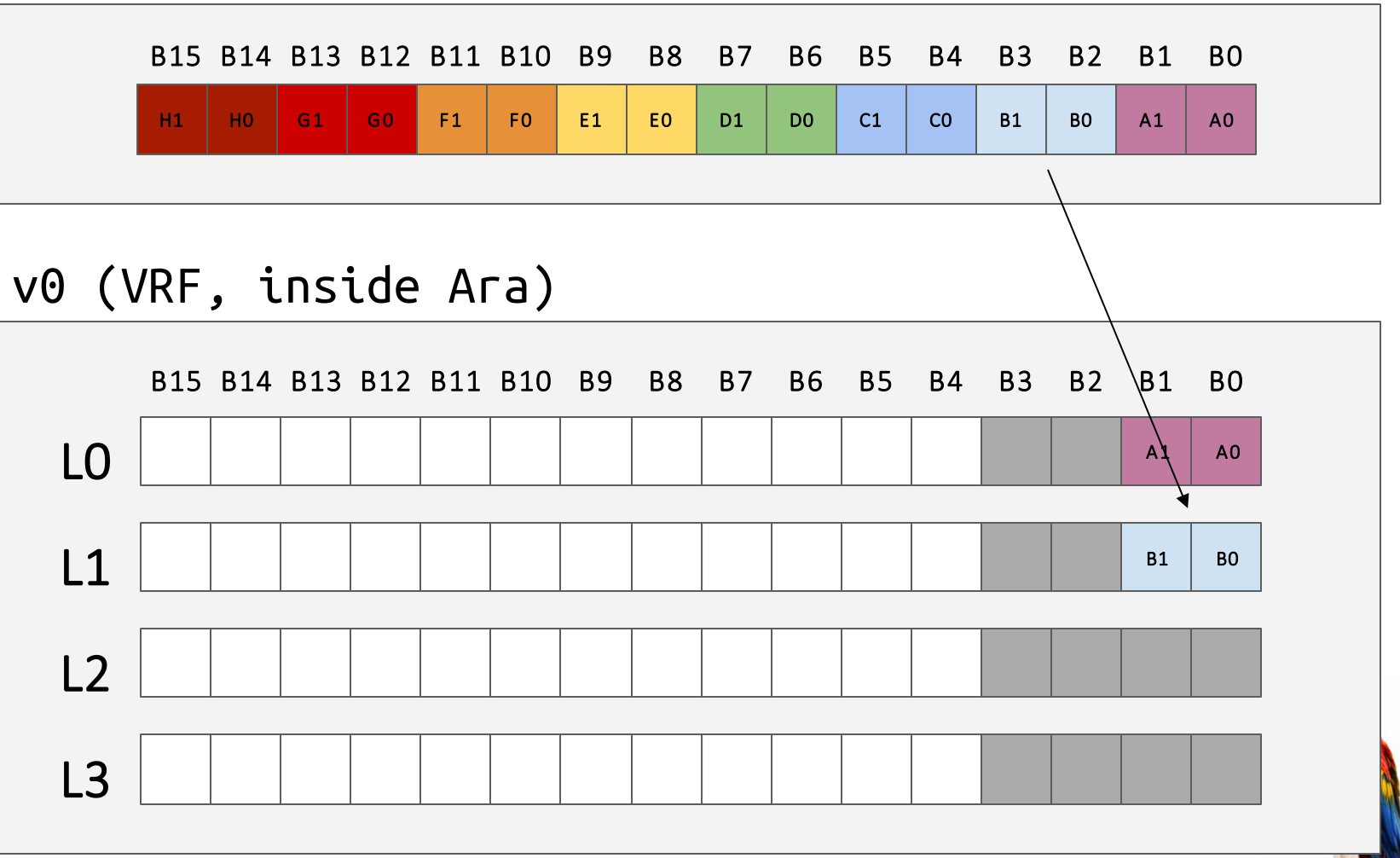

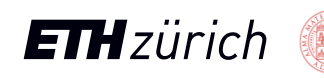

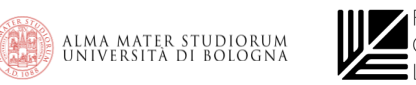

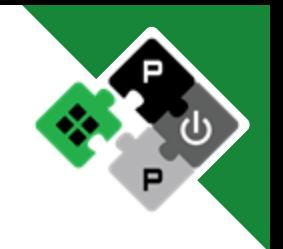

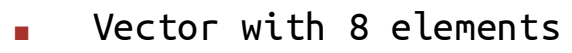

2 Byte/element

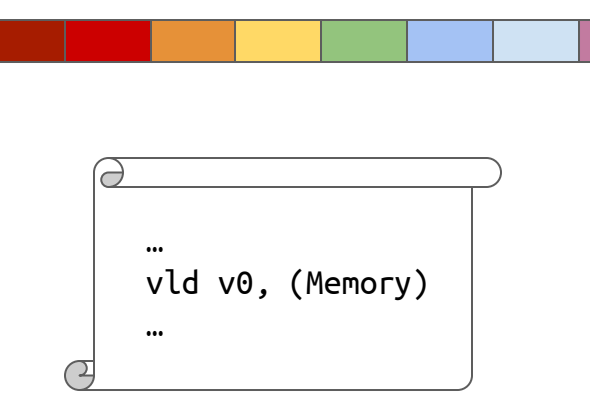

L0 L1 L2 L3 B15 B14 B13 B12 B11 B10 B9 B8 B7 B6 B5 B4 B3 B2 B1 B0 v0 (VRF, inside Ara) H1 | H0 | G1 | G0 | F1 | F0 | E1 | E0 | D1 | D0 | C1 | C0 | B1 | B0 | A1 | A0 B15 B14 B13 B12 B11 B10 B9 B8 B7 B6 B5 B4 B3 B2 B1 B0  $A1$   $A0$  $B1$  BO  $C1$   $C0$ Memory (outside Ara)

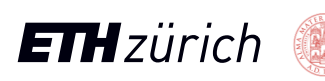

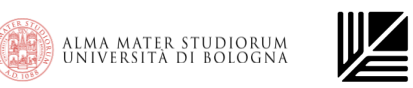

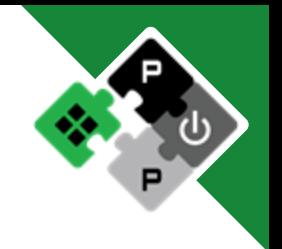

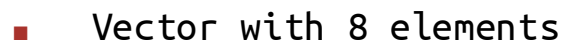

2 Byte/element

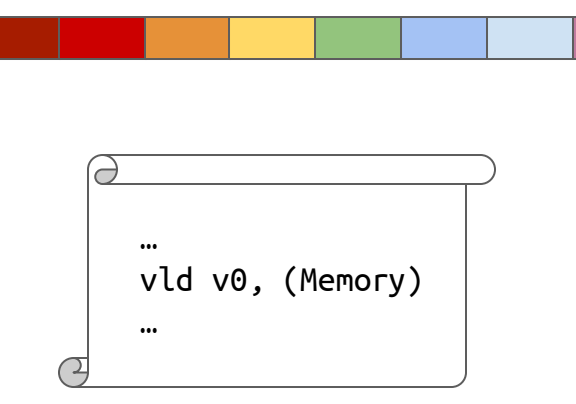

### Memory (outside Ara)

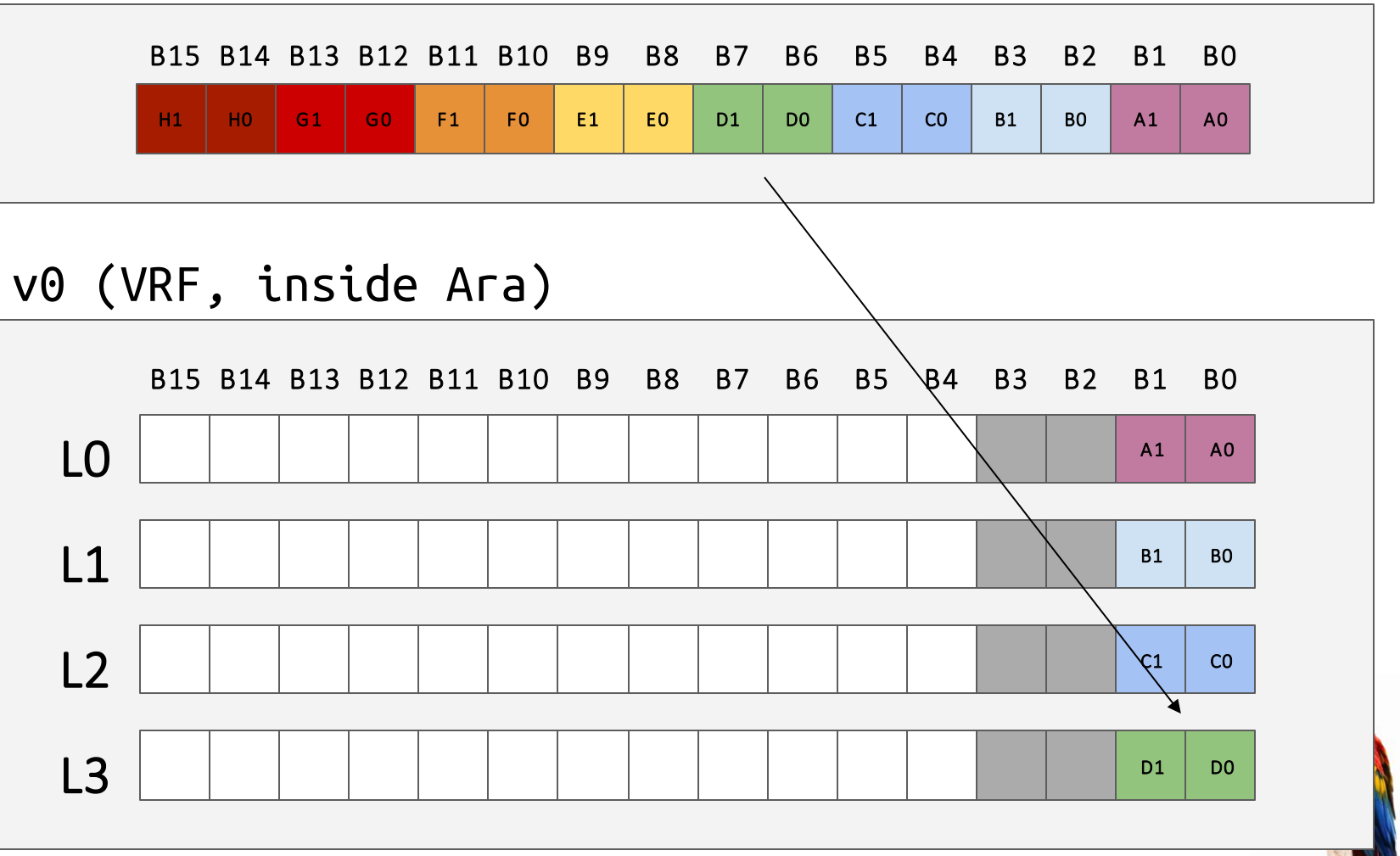

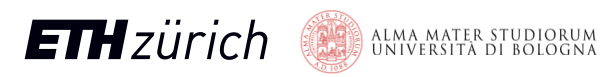

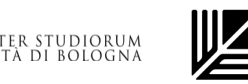

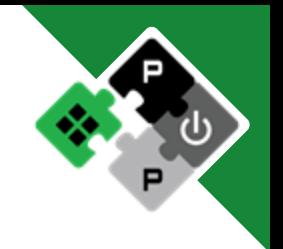

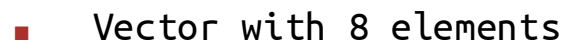

2 Byte/element

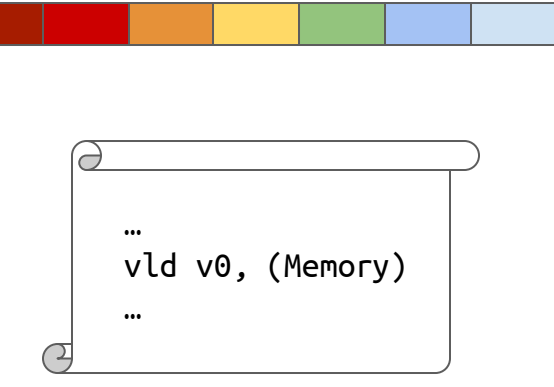

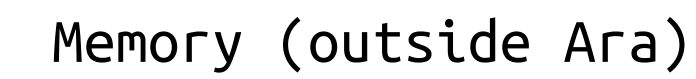

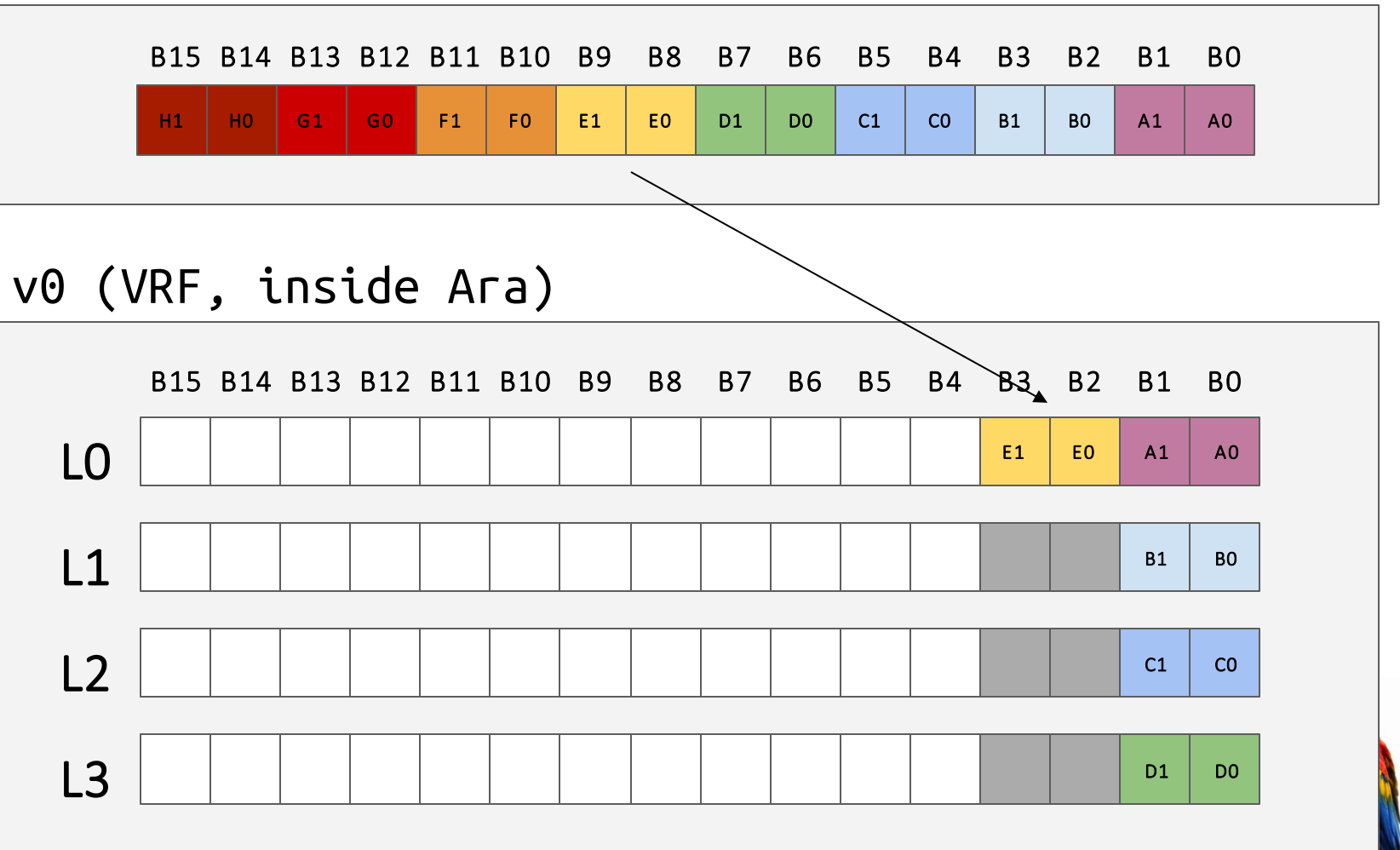

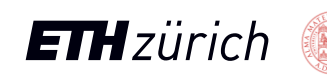

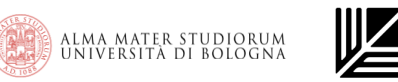

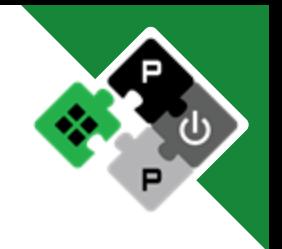

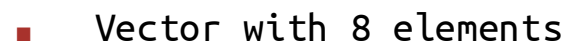

2 Byte/element

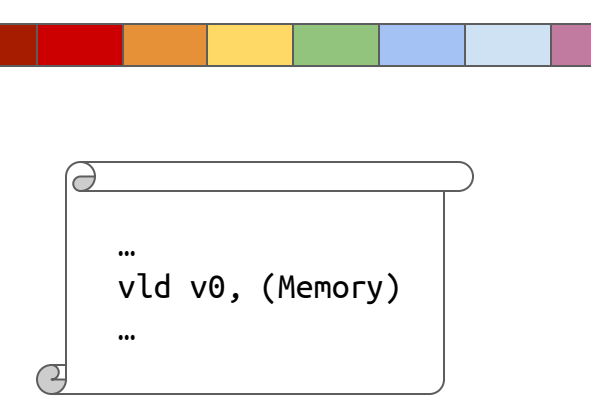

Memory (outside Ara)

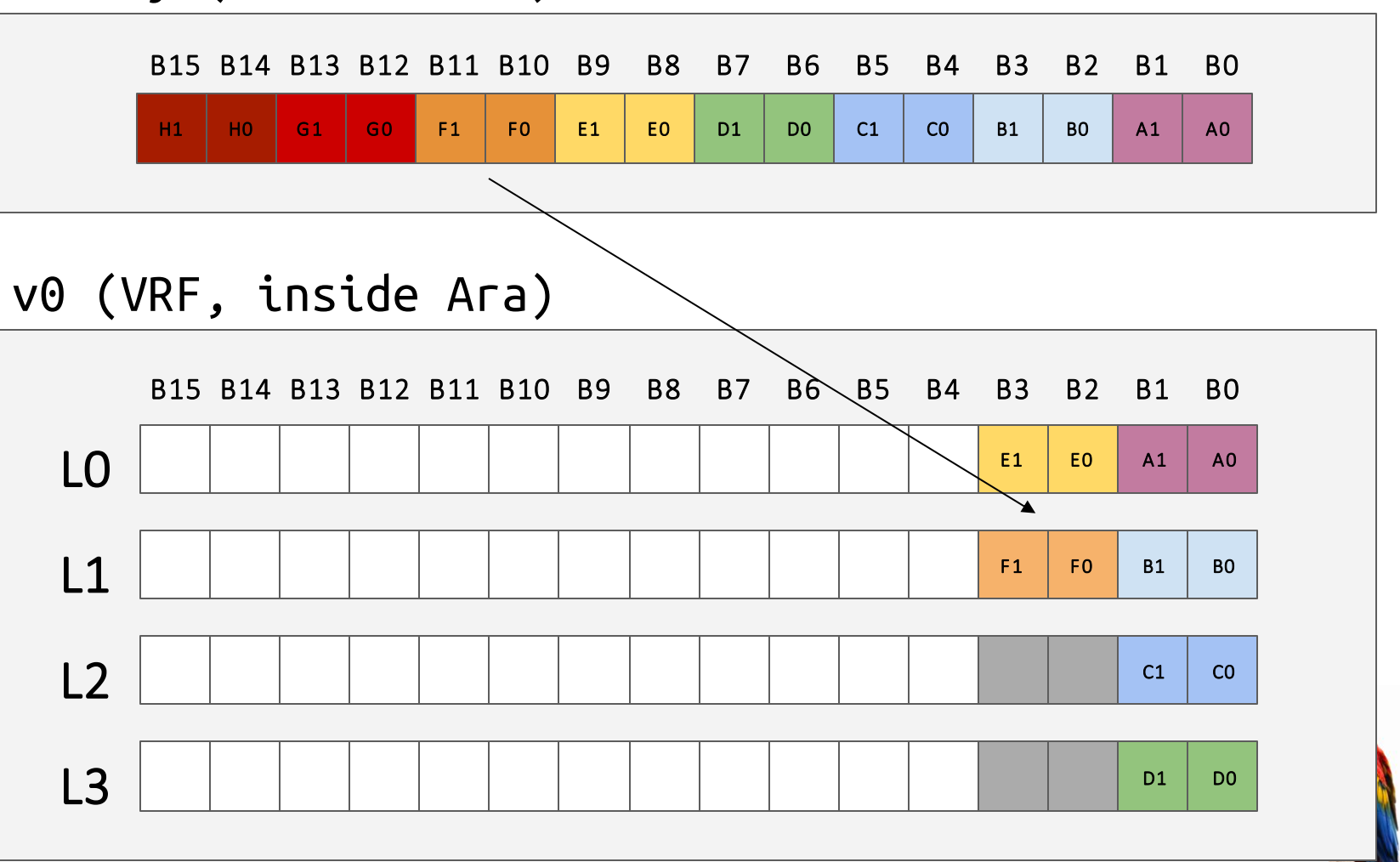

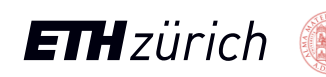

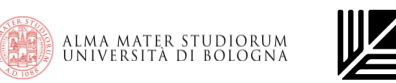

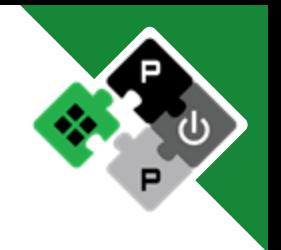

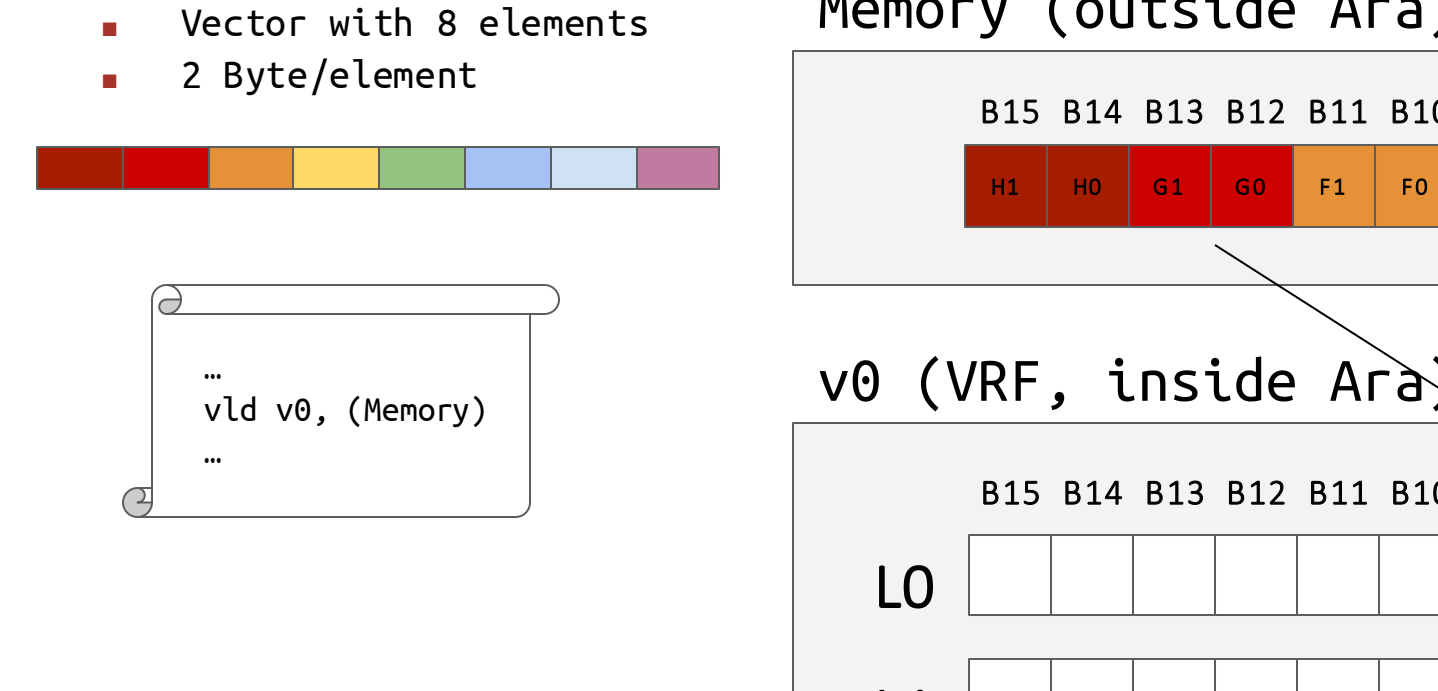

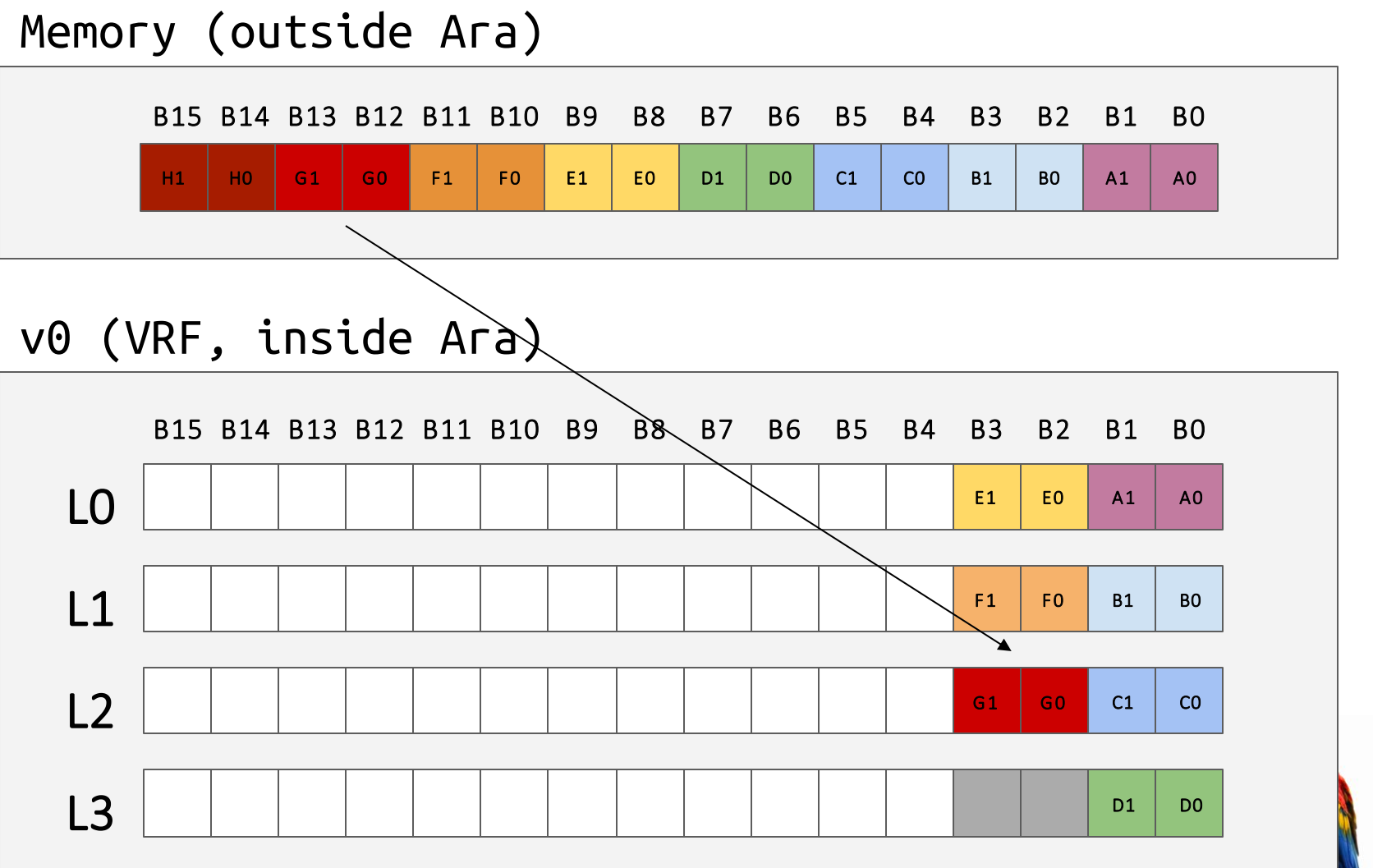

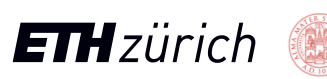

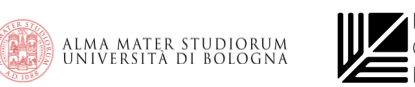

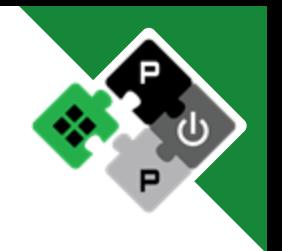

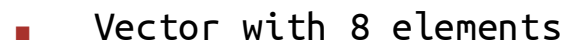

2 Byte/element

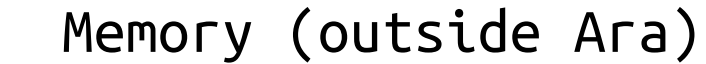

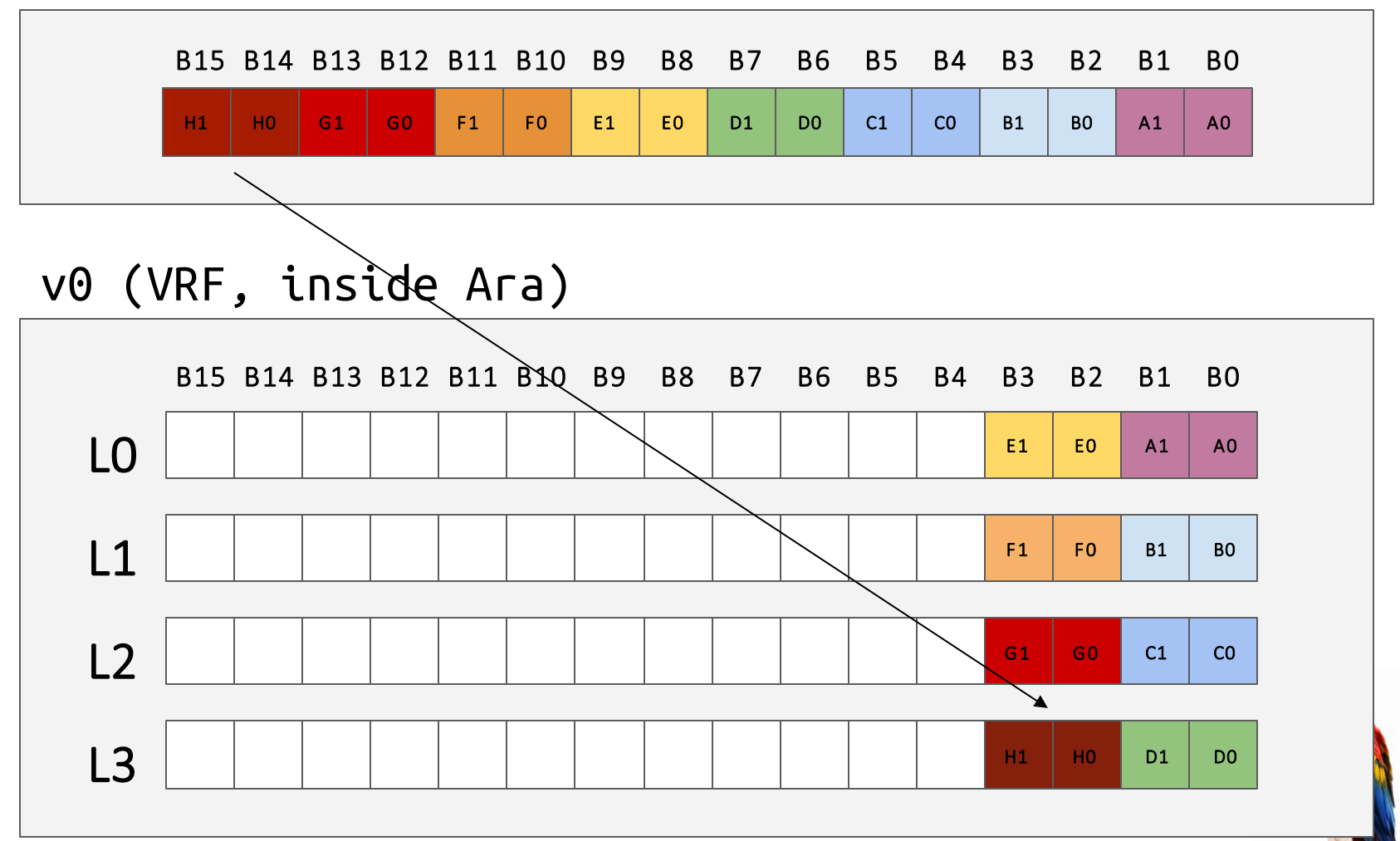

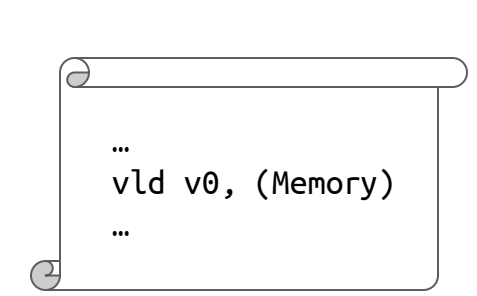

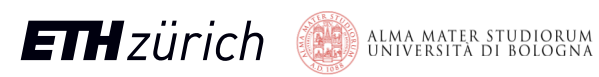

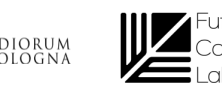

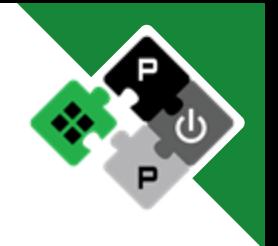

- Vector with 8 elements
- 2 Byte/element

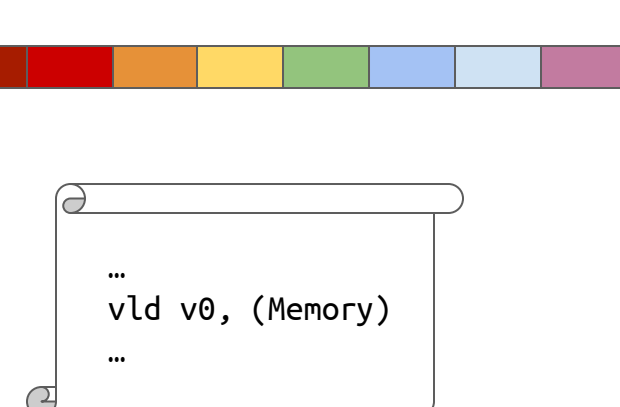

#### Memory (outside Ara)

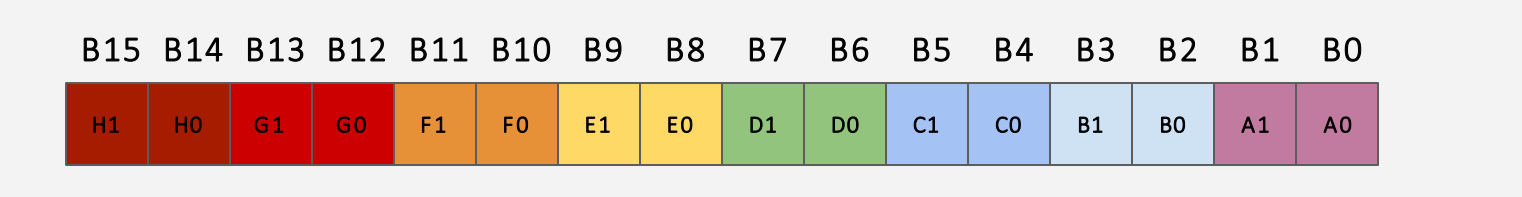

#### v0 (VRF, inside Ara)

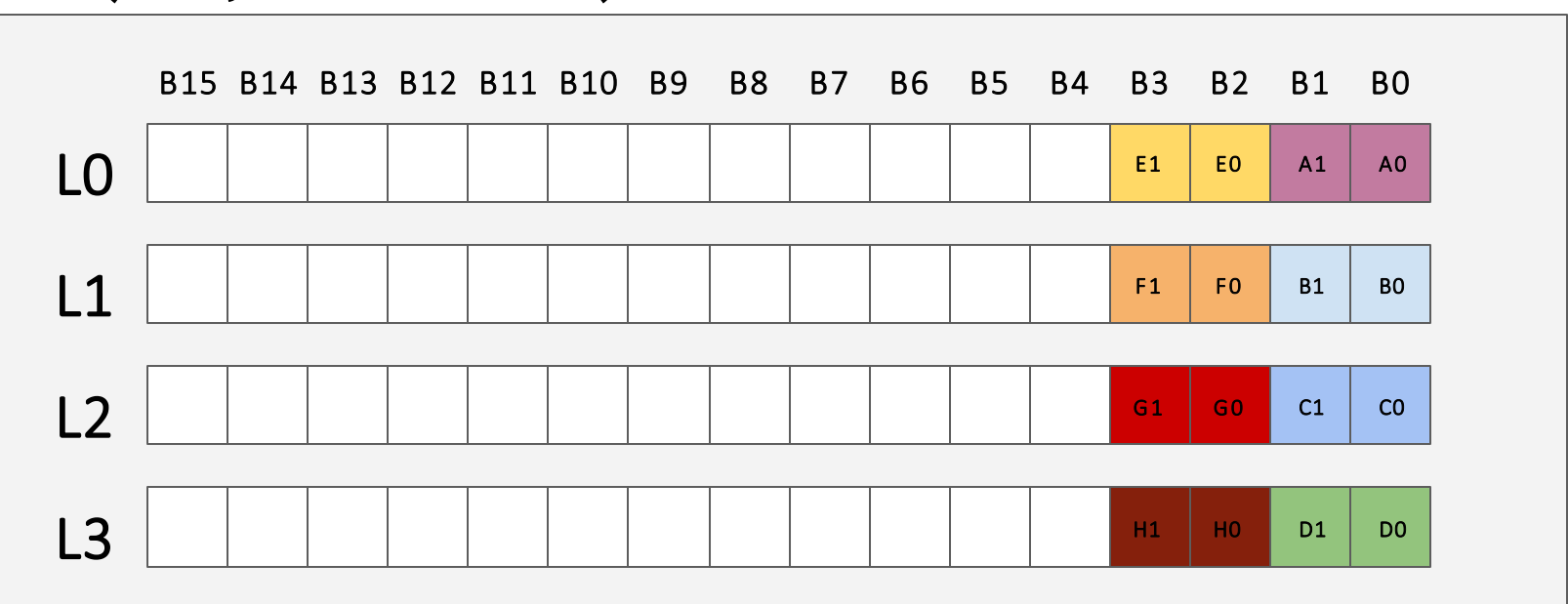

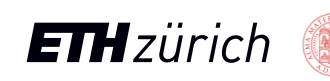

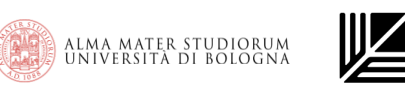

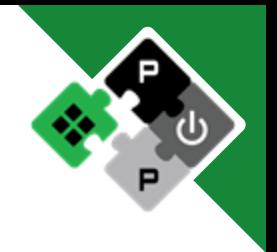

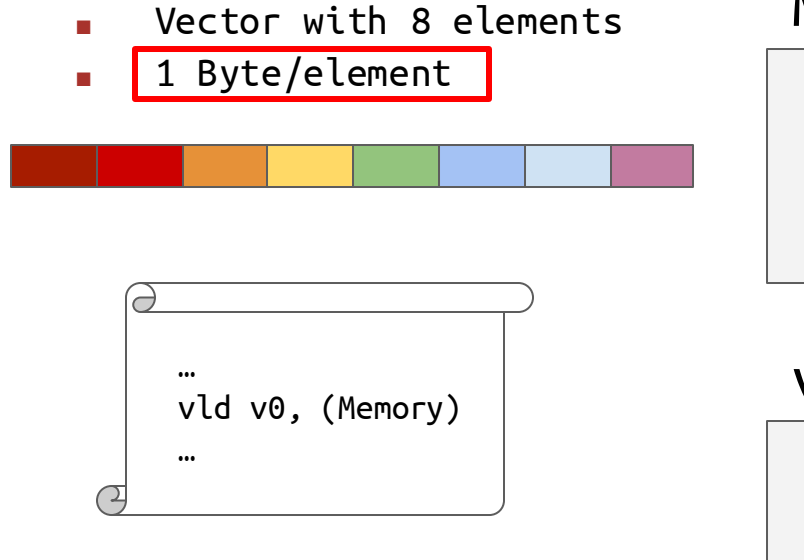

### Memory (outside Ara)

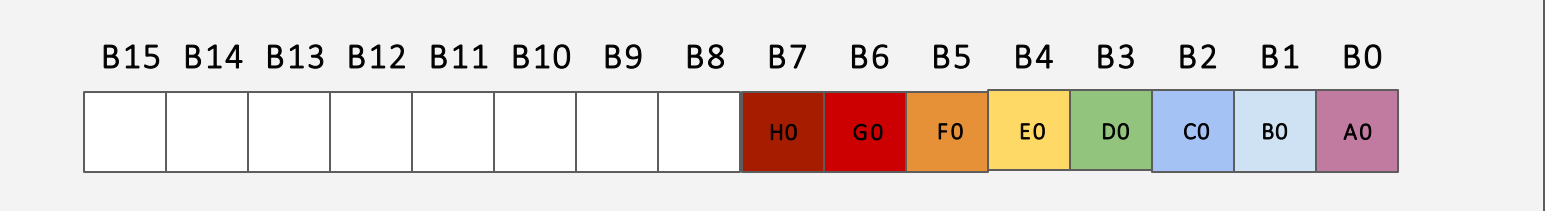

#### v0 (VRF, inside Ara)

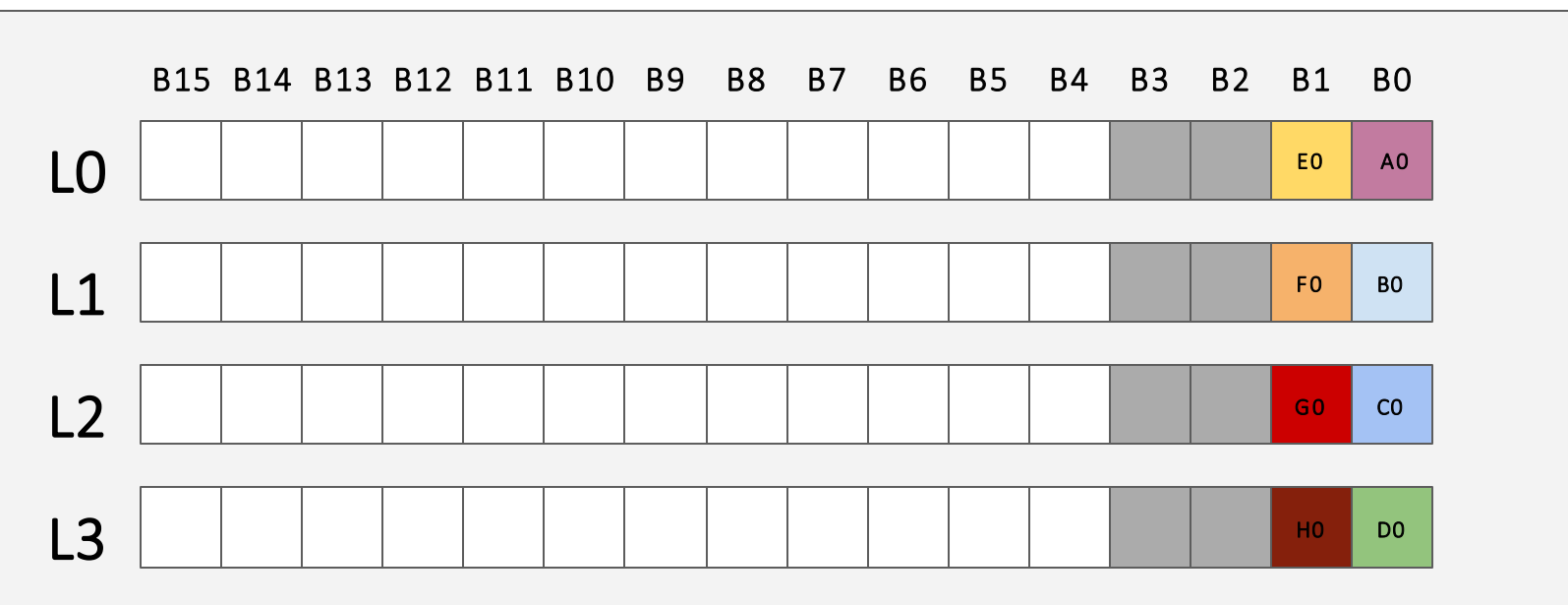

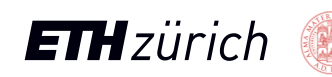

# Differences between Ara1 and Ara2

- Specs update (RVV0.5 -> RVV1.0)
	- New VRF layout
	- Mask Unit
	- New insn encoding
- Reshuffling support
- Fixed-point support
- $Int + FP$  reductions
- Barber's pole
- CVA6 more agnostic on V
- Coherence/ordering protocol

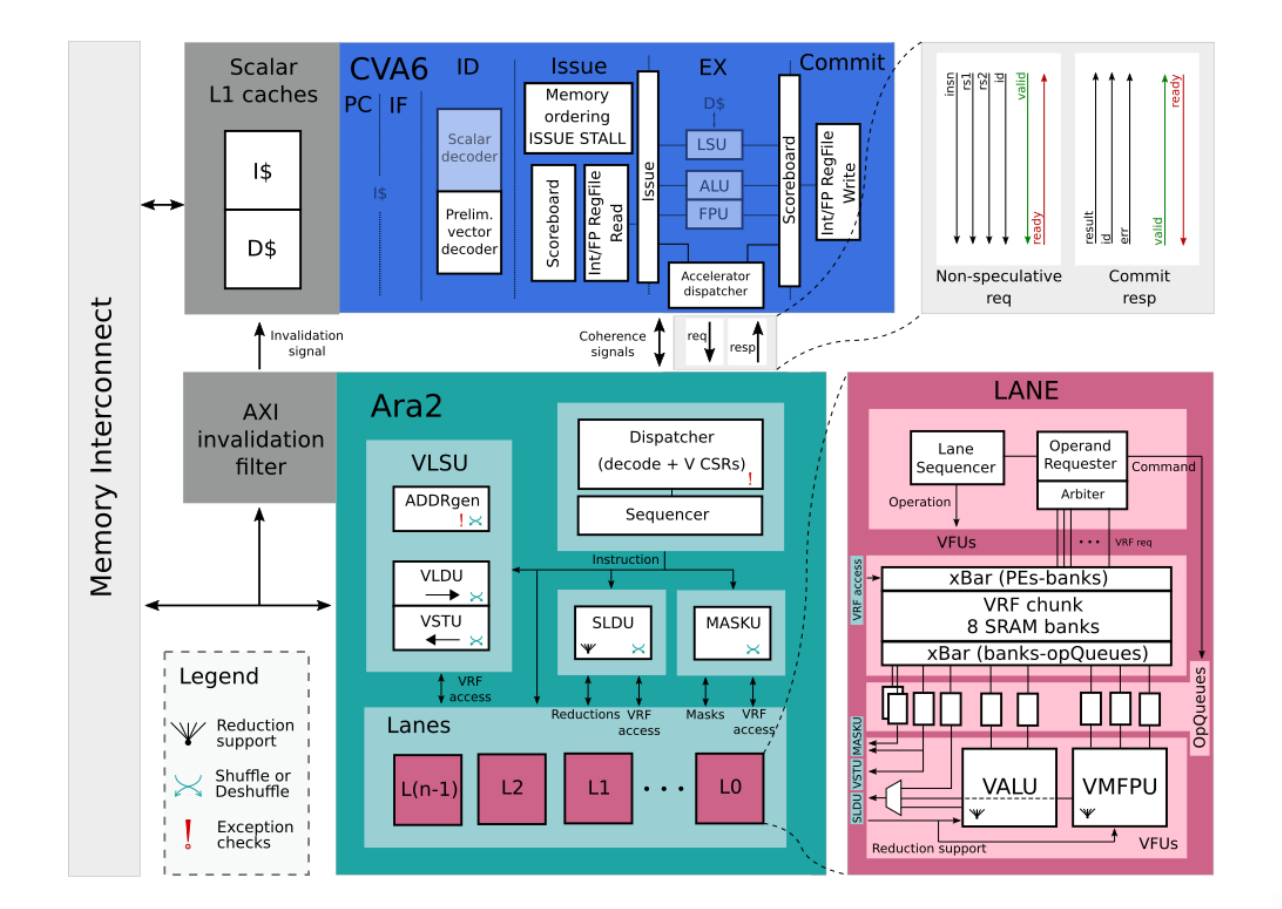

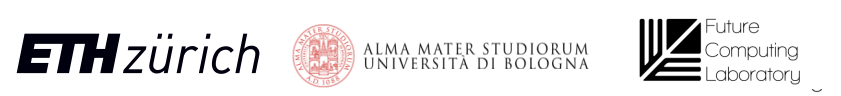

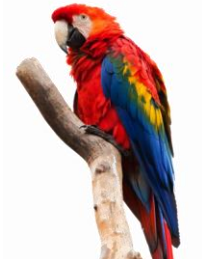

RVV 0.5 RVV 1.0

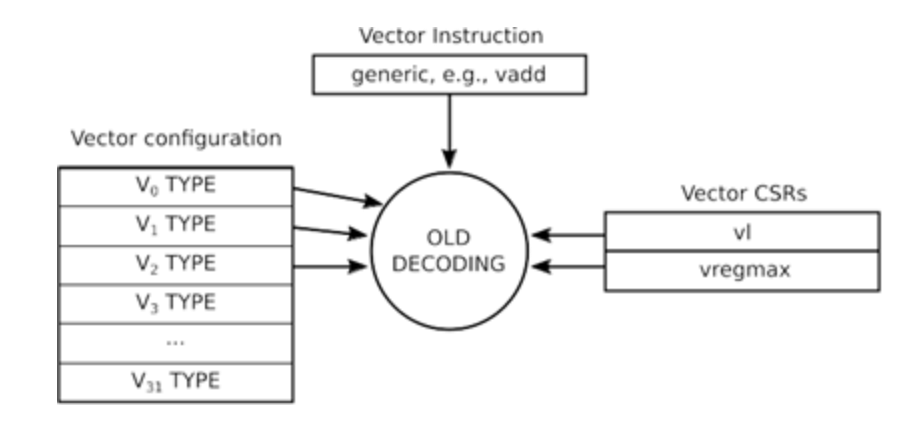

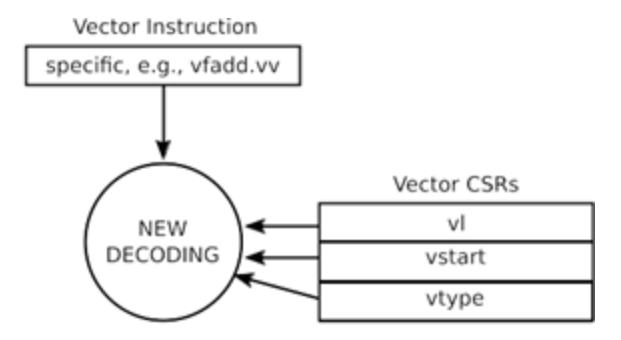

Polymorphic encoding Compact ISA, harder decoding

Monomorphic encoding Longer ISA, easier decoding

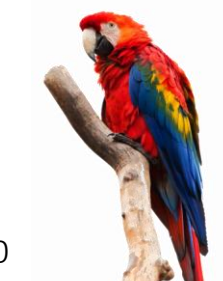

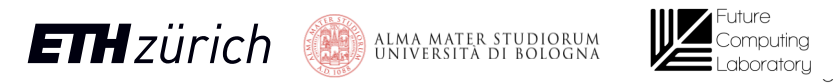

#### instruction • CVA6 was not vector agnostic

• Need for VRF state to decode

From Ara1 to Ara2 – ISA update

• V-decoder in CVA6

#### RVV 1.0

RVV 0.5

- Easier to decode instructions
- CVA6 needs only minimal information to process V instructions
- Push V-related hardware in Ara!

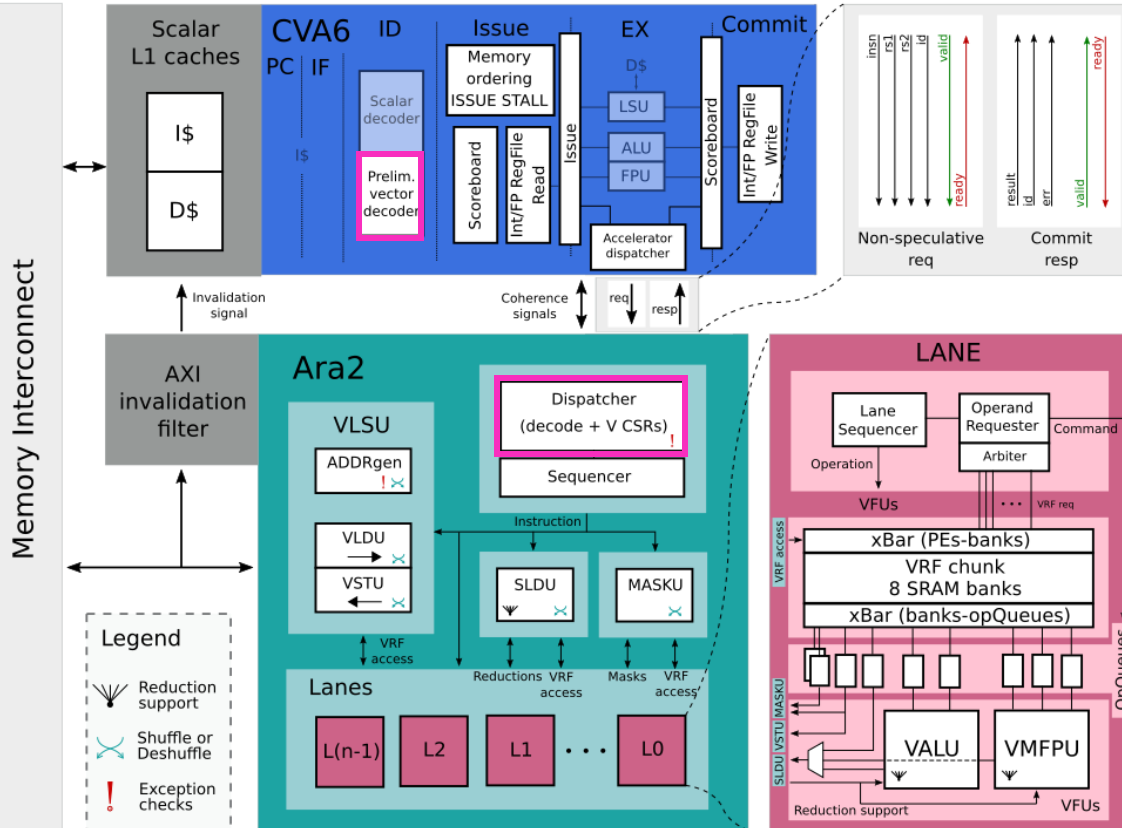

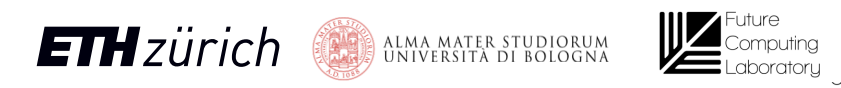

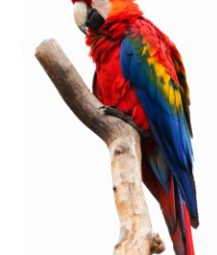

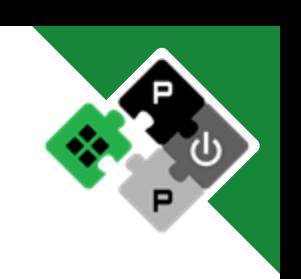

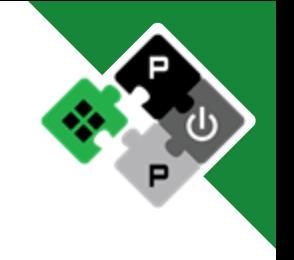

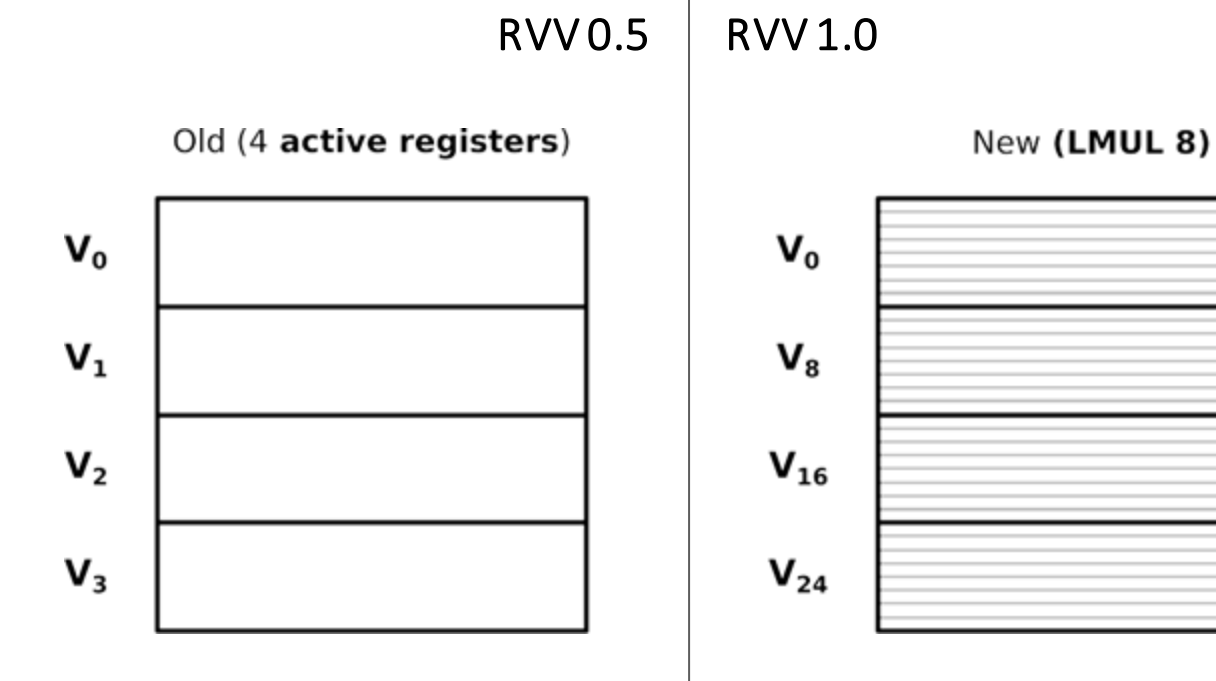

Reg enable/length modified at runtime Data-type per register

dboratoru

Constrained VRF setting Data-type agnostic

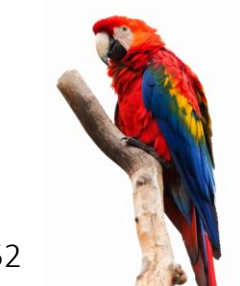

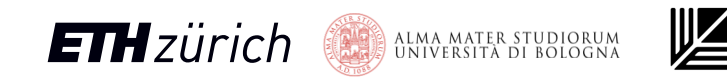

- Simpler VRF configuration
- VRF configuration is now static
- 32 vectorregisters, but they can be merged in groups of 2, 4, 8 registers (LMUL parameter  $== 2, 4, 8$ )
- Interpret vector registers depending on SEW (singleelement width) only

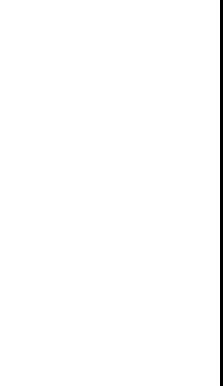

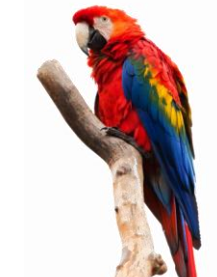

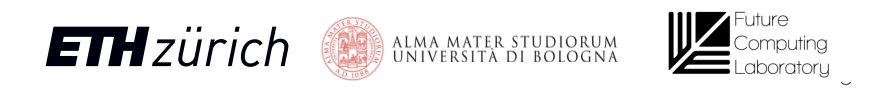

 $V_3$ 

 $V<sub>2</sub>$ 

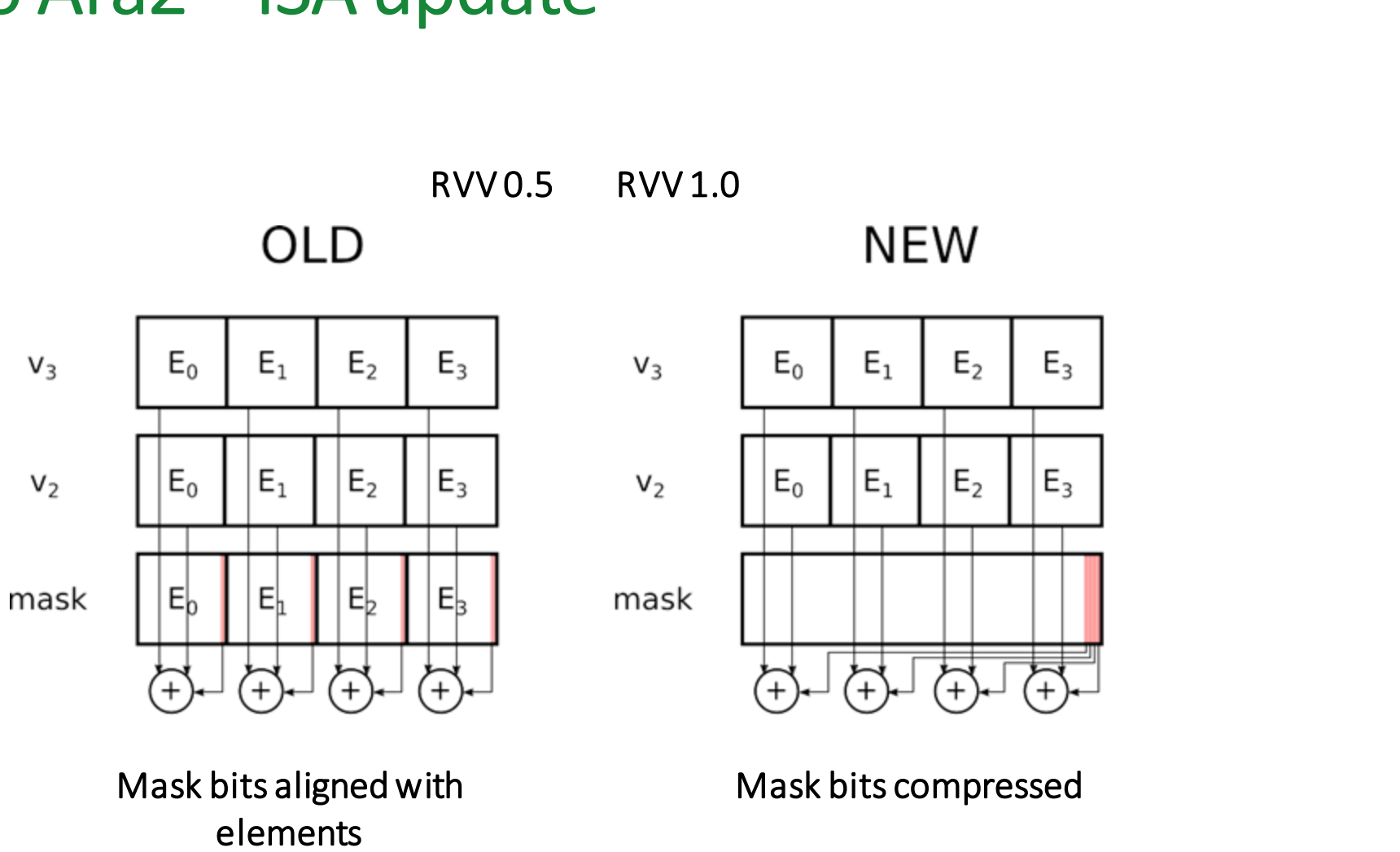

Need for a dedicated unit that packs-unpacks mask bits - MASKU

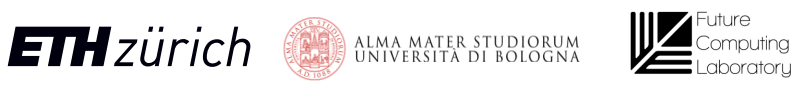

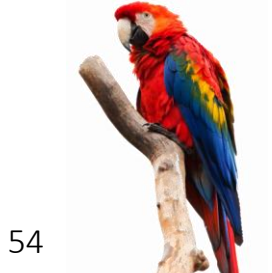

- Some units access the whole VRF
- $\cdot$  Each unit is connected to all the lanes (in and out)
- All-to-all connected units:
	- VLSU
	- SLDU
	- MASKU (new!)
- All-to-all connected units complicate rounting

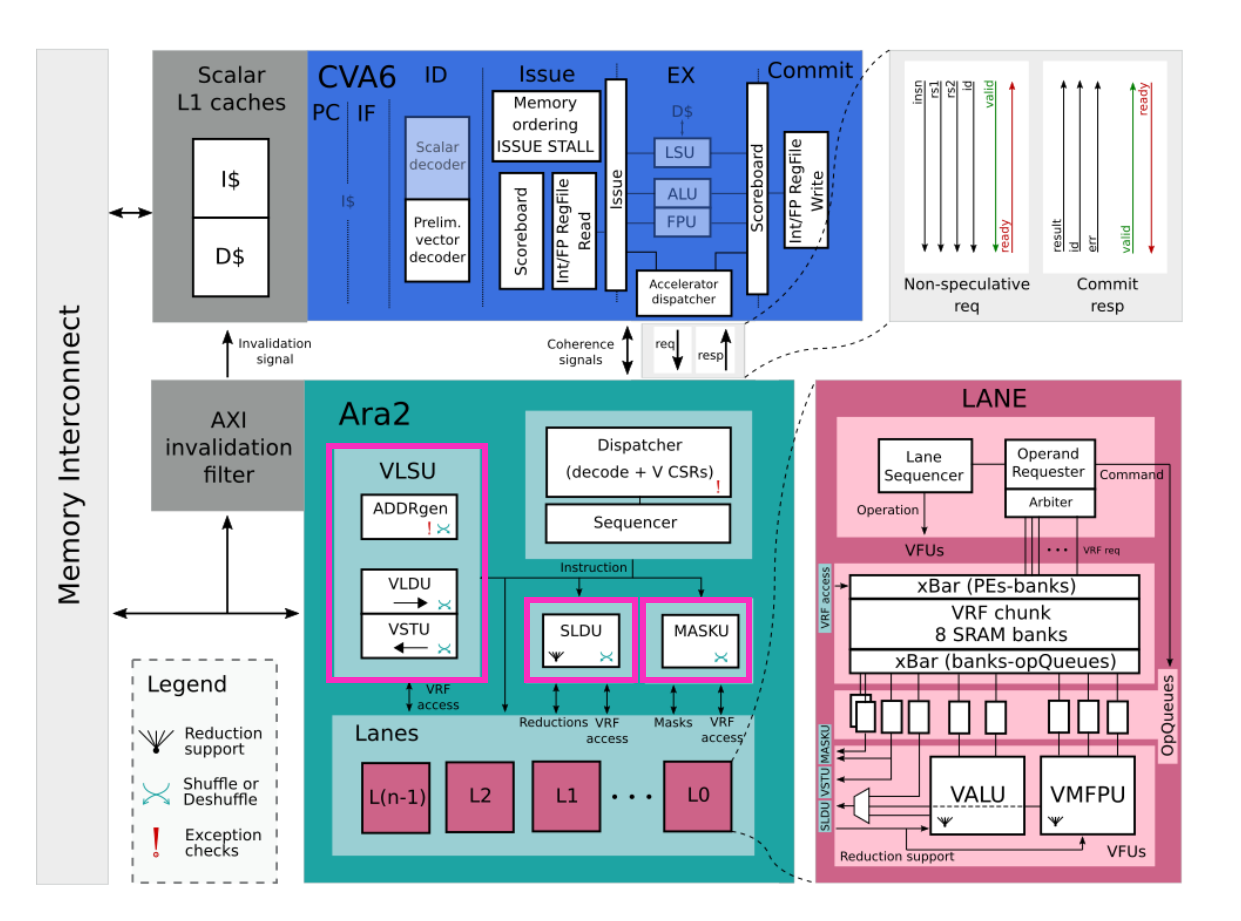

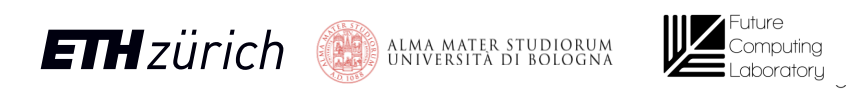

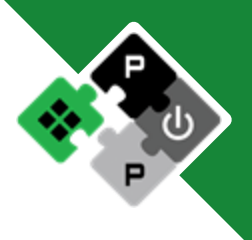

# Coherence/ordering protocol

#### Before

- No hardware solution
- Need for software fences

#### Memory Ordering

- If vector store is ongoing block scalar loads/stores
- If scalar store ongoing block vector loads/stores
- If scalar/vector load is ongoing block vector/scalar stores

#### Cache coherence

• Invalidate scalar cache lines upon vector store

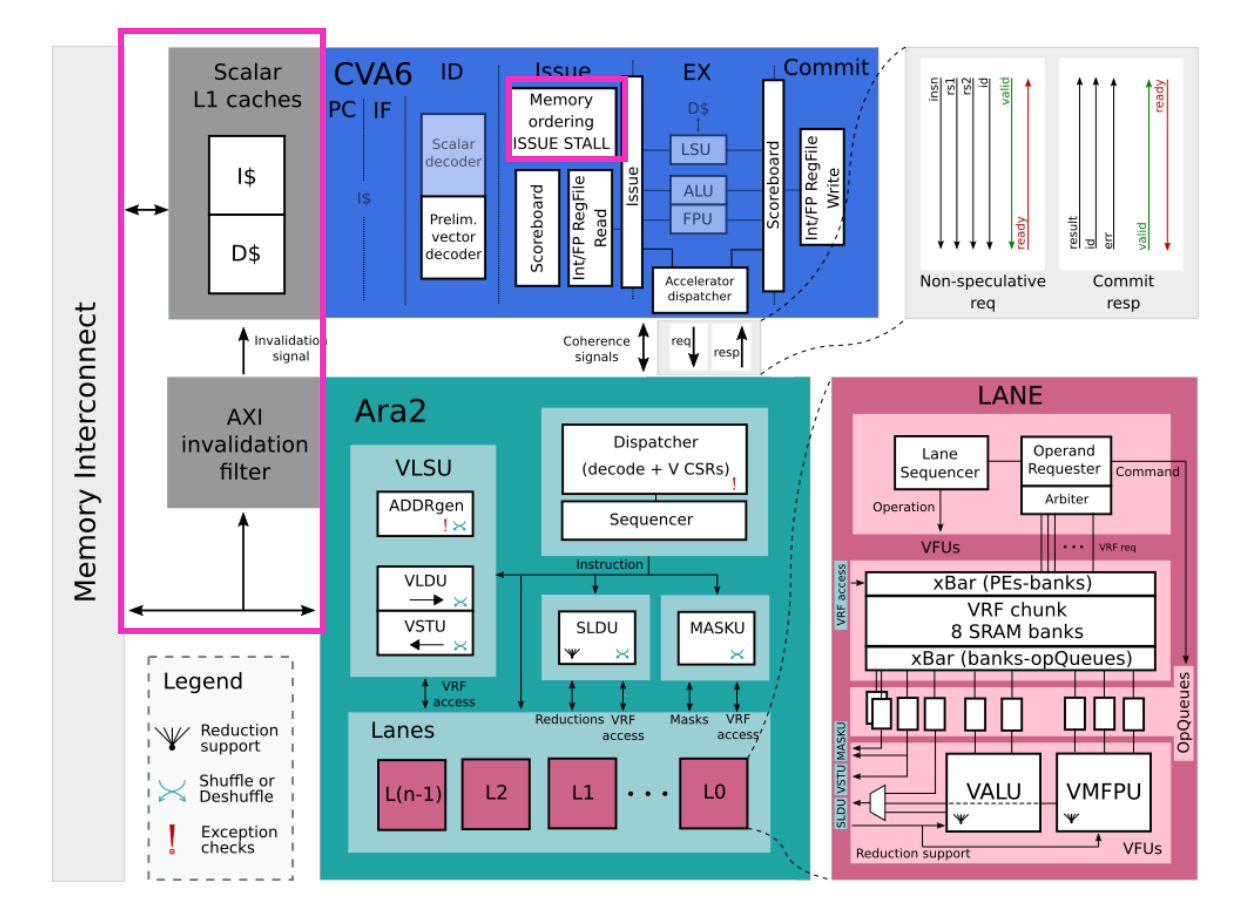

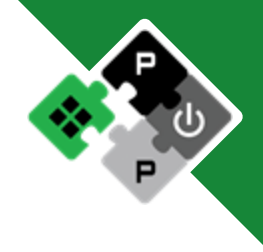

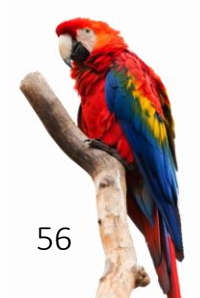

# **ETH** zürich **Separa MATER STUDIORUM**

### Vector Reductions

#### Before

• No vector reductions

### After the update

- Integer reduction
- Floating-Point (FP) reduction
- Ordered FP reduction

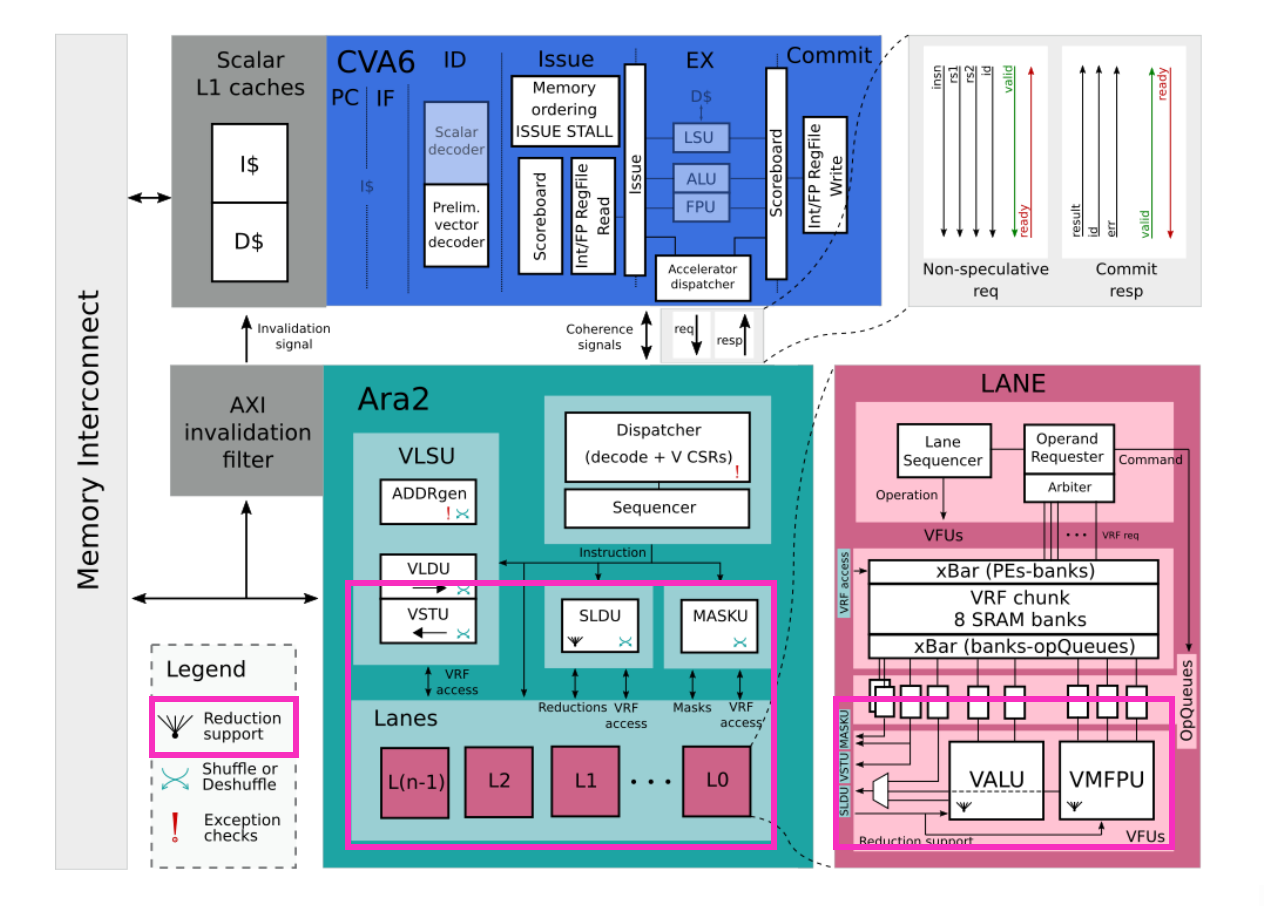

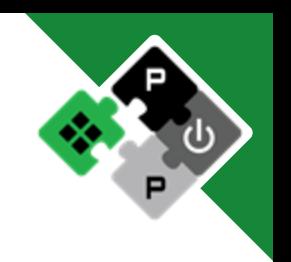

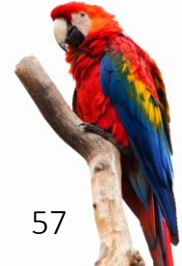

vd

**ETH**zürich

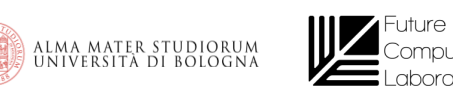

 $r0$ 

 $e2$ 

e3

e1

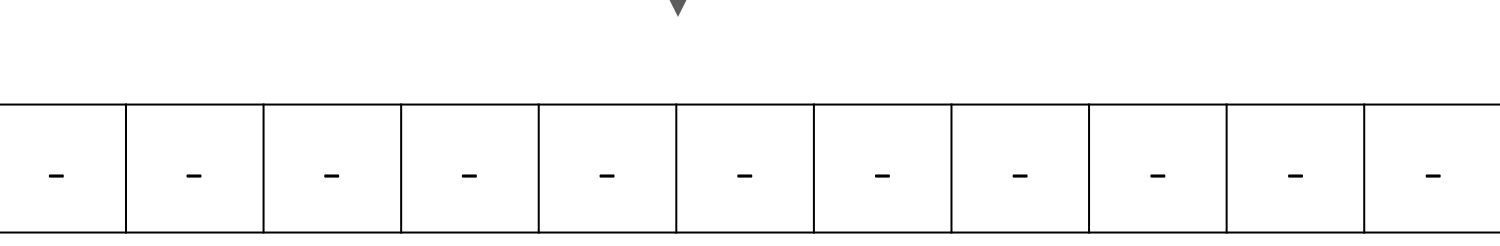

e<sub>6</sub>

 $e7$ 

e8

e9

e10

e11

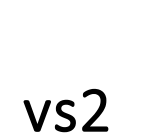

 $vs1$ 

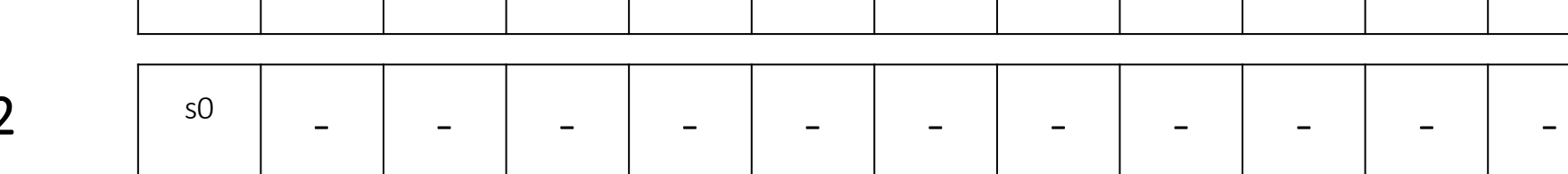

 $e4$ 

e<sub>5</sub>

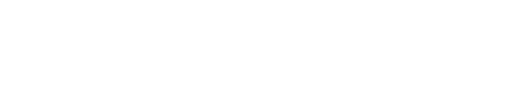

**Vector Reductions** 

 $e0$ 

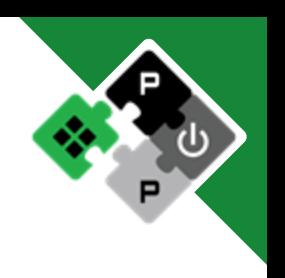

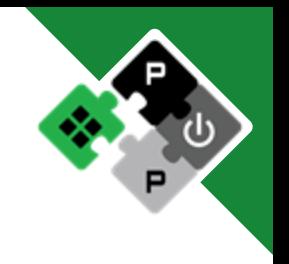

*Example: vredsum vd, vs1, vs2*

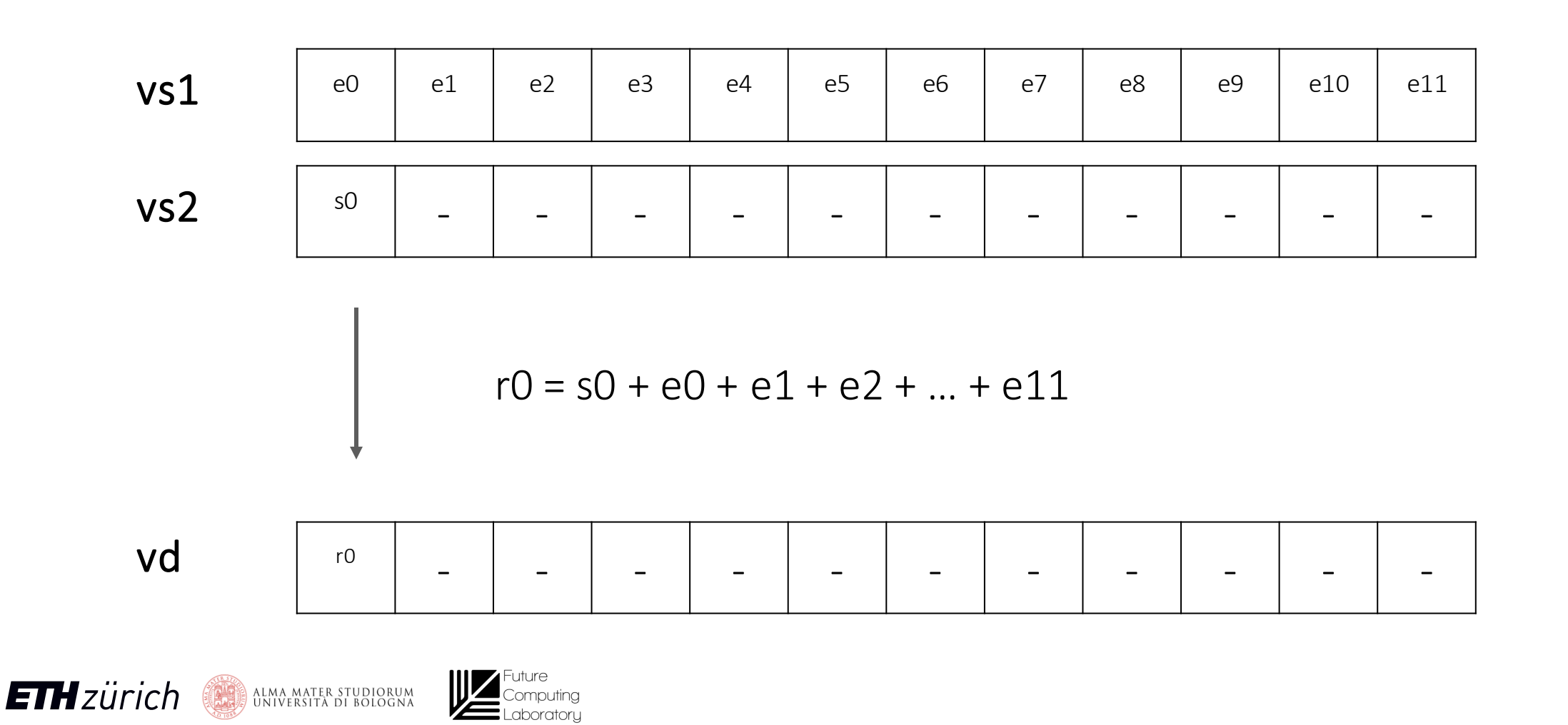

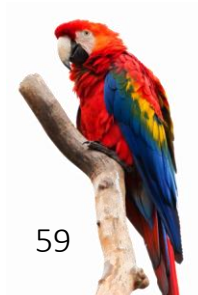

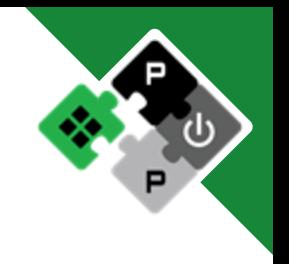

60

*Example: vredsum vd, vs1, vs2*

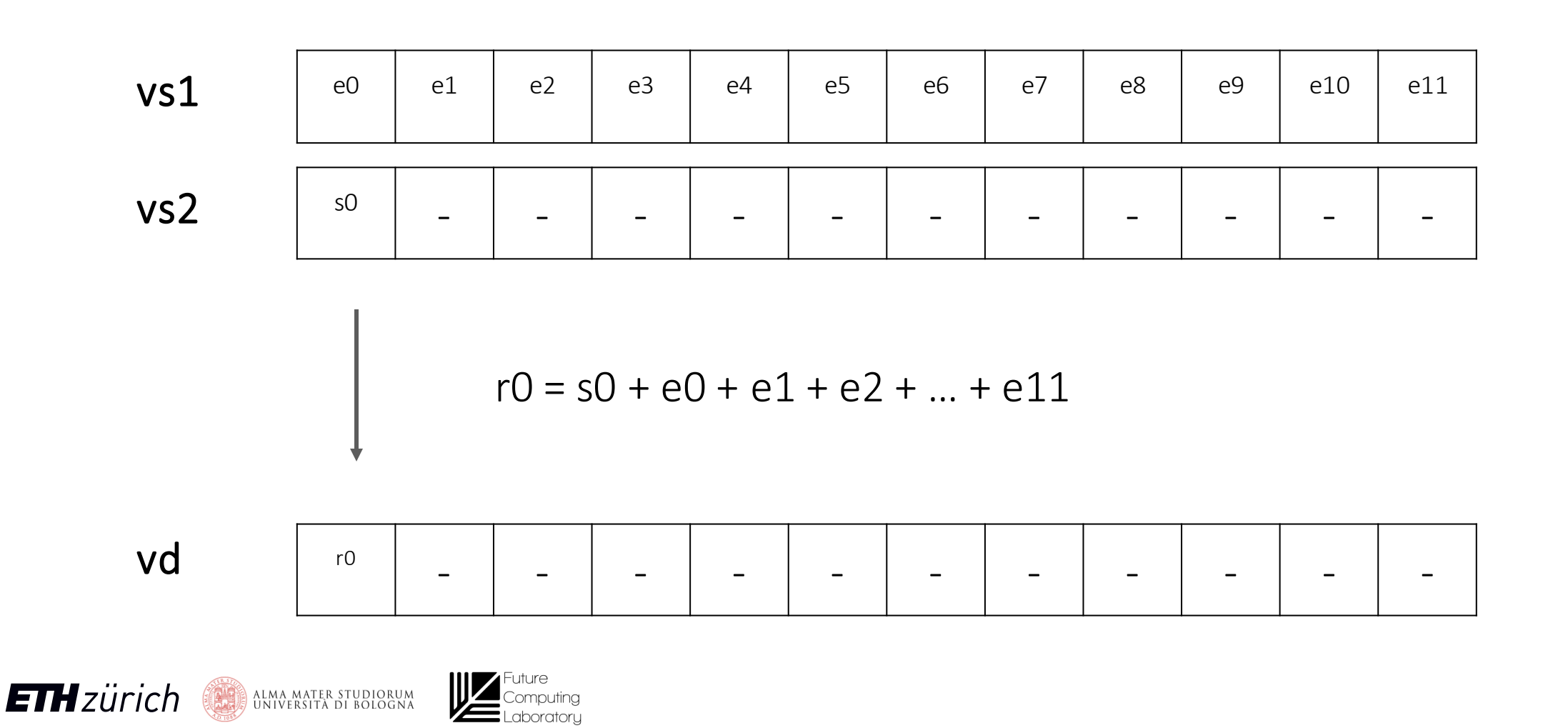

# Vector Reductions – Intra-lane phase start

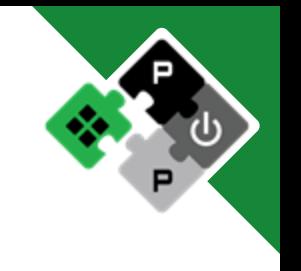

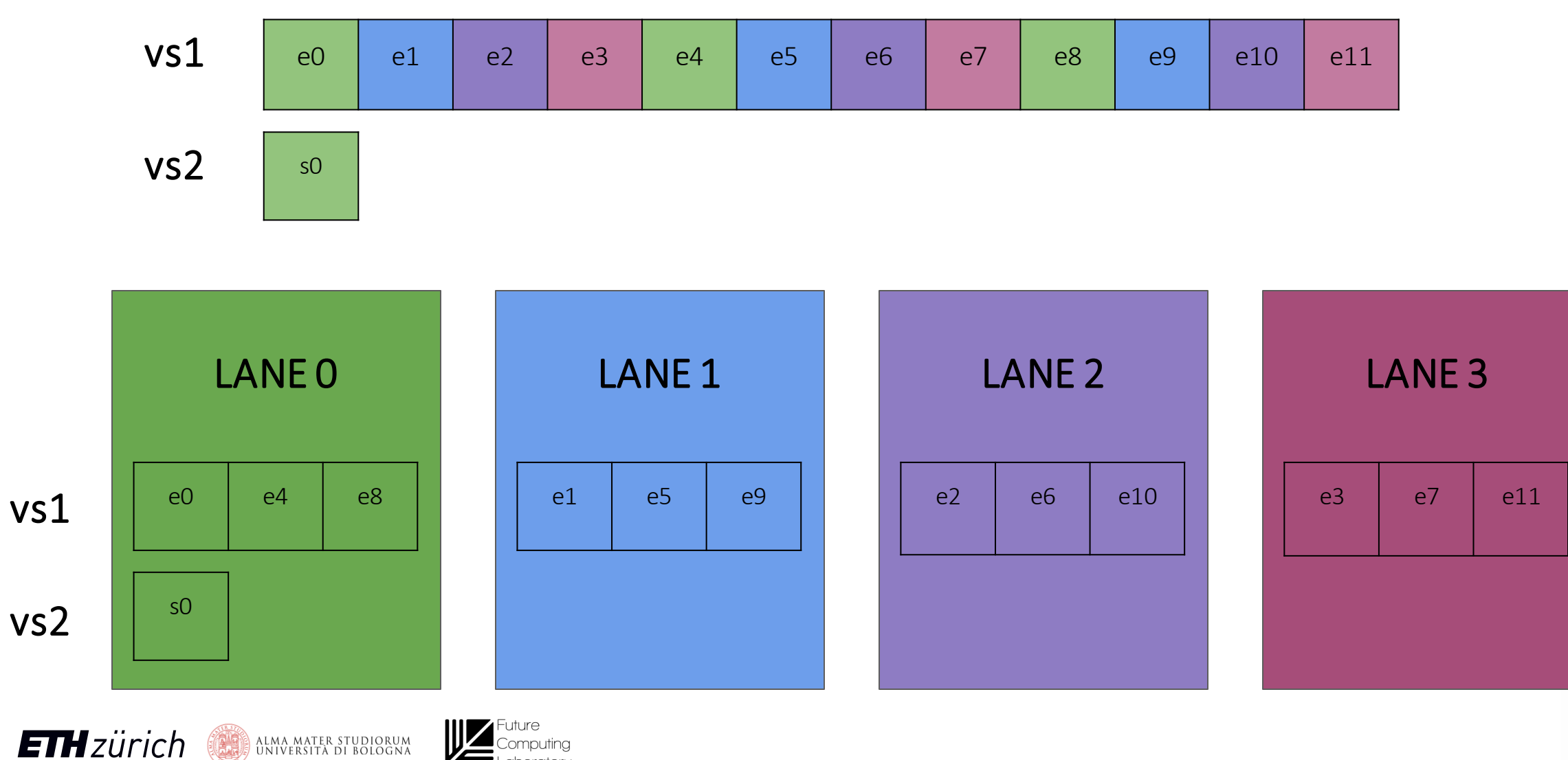

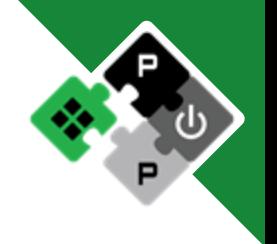

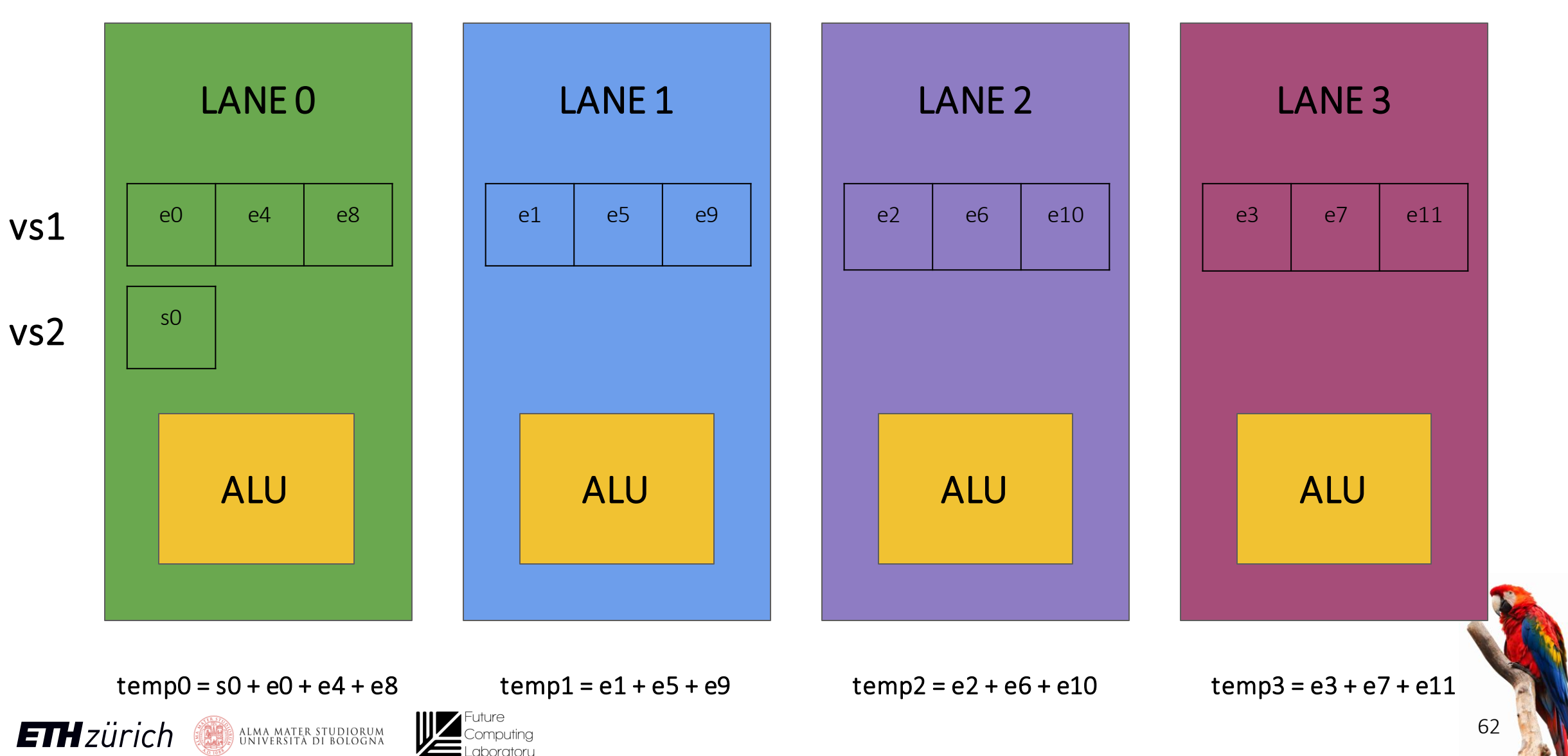

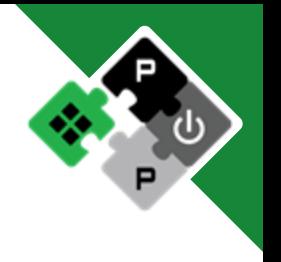

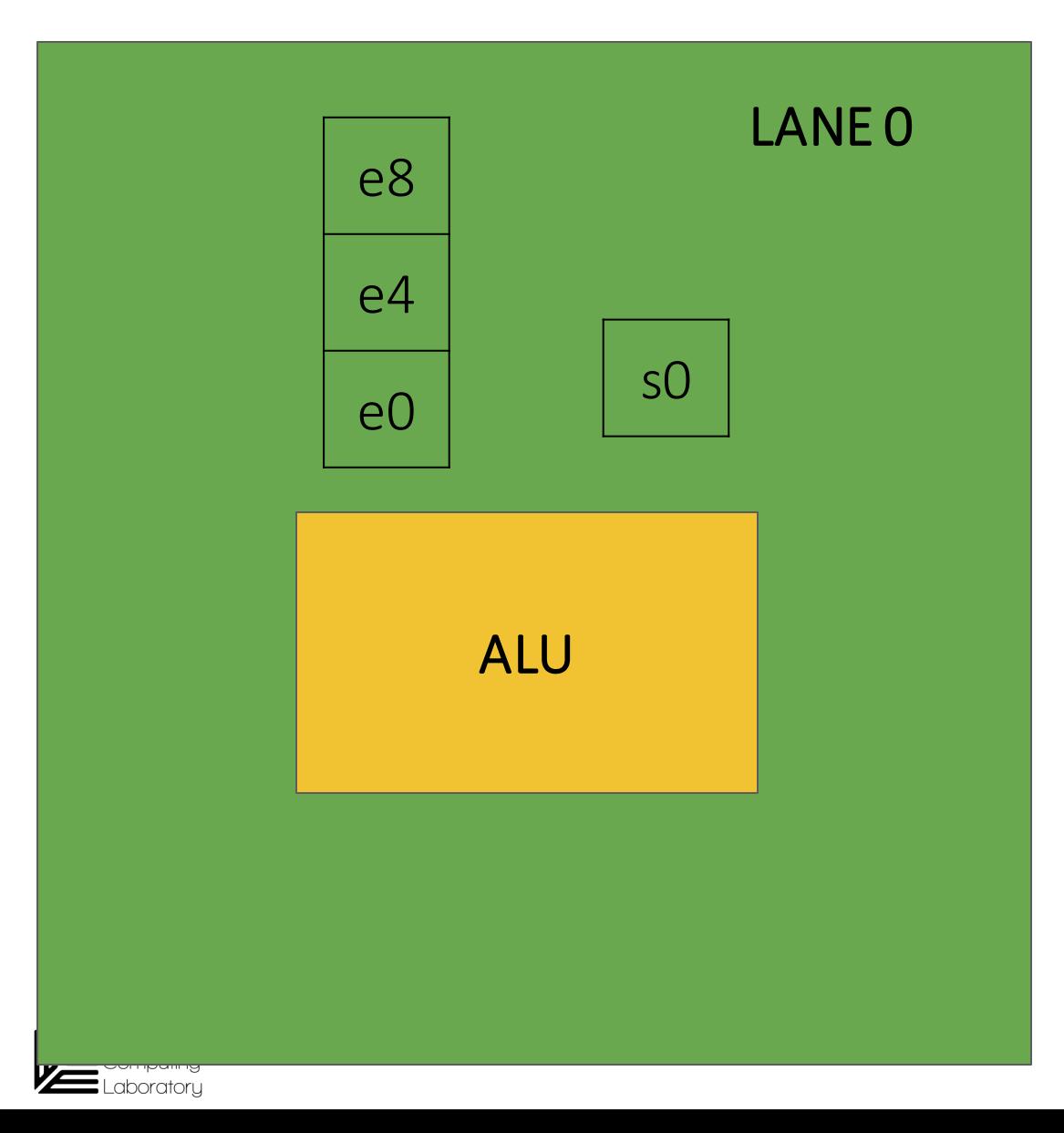

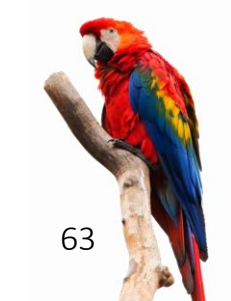

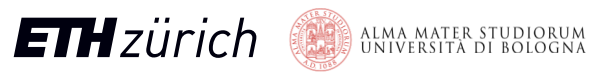

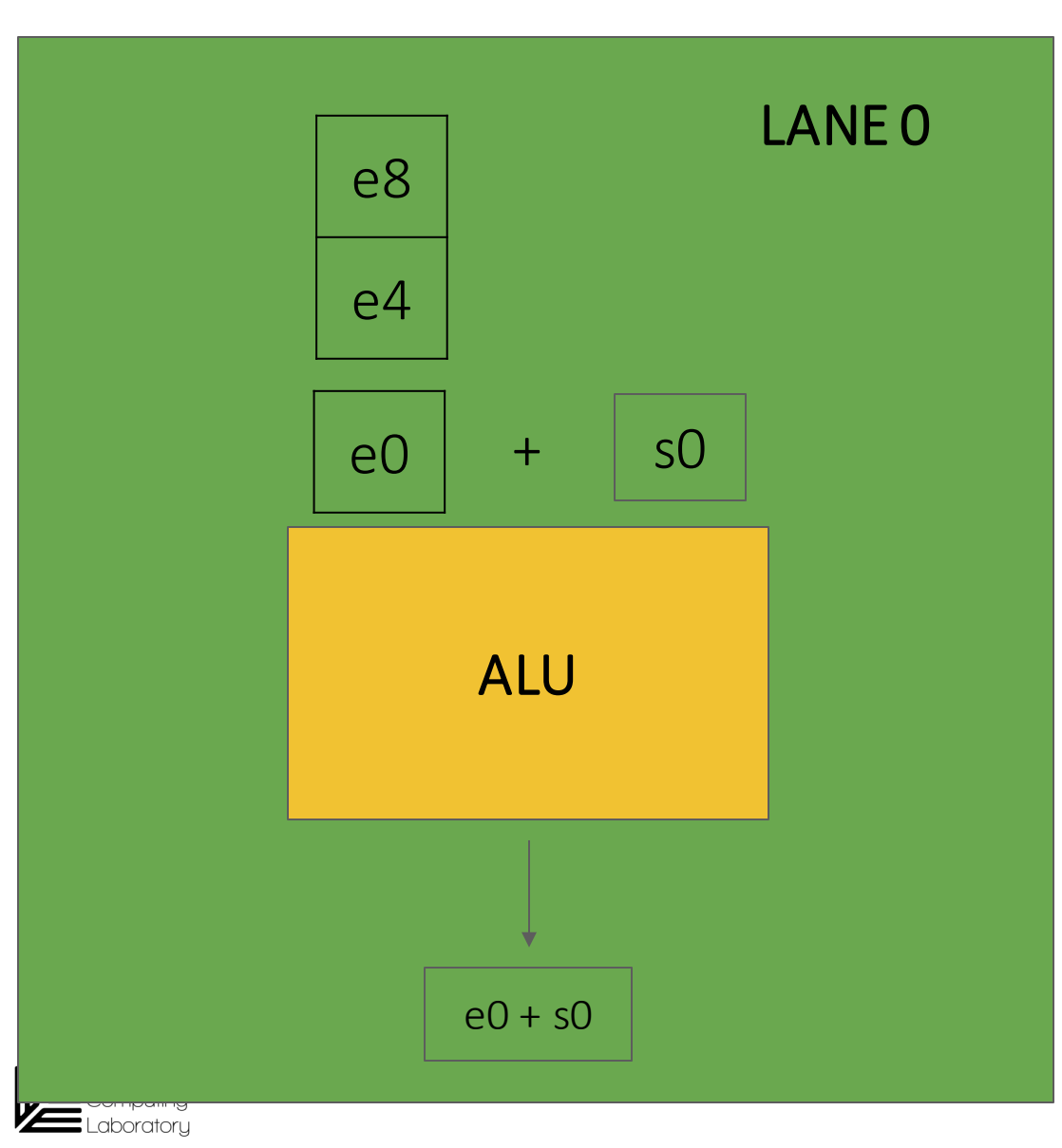

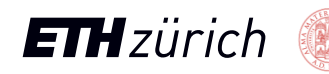

ALMA MATER STUDIORUM<br>Università di Bologna

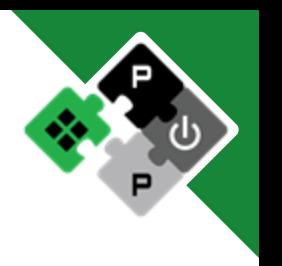

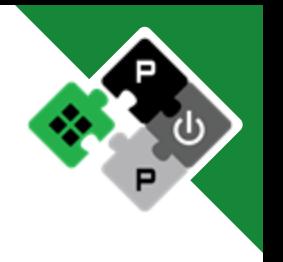

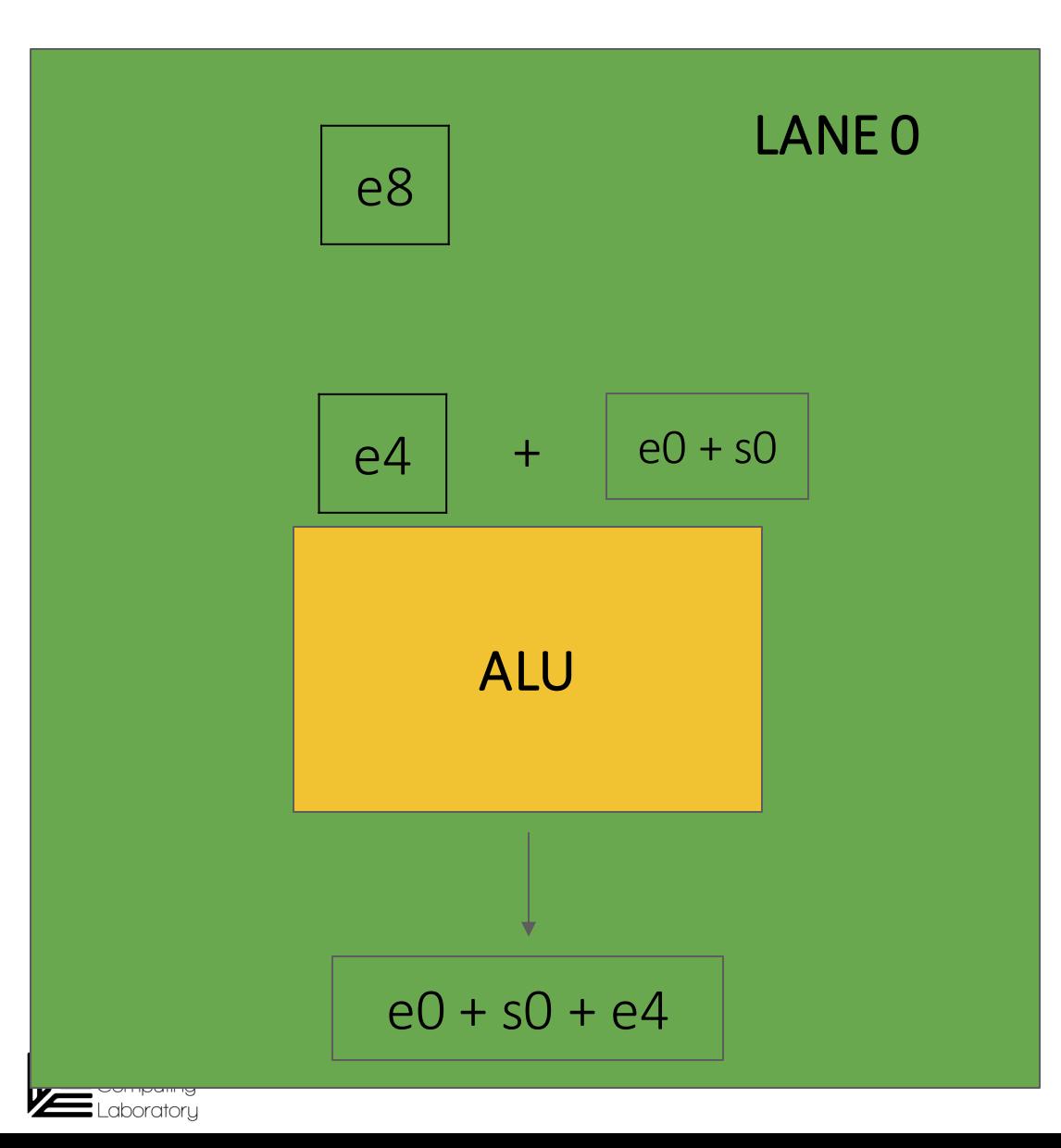

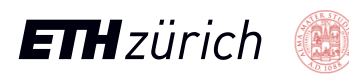

ALMA MATER STUDIORUM<br>Università di Bologna

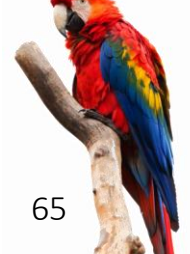

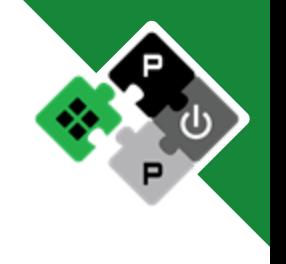

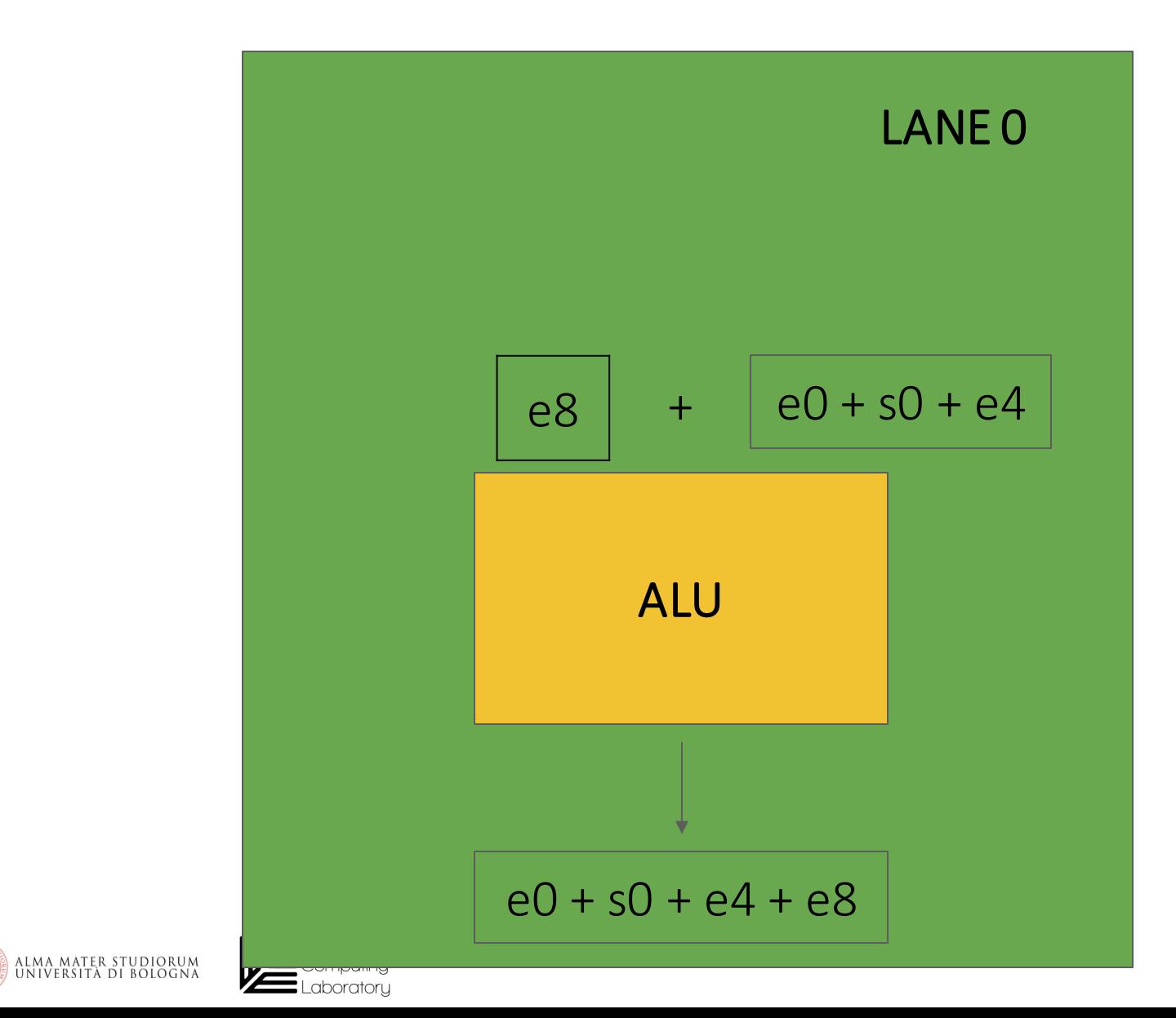

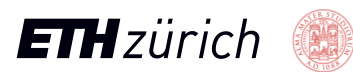

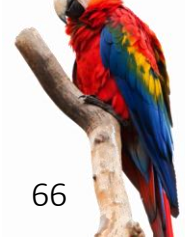

# Vector Reductions – Intra-Lane phase end

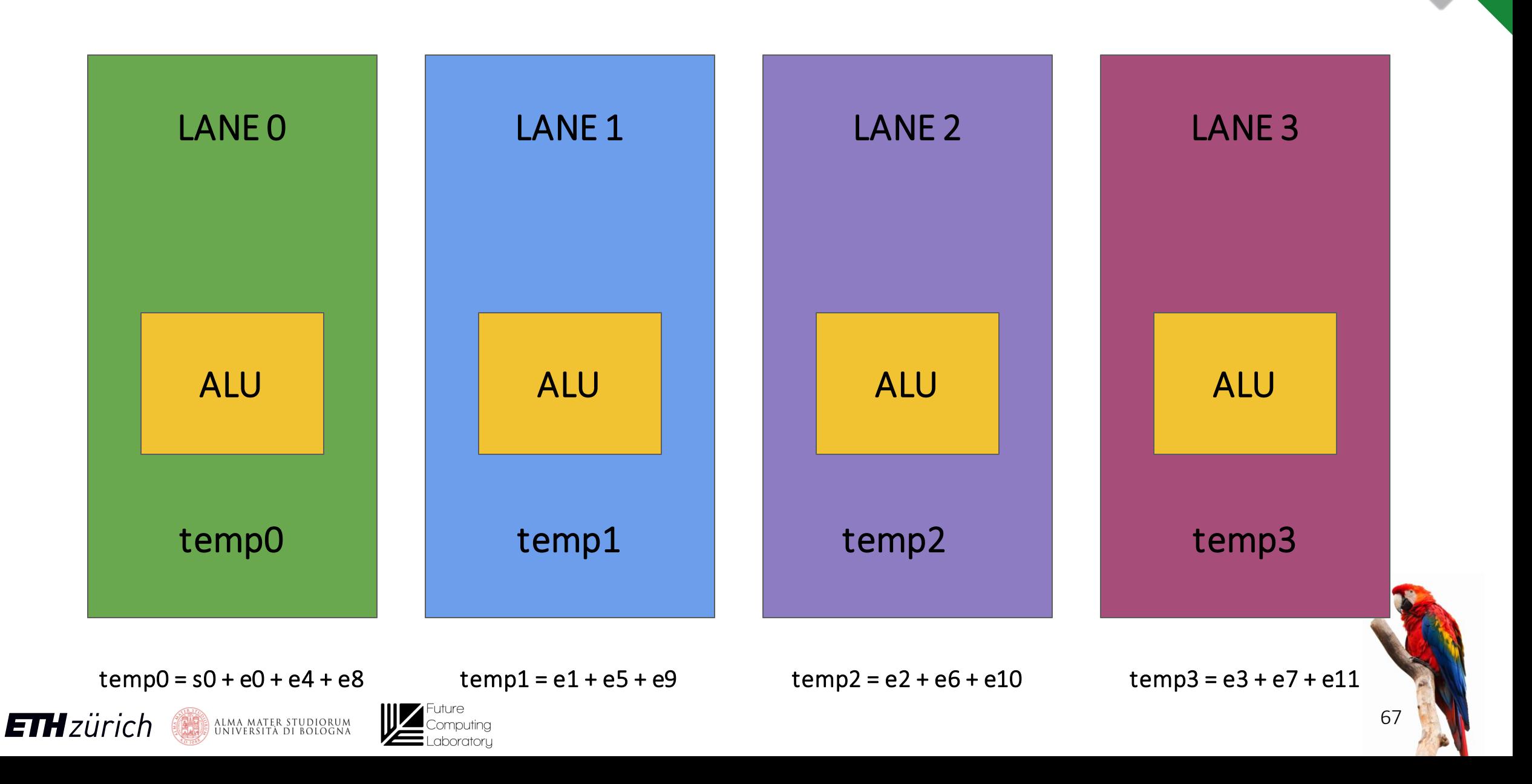

# Vector Reductions - Inter-Lane phase start

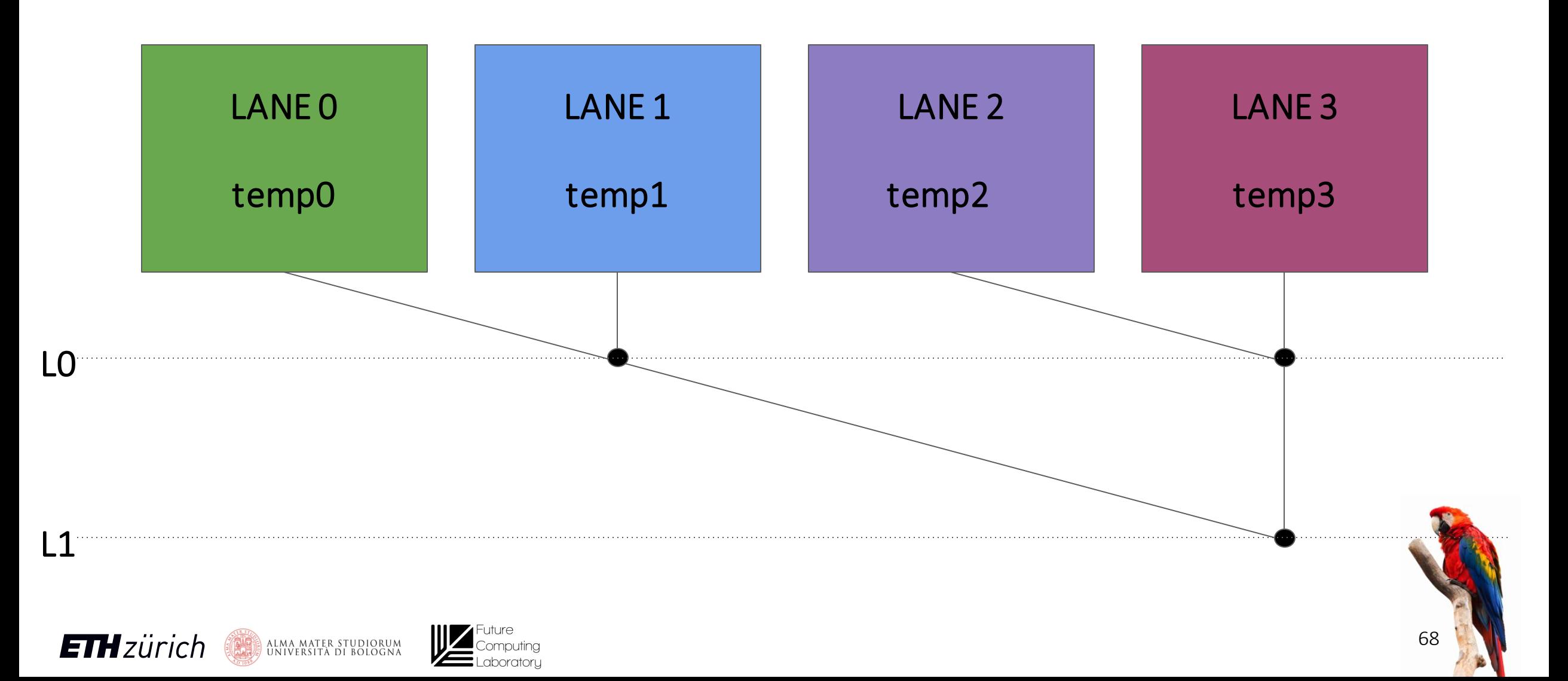

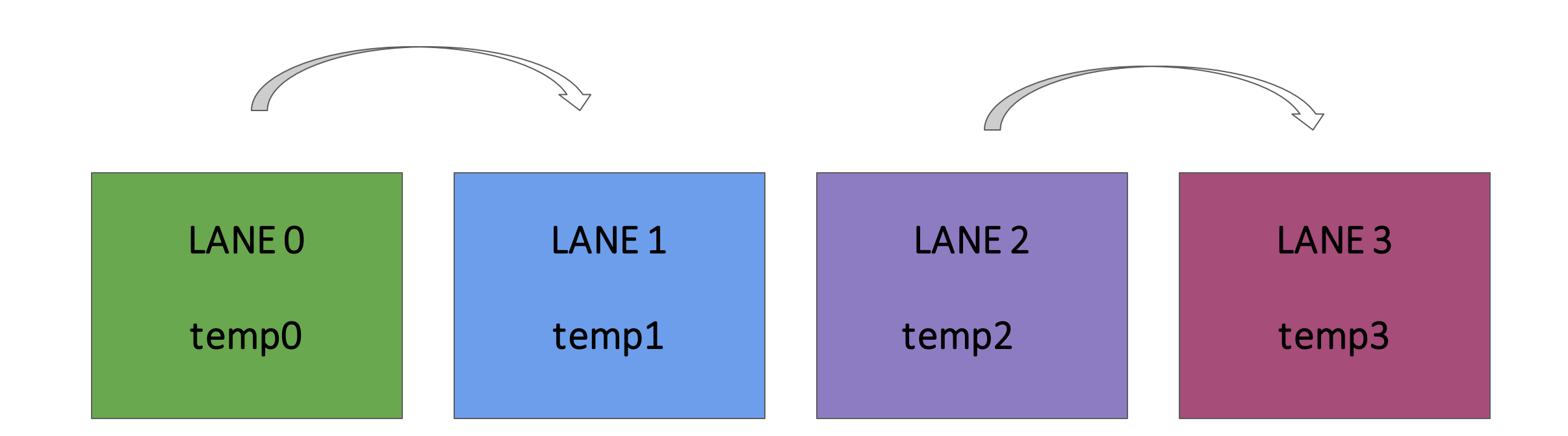

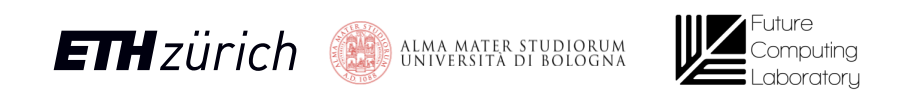

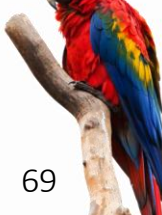

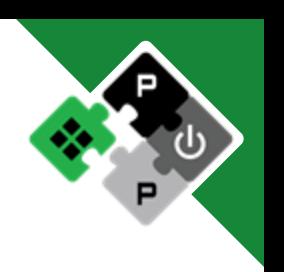

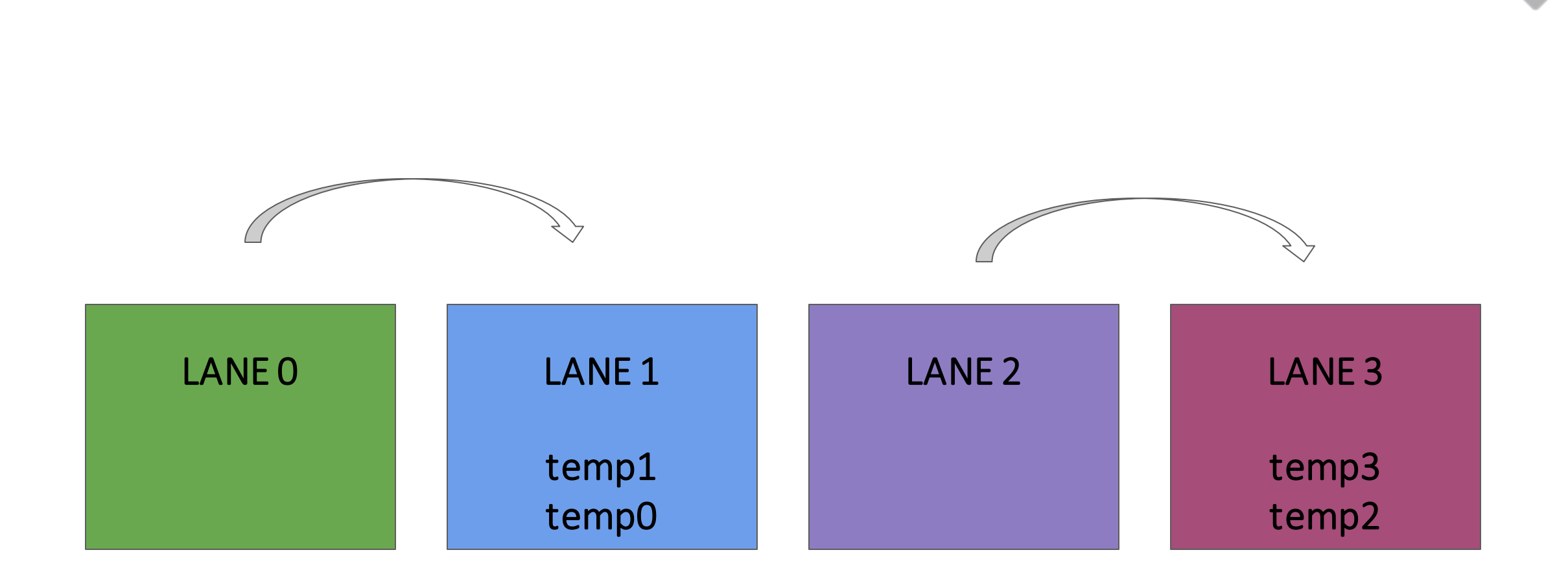

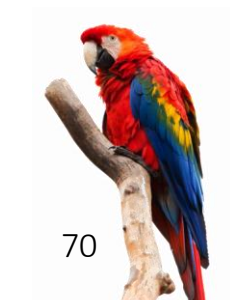

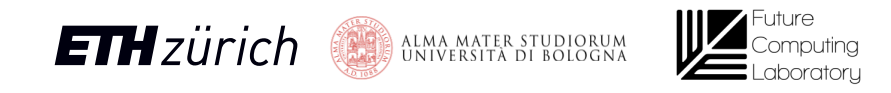

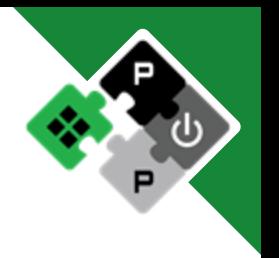

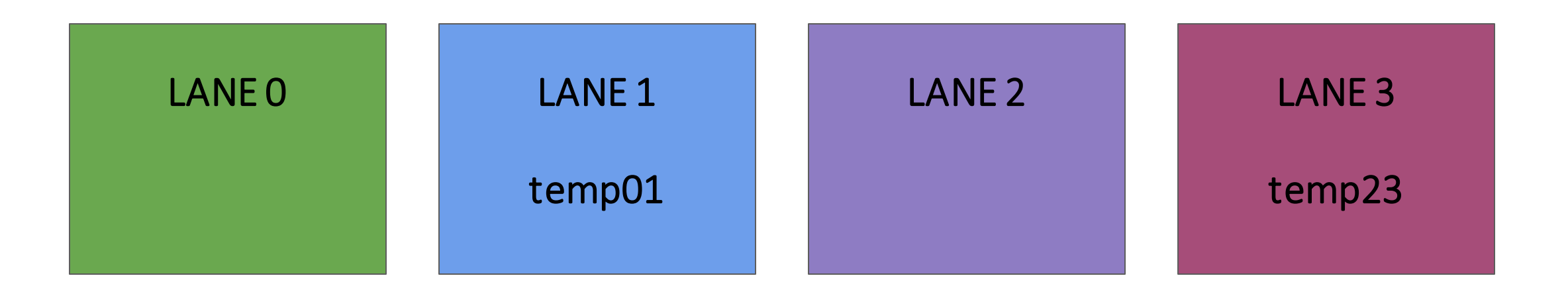

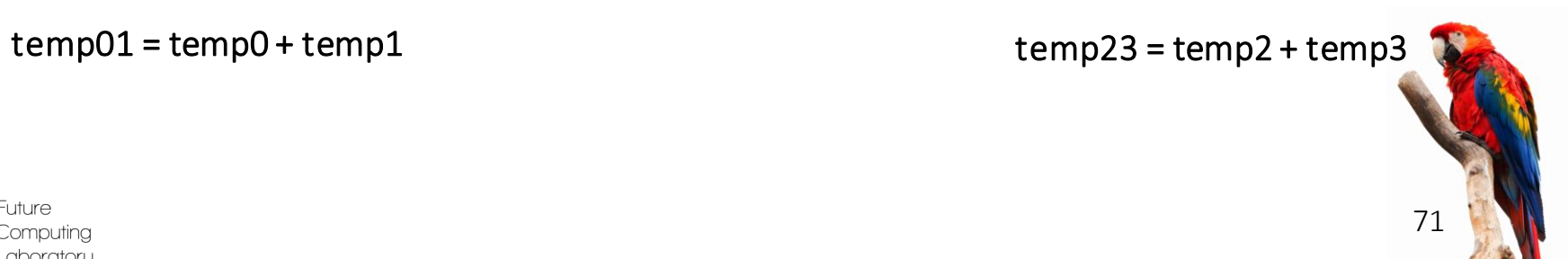

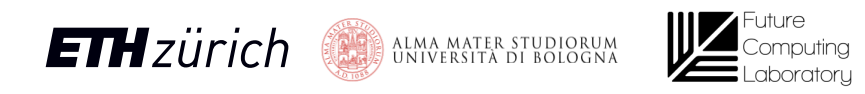

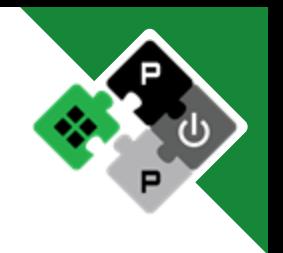

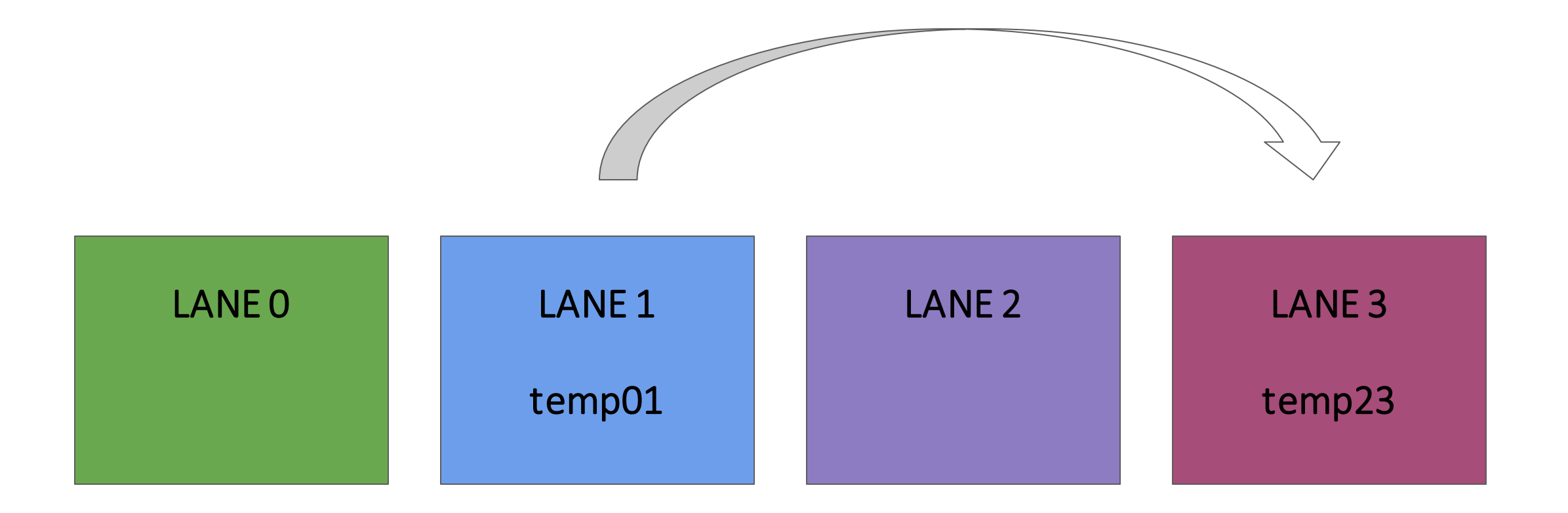

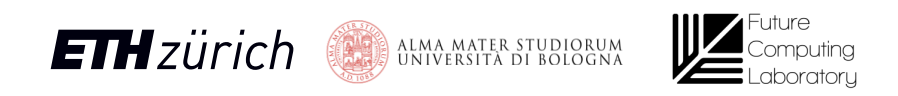

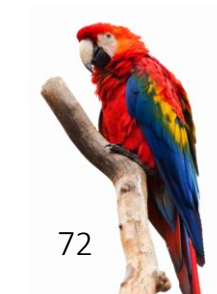
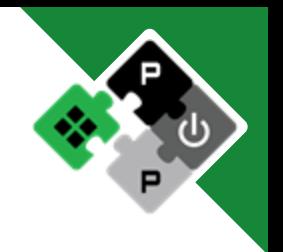

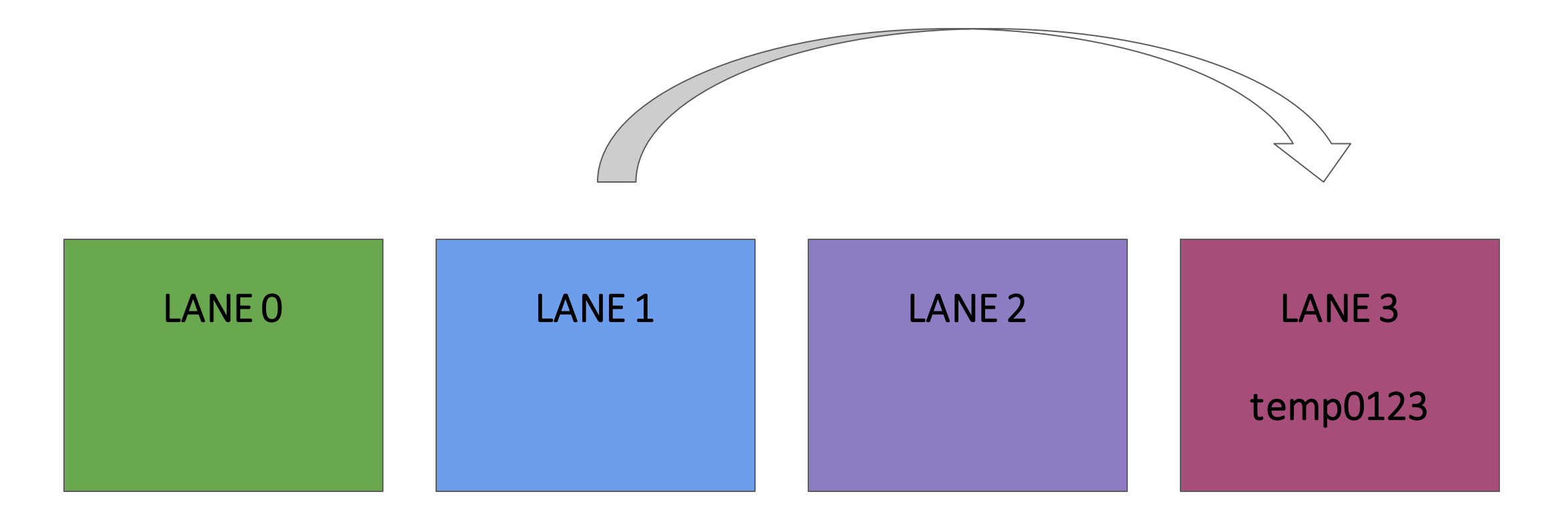

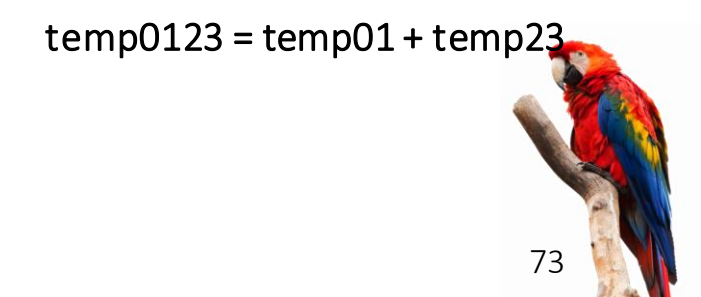

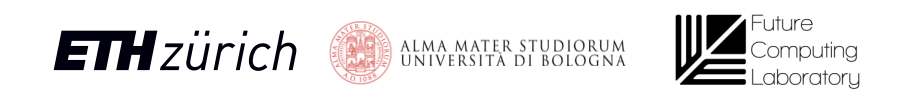

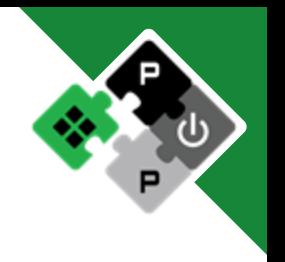

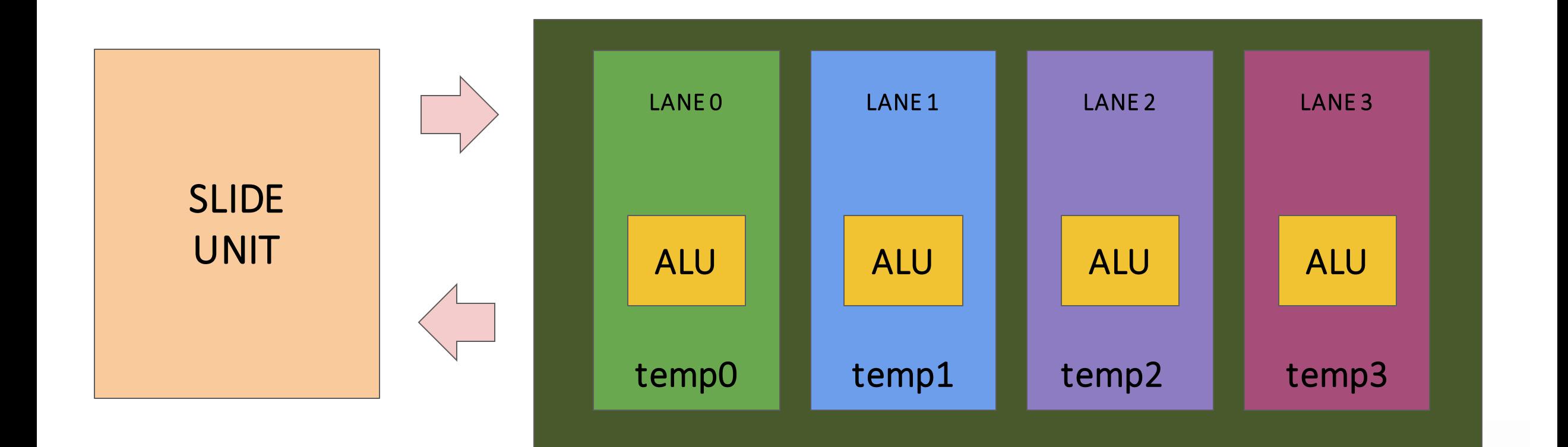

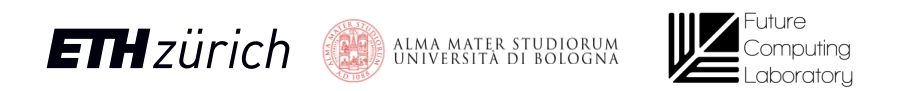

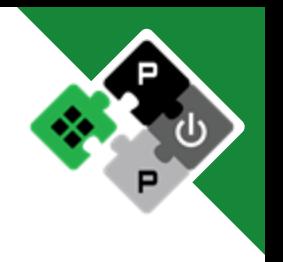

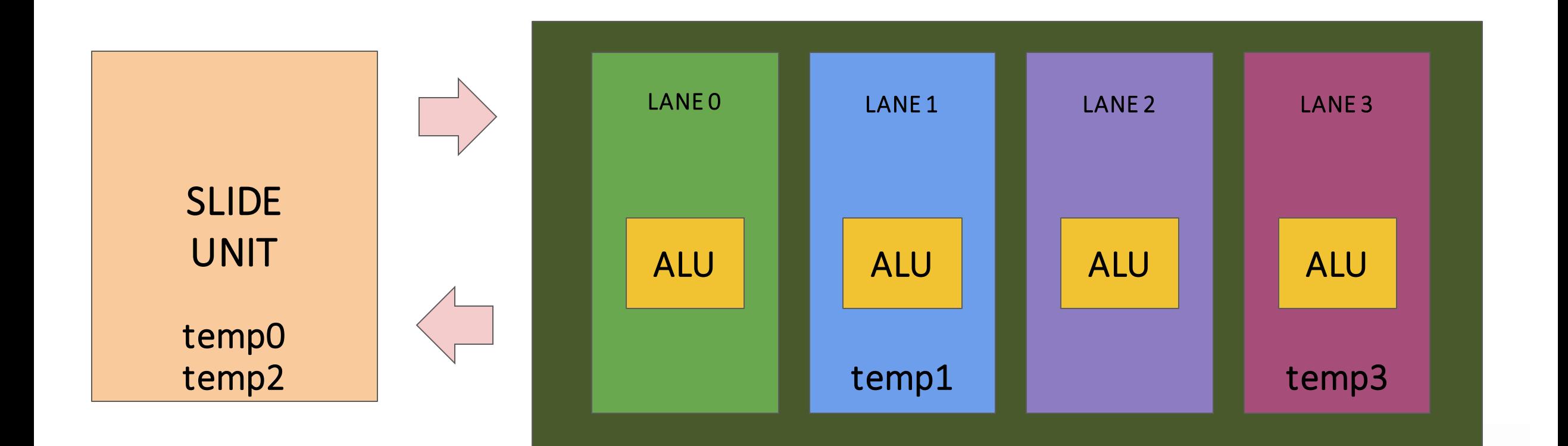

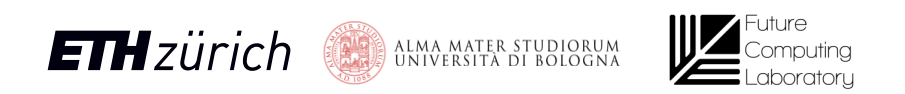

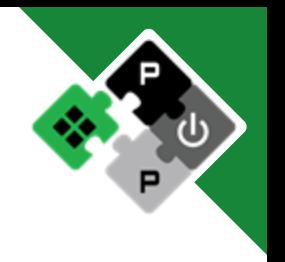

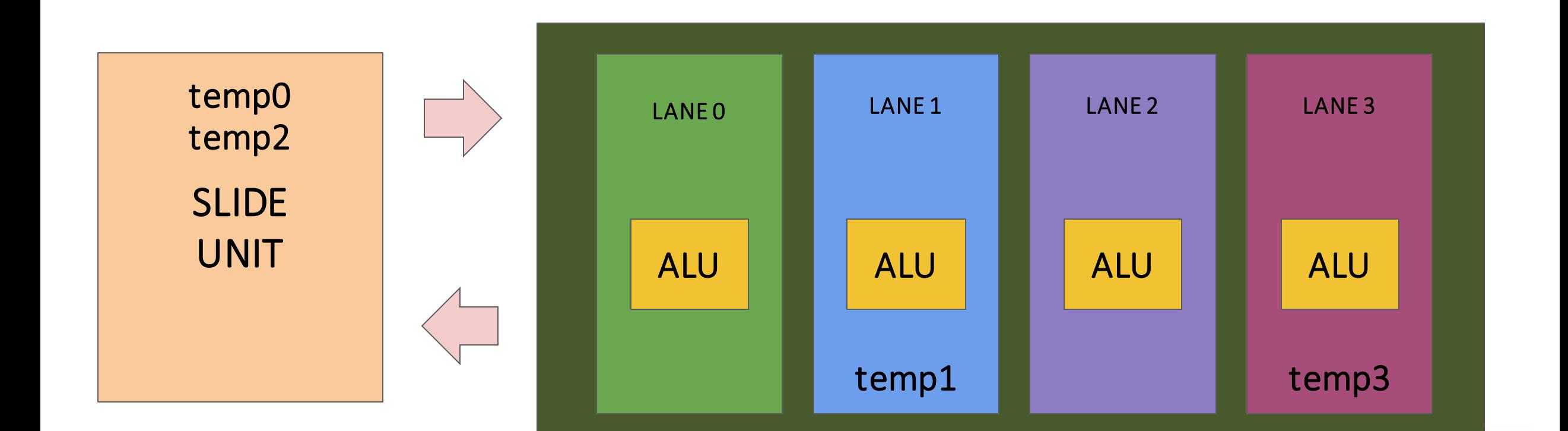

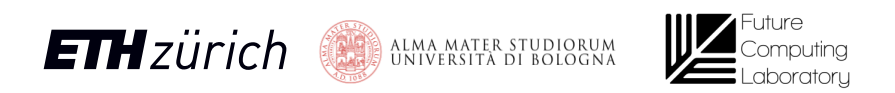

### Vector Reductions – Inter-Lane phase end

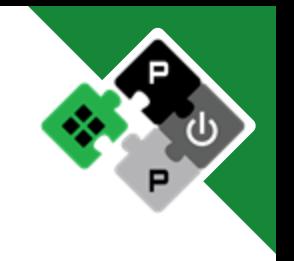

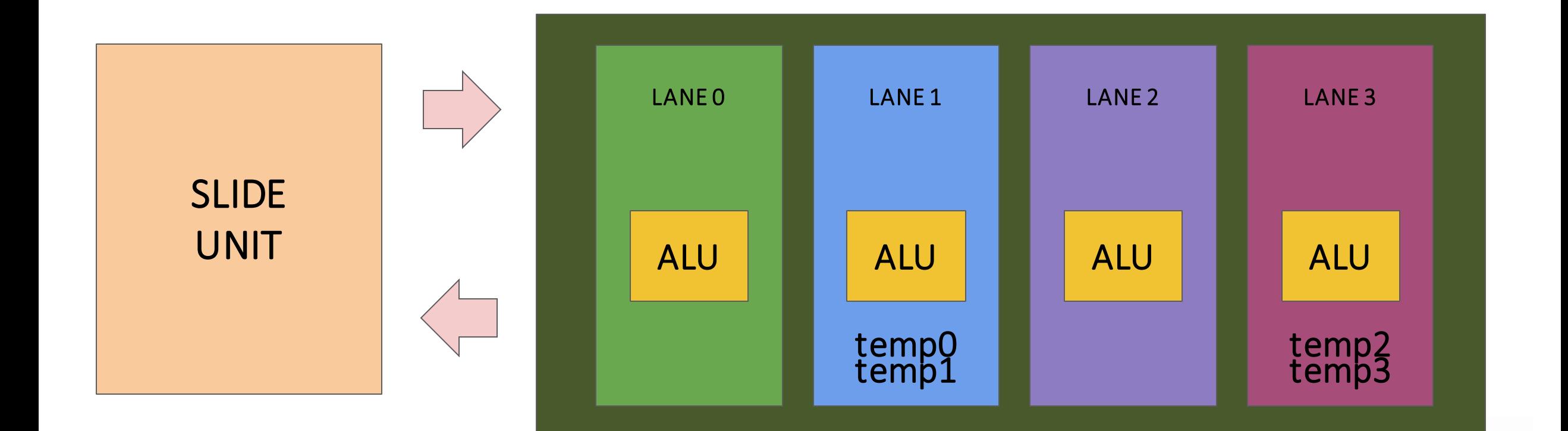

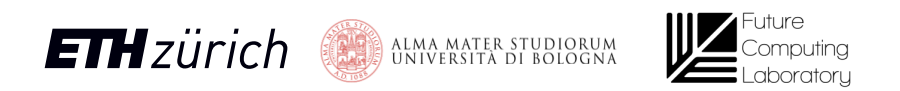

### Vector Reductions – SIMD phase start

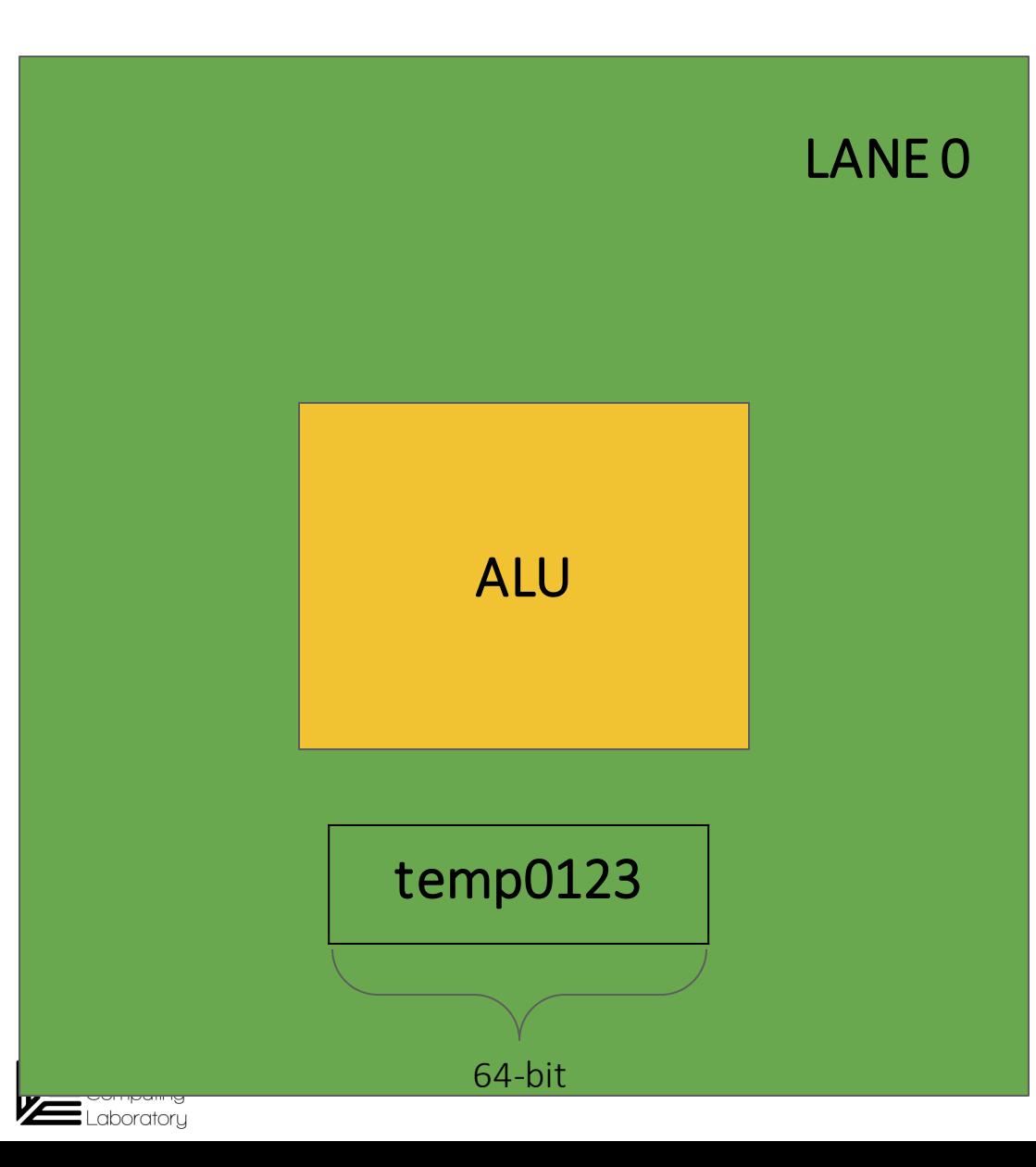

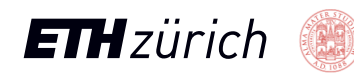

ALMA MATER STUDIORUM<br>UNIVERSITÀ DI BOLOGNA

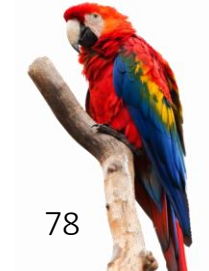

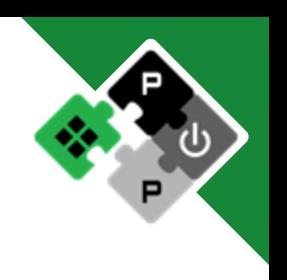

- Reduce the 64-bit packet of N elements
- Example: four 16 bit elements
- log2(N) operations for N sub-elements
- $\bullet$  Example:  $log2(4) =$ 2 operations

ALMA MATER STUDIORUM<br>UNIVERSITÀ DI BOLOGNA

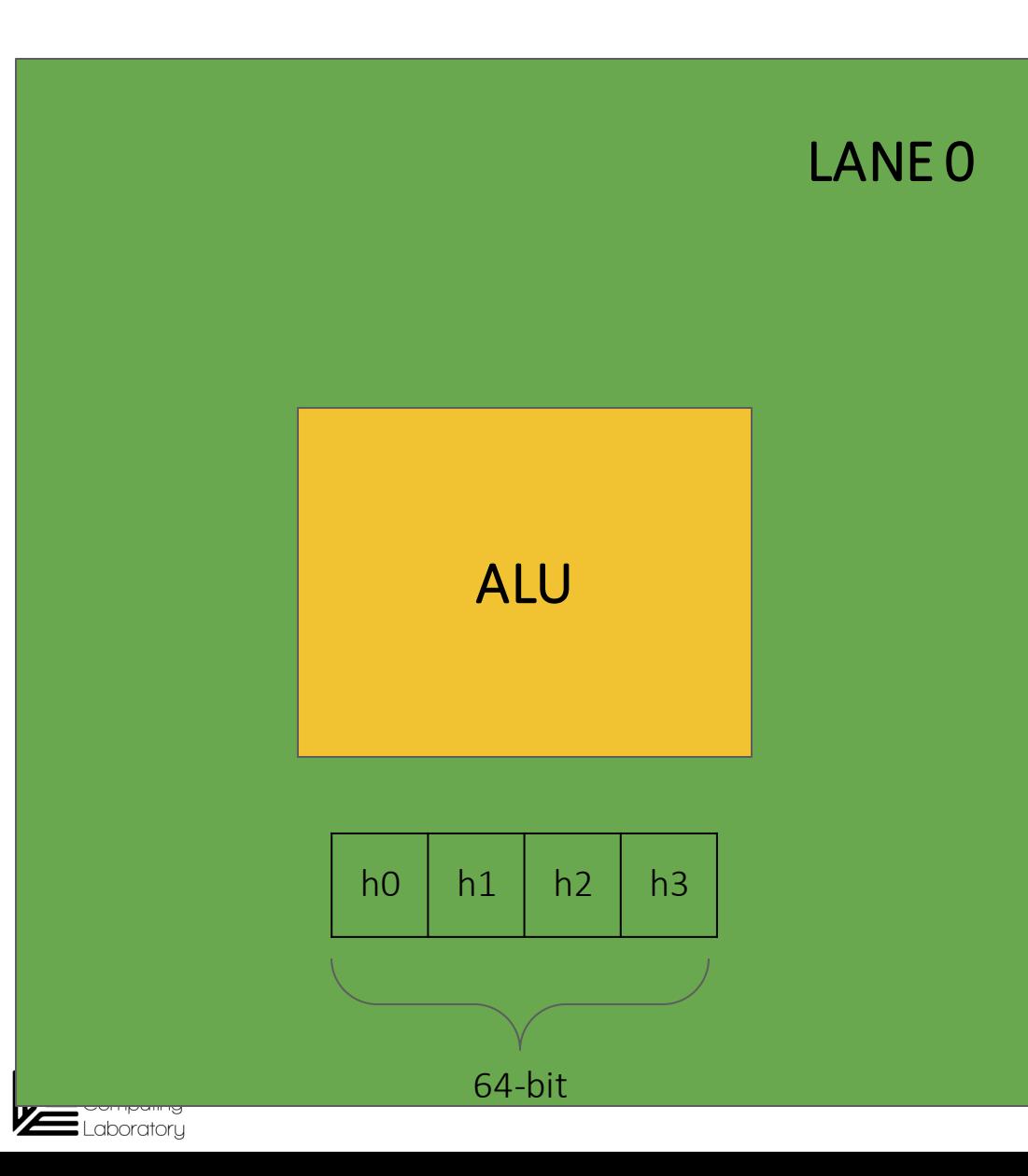

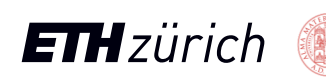

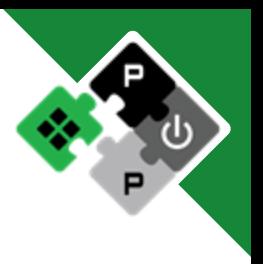

- Reduce the 64-bit packet of N elements
- Example: four 16 bit elements
- log2(N) operations for N sub-elements
- $\bullet$  Example:  $log2(4) =$ 2 operations

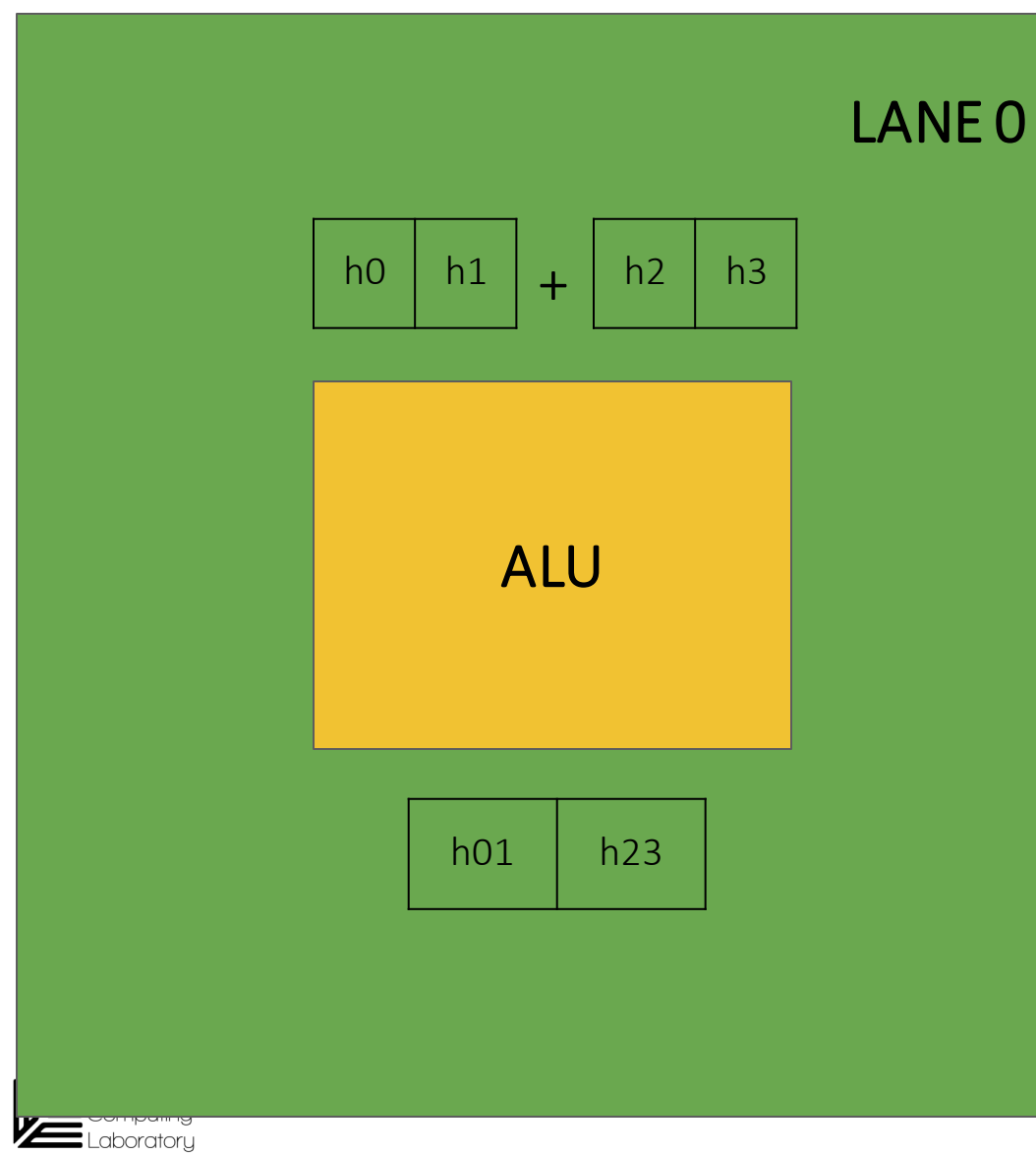

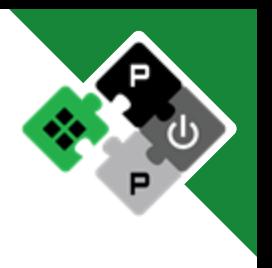

### First operation

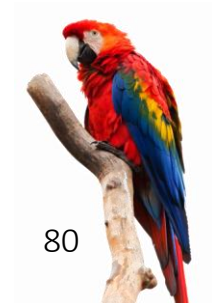

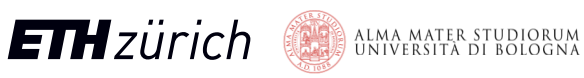

# Vector Reductions – SIMD phase end

- Reduce the 64-bit packet of N elements
- Example: four 16 bit elements
- log2(N) operations for N sub-elements
- $\bullet$  Example:  $log2(4) =$ 2 operations

ALMA MATER STUDIORUM<br>Università di Bologna

**ETH**zürich

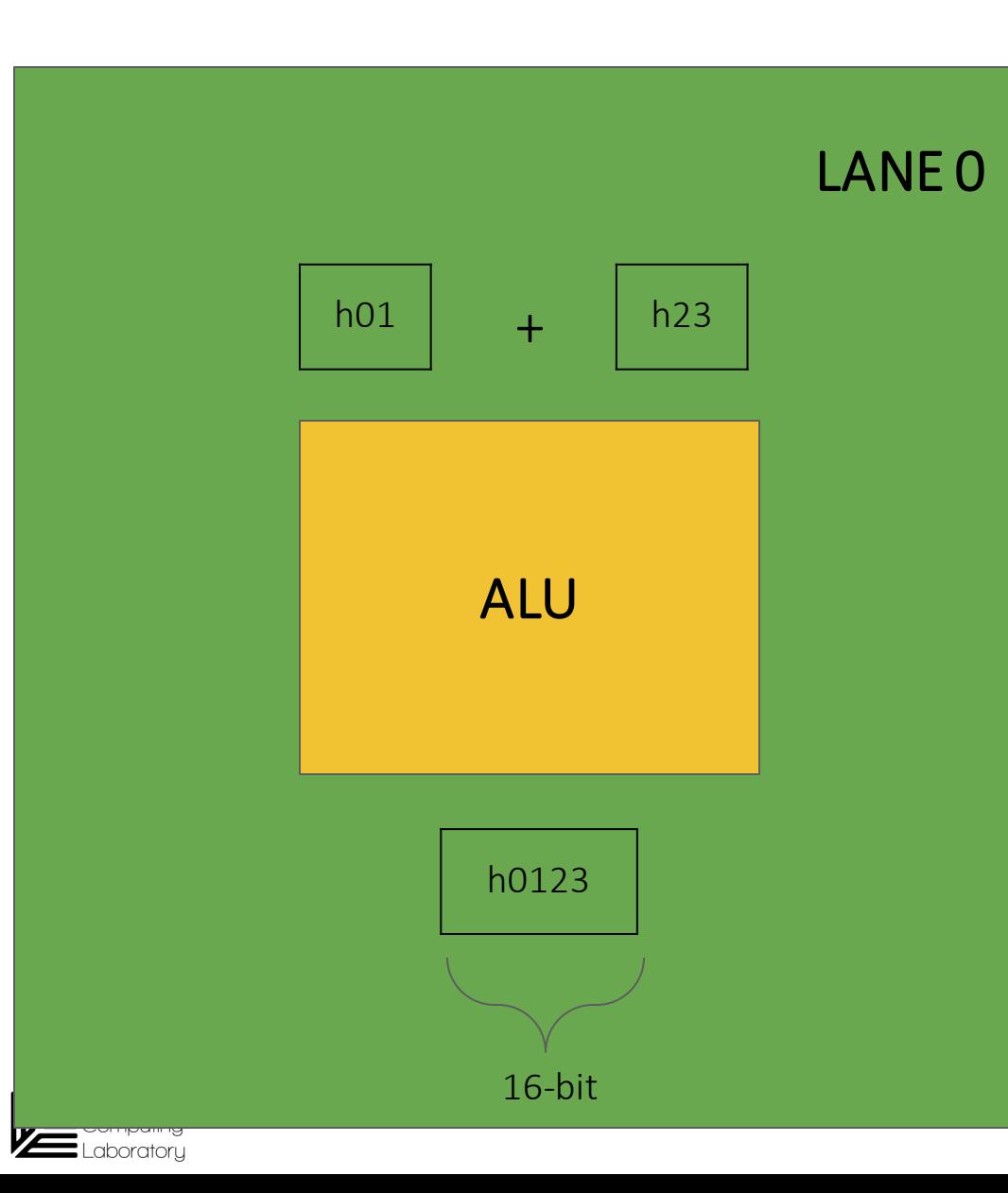

Second operation

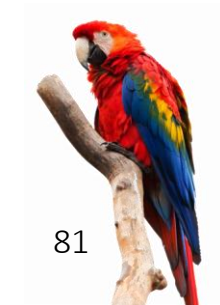

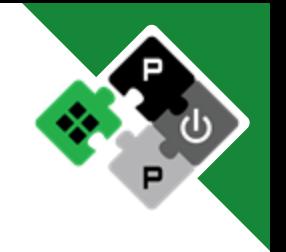

# Floating-point reductions?

- FPUs are pipelined! Pipeline levels (R) depend on SEW
- Wait R cycles before a new operation?
- Trick: use pipeline registers to store partial accumulators
- In the end: final round of accumulation
- Intra-Lane reduction latency

 $\boldsymbol{N}$  $\overline{L}$  $+ R \times (1 + \log_2[R]) - ([R] - R)$ 

• For R power of 2 (superlinear)  $\overline{N}$  $\overline{L}$  $+ R \times (1 + \log_2(R))$ 

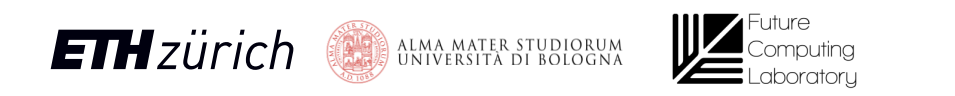

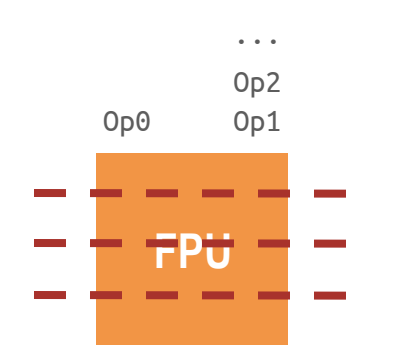

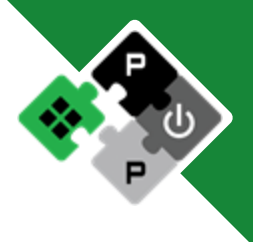

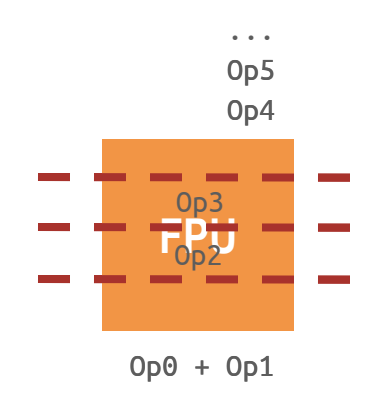

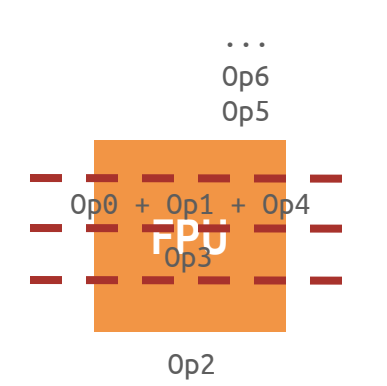

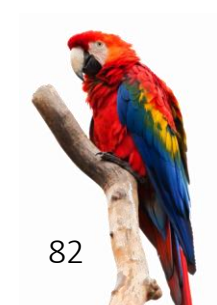

# Verification and Software Eco-System

### Verification

- Update and extend riscv-tests repository
- Every instruction has its own set of dedicated tests
- Multiple self-verifying benchmarks implemented
- Additional tests from external company
- CI integrated on GitHub

### Software eco-system

- LLVM compiler + SPIKE updated more than once to follow specs update
- Vector intrinsics support Still in evolution from RISC-V community!
- Verilator (open-source) to simulate the system
- Initial support for auto-vectorization

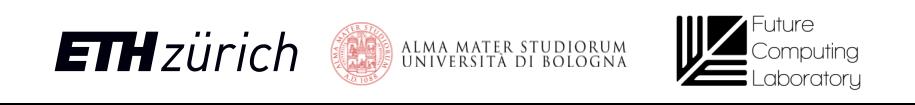

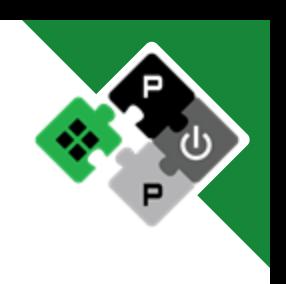

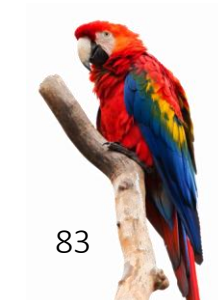

### Evaluation

### Benchmarks

- Linear Algebra, math: fmatmul, fconv2d, jacobi2d, dotp, exp, log, cos
- Routing Algorithm: pathfinder
- DSP: fft, dwt
- ML: softmax, roi\_align, dropout
- AWB, spmv, ReLu, ... : not in the analysis

### **Throughput**

- vs. number of lanes (2, 4, 8, 16)
- vs. vector length (4, 8, 16, 32, 64, 128 elements)

How scalar core and memory system influence performance?

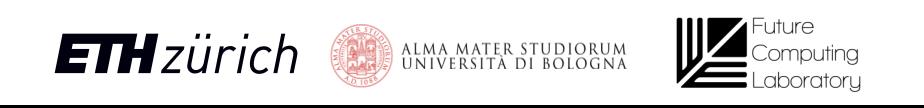

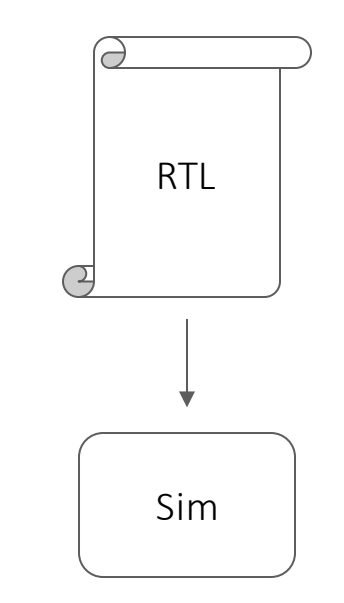

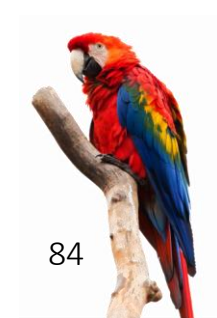

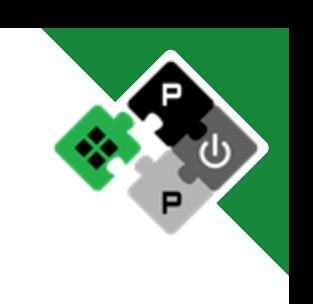

### Evaluation

### Benchmarks

- LA: fmatmul, fconv2d, jacobi2d, dotp, exp
- RA: pathfinder
- DSP: fft, dwt
- ML: softmax, roi\_align, dropout

### **Throughput**

- vs. number of lanes
- vs. vector length

How scalar core and memory system influence performance?

### Physical implementation

- PPA metrics
- Efficiency study
- Scaling analysis

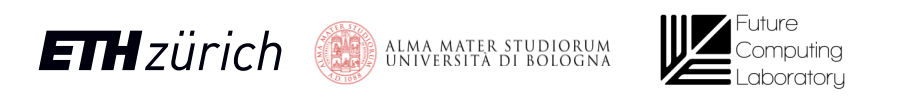

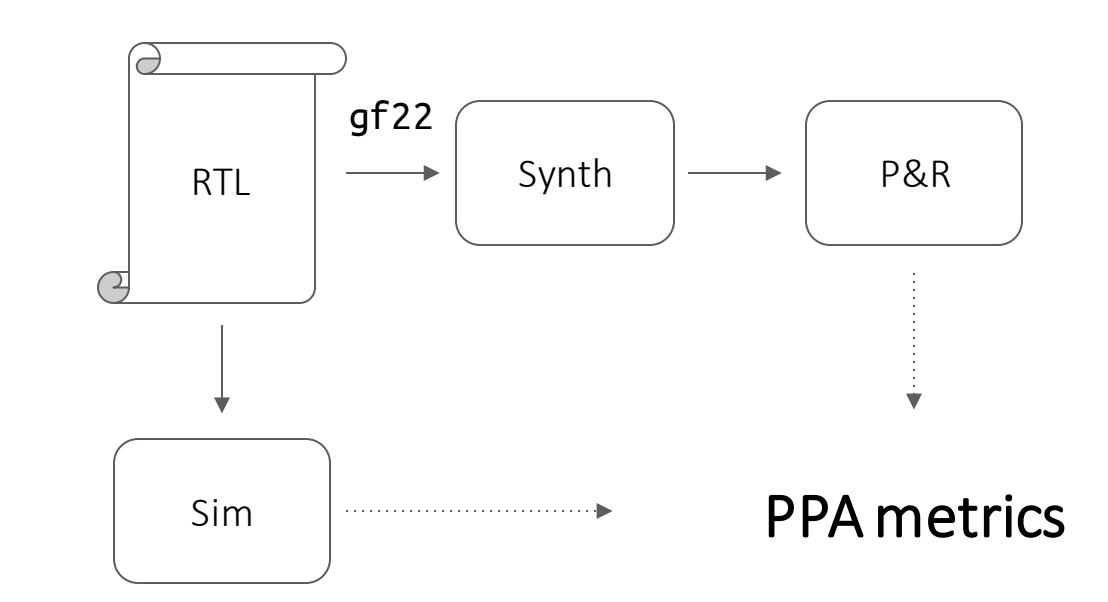

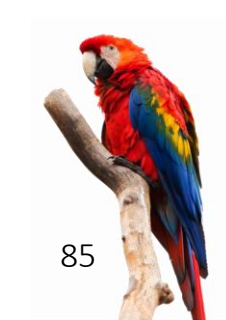

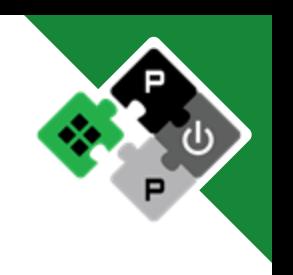

- Up to **32 DP-FLOP/cycle** 
	- With 16 Lanes
- FP-matmul
	- $A[N][N]$  \*  $B[N][N]$

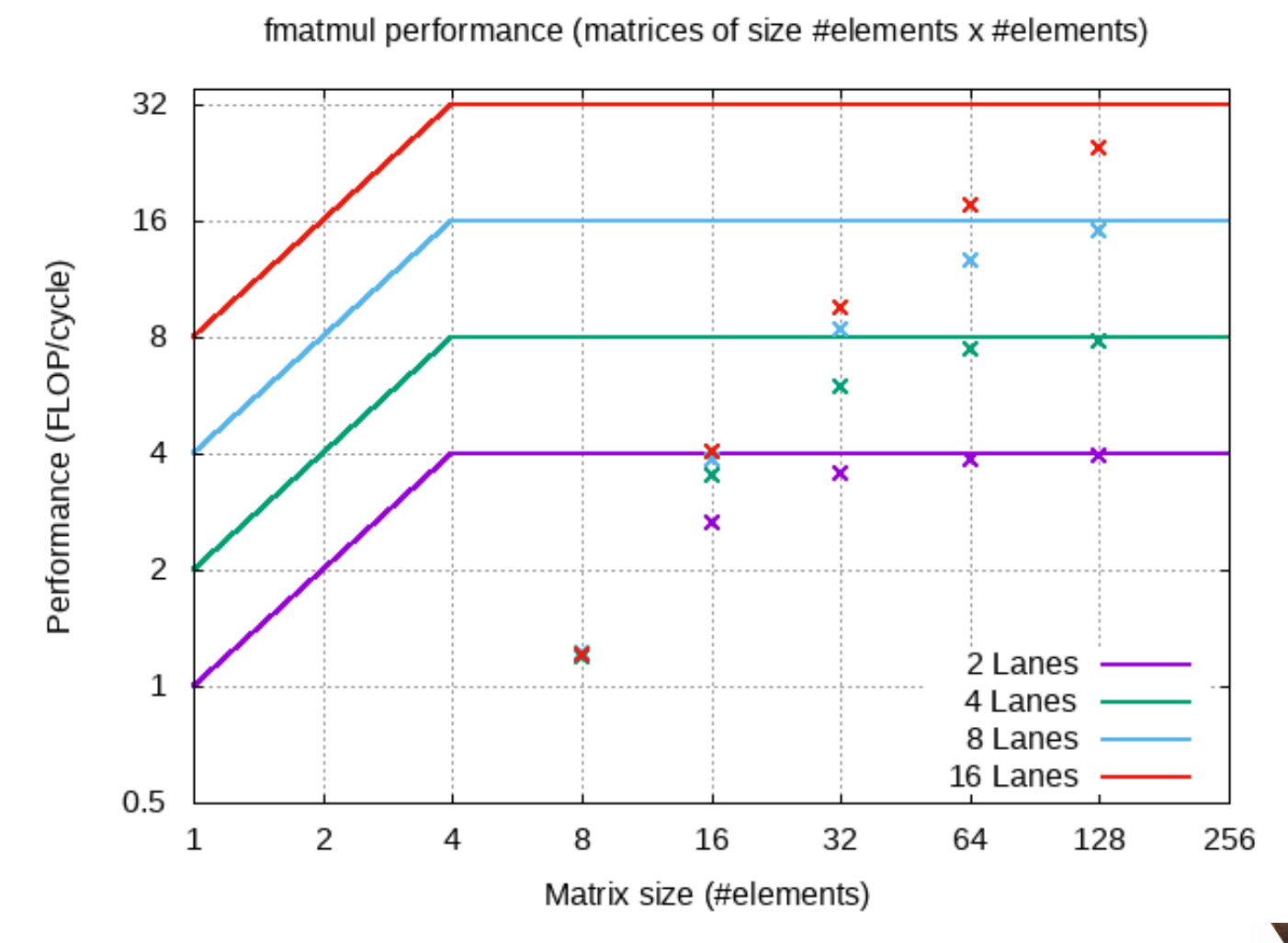

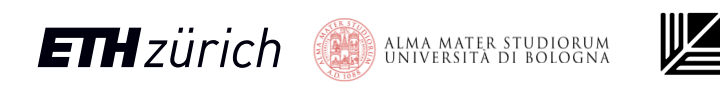

- Up to **32 DP-FLOP/cycle** 
	- With 16 Lanes
- FP-matmul
	- $A[N][N] * B[N][N]$
	- X-axis: Matrix Size N

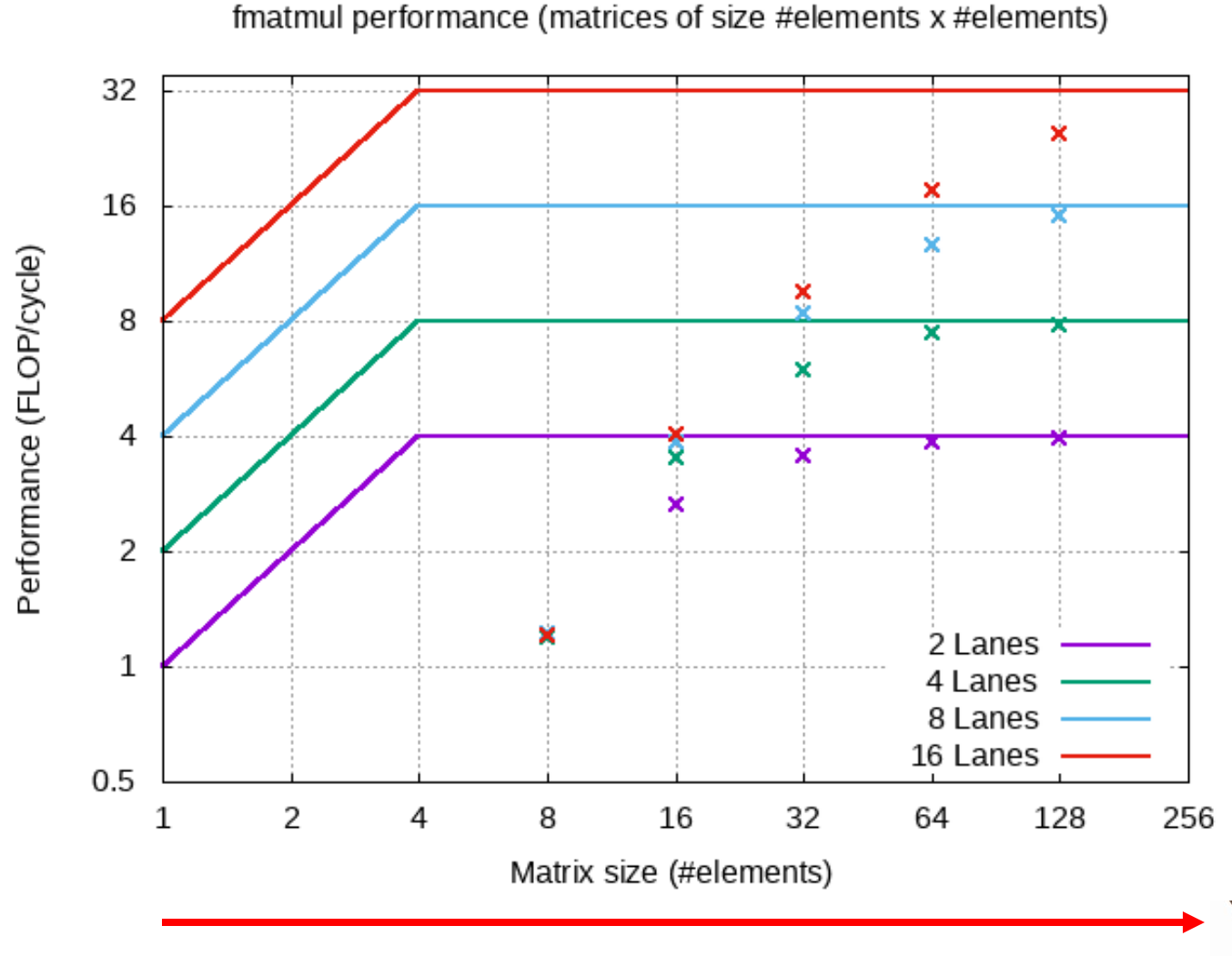

### Increasing arithmetic intensity!

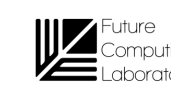

32

Performance (FLOP/cycle)

- Up to **32 DP-FLOP/cycle** 
	- With 16 Lanes
- FP-matmul

**ETH**zürich

- $A[N][N] * B[N][N]$
- X-axis: Matrix Size N
- Always computation-bound

ALMA MATER STUDIORUM<br>Università di Bologna

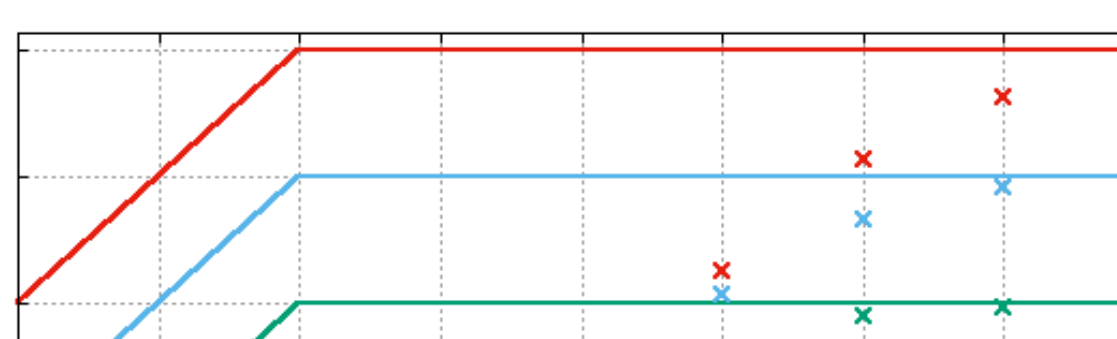

fmatmul performance (matrices of size #elements x #elements)

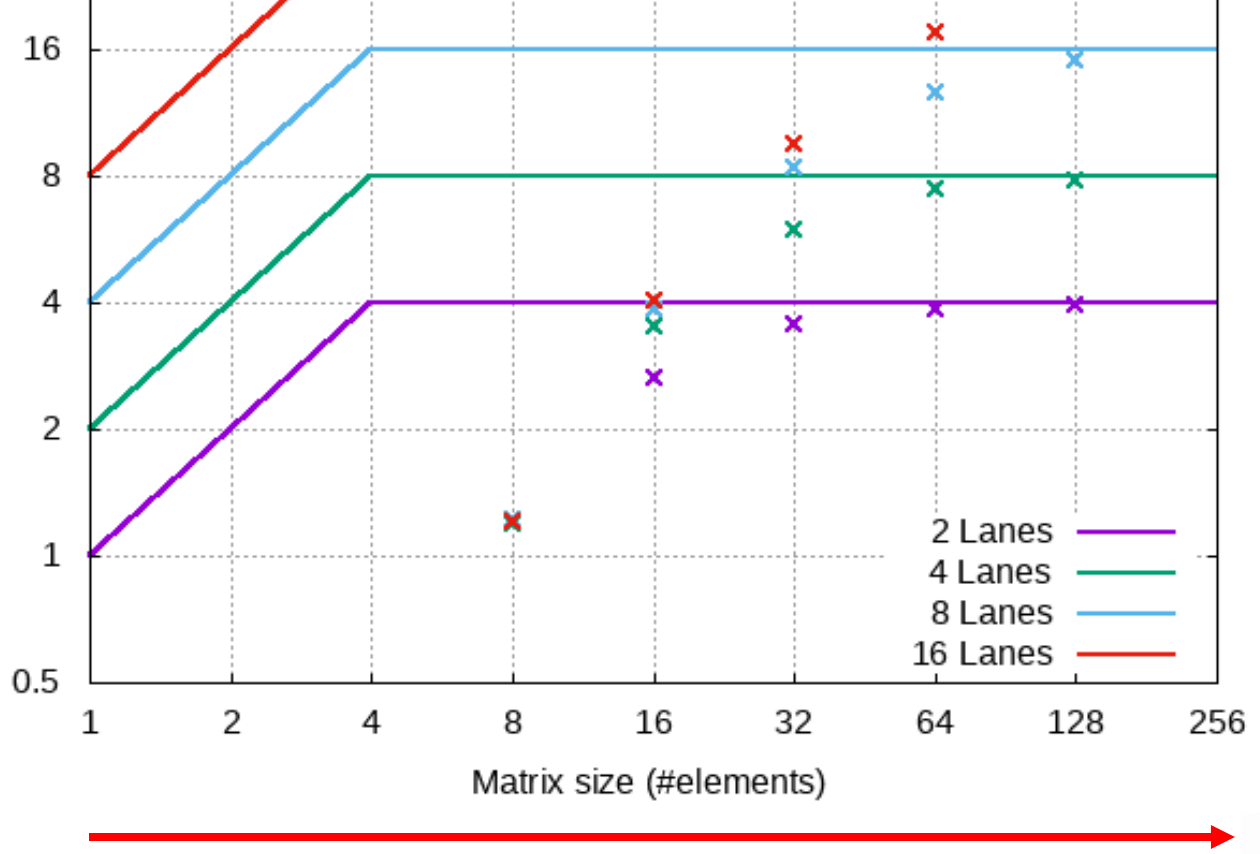

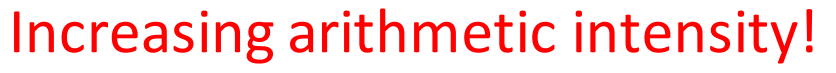

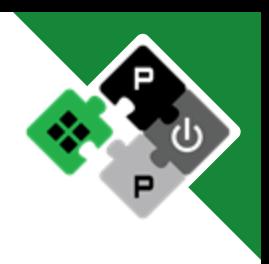

- Up to **32 DP-FLOP/cycle** 
	- With 16 Lanes
- FP-matmul
	- $A[N][N] * B[N][N]$
	- X-axis: Matrix Size N
	- Always computation-bound
- Longer vector, better performance
	- Amortize setup time for V instruction
- Amortize CVA6 non-idealities **ETH** zürich **bei Allen Anter Stupiorum**

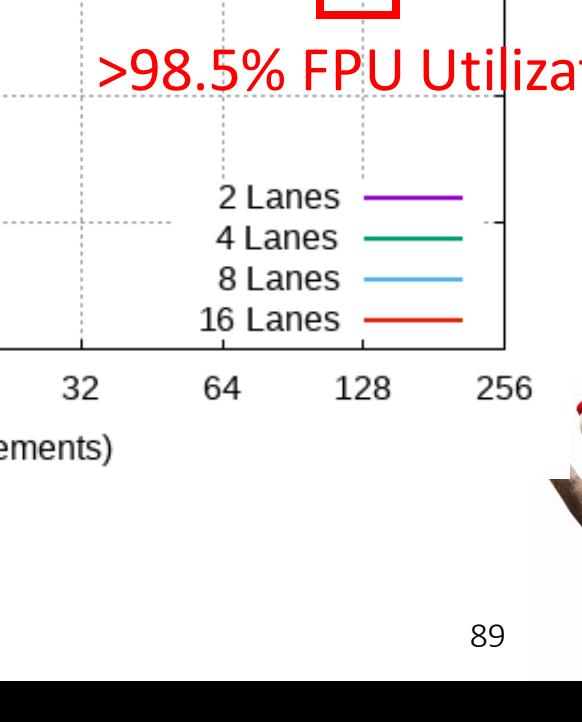

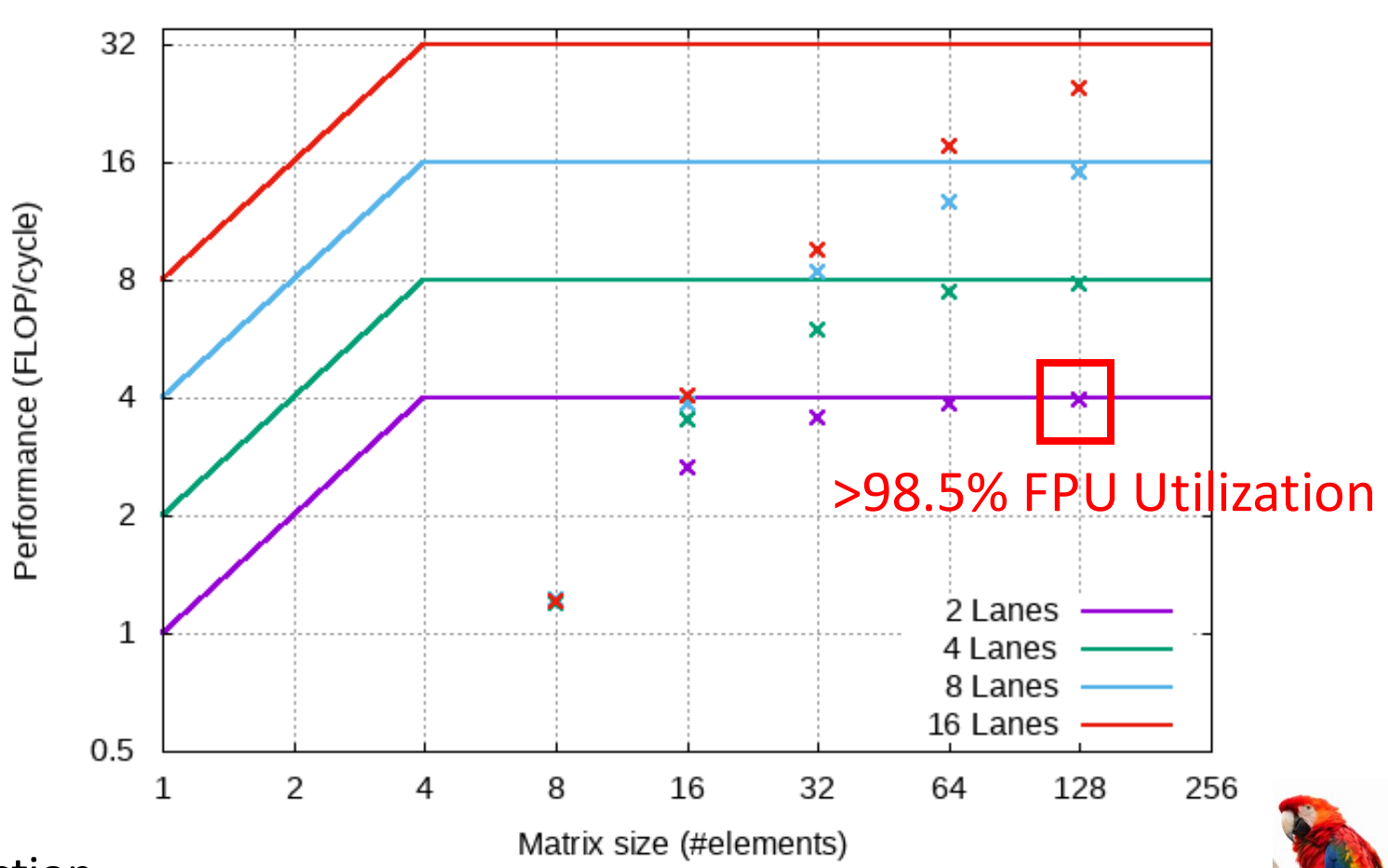

fmatmul performance (matrices of size #elements x #elements)

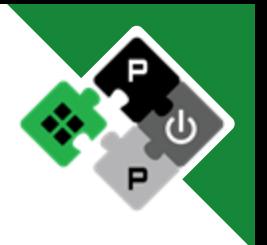

### Issue-rate limitation

- There is another intrinsic limitation to performance
- Issue-rate limitation:
	- 4-element vector
	- 4-lane Ara (4 FPUs)
	- Max Throughput  $= 1$  vfmacc/cycle
	- To reach full performance, Ara would need 1 vfmacc per cycle!

### **BUT, in the best case:**

**1** vfmacc **every 3 cycles**

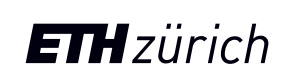

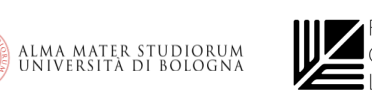

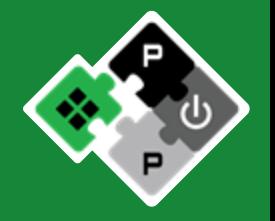

Loop kernel is a sequence of: // bump pointer add addr, 8 // load scalar from mtx A ld x, @addr // issue vfmacc vfmacc v0, v1, x

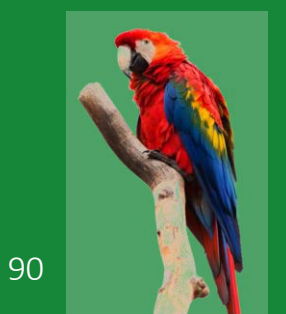

Issue-rate limitation hits short/medium-vectors

Longer vectors hide CVA6's non-ideal issue-rate latency

i.e., with longer vectors, Ara does not starve

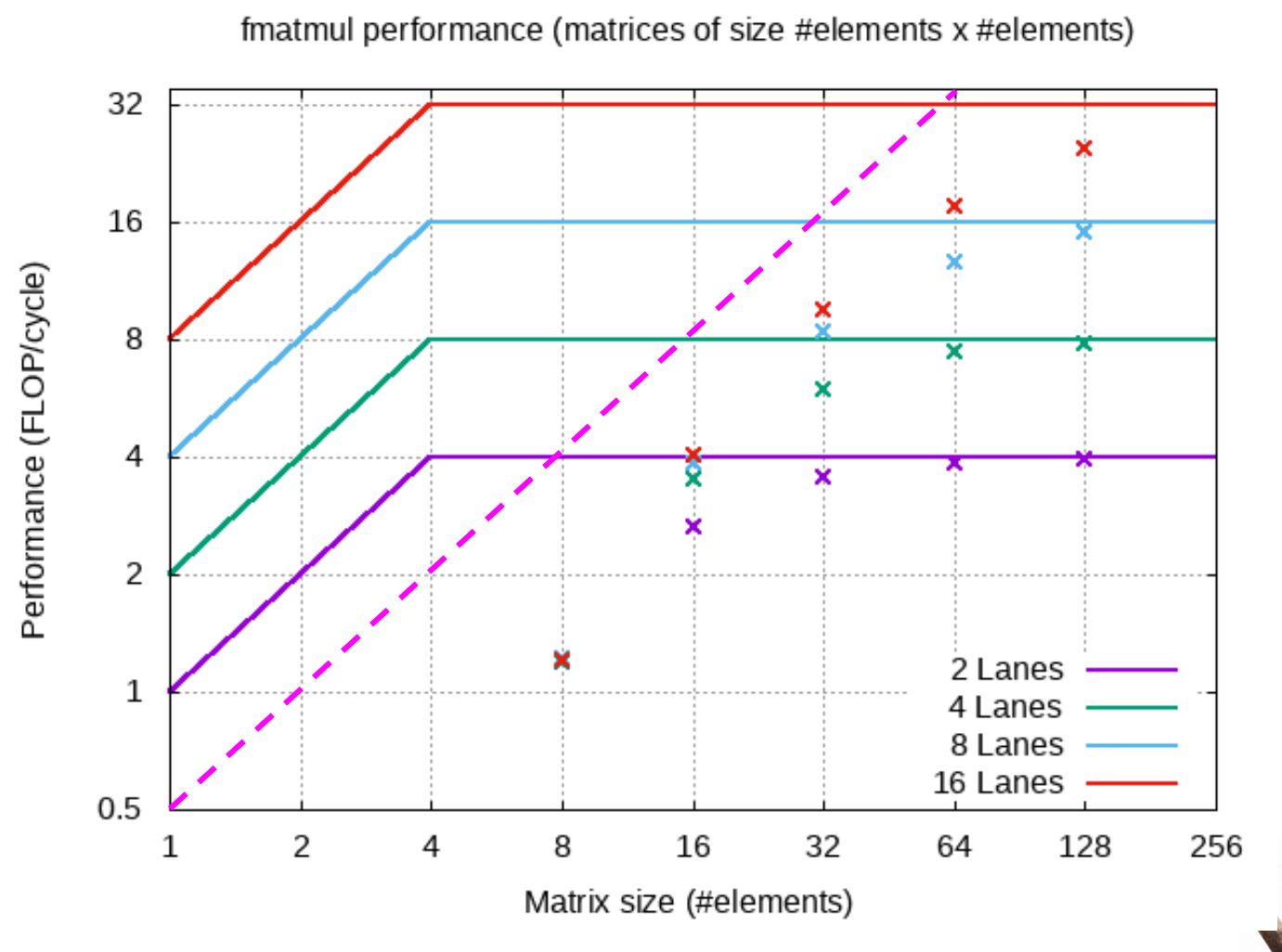

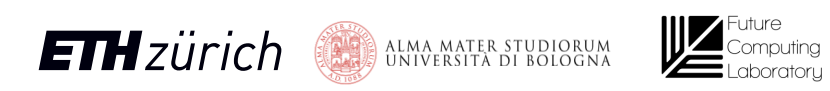

Performance (FLOP/cycle)

### RVV 0.5:

- 2 instructions for vectorscalar operation
- Issue-rate: 1/5 cycles

### RVV 1.0:

- 1 instruction for vectorscalar operation
- Issue-rate: 1/4 cycles

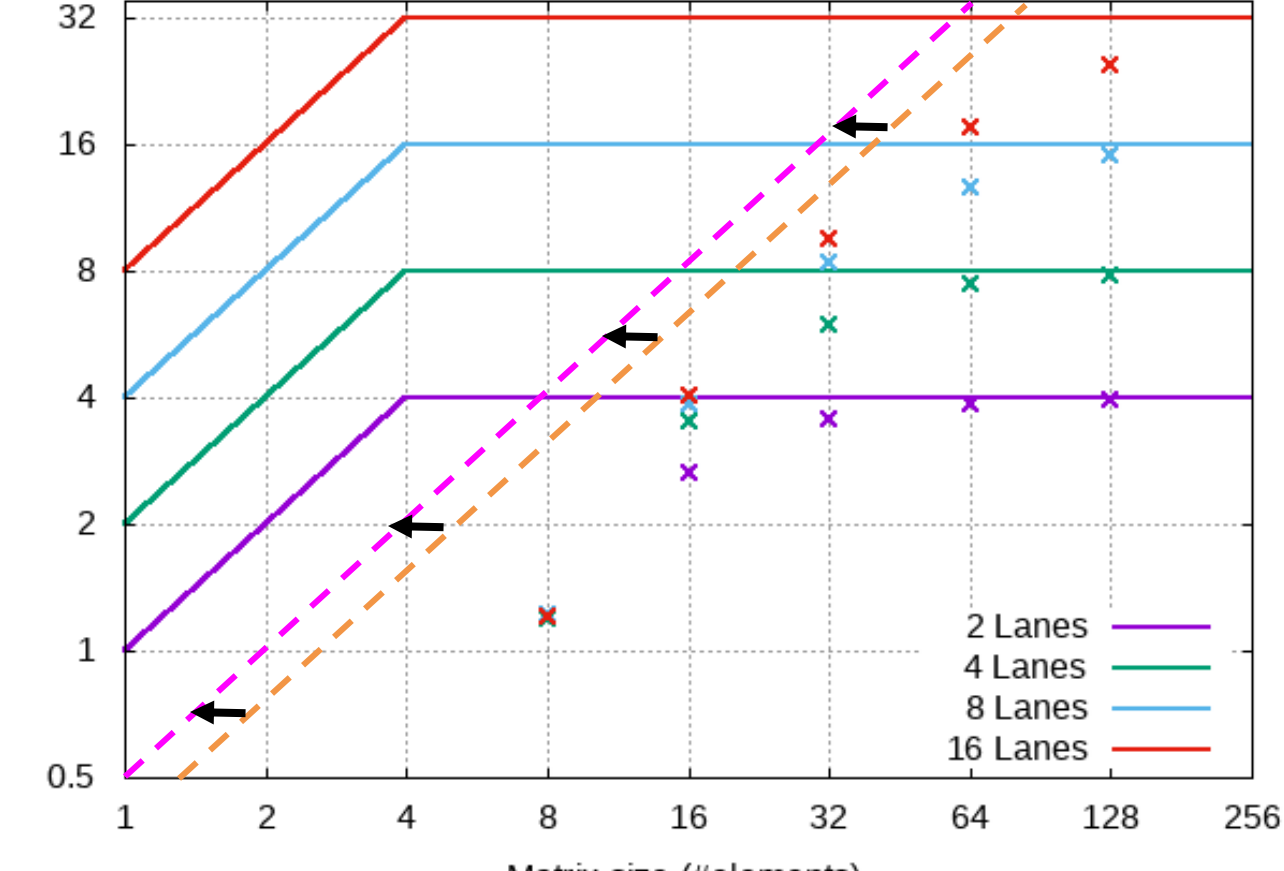

fmatmul performance (matrices of size #elements x #elements)

Matrix size (#elements)

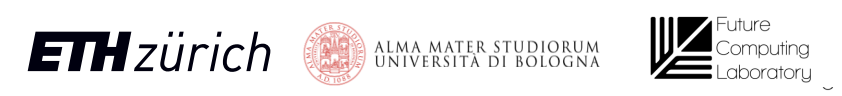

### Software

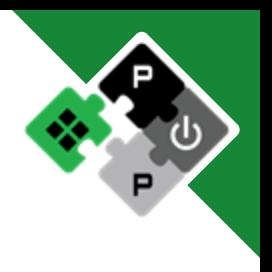

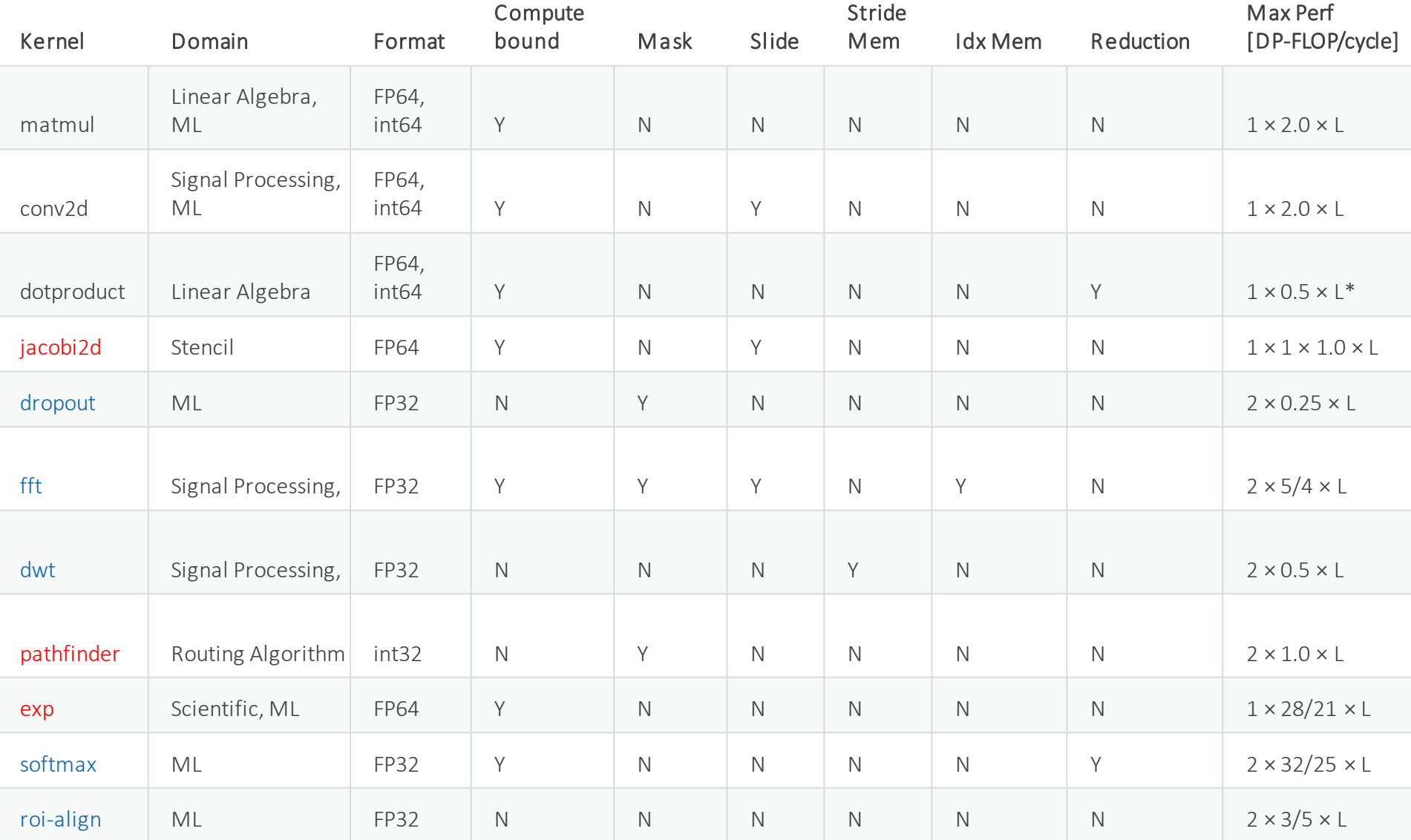

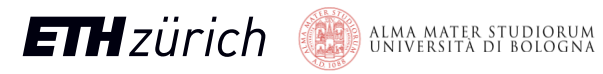

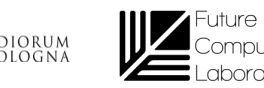

uting aboratoru 93

### Software

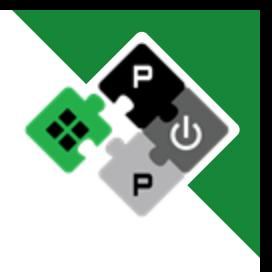

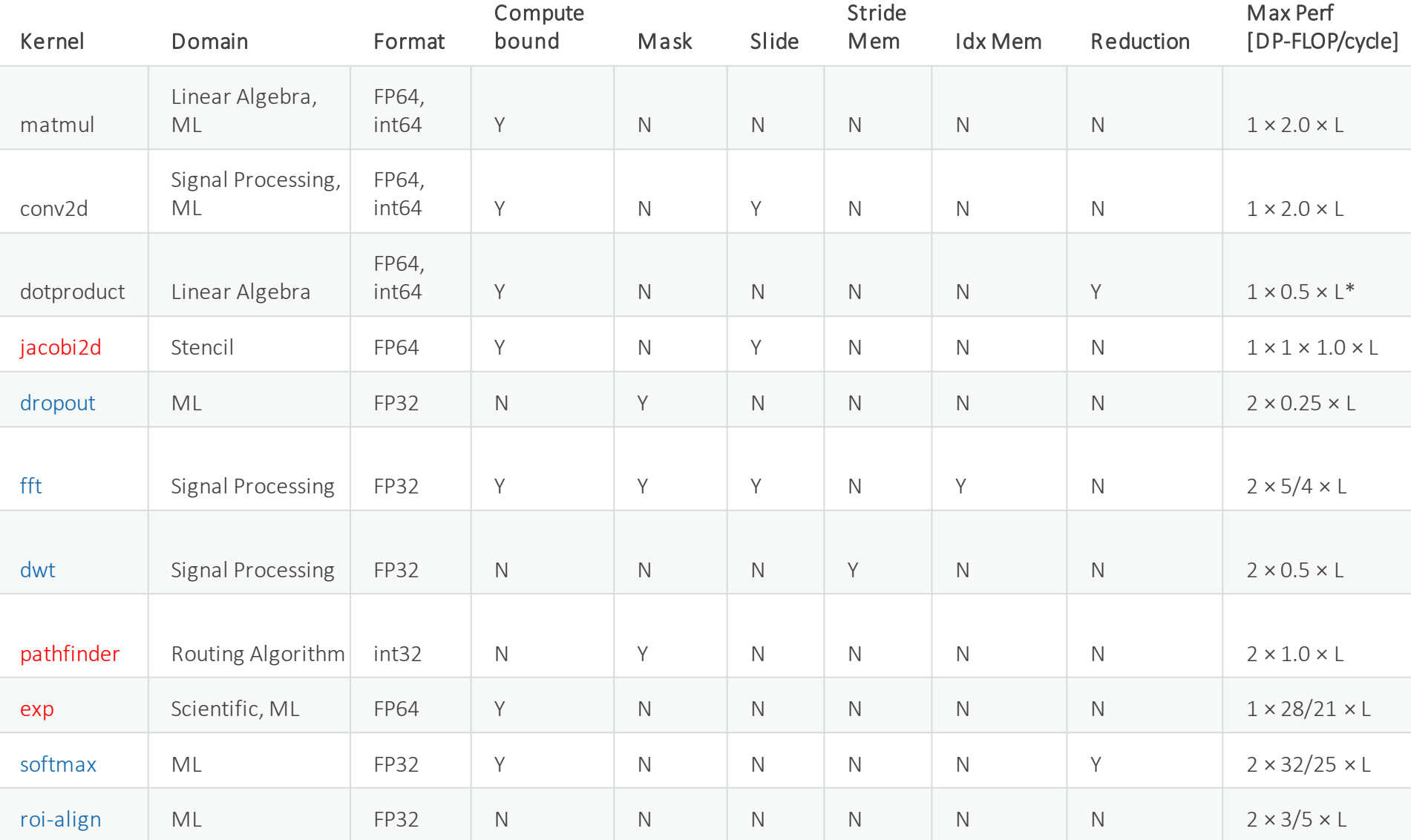

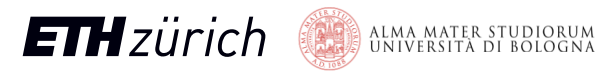

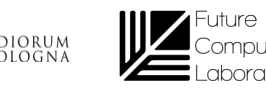

Computing aboratoru

94

# Throughput ideality

#### Benchmark performance analysis

- Throughput ideality  $=$ Throughput/Max\_Throughput
- It measures degree of ideality of the Ara system for that kernel from 0% to 100%
- Throughput ideality strongly depends on number of lanes and vector length
- >50% of performance on average from 16 Elements/Lane on
- >75% of performance from 8 Elements/Lane for highly intensive kernels (fmatmul, fconv2d, ~jacobi2d)

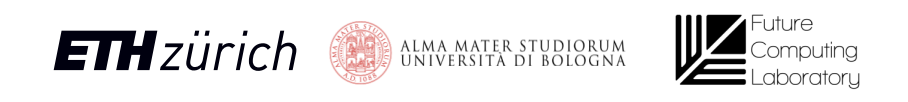

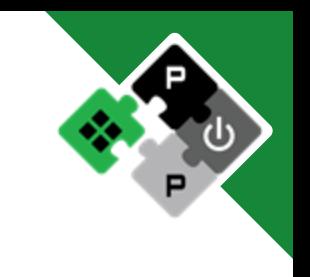

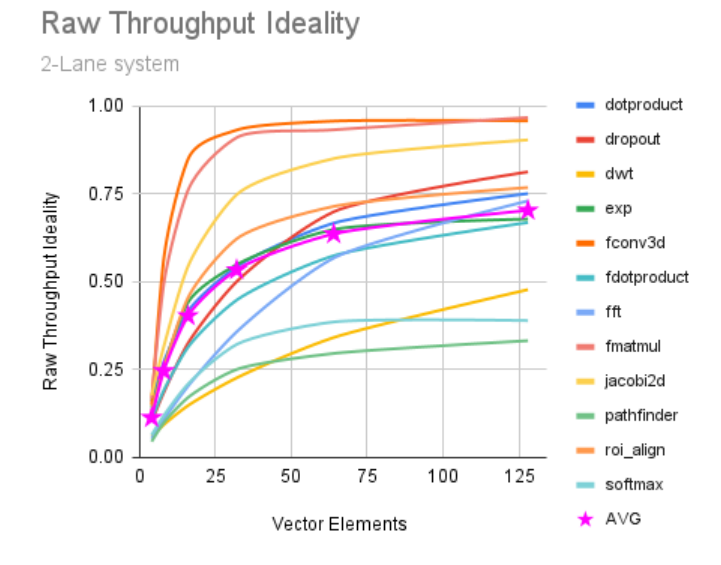

#### Raw Throughput Ideality

16-Lane system

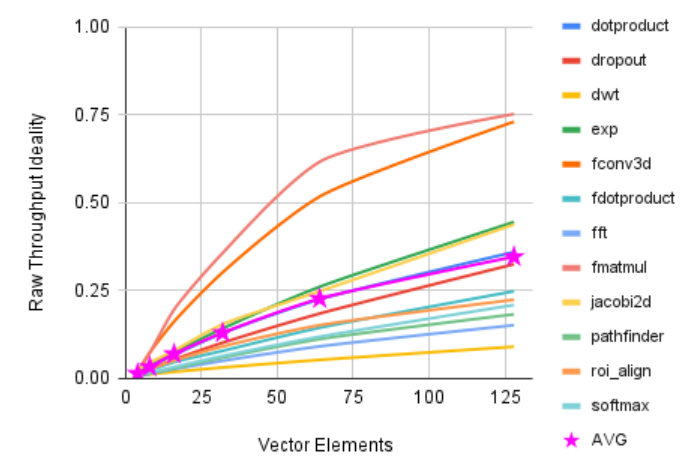

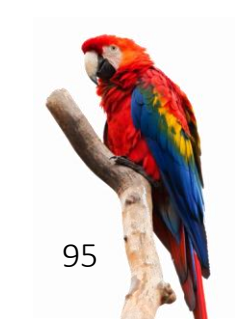

96

# Throughput ideality - Byte/Lane ratio

### Throughput ideality

i.e., actual/ideal performance Measure of how ideally Ara behaves

- The longer the vector, the better the throughput ideality (until peak)
- How long is a "sufficiently long" vector? Lanes
- Performance ideality correlated with Byte/Lane ratio (~Element/Lane)
- Same computational efficiency with 2\*L? Our vector should be as twice as long
- i.e., to double performance, we need a longer vector too

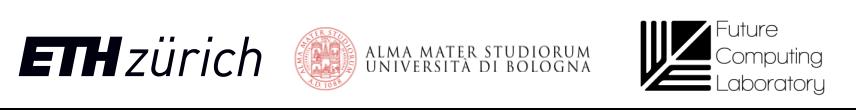

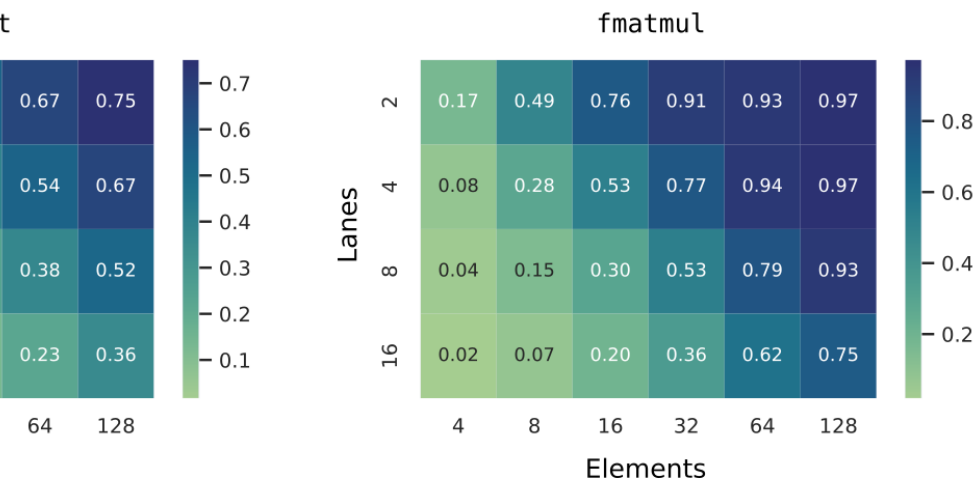

Throughput Ideality

Throughput Ideality

0.54

 $0.40$ 

 $0.24$ 

 $0.13$ 

32

64

dotproduct

 $0.42$ 

 $0.25$ 

0.07

16

Elements

 $\sim$ 

 $\infty$ 

 $\frac{91}{5}$ 

 $0.16$ 

 $0.08$ 

 $0.04$ 

 $0.02$ 

 $\overline{a}$ 

 $0.27$ 

 $0.03$ 

8

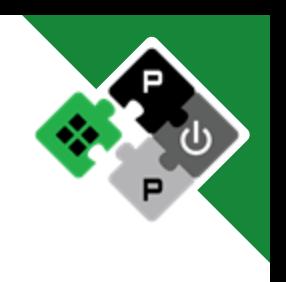

### Performance analysis

Ara2 suffers from short/medium vector performance loss

Who to blame? CVA6? Memory System? Vector accelerator?

### Analyze three systems

- CVA6 + Scalar I/D\$ + Ara
	- Show limitations due to the whole system
- $CVA6 + Ideal I/D$ + Ara$ 
	- Show limitations due to CVA6 and Ara
- Ideal CVA6 + Ideal I/D\$ + Ara
	- Show limitations due to Ara

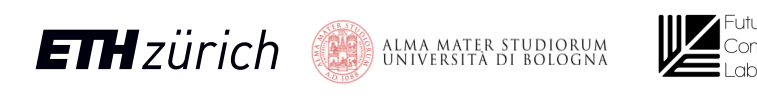

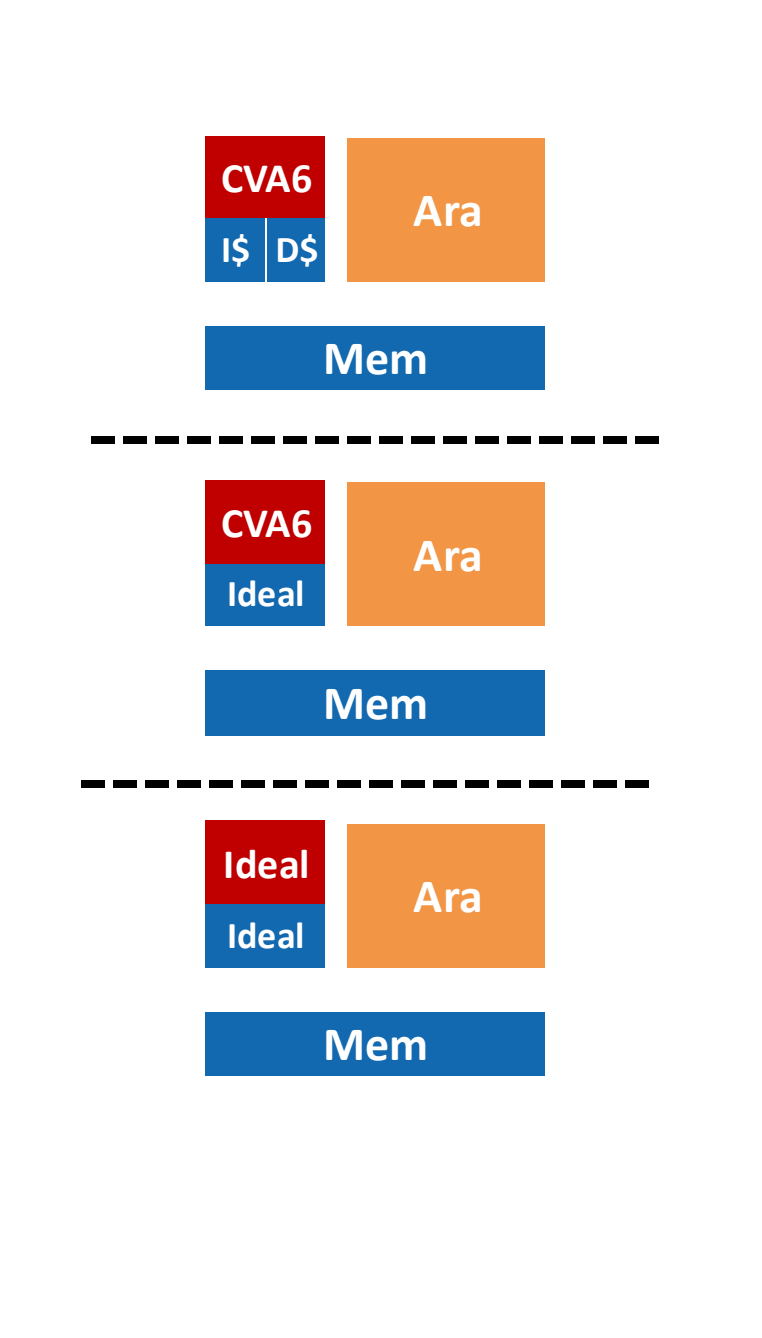

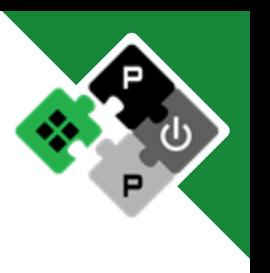

97

### Performance analysis

Ara2 suffers from short/medium vector performance loss

Who to blame? CVA6? Memory System? Vector accelerator?

### Analyze three systems

- CVA6 + Scalar I/D\$ + Ara
	- Show limitations due to the whole system
- $CVA6 + Ideal I/D$ + Ara$ 
	- Show limitations due to CVA6 and Ara
- Ideal CVA6 + Ideal I/D\$ + Ara
	- Show limitations due to Ara

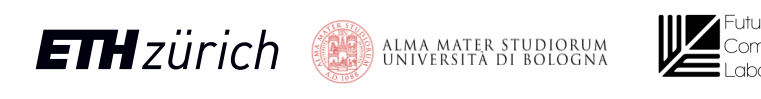

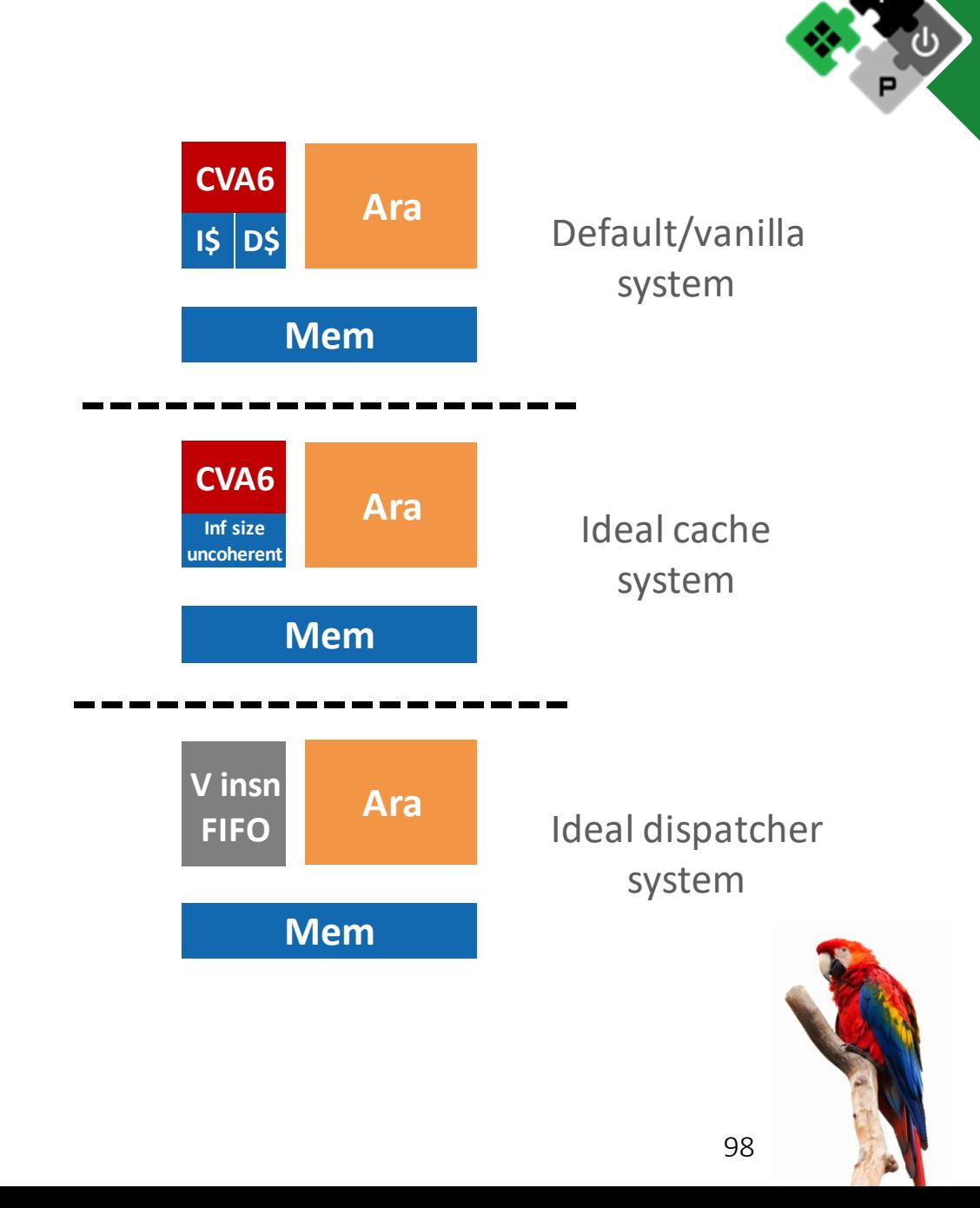

# CVA6 influence on performance

Ideal dispatcher does not improve performance much! (2-lane Ara, 8-element vector)

Almost no performance gain for long vectors (2-lane Ara, 128-element vector)

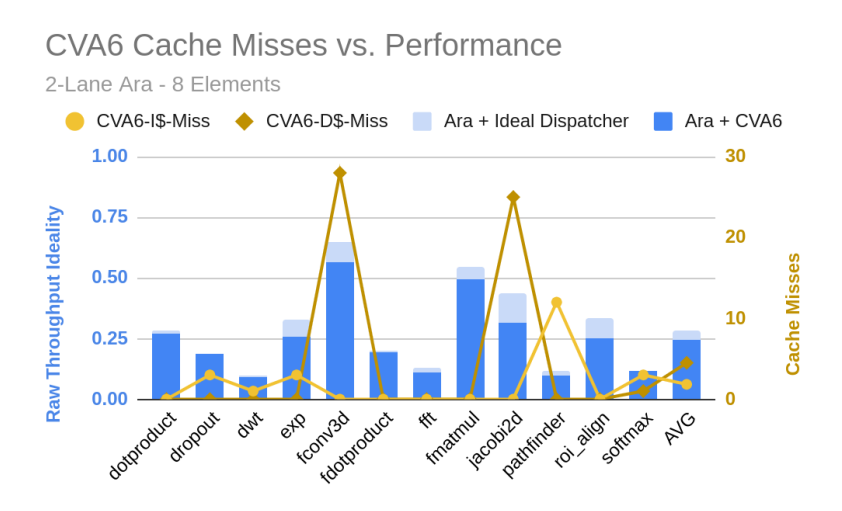

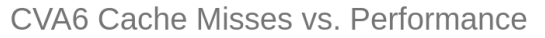

2-Lane Ara - 128 Elements

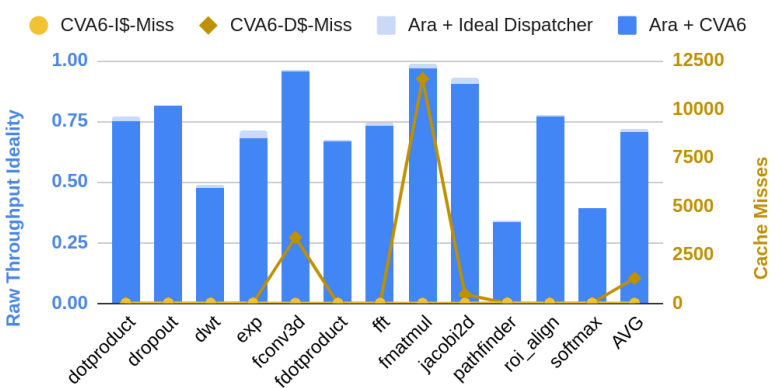

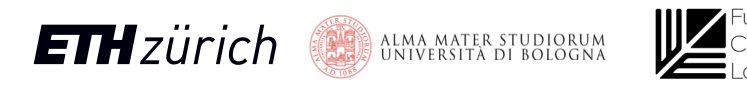

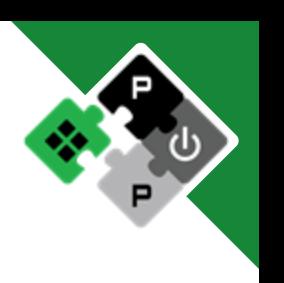

### CVA6 influence on performance

16 lanes, 128 elements case

Correlation with D\$ misses even more evident

CVA6 Cache Misses vs. Performance

16-Lane Ara - 128 Elements

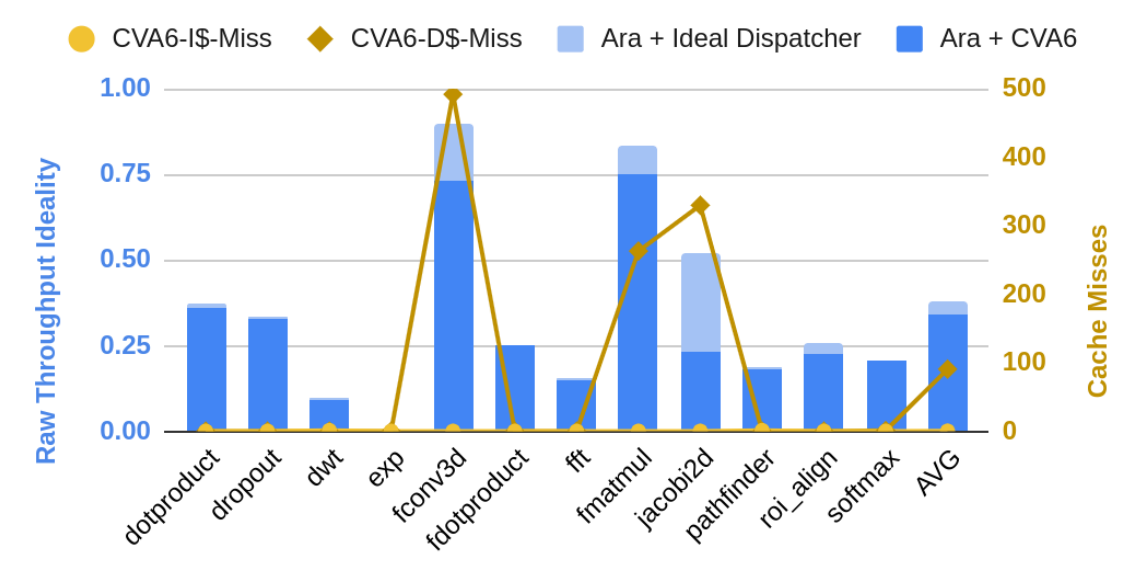

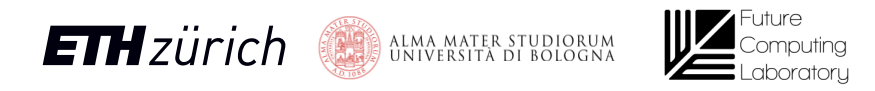

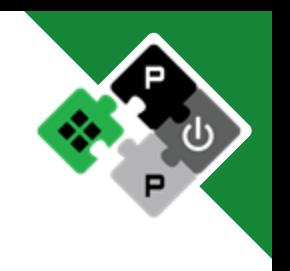

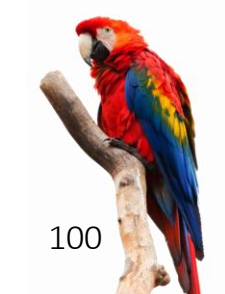

# CVA6 influence on performance

The performance gain should be attributed to the ideal caches, and not to the ideal CVA6!

All three kernels rely on scalar forwarding from scalar to vector core!

D\$ misses heavily affect performance!

fmatmul, fconv2d

- Source and destination separated in memory
- Problem: cache line/bus size

### jacobi2d:

- Iterative algorithm
- Elements written by vector store get read back from the scalar core (from the D\$!)
- Problem: scalar cache

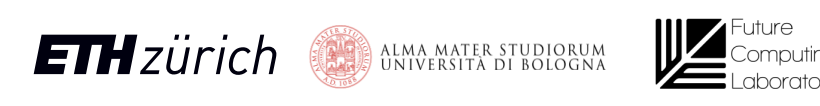

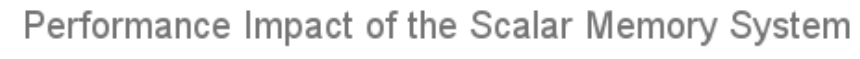

16-lane Ara, 8 Elements/Lane

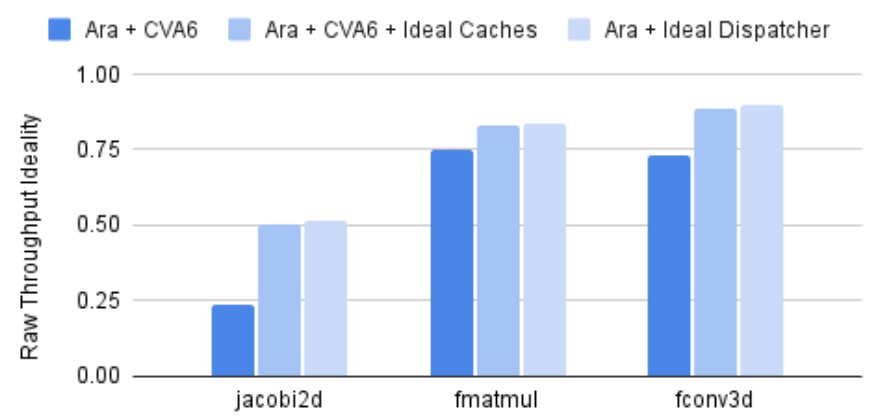

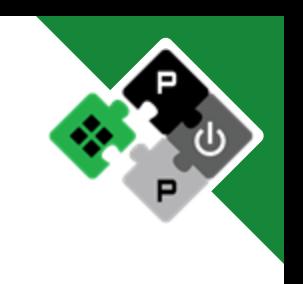

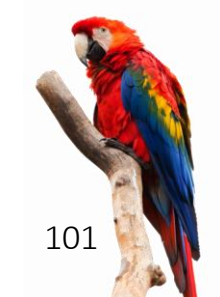

# Scalar D\$ influence on performance

- $\blacksquare$  16 Lanes, fmatmul,  $n = 16$
- **Throughput ideality** vs.
	- AXI data-width
	- D\$ line-width

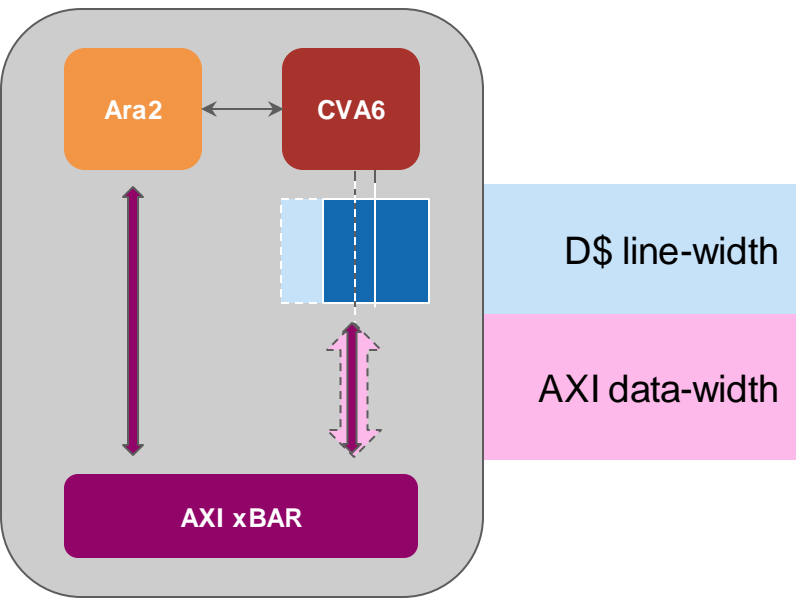

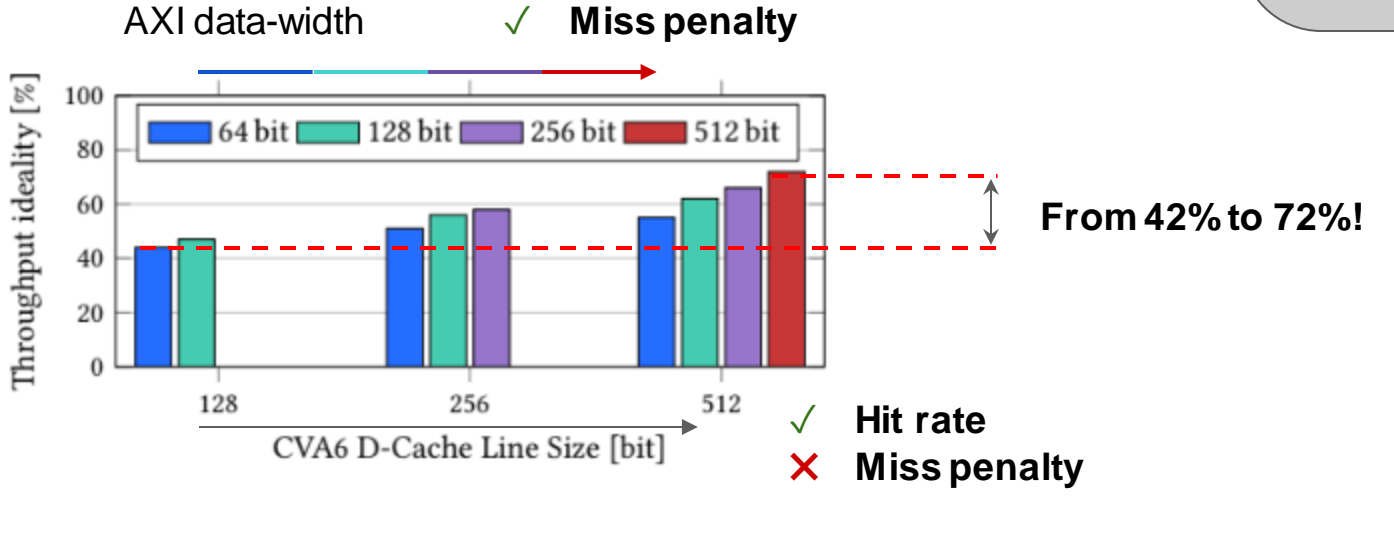

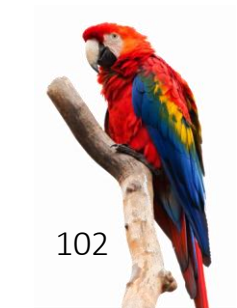

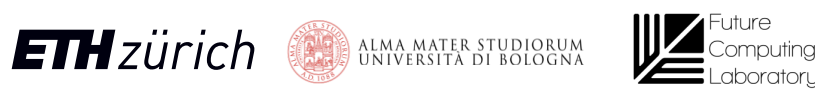

### Main performance drivers

Absolute fmatmul performance of a 4-lane Ara

- Different performance drivers for different sizes
- Orange and violet are merged gains
- Huge CVA6 impact with short vectors only
- Caches play a role for medium vectors
- Long vectors are already at their peak
- Issue-Rate limitation does not hold for ideal CVA6, but holds for the real system!

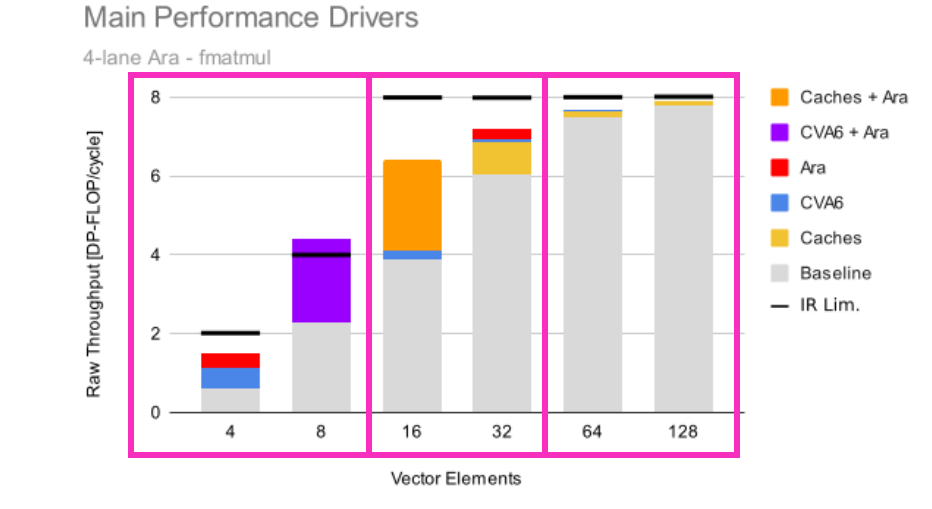

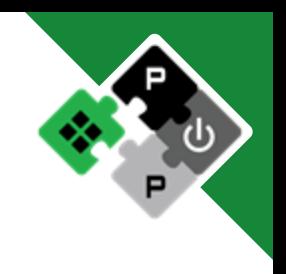

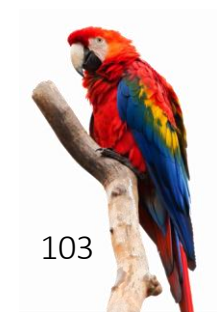

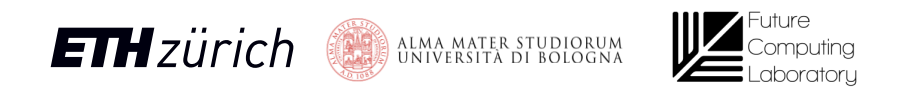

# **Ara**wants **more Computational Power**

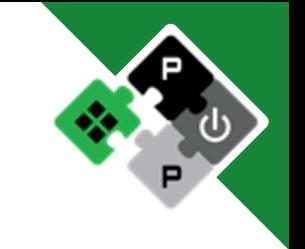

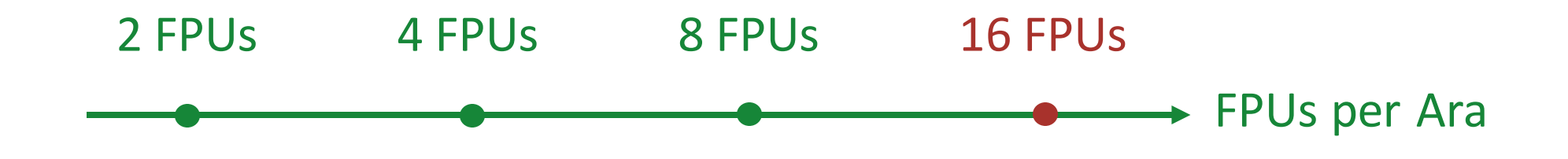

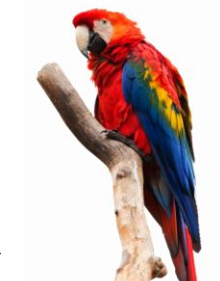

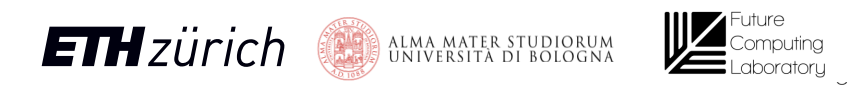

### **Ara**wants **more Computational Power**

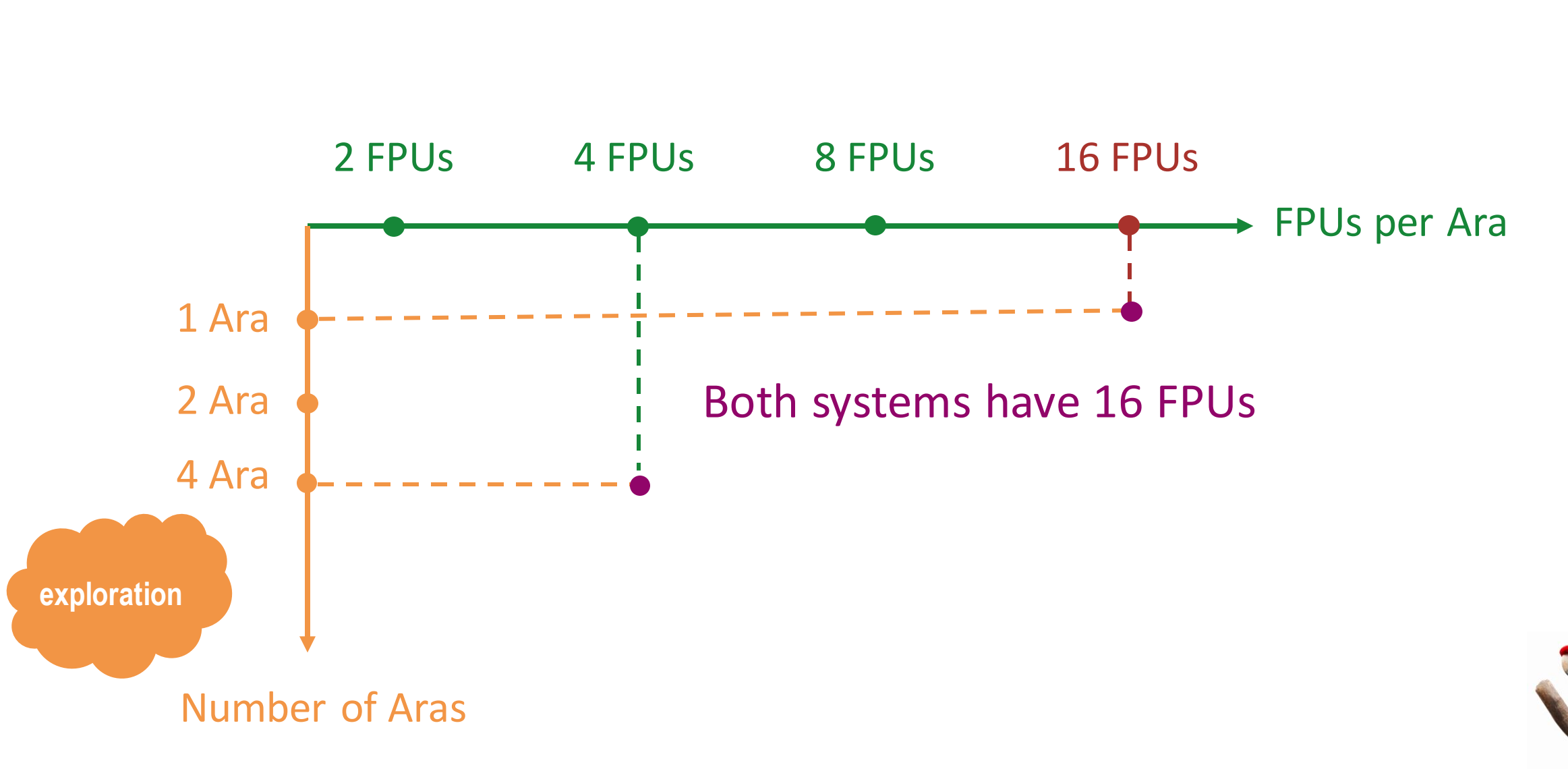

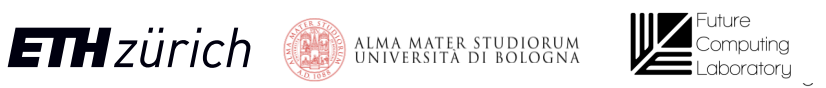

## Single core vs. Multi core

- Increase Byte/Lane ratio with Multi-Core?
- Exploit second dimension!

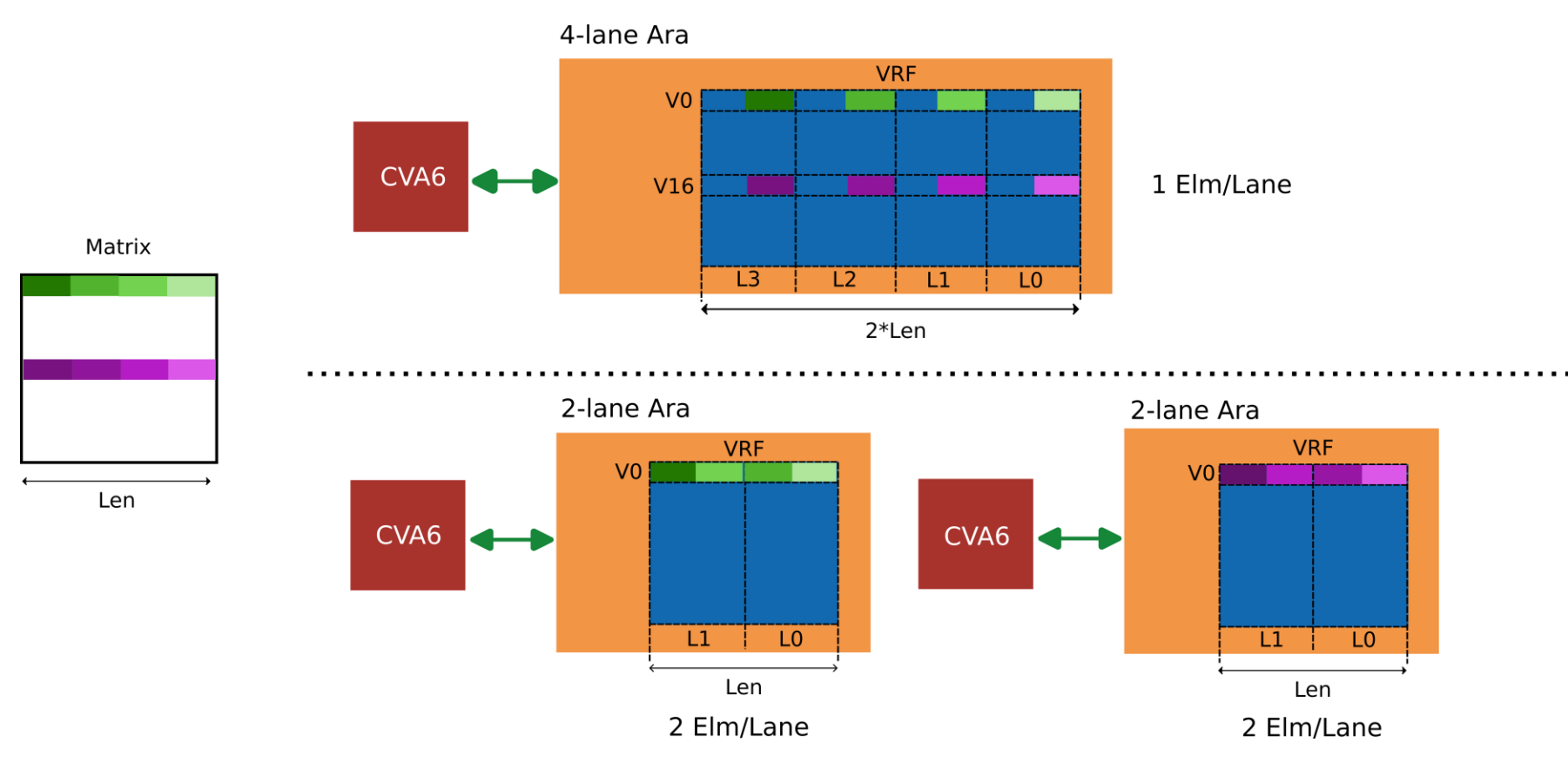

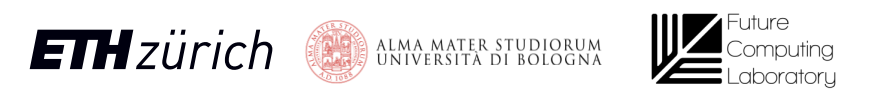

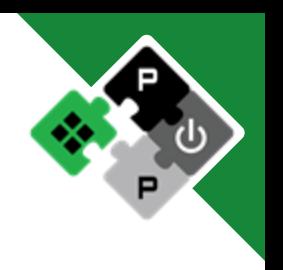

# Single core vs. Multi core system

16 FPU system in different flavors

- 1C16L: one 16-lane Ara
- 8C2L: eight 2-lane Ara

**ETH**zürich

#### e.g., 32x32x32 matmul performance

32 elements processed by a single 16-lane Ara under-utilize the system's resources (2 Elm/Lane)

Eight 2-lane Aras exploit the second dimension of the matrix to speed up the computation (16 Elm/Lane)

The issue-rate limitation does not exist for 8C2L

ALMA MATER STUDIORUM<br>Università di Bologna

### Overcome the Issue Rate Limitation

fmatmul - 16 FPUs

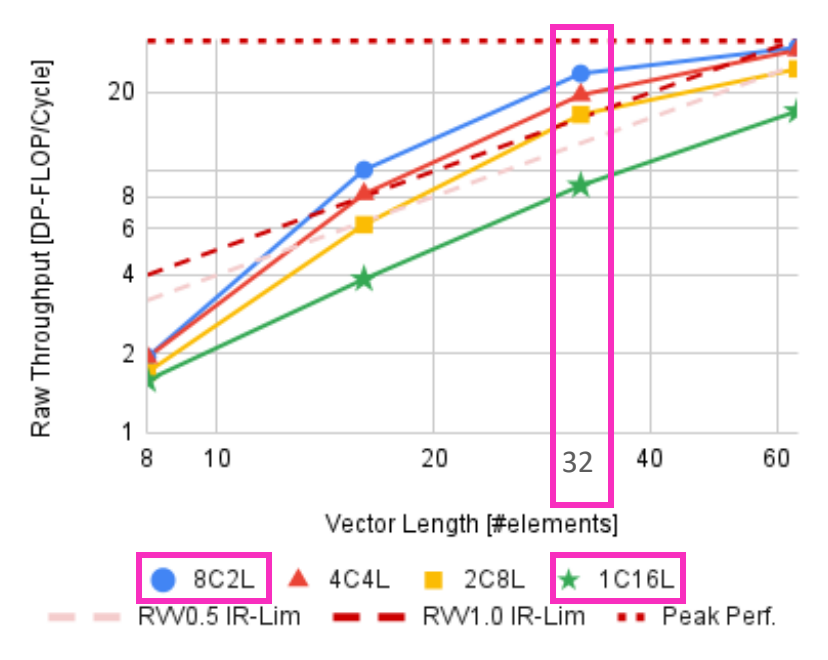

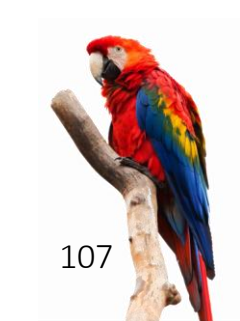

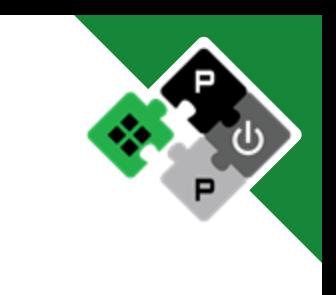

## Physical Implementation

- GF22 FDX FD-SOI
- SS frequency: 950 MHz
- TT frequency: 1.35 GHz
- Efficiency: 37.8 DP-GFLOPS/W

ALMA MATER STUDIORUM

• 1.35GHz, fp-matmul

**ETH**zürich

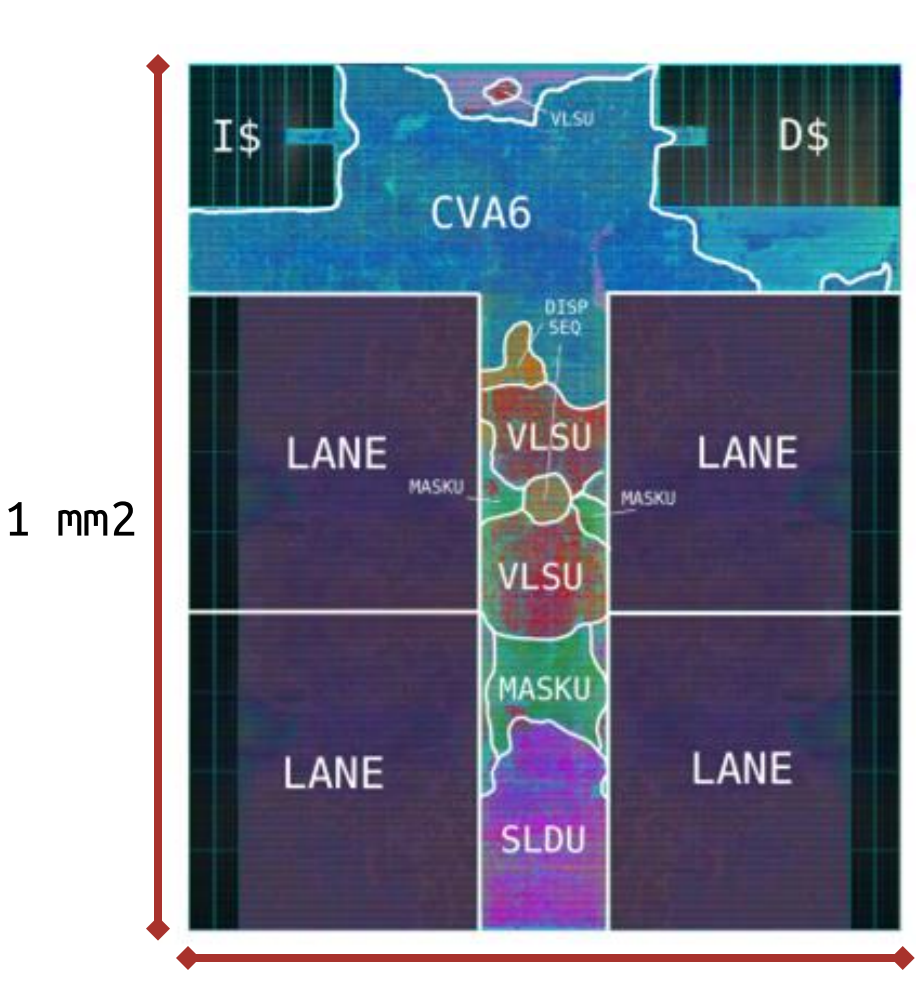

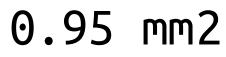

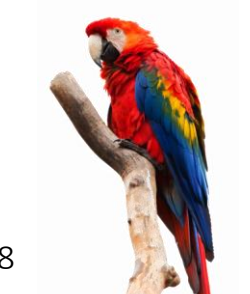

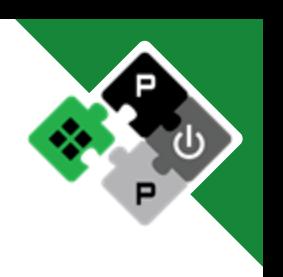
# Physical Implementation

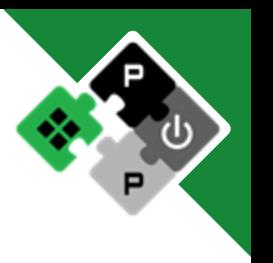

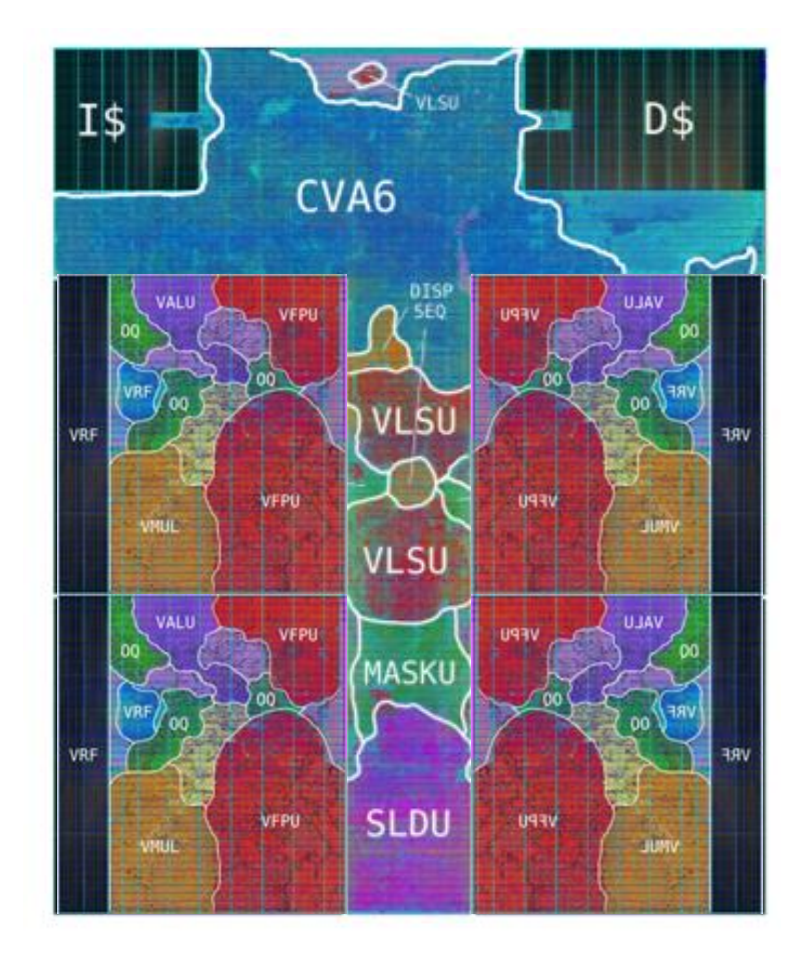

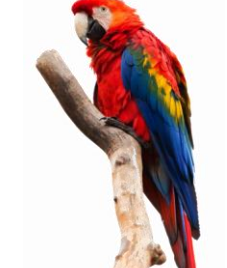

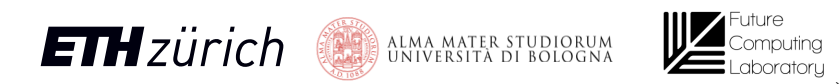

# Physical Implementation

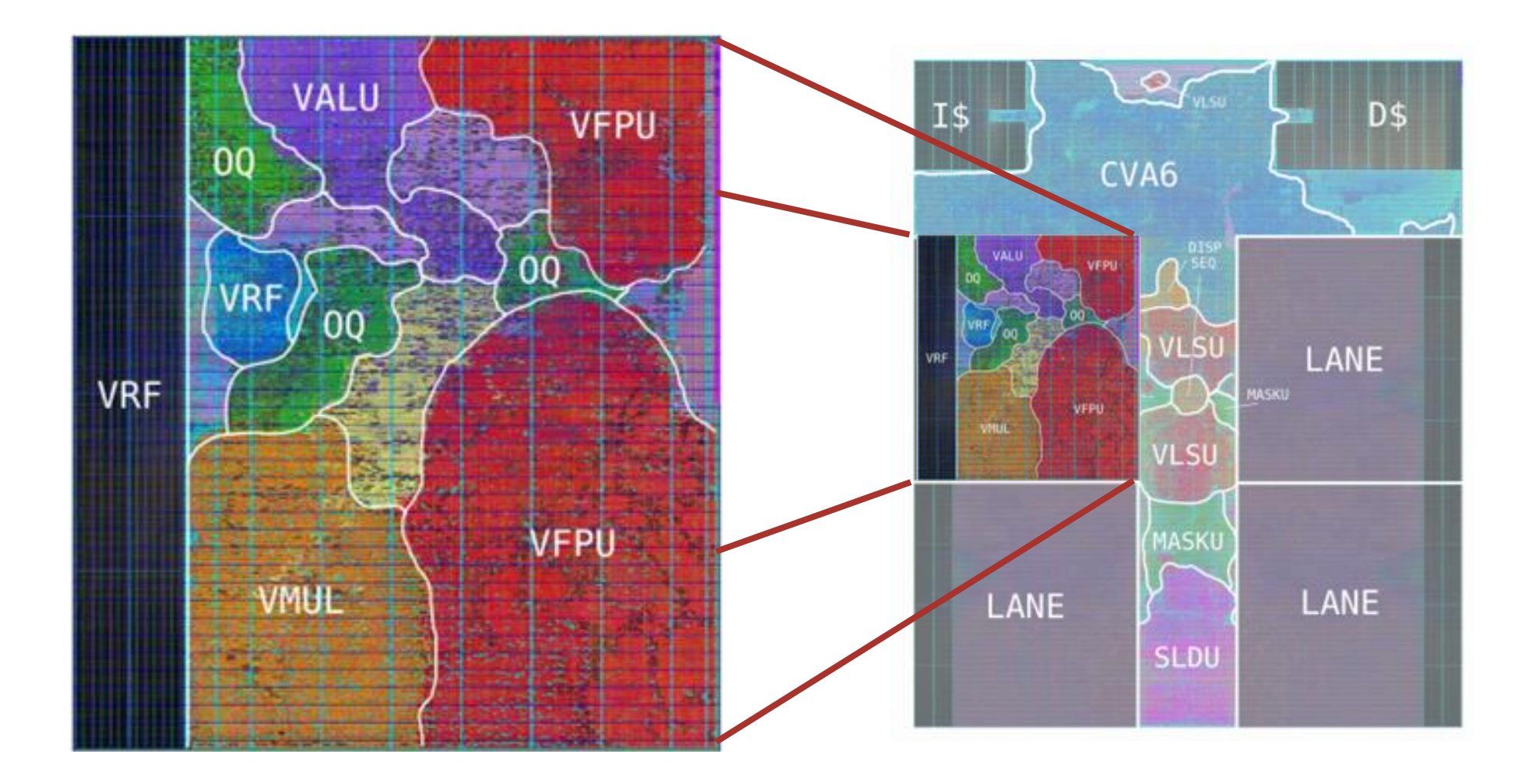

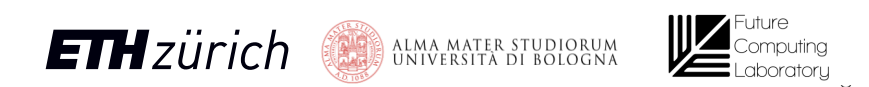

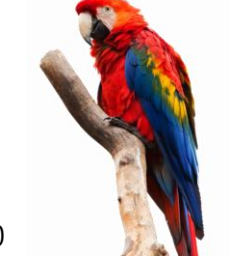

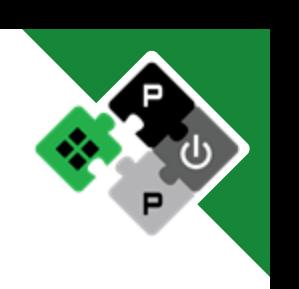

# Physical Implementation – Scaling up

- Scale up with the number of lanes
- $\cdot$  Flat flow for #L  $> 8$

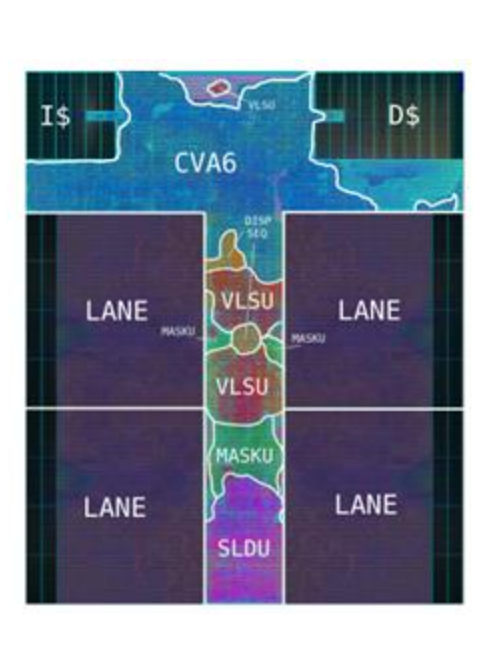

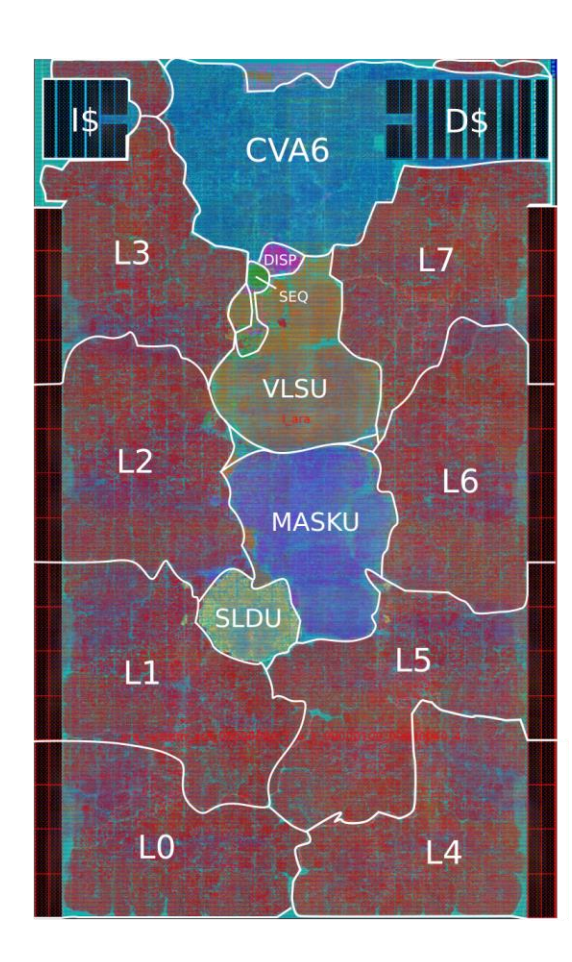

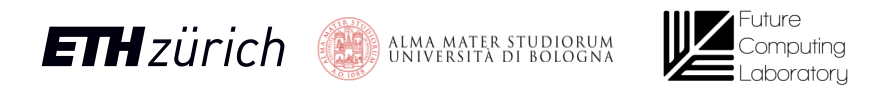

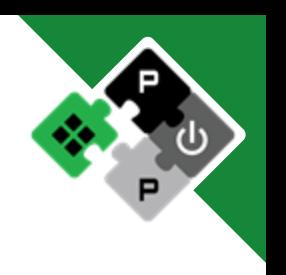

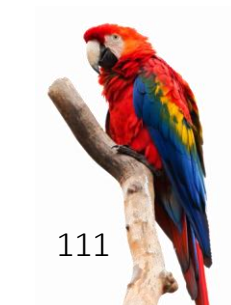

### PPA Metrics

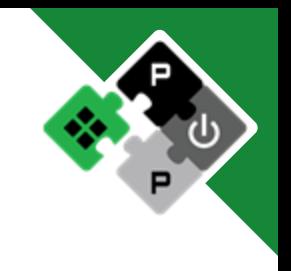

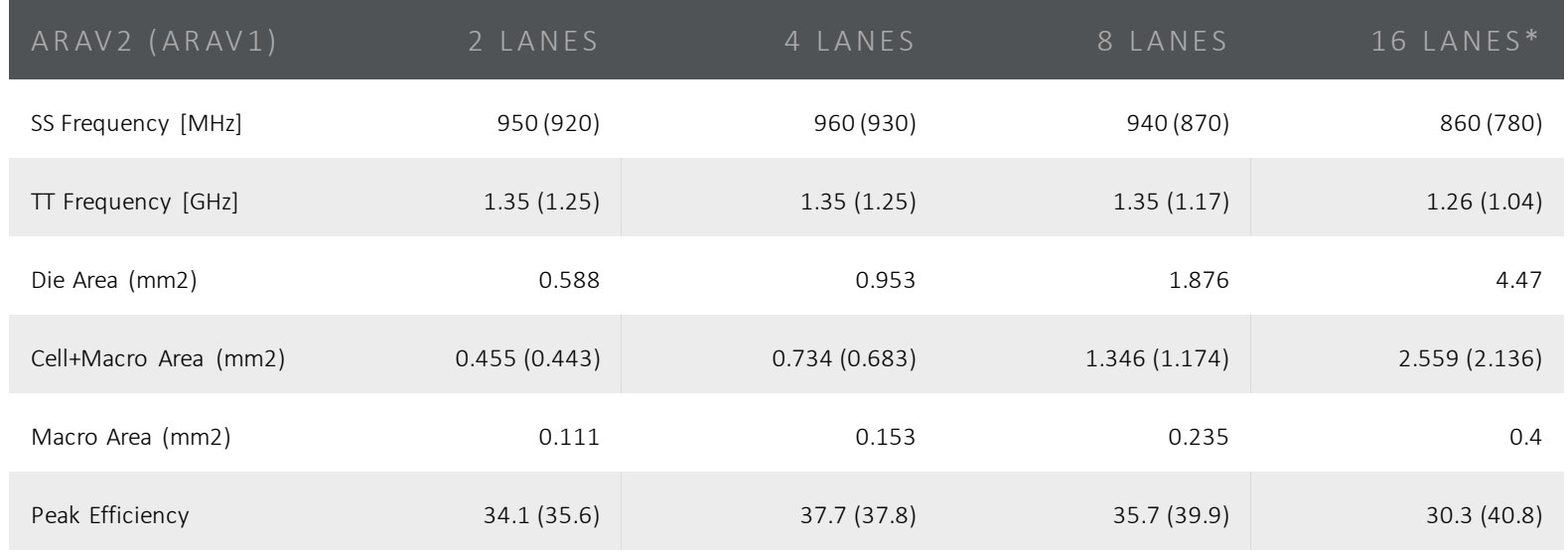

- \*Simplified Mask Unit
- Improved SS, TT frequency
- Smaller die, slightly higher Cell+Macro area (with added functionality)
- Same efficiency up to 4 lanes, then the trend is different
- RVV 0.5 gains in efficiency until 16 lanes
- Efficiency peak at 4 lanesfor RVV 1.0 design

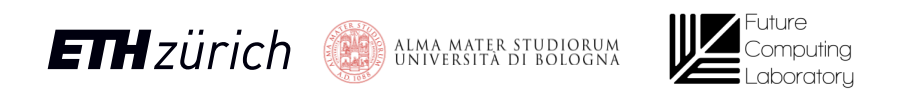

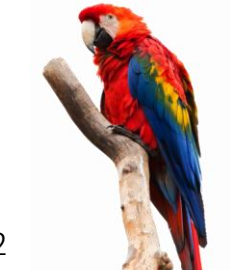

## Area breakdown

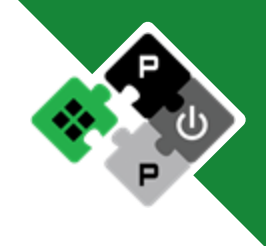

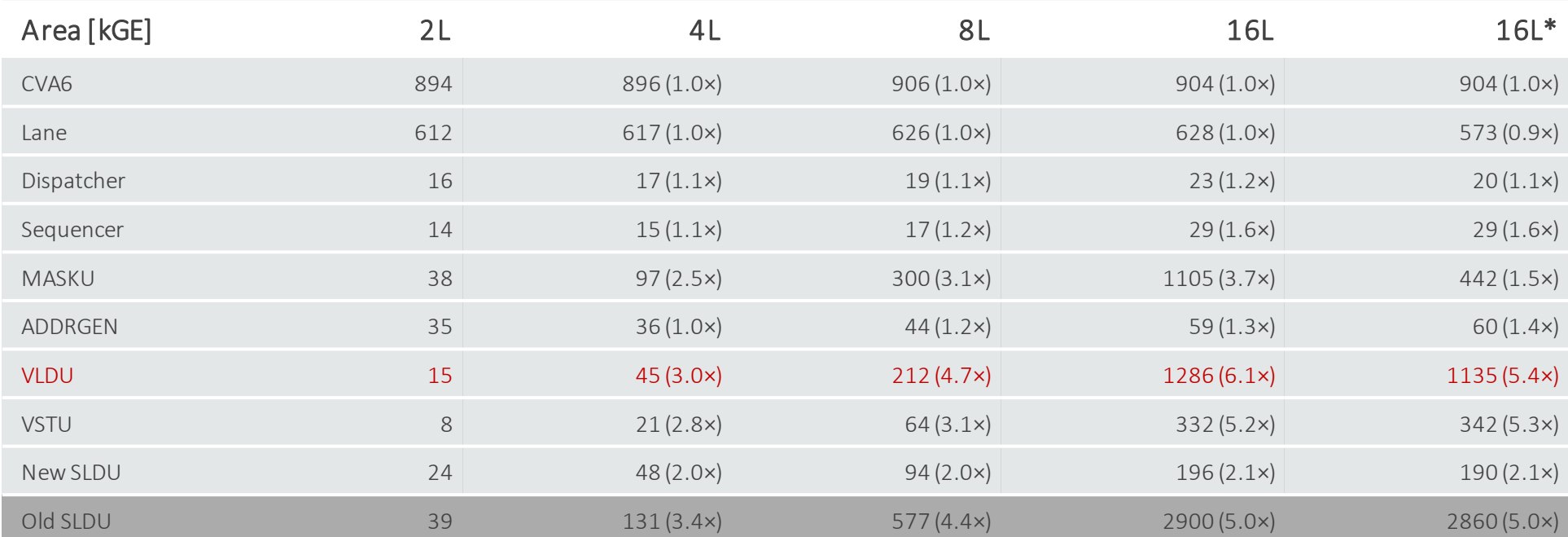

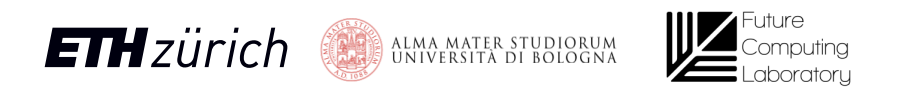

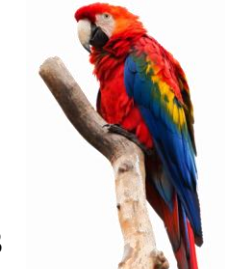

# uArch optimization: Slide Unit

SLDU made scaling up to 16 lanes impossible

• Exponential growth after P&R

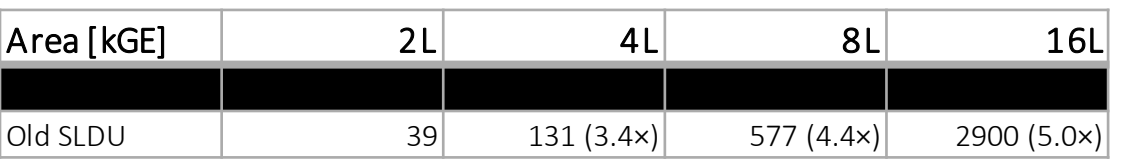

All-to-all byte connections scale ~L^2

Do we need to support whichever slide amount?

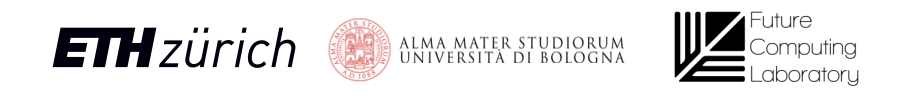

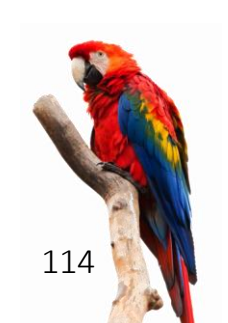

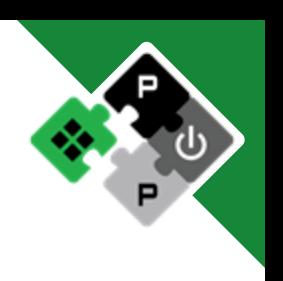

# uArchoptimization: Slide Unit

SLDU made scaling up to 16 lanes impossible

• Exponential growth

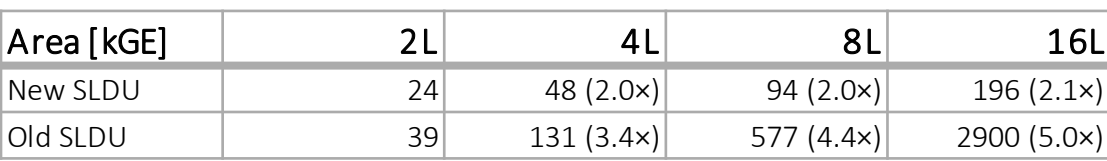

All-to-all byte connections scale  $\sim$ L^2

Do we need to support whichever slide amount?

Solution

- Support only power-of-2 slide amounts
- Either reshuffle OR slide

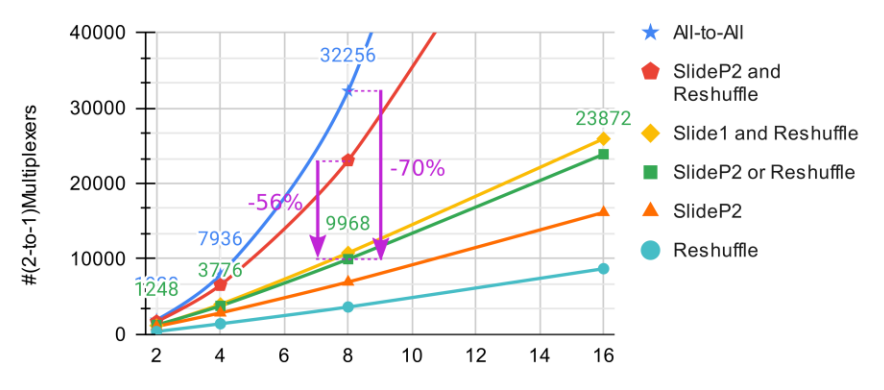

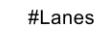

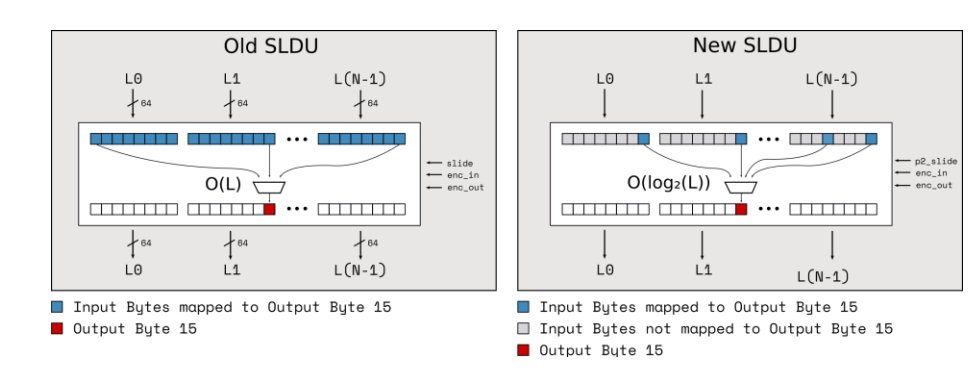

Slide Unit - Area Scaling Comparison

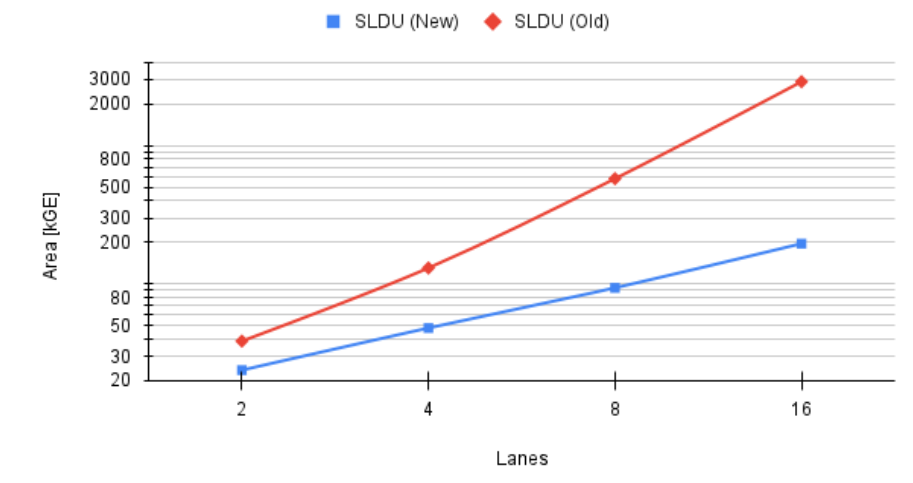

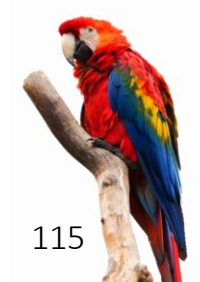

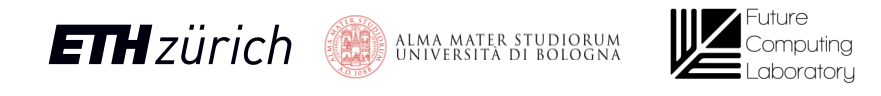

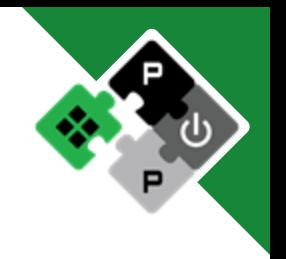

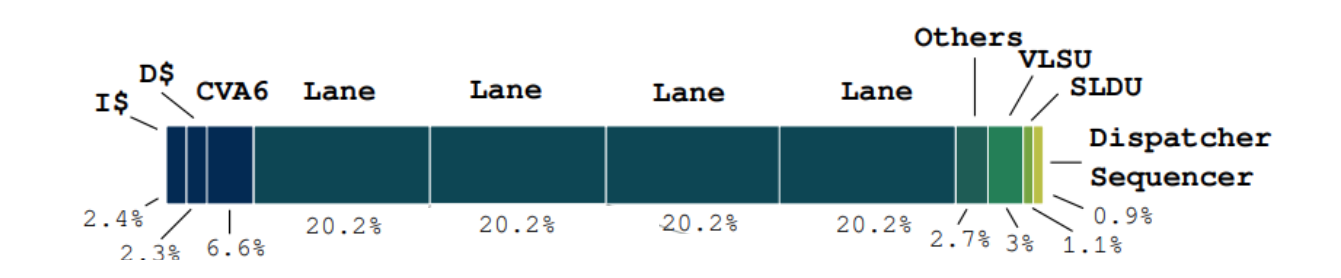

- 4 Lanes
- FP-matmul computational loop

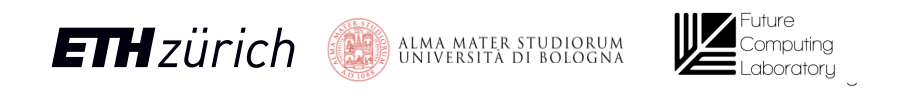

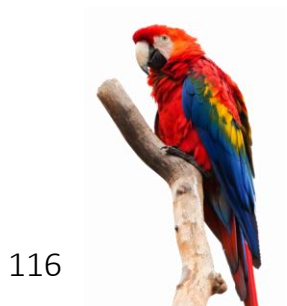

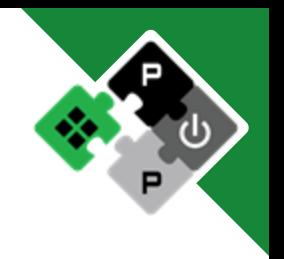

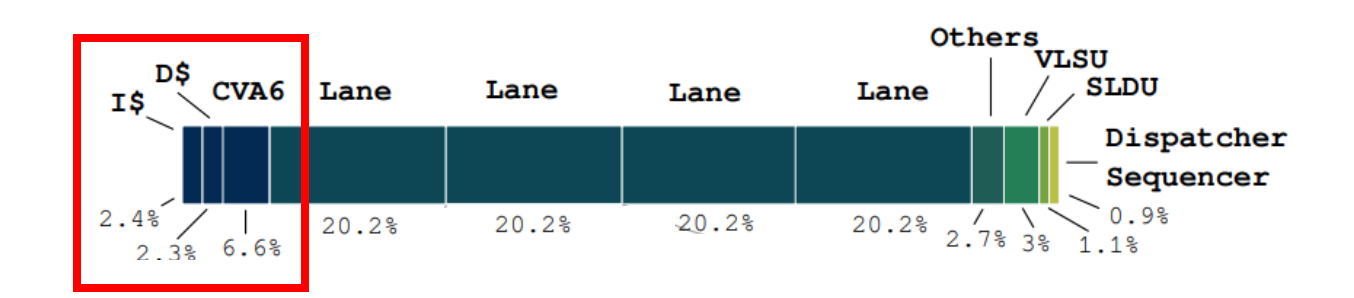

### 11% power to CVA6

- 4 Lanes
- FP-matmul computational loop

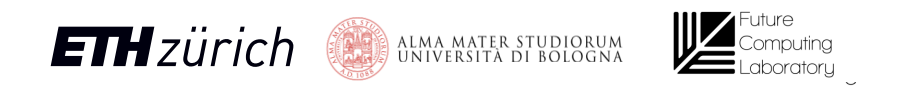

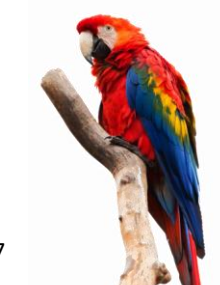

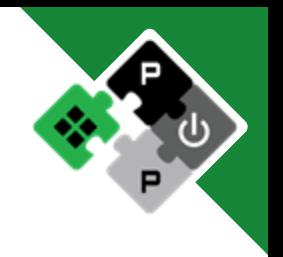

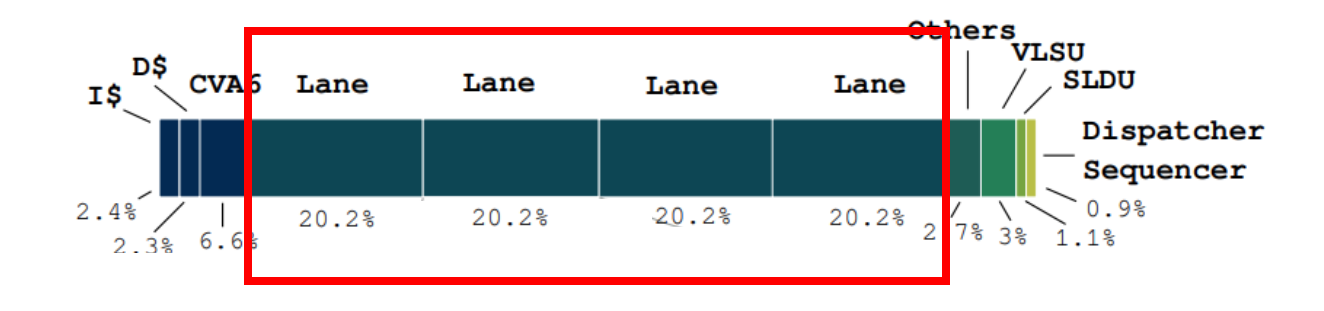

>80% power to the Lanes

- 4 Lanes
- FP-matmul computational loop

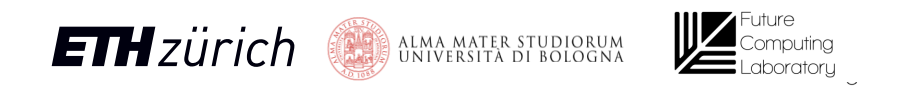

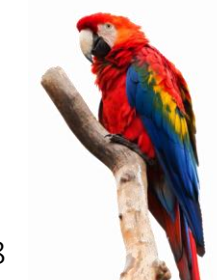

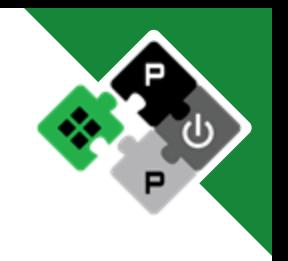

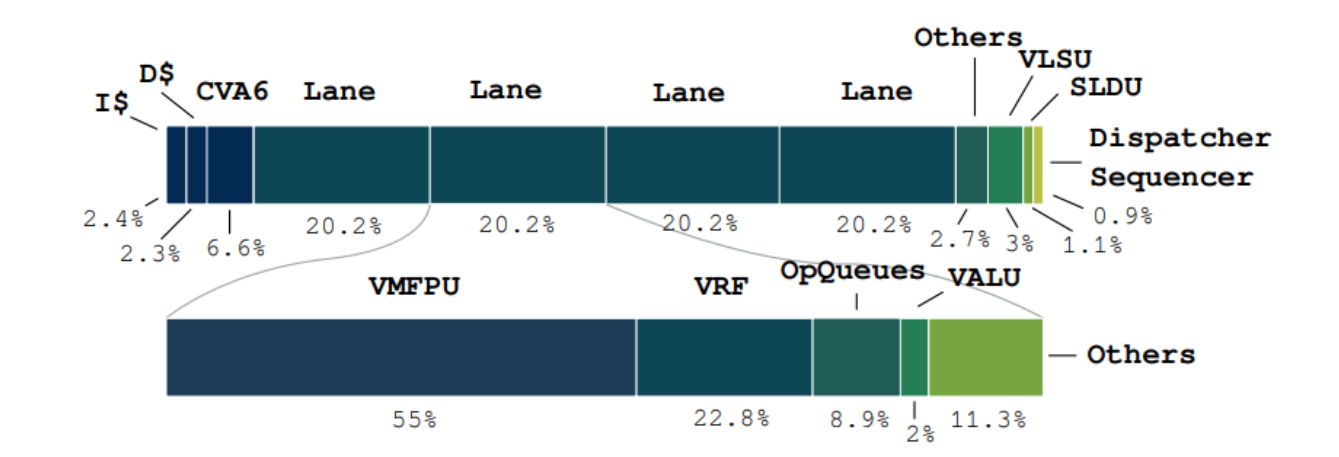

- 4 Lanes
- FP-matmul computational loop

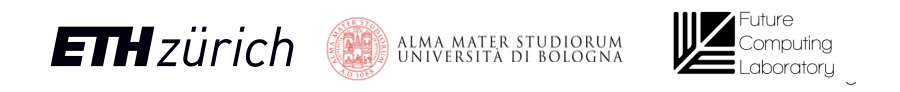

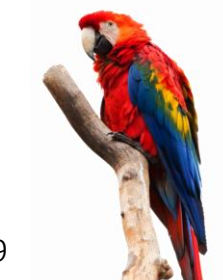

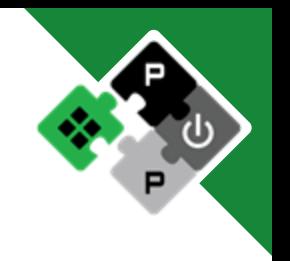

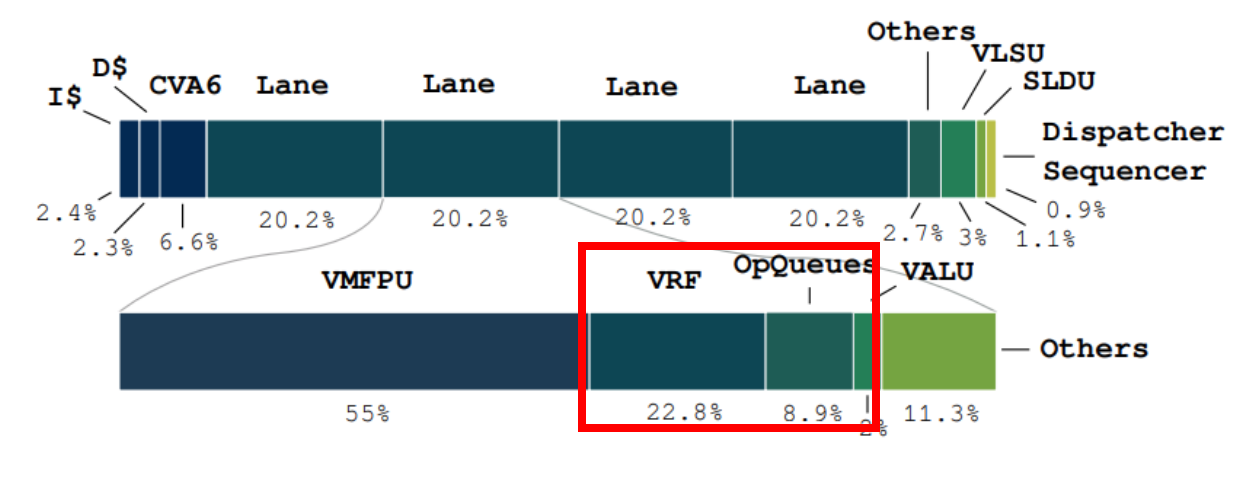

~30% Buffering

- 4 Lanes
- FP-matmul computational loop

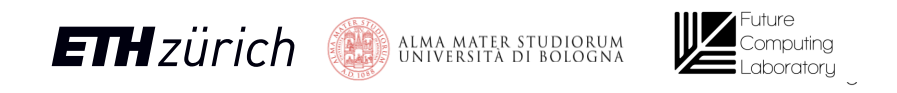

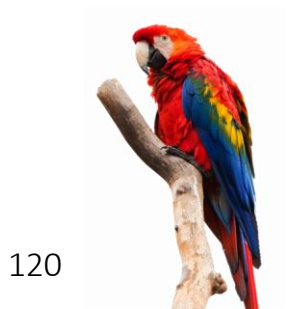

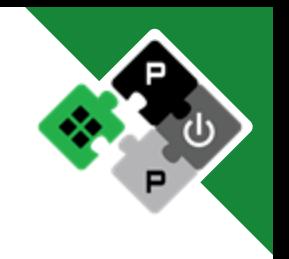

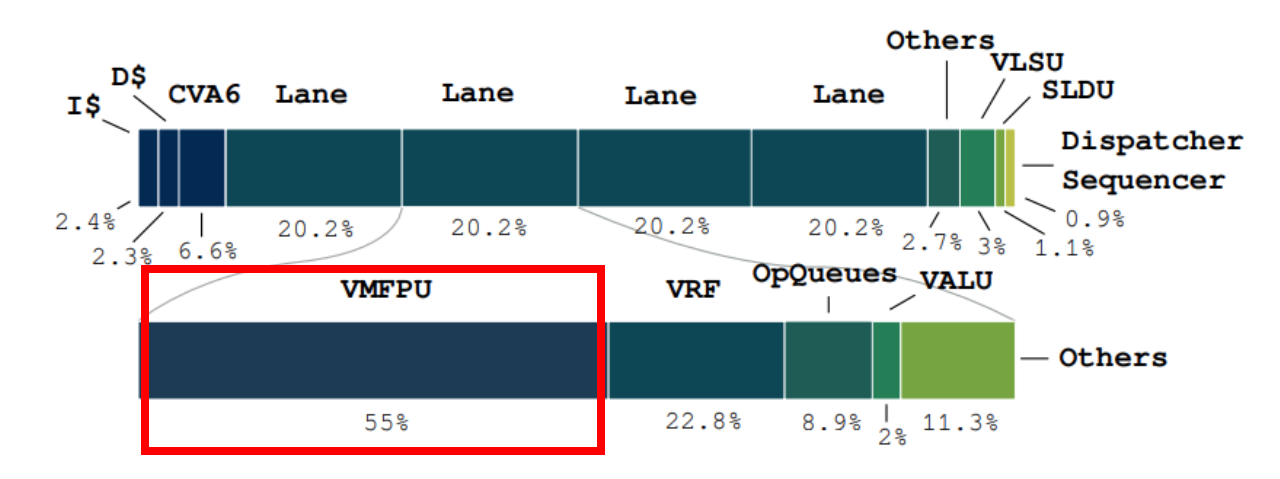

55% Actual Computation

- 4 Lanes
- FP-matmul computational loop

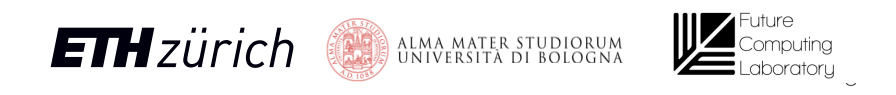

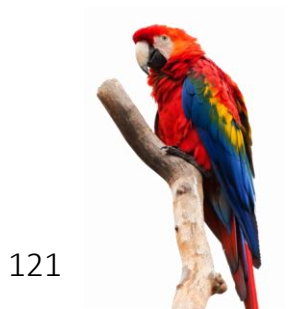

# Energy Efficiency

Boost energy efficiency

- Clock-gate unused CVA6 memory banks, VRF banks
- Operand-gate the SIMD multipliers
- Clock-gate the SIMD multipliers when not used

```
Ara 4 Lanes, fmatmul
A[128][128] x [128][1KiB] = C[128][1KiB]
```
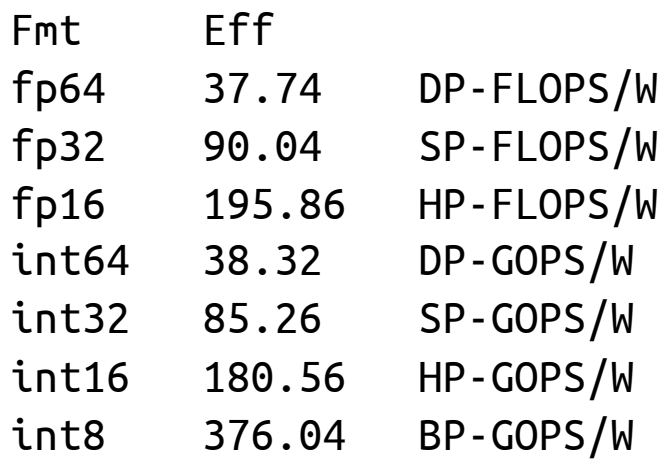

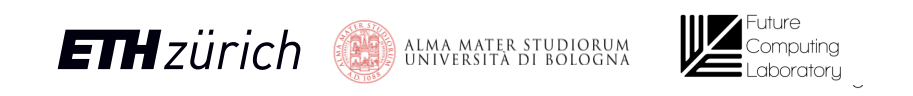

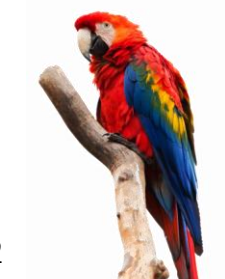

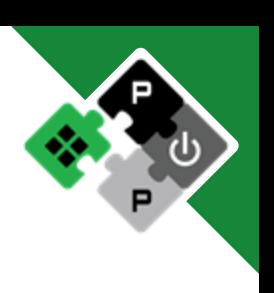

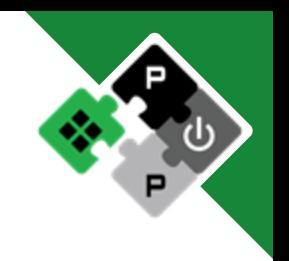

### Improve small-size matmul?

### Default algorithm

- Example: 32x32x32 fp32-matmul (4\*32) output tile 4-Lane Ara
- 4 scalar loads (D\$ misses)
- 4 vmacc instructions (4 setup time, issue-rate limitation)
- 4 Elements/Lane -> 16 B/Lane

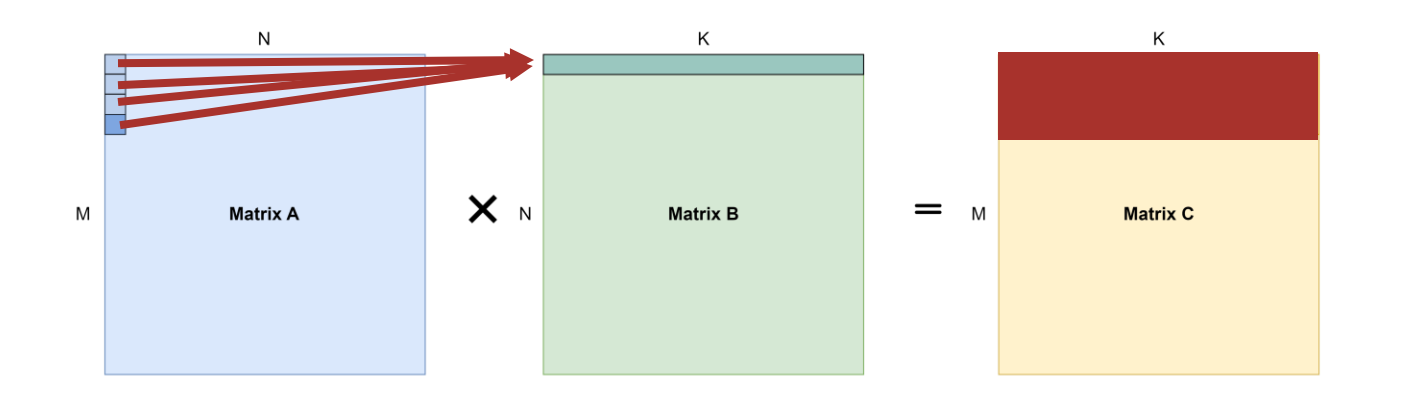

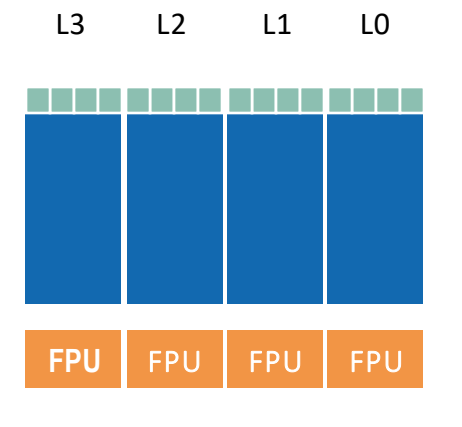

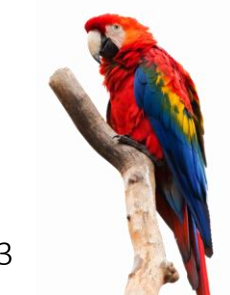

### Improve small-size matmul?

### Matrix algorithm

- Example: 32x32x32 fp32-matmul (4\*32) output tile 8-Lane Ara
- 0 scalar loads (no D\$ misses)
- 1 mmacc instruction (1 setup time)
- 32 Elements/Lane -> 64 B/Lane

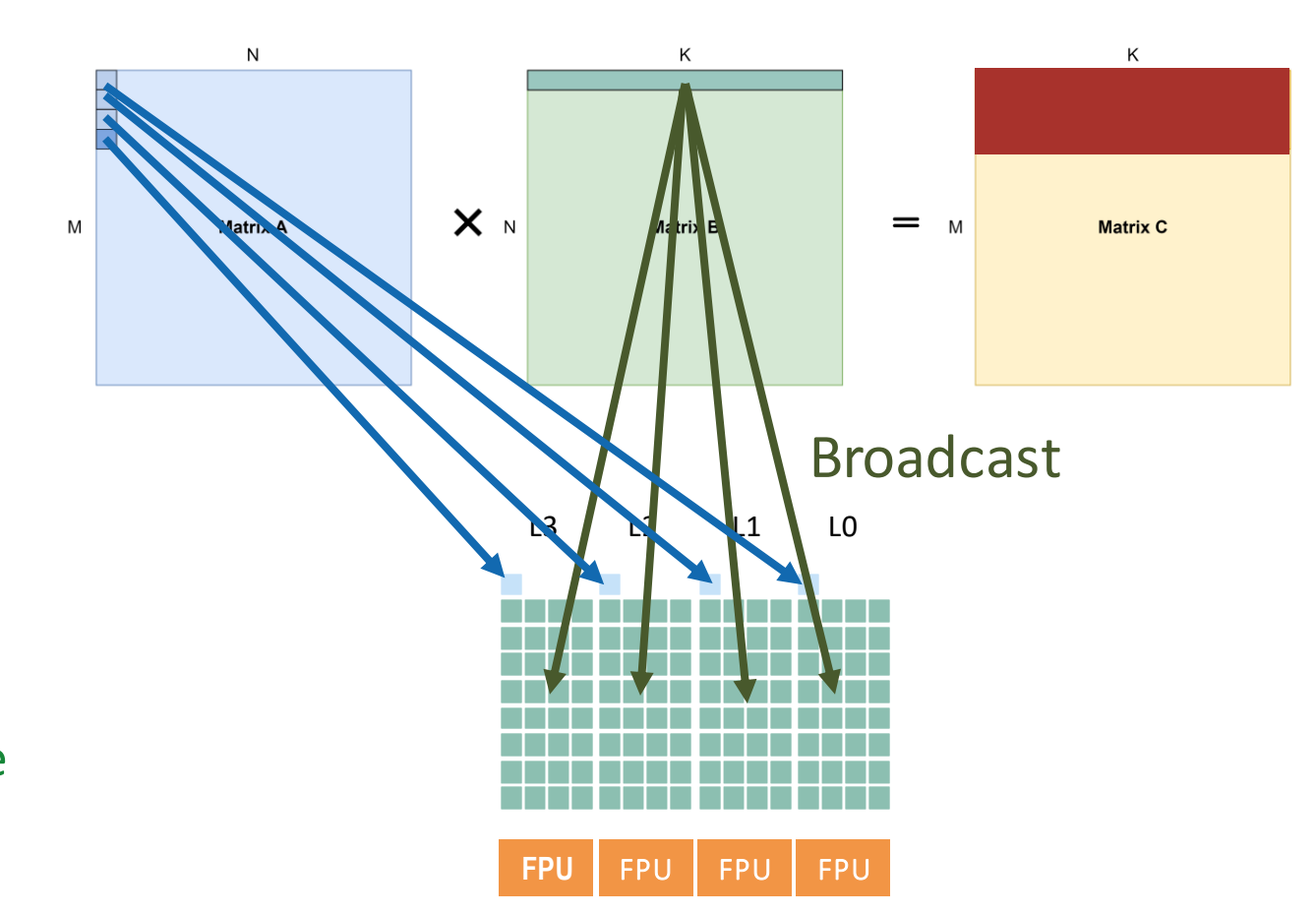

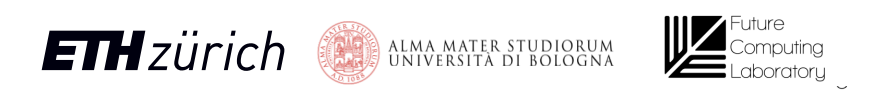

Improve small-size matmul?

Default algorithm vs. Optimized Matrix algorithm

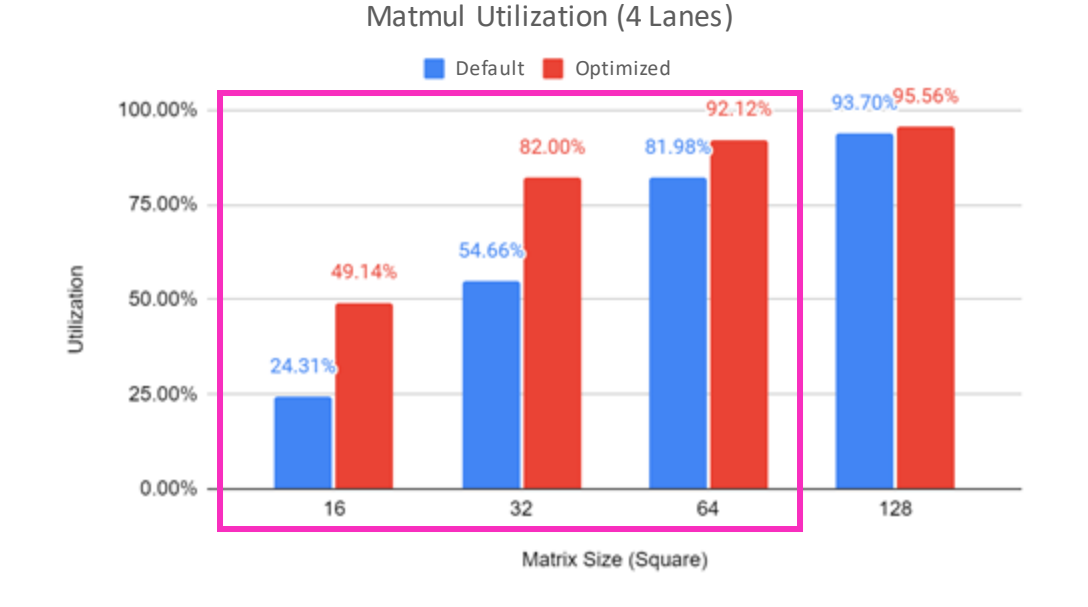

### Peak of 2x performance for small problems!!

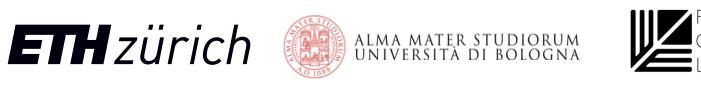

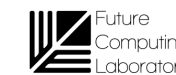

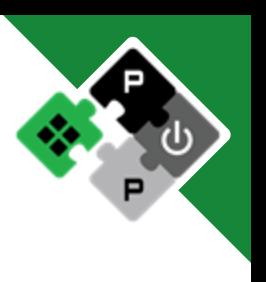

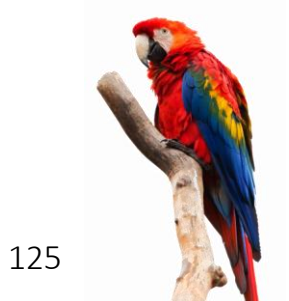

Trial on 2, 4, 8 lanes – No frequency loss, negligible area impact

What about **Energy Efficiency**? 4-lane Ara example

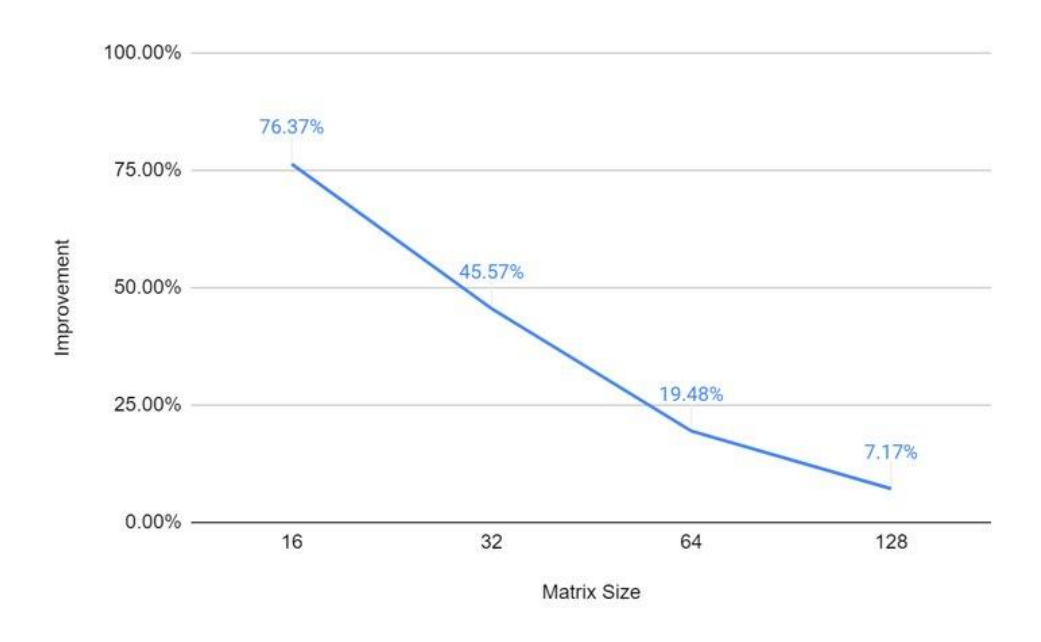

#### Peak of +75% EE improvement on small problems!

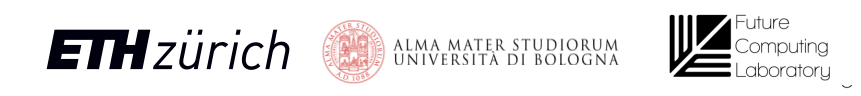

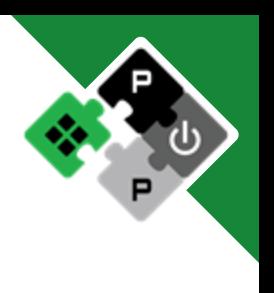

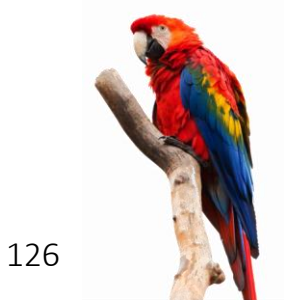

# SoA Comparison

- Vitruvius+
	- 8-lane processor
	- $\sim$  Max frequency for 8 Lanes
	- ~ IPC on jacobi2d, matmul, pathfinder
	- Unfair power comparison (no scalar core? No caches? How data are generated?)
- Vicuna
	- int-only RVV1.0
	- ~ utilization on matmul
	- FPGA only PPA metrics
- Hwacha
	- ~ utilization on matmul
	- Chip-level Power, hard to compare

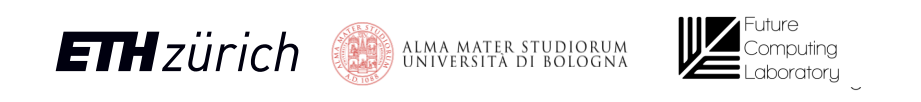

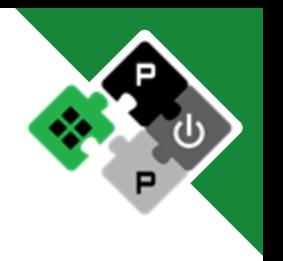

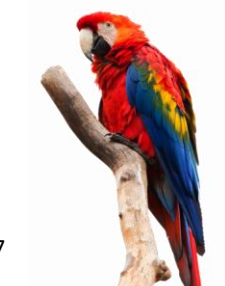

# Yun: Ara's in tsmc65

- Yun tsmc65
- Ara 4 Lanes
- SoC Architecture
	- Ara System
	- 64 KiB SRAM Memory
	- JTAG + Debug Module
	- Double-precision FPU
	- Die area: 6 mm2
	- Frequency: ~250 MHz
- **Already tested: it works!**

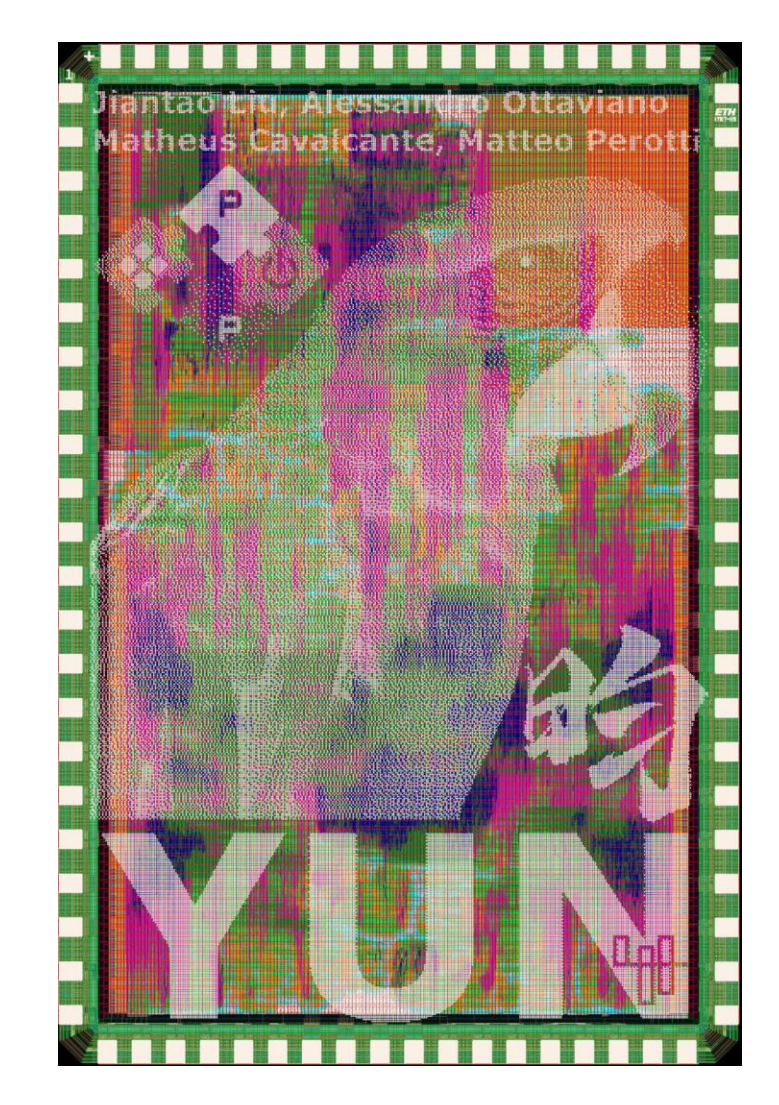

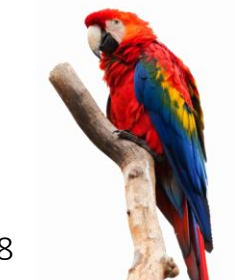

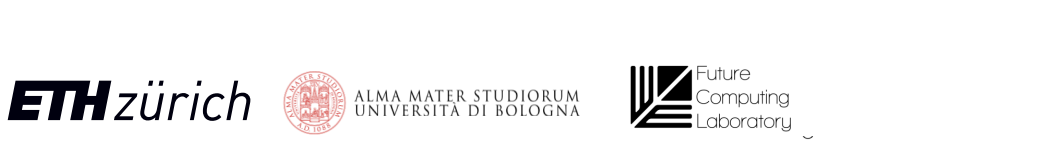

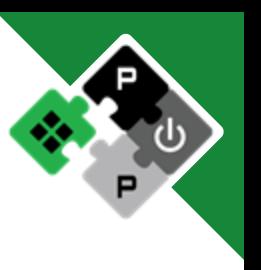

# **What's** further**?**

- OS support
	- Virtual memory
		- Re-use CVA6's MMU
		- Separate TLB for V accesses?
	- Context switch
		- Restrict V core to one process only
		- Faster context switch
	- Exceptions
		- Extensive debug

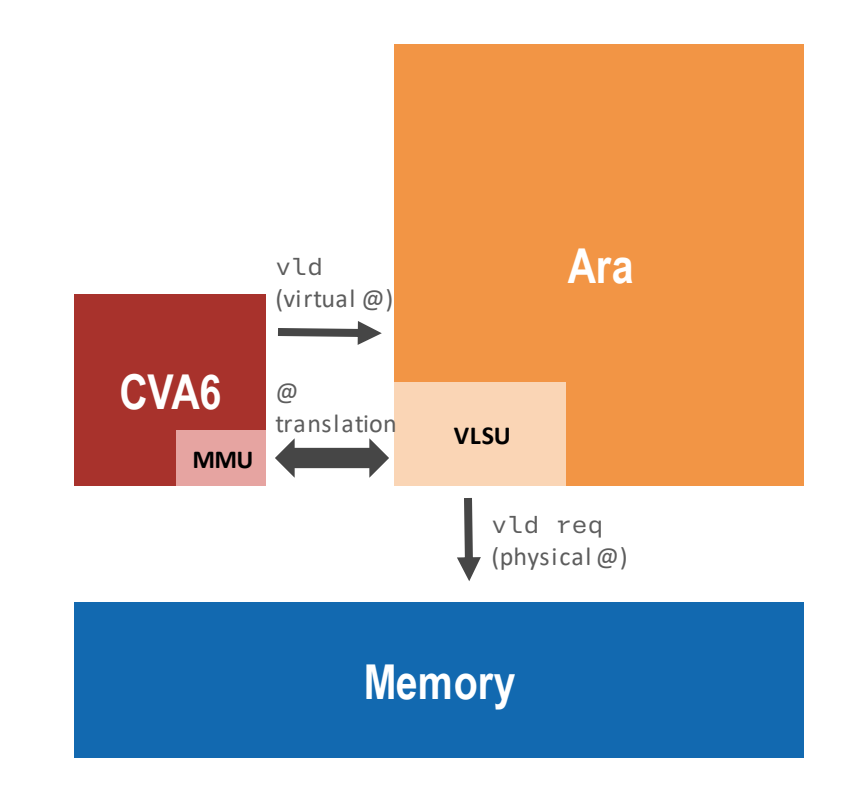

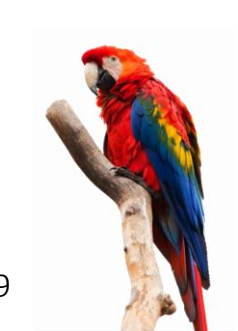

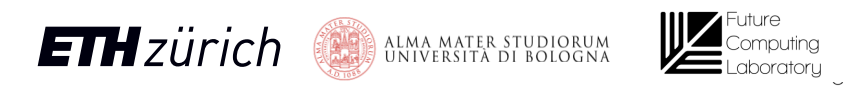

# **What's** further**?**

- Matrix Extension
	- Load matrices instead of vectors
	- Decouple Scalar-Vector processors
		- Bypass D\$!
	- Increase #operations/#instruction ratio
		- Pay less start-up time cycles
	- Reduce VRF accesses

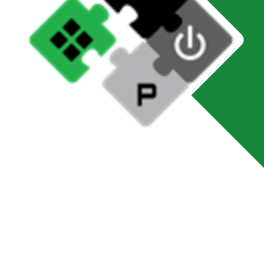

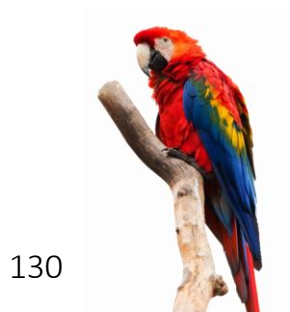

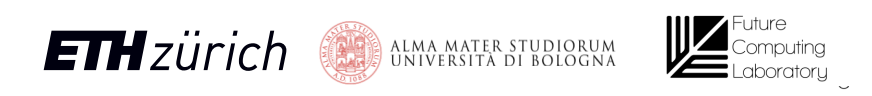

# **What's** further**?**

- Ara OpenPITON PolAra
- Ara in real multi-core environment
- Optimizing matmul on L2-sparse memory hierarchy

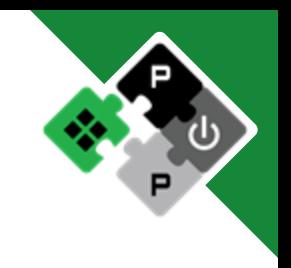

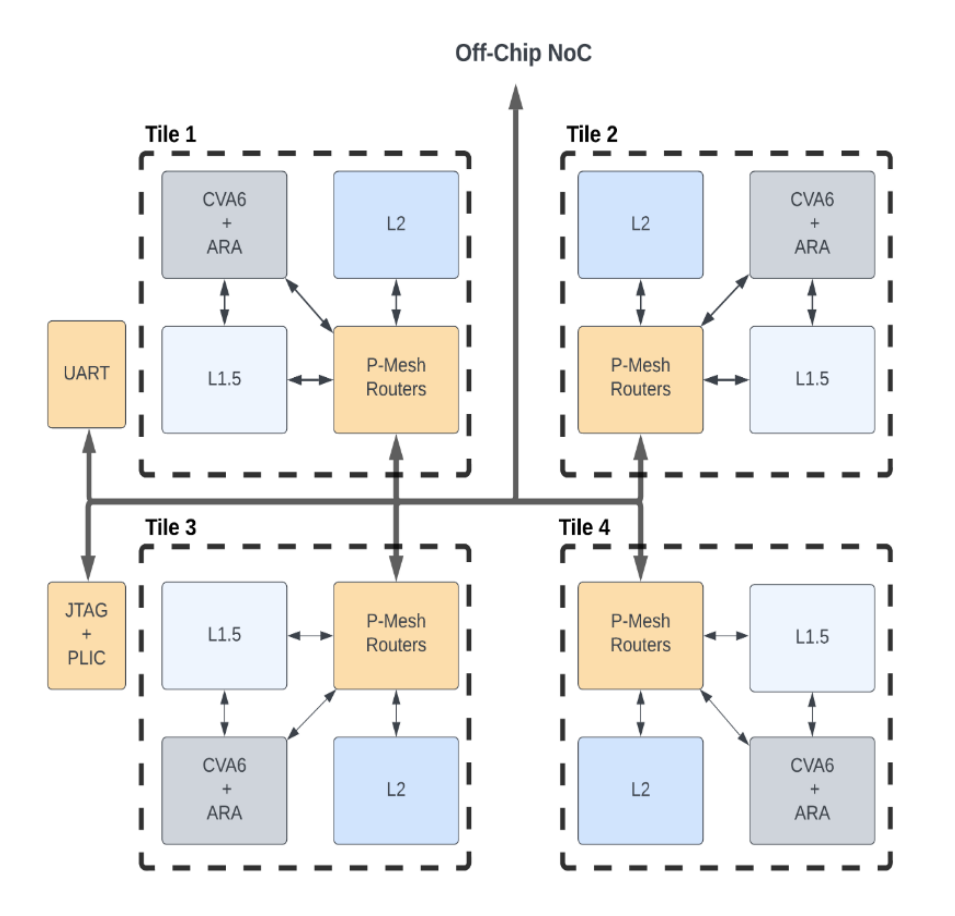

https://github.com/openhwgroup/core-v-polara-apu/tree/openpiton\_polara

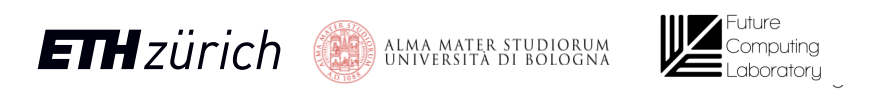

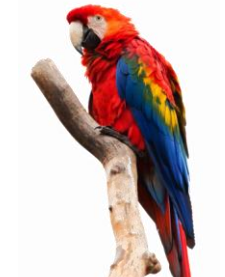

# **Project goals**

- Expand benchmark pool with heterogeneous applications for high-dimensional workloads
	- ➢ Extended benchmark pool with heterogeneous set of kernels and program to stress different units of Ara2
	- $\triangleright$  Performance analysis for each kernel and degree of ideality w.r.t. the maximum achievable
- Update Ara from RISC-V V v0.5 to the most recent RISC-V Vector ISA (v0.9)
	- ➢ Ara updated to RISC-V V v1.0 frozen
	- ➢ Added RVV features missing from AraV1 (e.g., int- and fp-reductions)
- Develop uArchitecture to improve IPC, Performance, Energy Efficiency
	- $\triangleright$  uArchitectural optimization (e.g., SLDU optimization) to scale up to 8 and 16 lanes
	- ➢ Exploration of new ISA extension to speed up transformer models
	- ➢ Transprecision FPU down to 16 bit, ready to host 16alt and 8-bit formats
	- ➢ Higher performance (frequency), same Energy Efficiency for smaller Ara instances
- Address coherence problem between Ara and Ariane
	- $\triangleright$  Added coherence and memory ordering engine
- ✓ HW/SW interface mixing intrinsics, hand-optimized macros, vector compilation
	- $\triangleright$  Compiler support with RVV intrinsics
	- ➢ Benchmark pool and optimized programswith intrinsics, hand-optimized macros, and possibly auto-vectorization

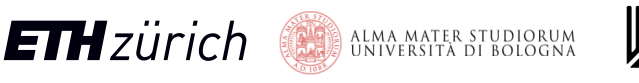

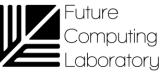

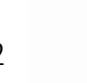

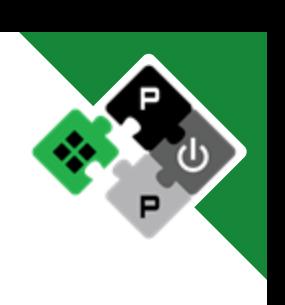

# **Publications**

### Published:

ASAP 2022 Conference

Title: A "New Ara" for Vector Computing:

An Open Source Highly Efficient RISC-V V 1.0 Vector Processor Design

Authors: Matteo Perotti, Matheus Cavalcante, Nils Wistoff, Renzo Andri, Luca Benini

Link: https://ieeexplore.ieee.org/abstract/document/9912071

### Work in progress:

IEEE Journal TCOMP

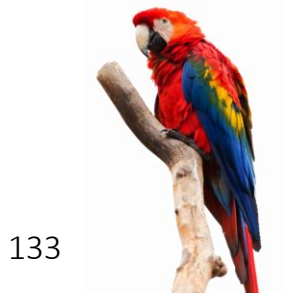

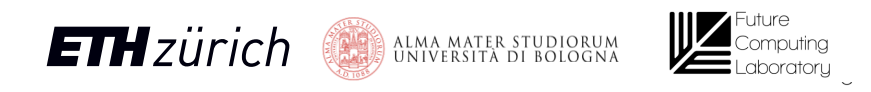

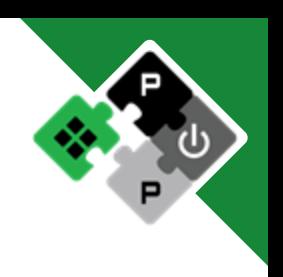

# Thank you! **Q&A**

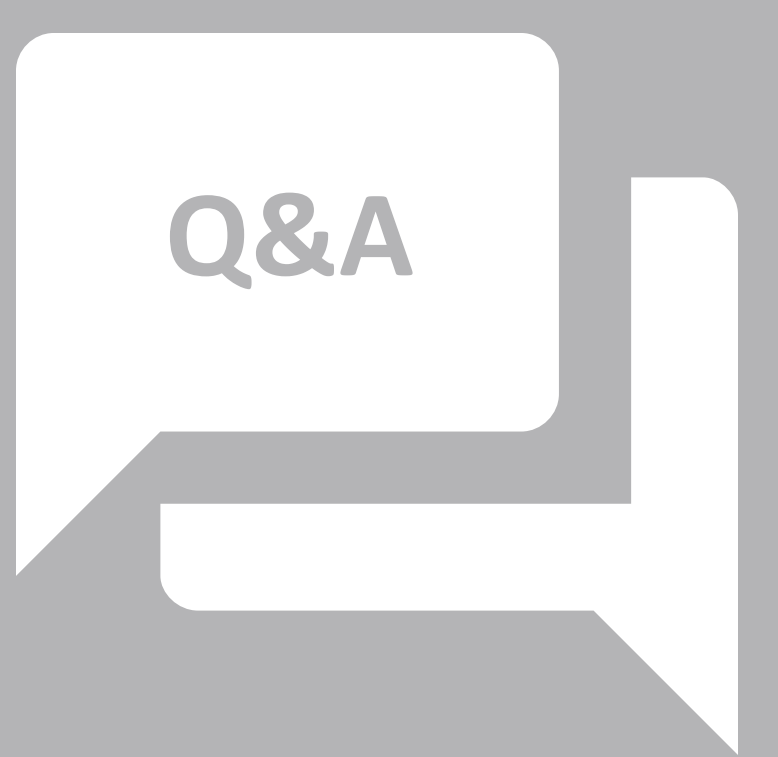

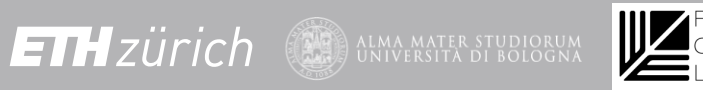

# EFCL Project Timeline, WPs, Milestones

#### Year 1

WP1: Workload analysis and benchmarking

Select target sensors and key algorithms - develop a benchmark suite with performance targets for key application kernels used in multi-dimensional sensor processing and fusion for consumer devices.

WP2: uArch design and exploration of instruction extensions

Moving from ARAv1 develop the new micro-architecture supporting the standard ISA and evaluate the impact in HW cost and performance benefits of instruction extensions targeted to the workloads in WP1.

Milestones: workload and benchmark analysis, version 0.1 of Ara2 with performance profiling

#### Year 2

WP3: uArch opt and implementation

Moving from version 0.1 the goal is to **develop an optimized microarchitecture**, design with a **target frequency in the GHz range** and support for the ISA extension explored in WP2. The design will **emphasize scalability** to large lane count and high energy efficiency. PPA of the resulting design will be assessed

WP4: design space exploration, sw environment, open-source release The main goal of this WP is to verify the design of VP4, provide software support (intrinsics, optimized libraries, preliminary support for vectorization). An open-source release of HW and SW will be prepared with documentation.

Milestones: version 1.0 of Arav2 with instruction extensions and PPA analysis, open source release of HW and SW

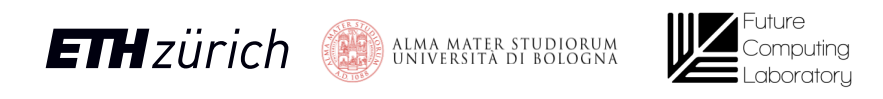

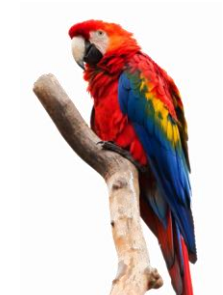

135

# Often need for more buffering space

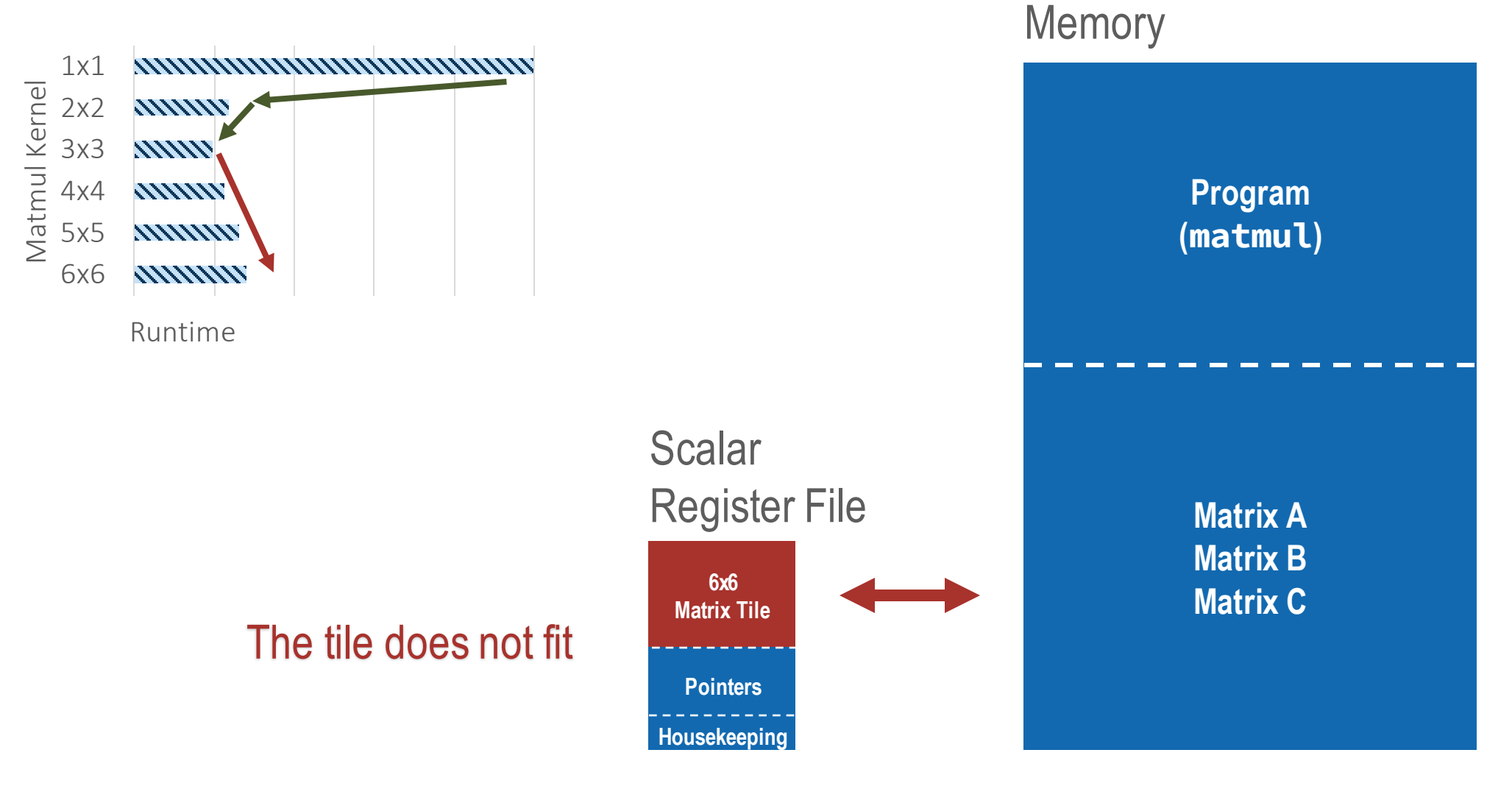

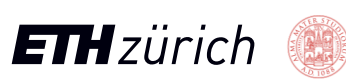

aboratory.

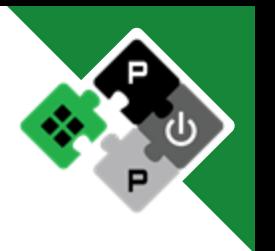

# Vector Register File (VRF) – L0 buffer

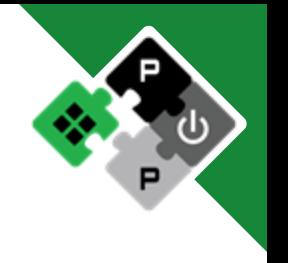

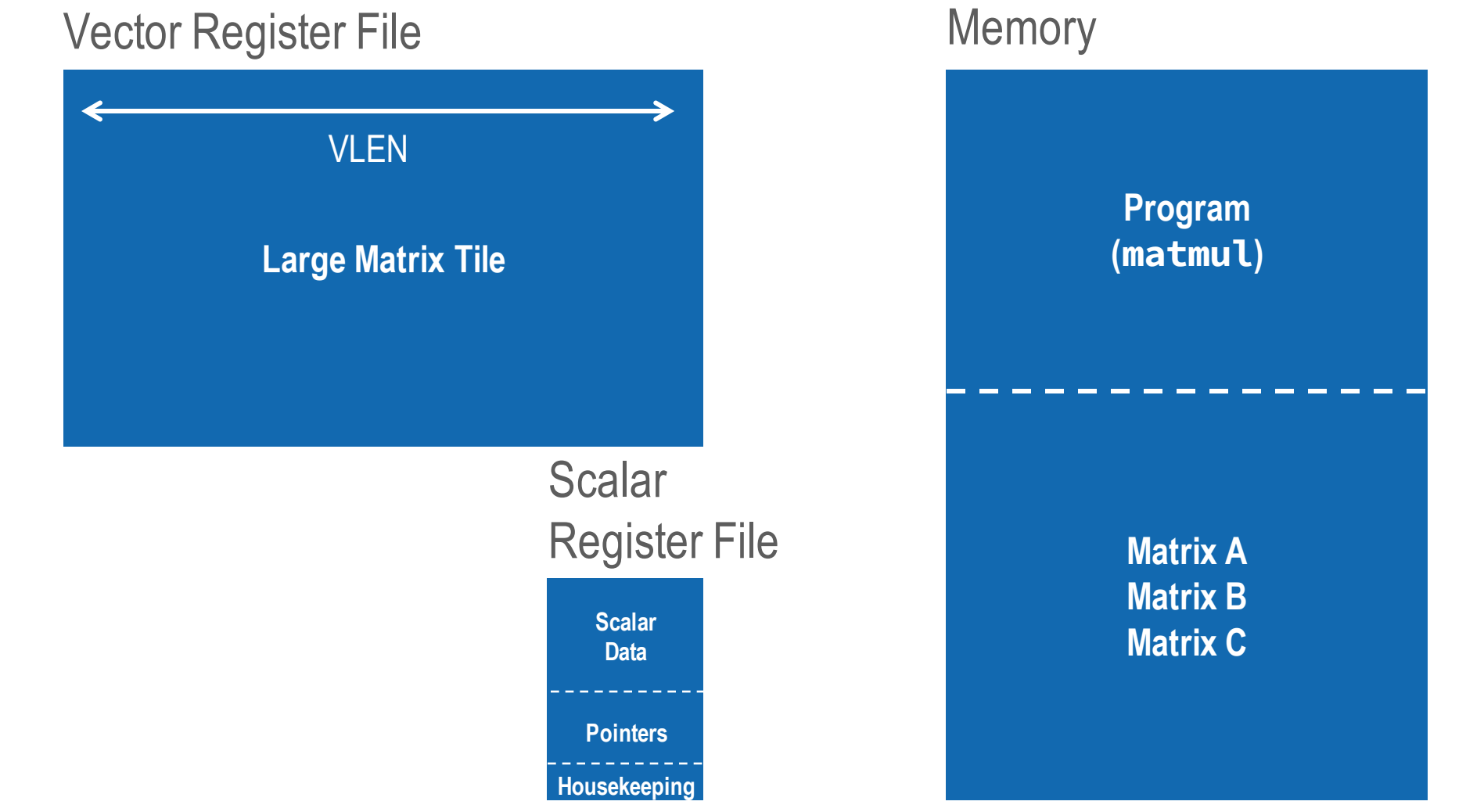

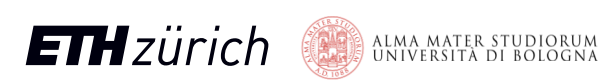

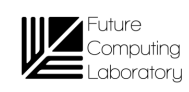

137

## VRF – L0 buffer

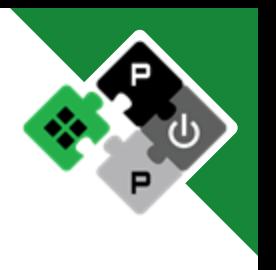

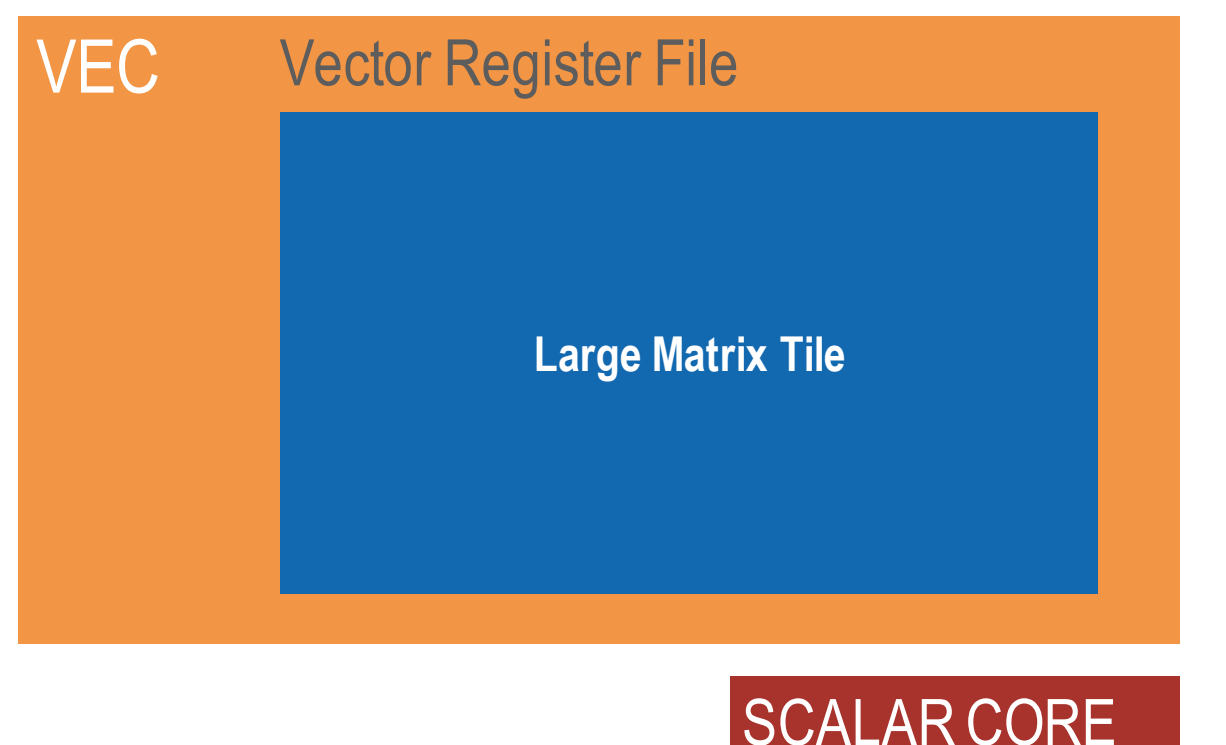

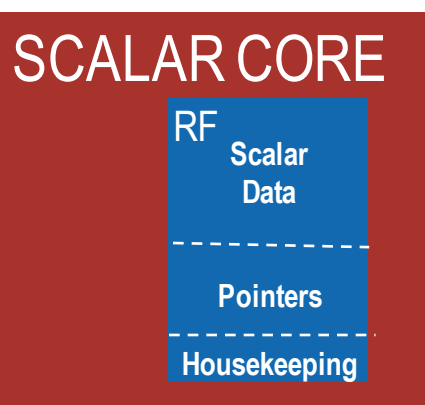

#### **Matrix A Matrix B Matrix C**

**Program**

**Memory** 

**(matmul)**

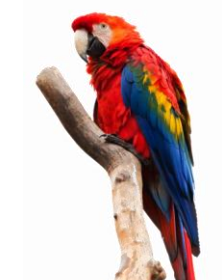

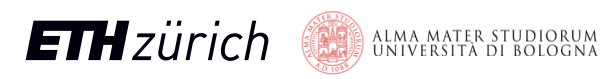

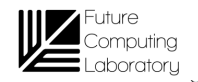

# SIMD computation – tackle the VNB

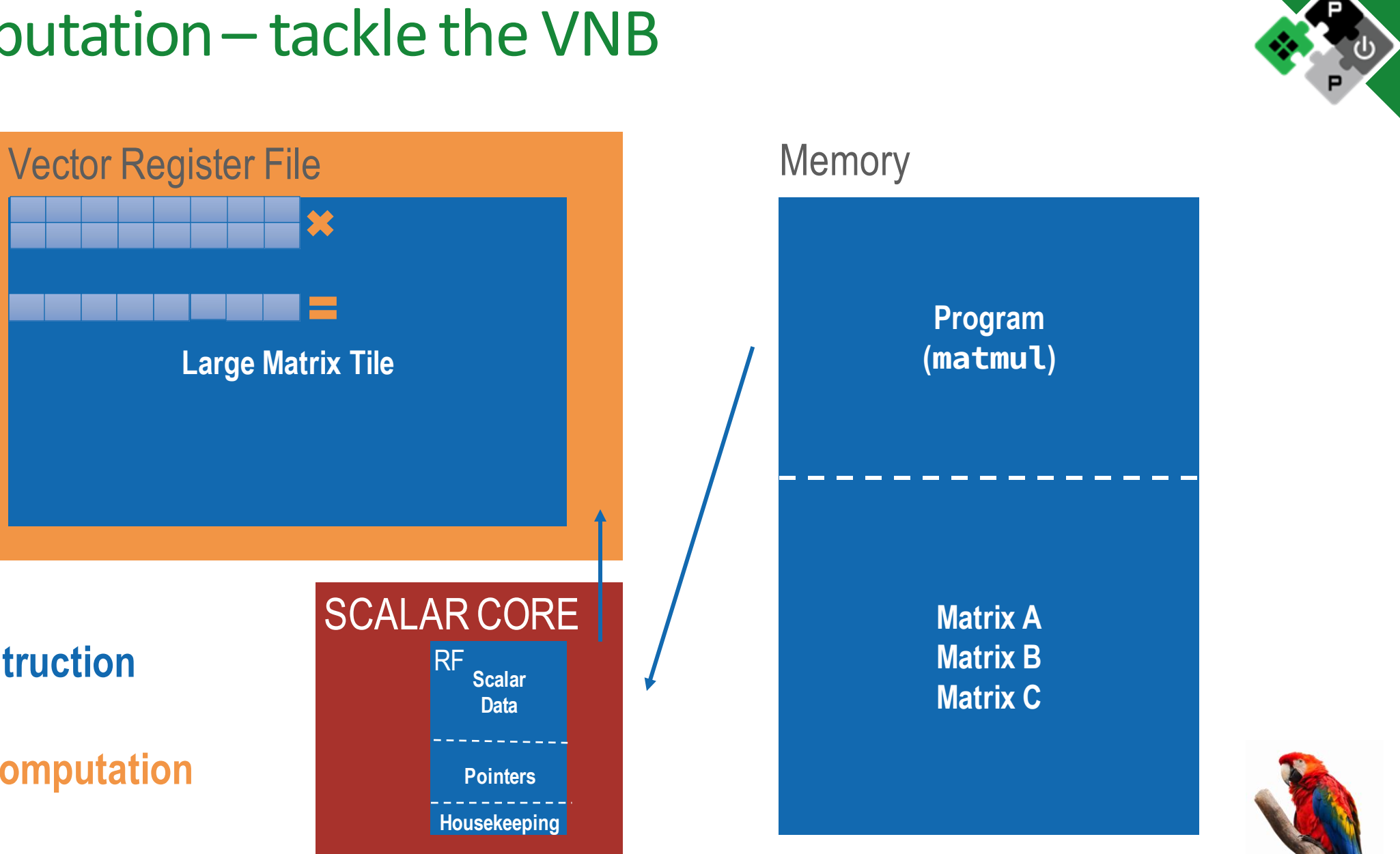

**ETH**zürich ALMA MATER STUDIORUM<br>UNIVERSITÀ DI BOLOGNA

**1 Instruction**

**MUCH computation**

VEC

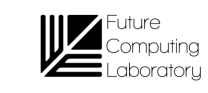

139

# SIMD computation – tackle the VNB

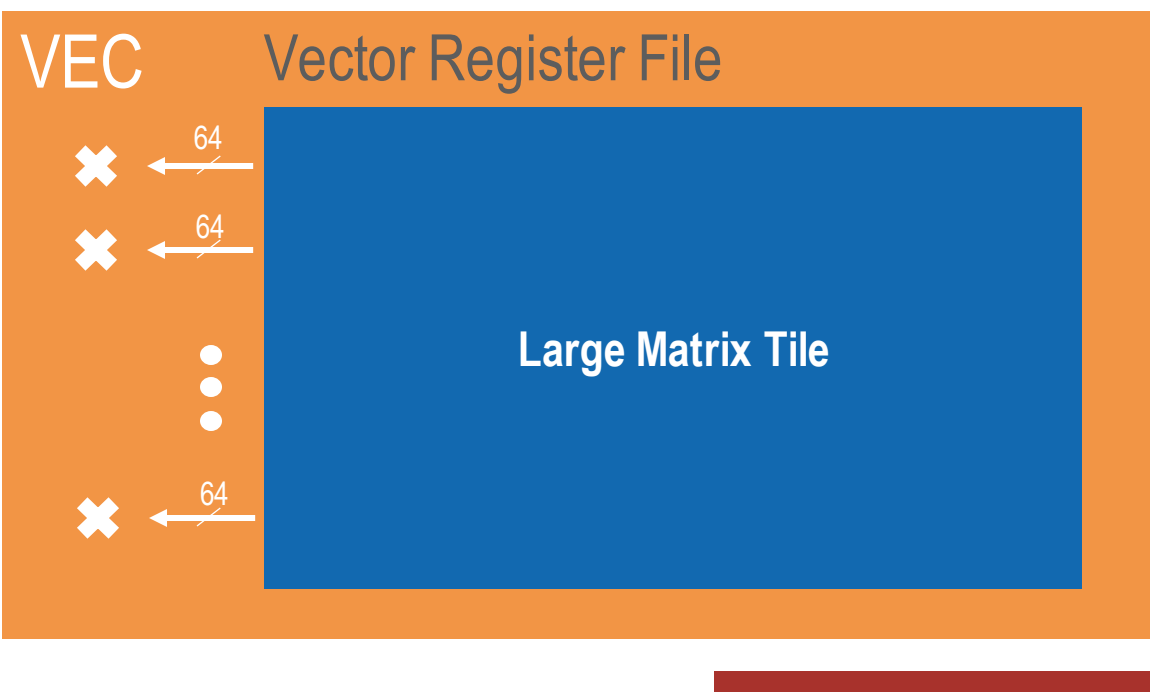

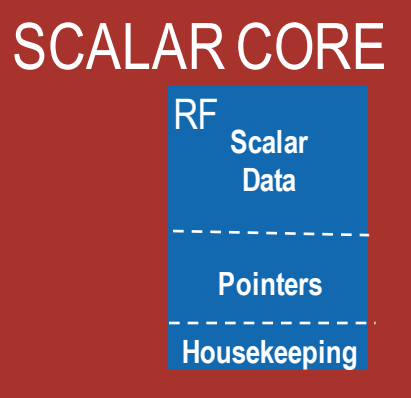

#### **Memory**

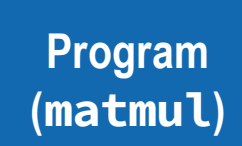

**Matrix A Matrix B Matrix C**

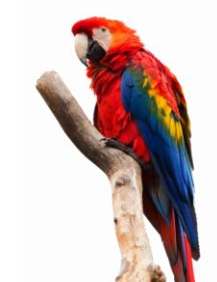

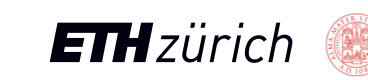

dboratory

- Reduce Von-Neumann Bottleneck
- Higher buffering capabilities
- Vector length agnostic, reduced ISA

```
Vector Addition
C[i]=A[i]+B[i]
```
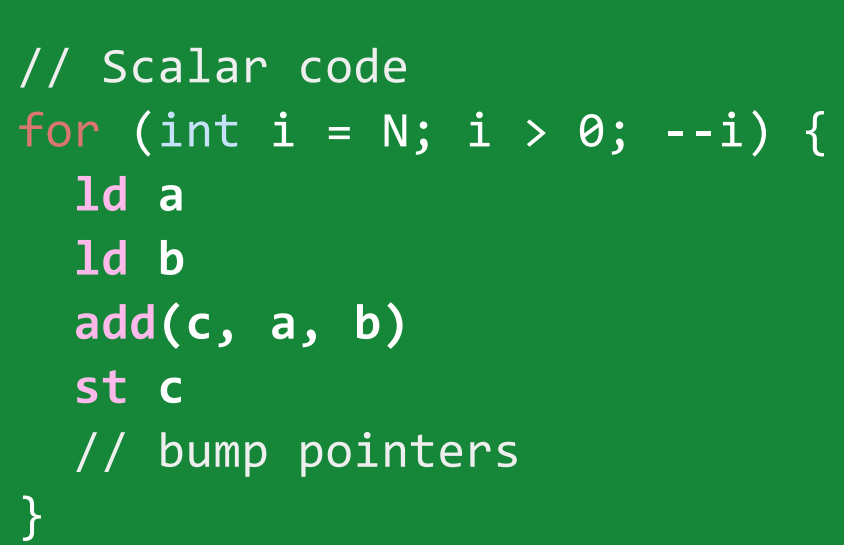

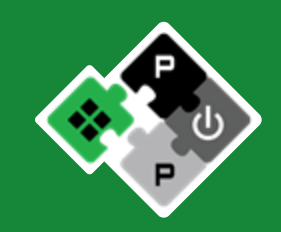

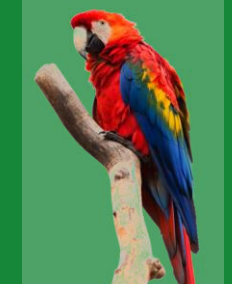

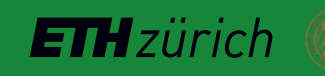

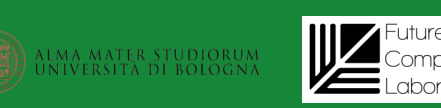

**ETH** zürich

- Reduce Von-Neumann Bottleneck
- Higher buffering capabilities

ALMA MATER STUDIORUM

• Vector length agnostic, reduced ISA

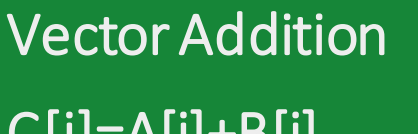

### C[i]=A[i]+B[i]

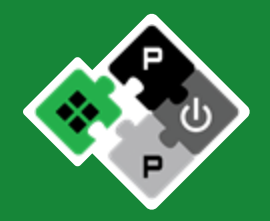

```
// Scalar code
for (int i = N; i > 0; --i) {
  ld a
  ld b
  add(c, a, b)
  st c
  // bump pointers
}
```

```
// Vector code
for (int vl = get_v1(N); N > 0; N == v1) {
  vld va
  vld vb
  vadd(vc, va, vb)
  vst vc
  // bump pointers and get vl
}
```
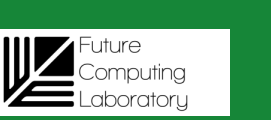

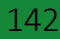

- Reduce Von-Neumann Bottleneck
- Higher buffering capabilities
- Vector length agnostic, reduced ISA

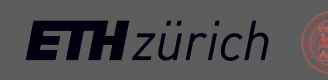

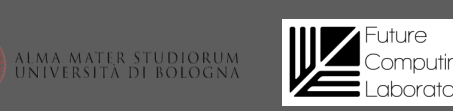

Vector Addition

### C[i]=A[i]+B[i]

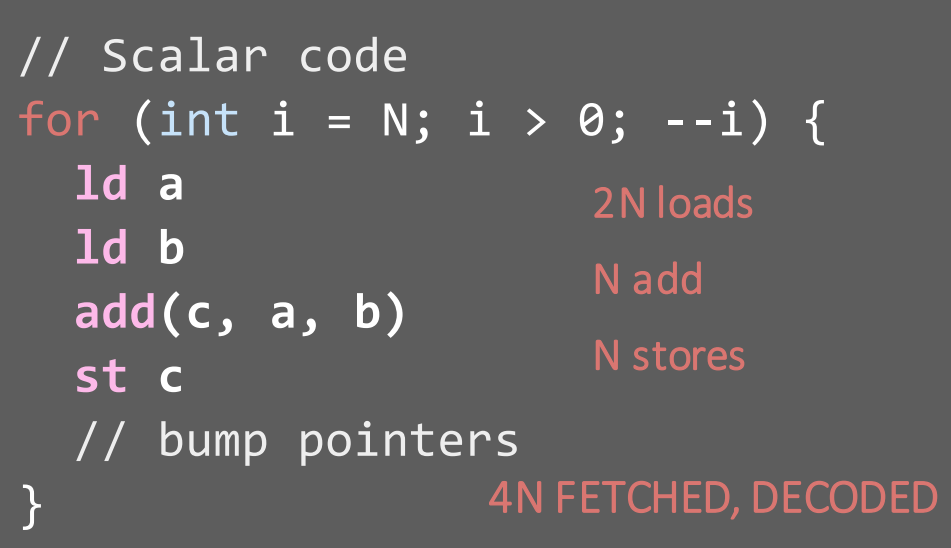

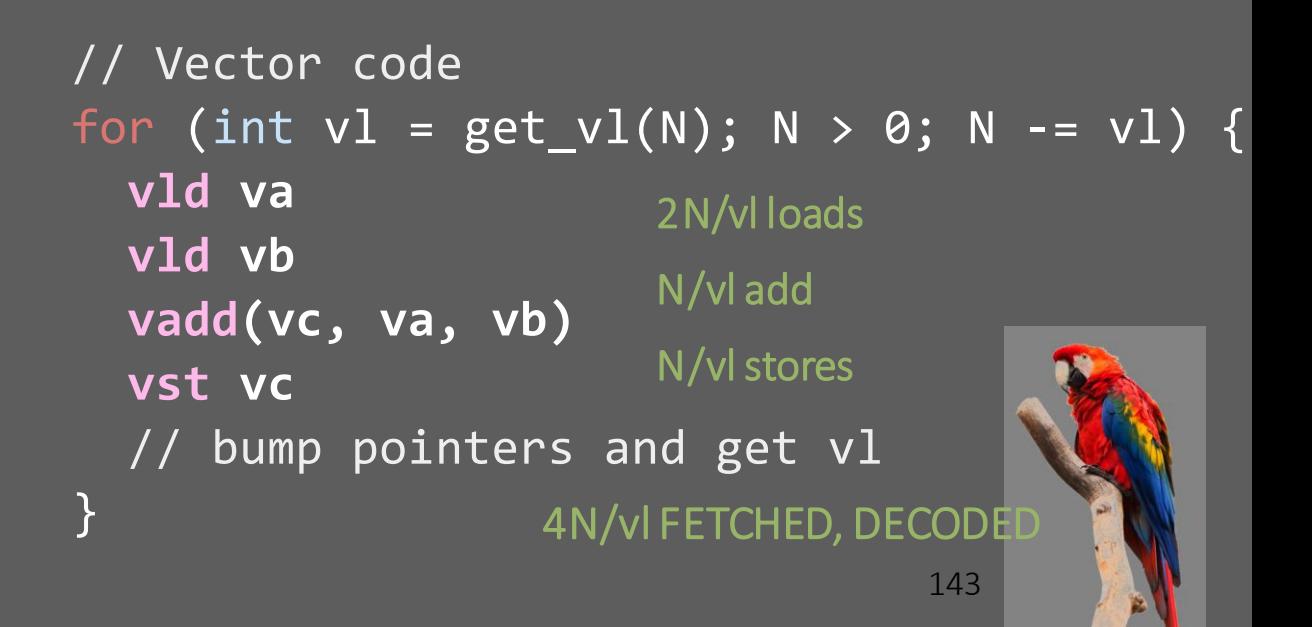

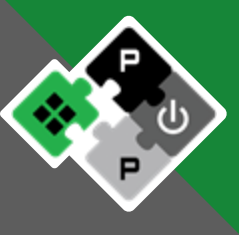

- Reduce Von-Neumann Bottleneck
- Higher buffering capabilities
- Vector length agnostic, reduced ISA

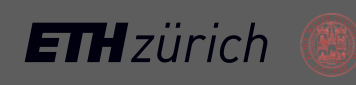

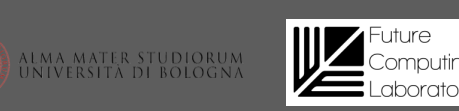

Vector Addition

### C[i]=A[i]+B[i]

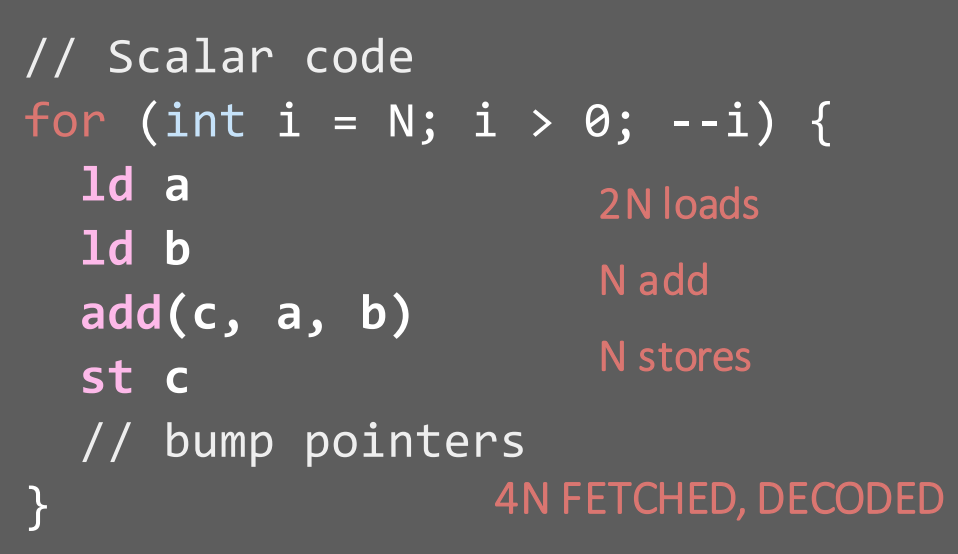

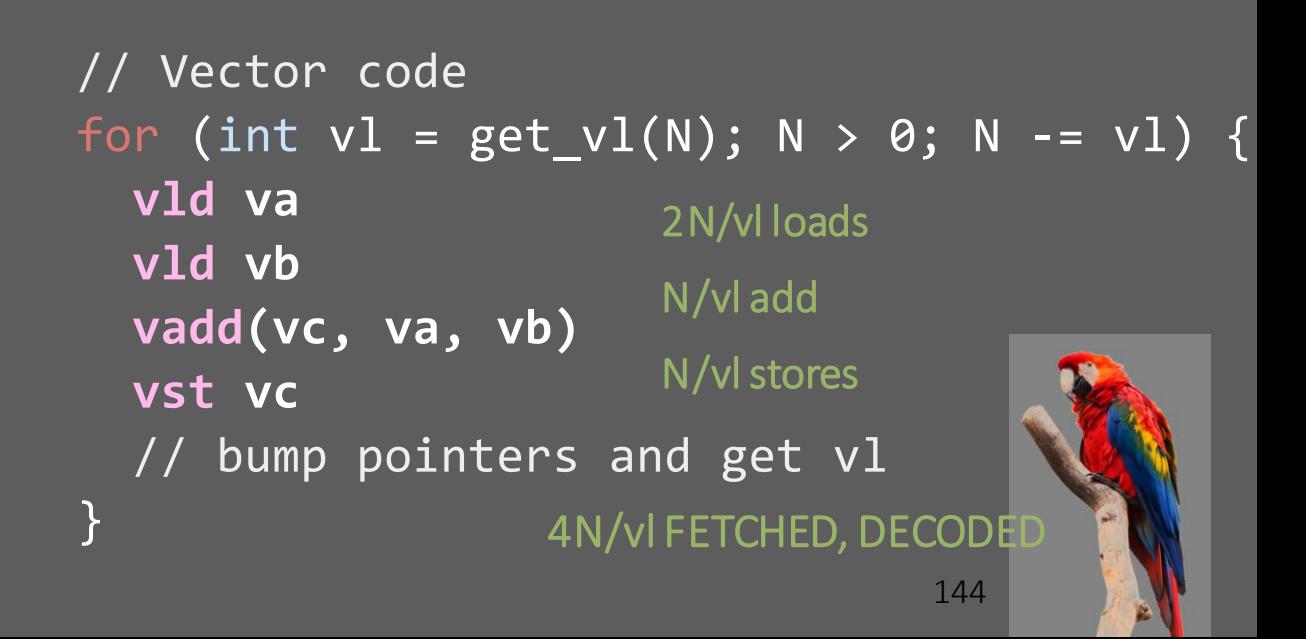

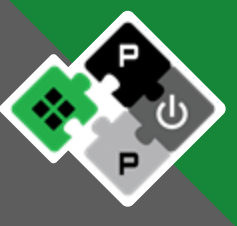
#### RVV < 1.0 - SLEN parameter

#### $RVV < 1.0$

- VLEN: size of a single vector register (bits)
- SLEN: size of a chunk of a vector register in a lane (bits)
- SEW: single element width (bits)
- SLEN = VLEN/#Lanes
- Lane-friendly
- Successive elements in successive lanes

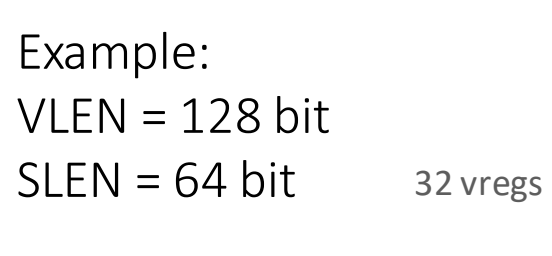

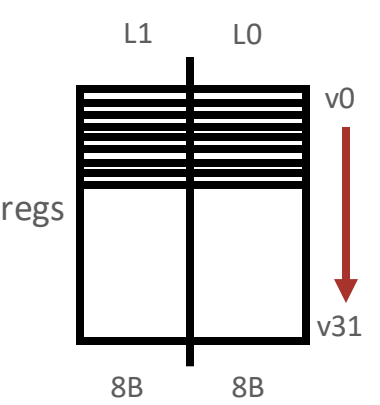

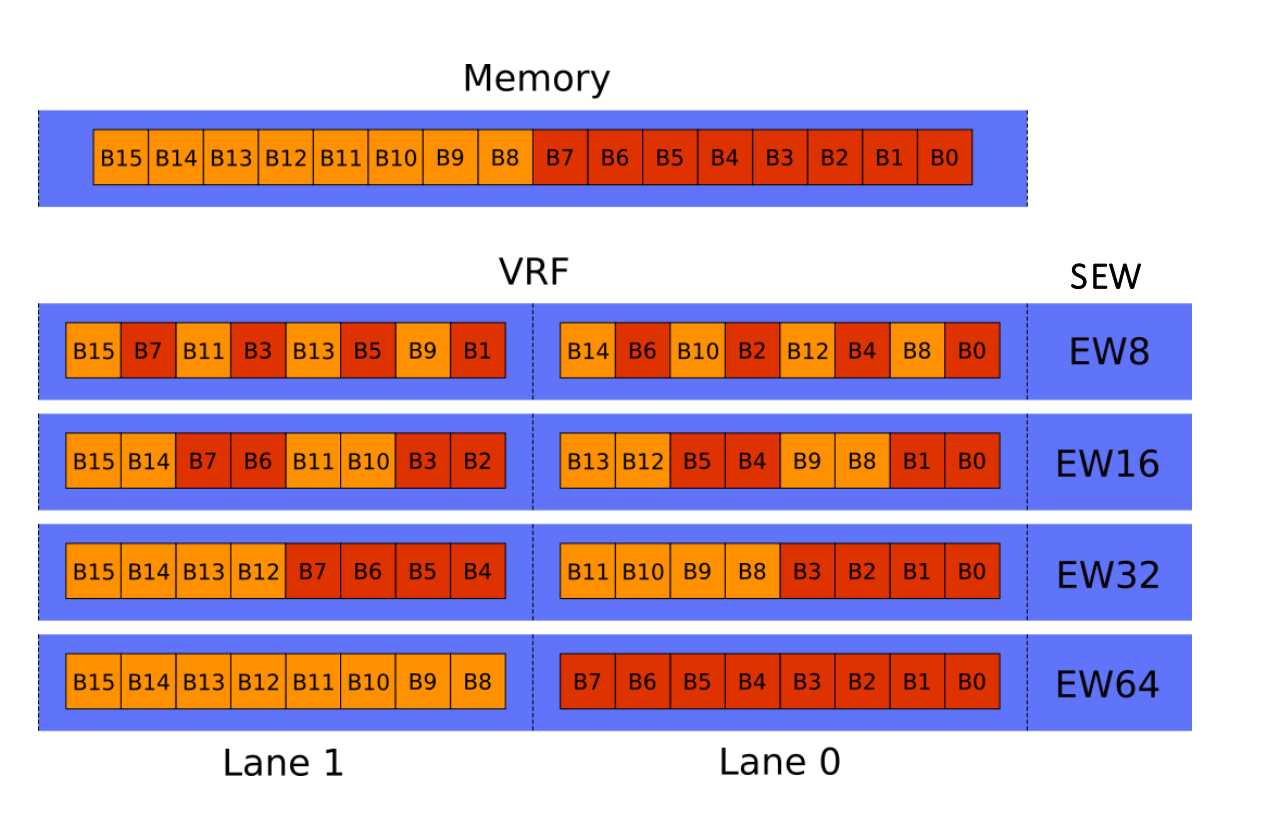

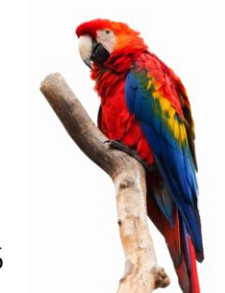

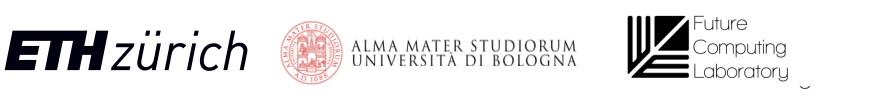

#### RVV 1.0 - No SLEN parameter

#### RVV 1.0

- VLEN: size of a single vector register (bits)
- SEW: single element width (bits)
- VRF Byte layout == Memory Byte layout
- Non Lane-friendly

Widening instructions become a problem

• During a widening, elements would need to be moved across lanes

To ease widening instructions, we mimick an SLEN parameter. But we need to be able to reconstruct the vector as if it was buffered without SLEN!

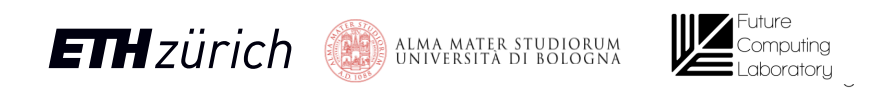

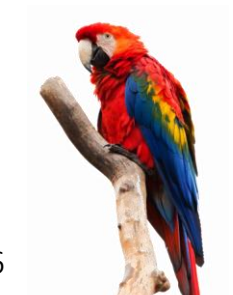

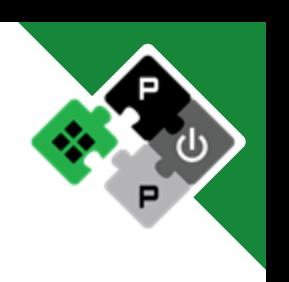

# Byte mapping (memory – VRF)

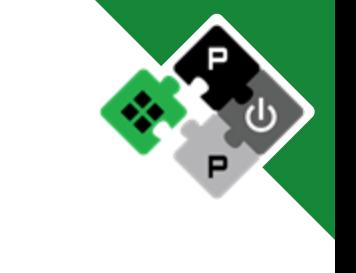

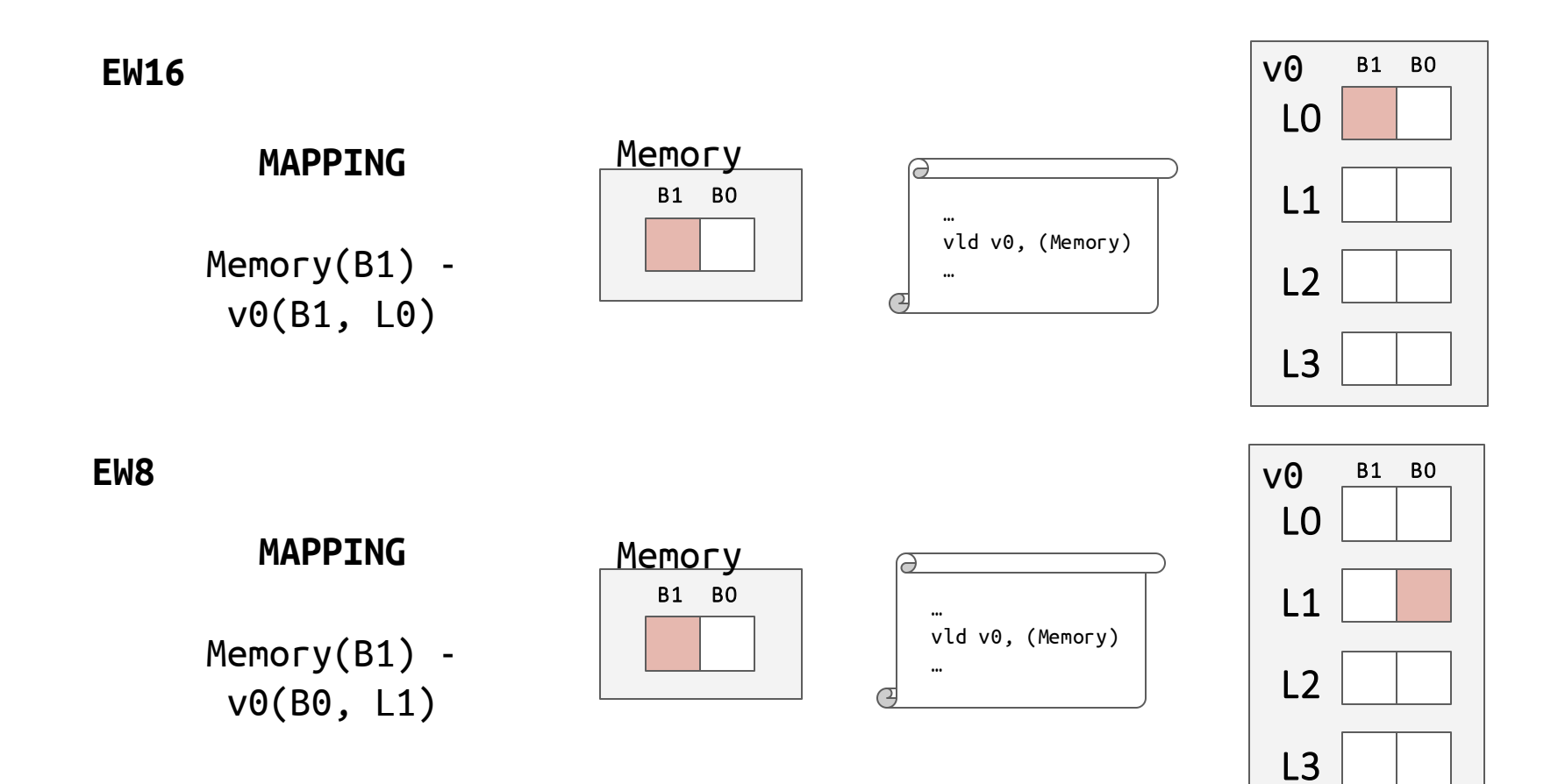

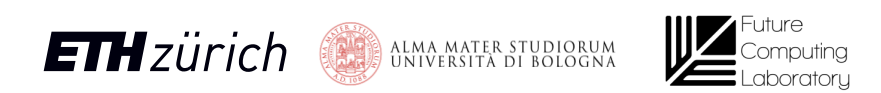

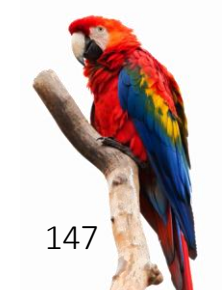

# Byte mapping (memory – VRF)

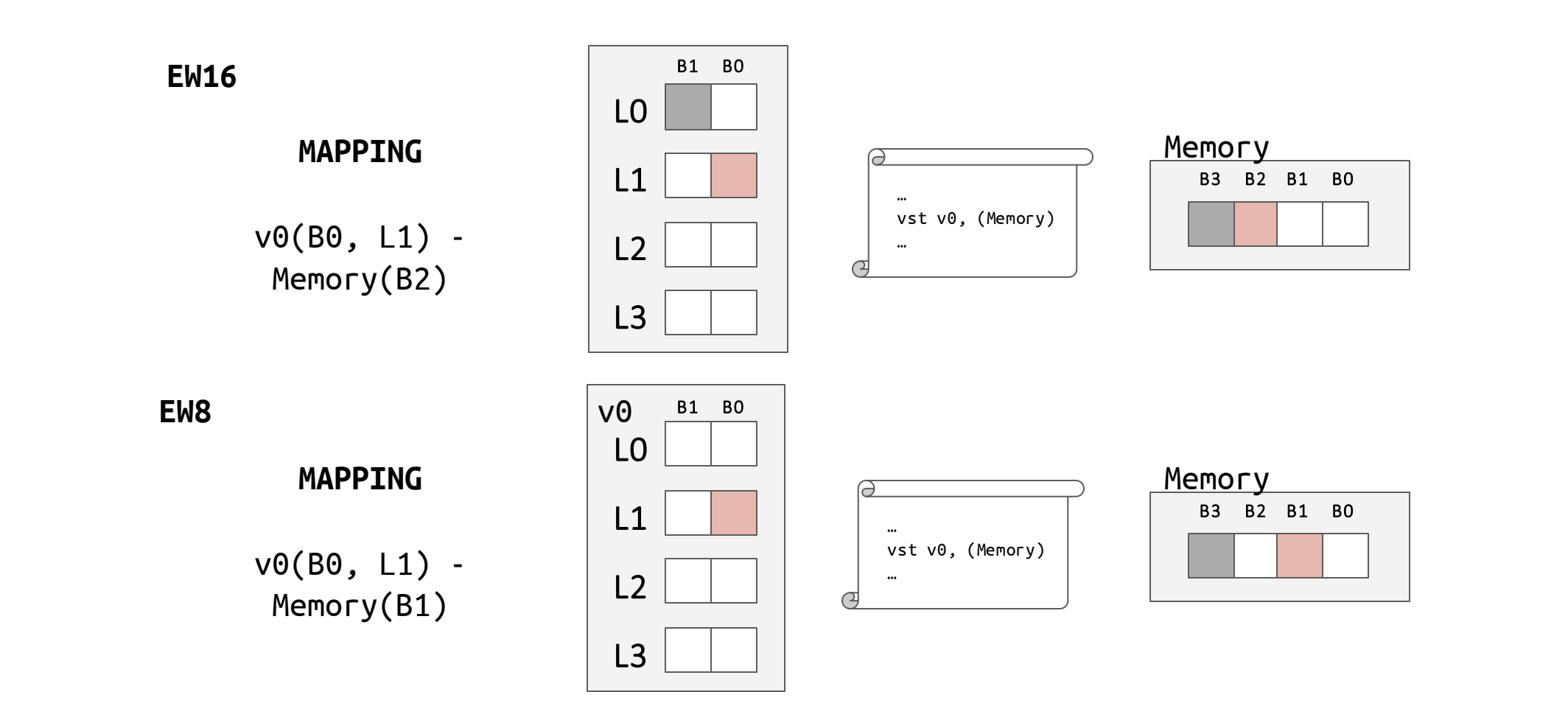

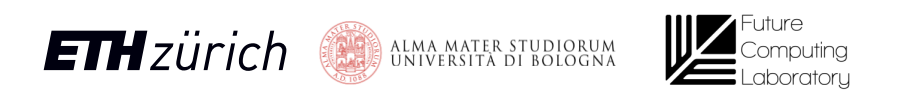

148

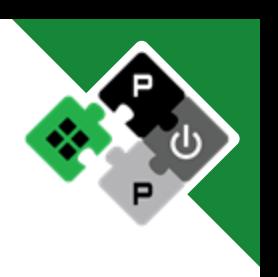

Ara VRF

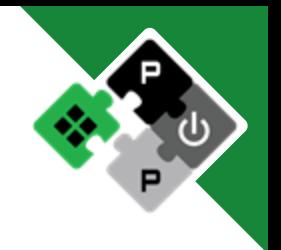

- Vector with 8 elements
- 2 Byte/element

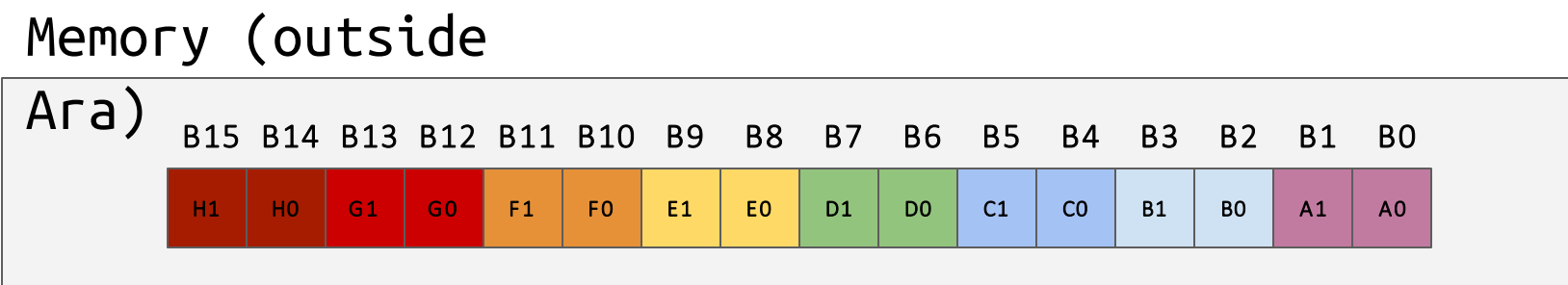

#### … vld v0, (Memory) … Q

**MAPPING**

v0 (EW16)

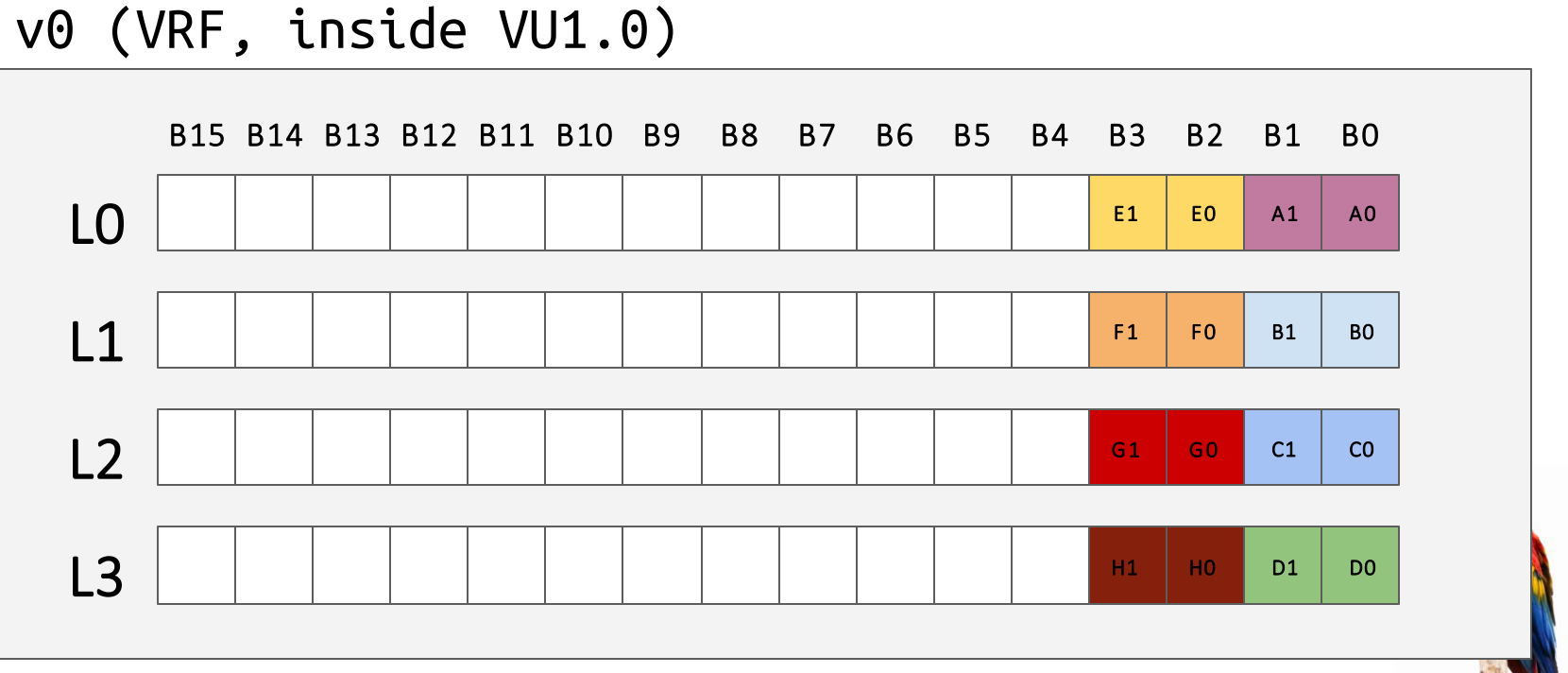

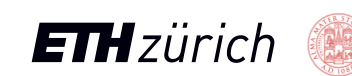

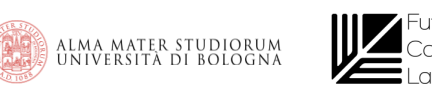

#### Ara VRF

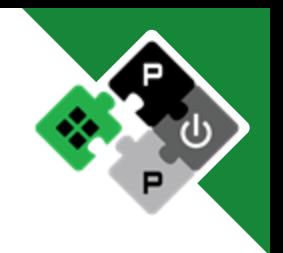

Vector with 1 elements

vld v0, (Memory)

**MAPPING**

v0 (EW8)

1 Byte/element

…

…

Q

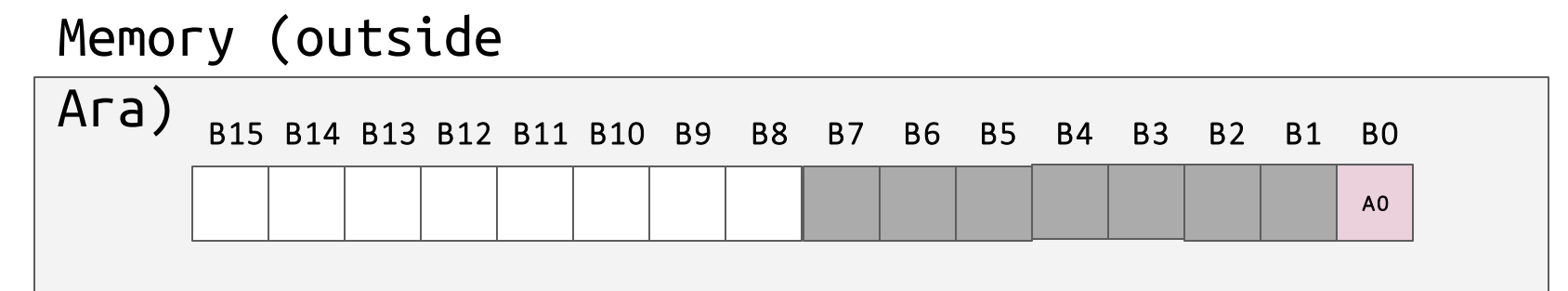

#### v0 (VRF, inside VU1.0)

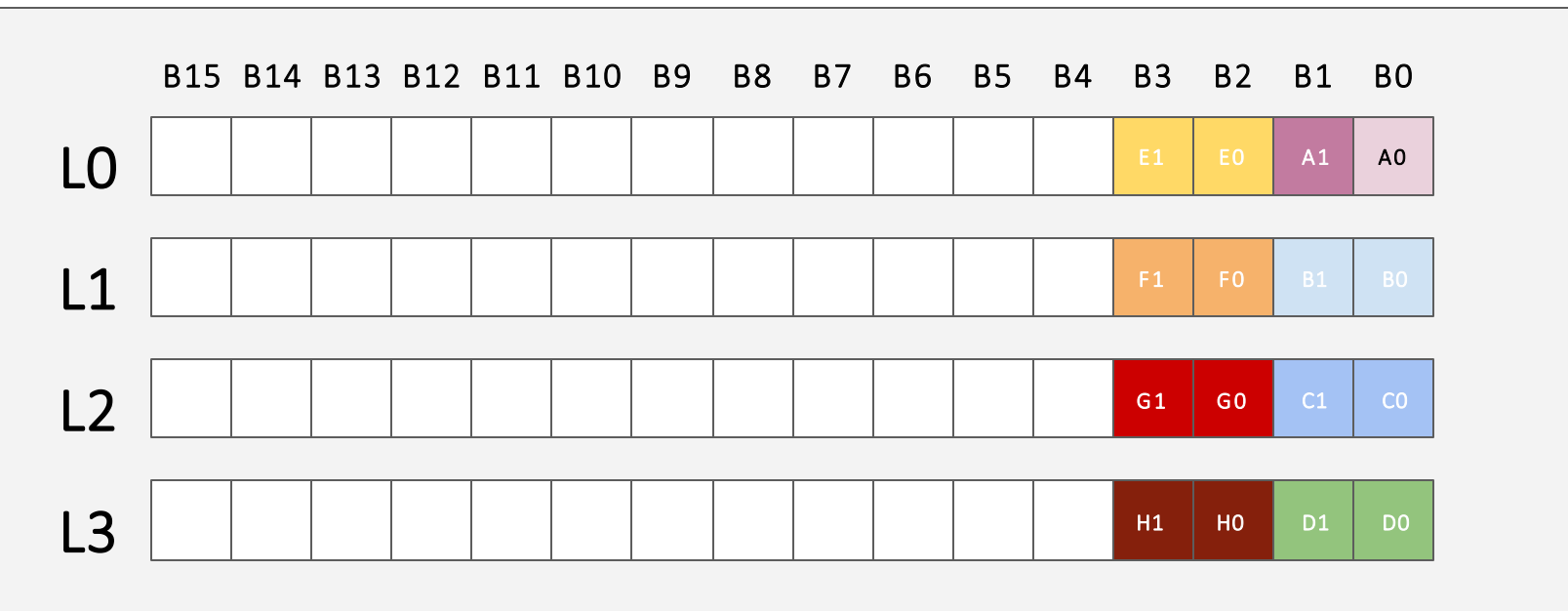

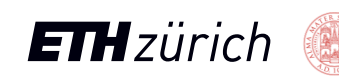

150

Ara VRF

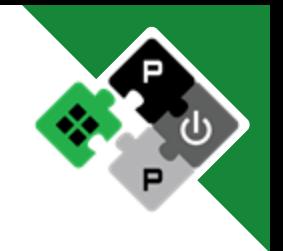

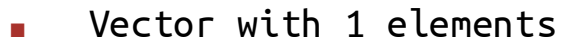

1 Byte/element

…

…

Ω

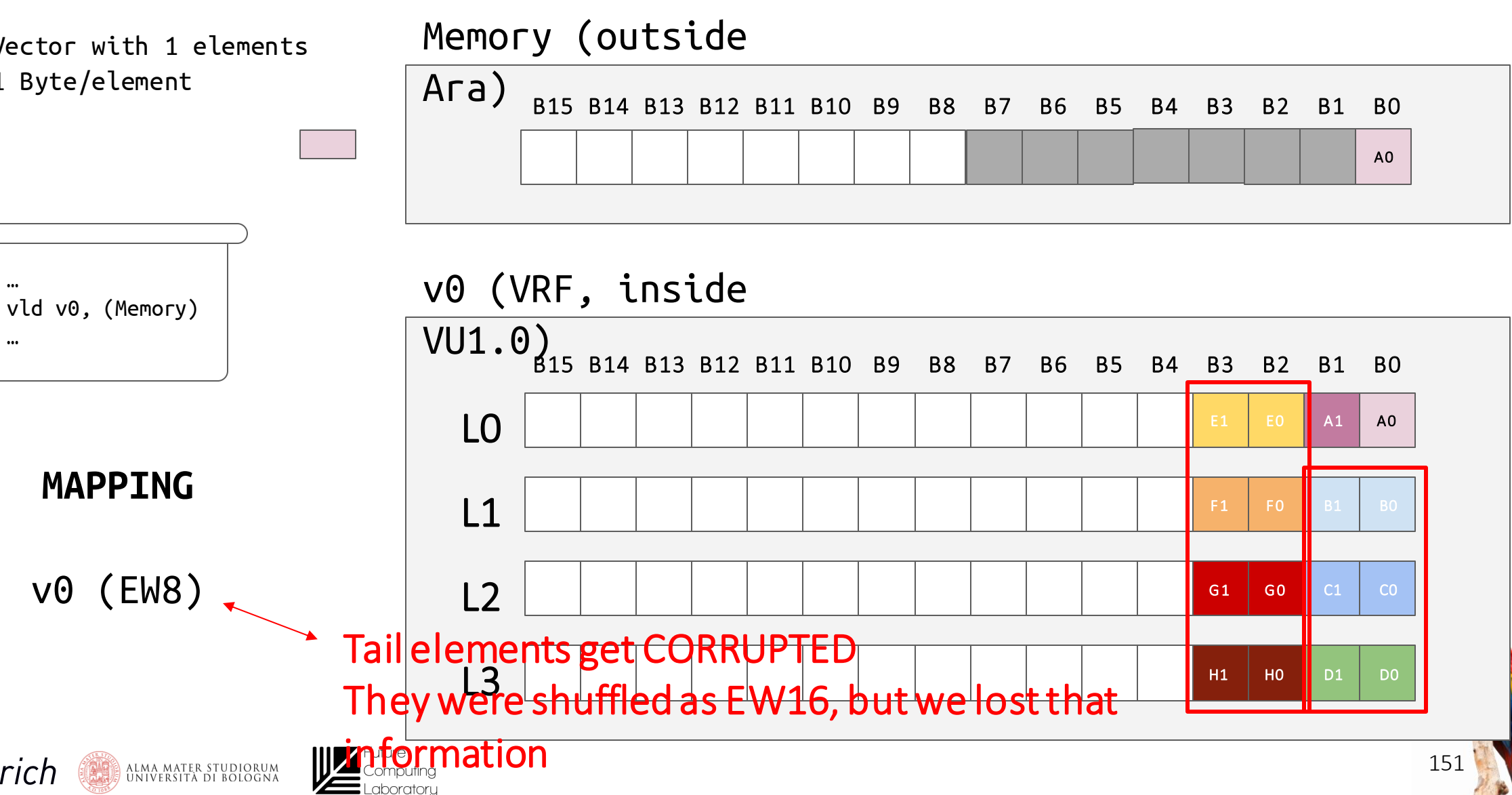

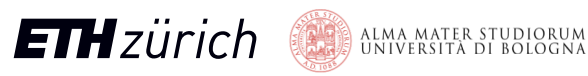

# Reshuffle (undisturbed policy)

152

t

- But New data-width in the destination and tail elements exposed?
	- Reshuffle destination with new encoding!
	- Byte mapping is preserved!

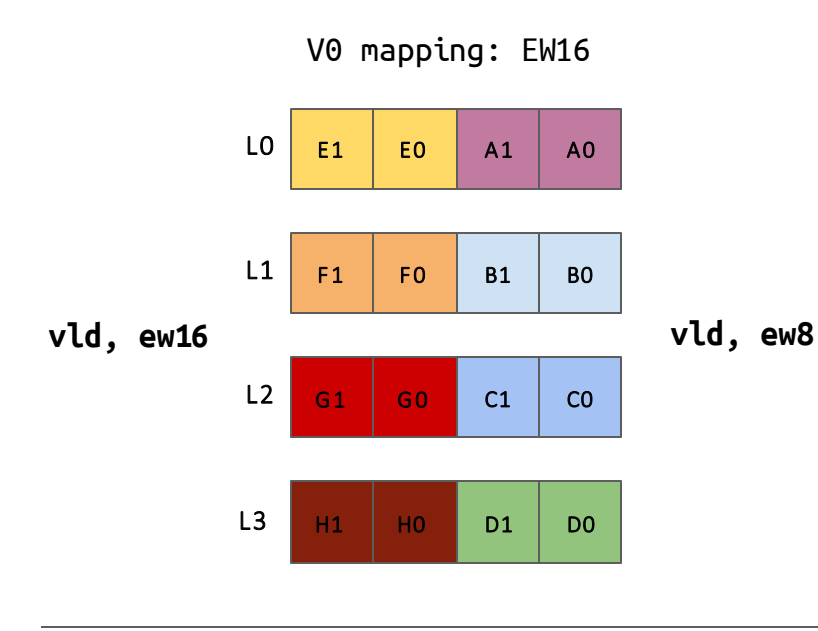

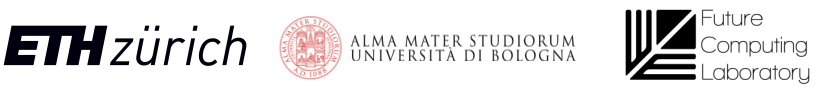

# Reshuffle (undisturbed policy)

- New data-width in the destination and tail elements exposed?
	- Reshuffle destination with new encoding!
	- Byte mapping is preserved!
- Reshuffle injected when needed

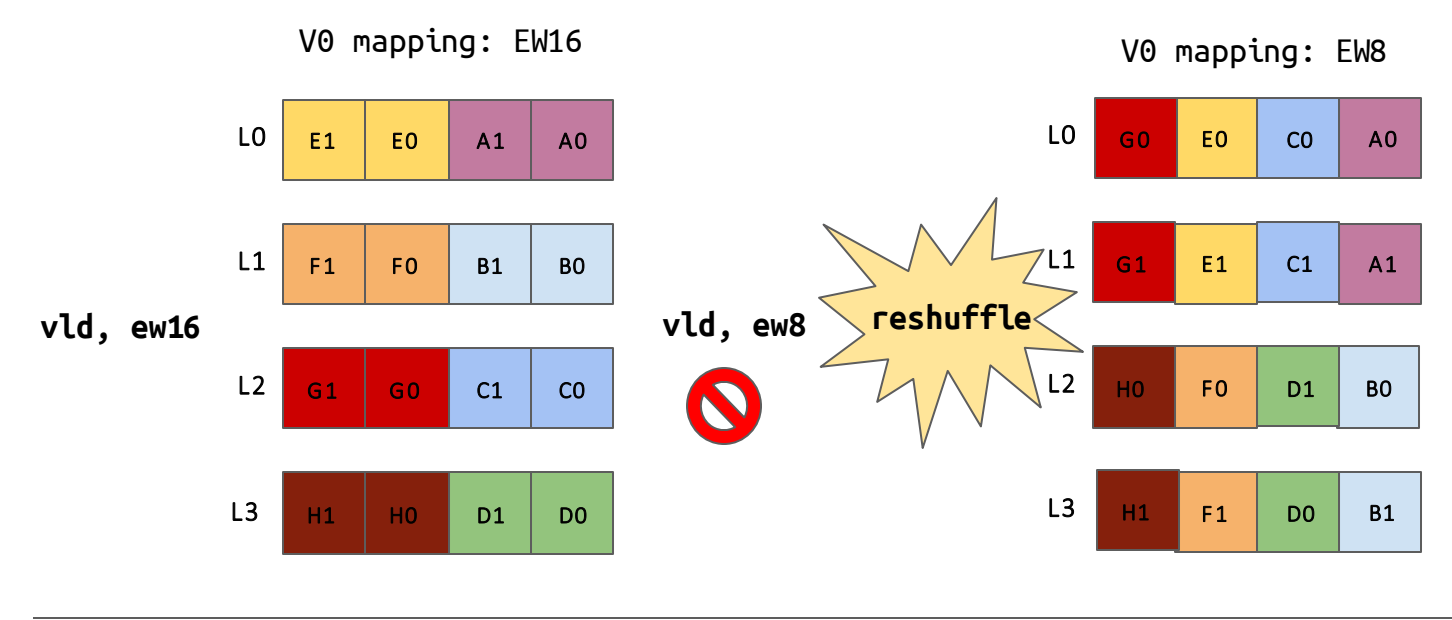

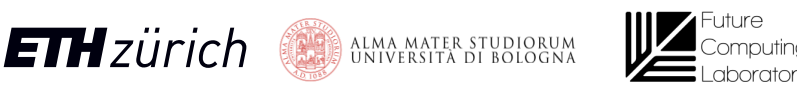

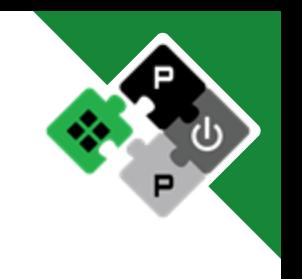

153

t

# Reshuffle (undisturbed policy)

- New data-width in the destination and tail elements exposed?
	- Reshuffle destination with new encoding!
	- Byte mapping is preserved!
- Reshuffle injected when needed

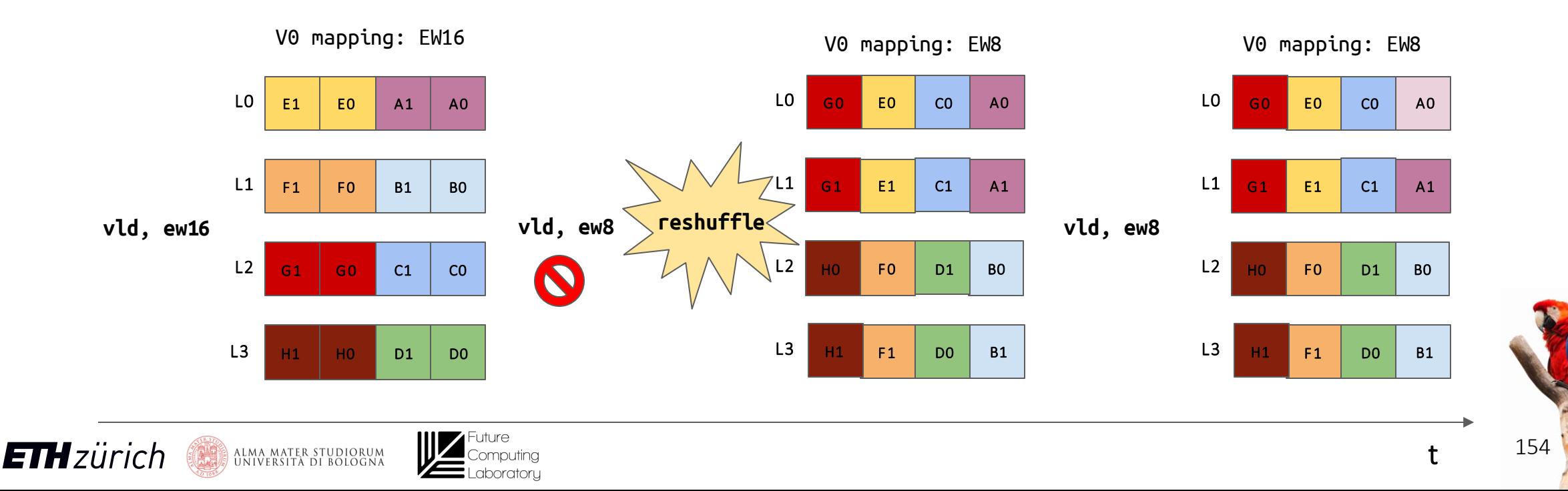

# Scalar Core + Caches effect on performance

- Replace CVA6 with ideal dispatcher
	- o FIFO with V instructions
	- Ideal issue rate

ALMA MATER STUDIORUM<br>UNIVERSITÀ DI BOLOGNA

**ETH**zürich

○ Narrow lines on plot

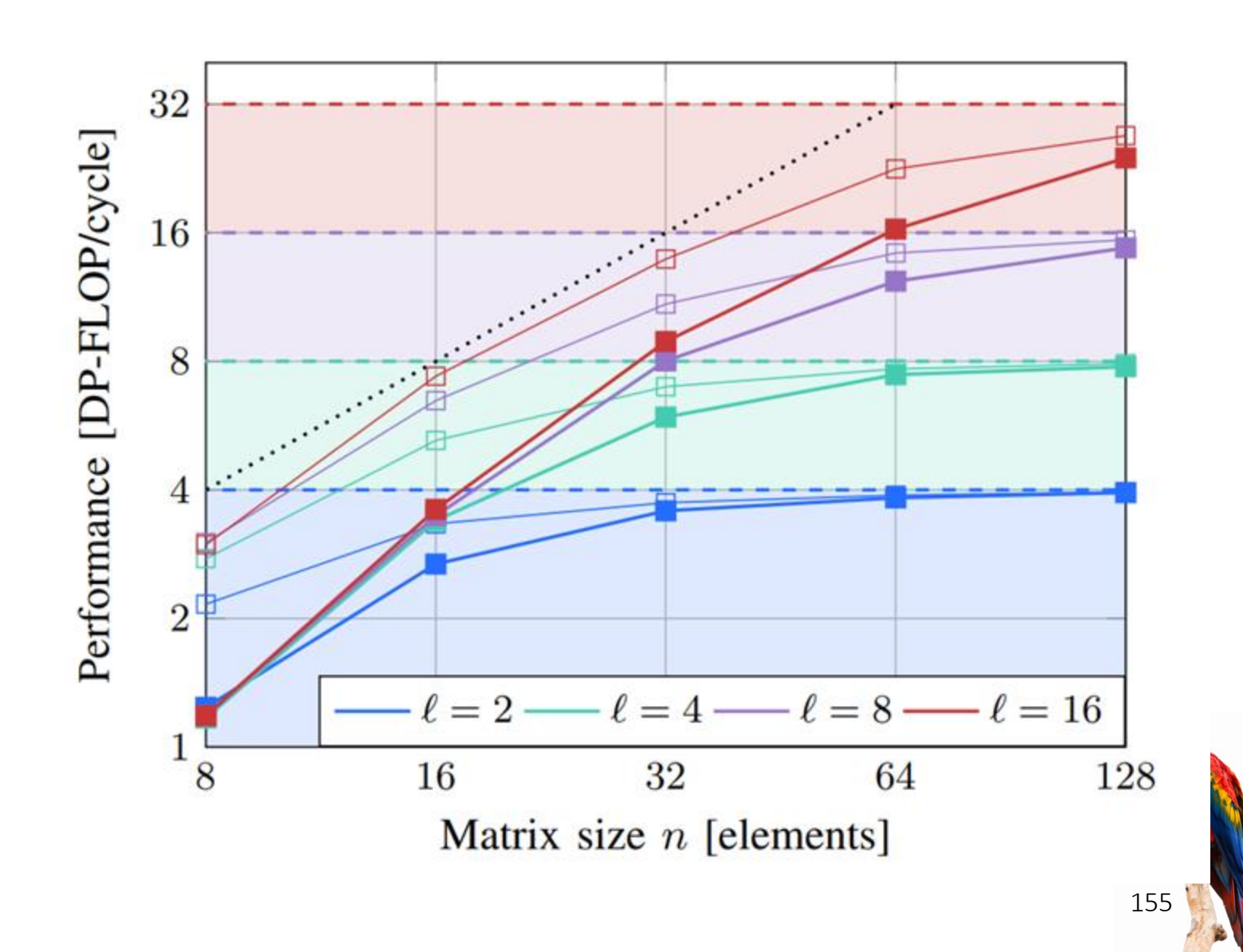

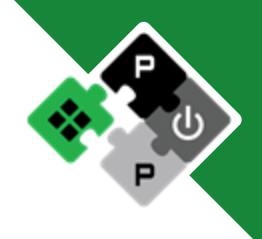

# Scalar Core + Caches effect on performance

- Replace CVA6 with ideal dispatcher
	- o FIFO with V instructions
	- Ideal issue rate

ALMA MATER STUDIORUM<br>UNIVERSITÀ DI BOLOGNA

- Narrow lines on plot
- $Show$   $CVA6 + $$ non-idealities

**ETH**zürich

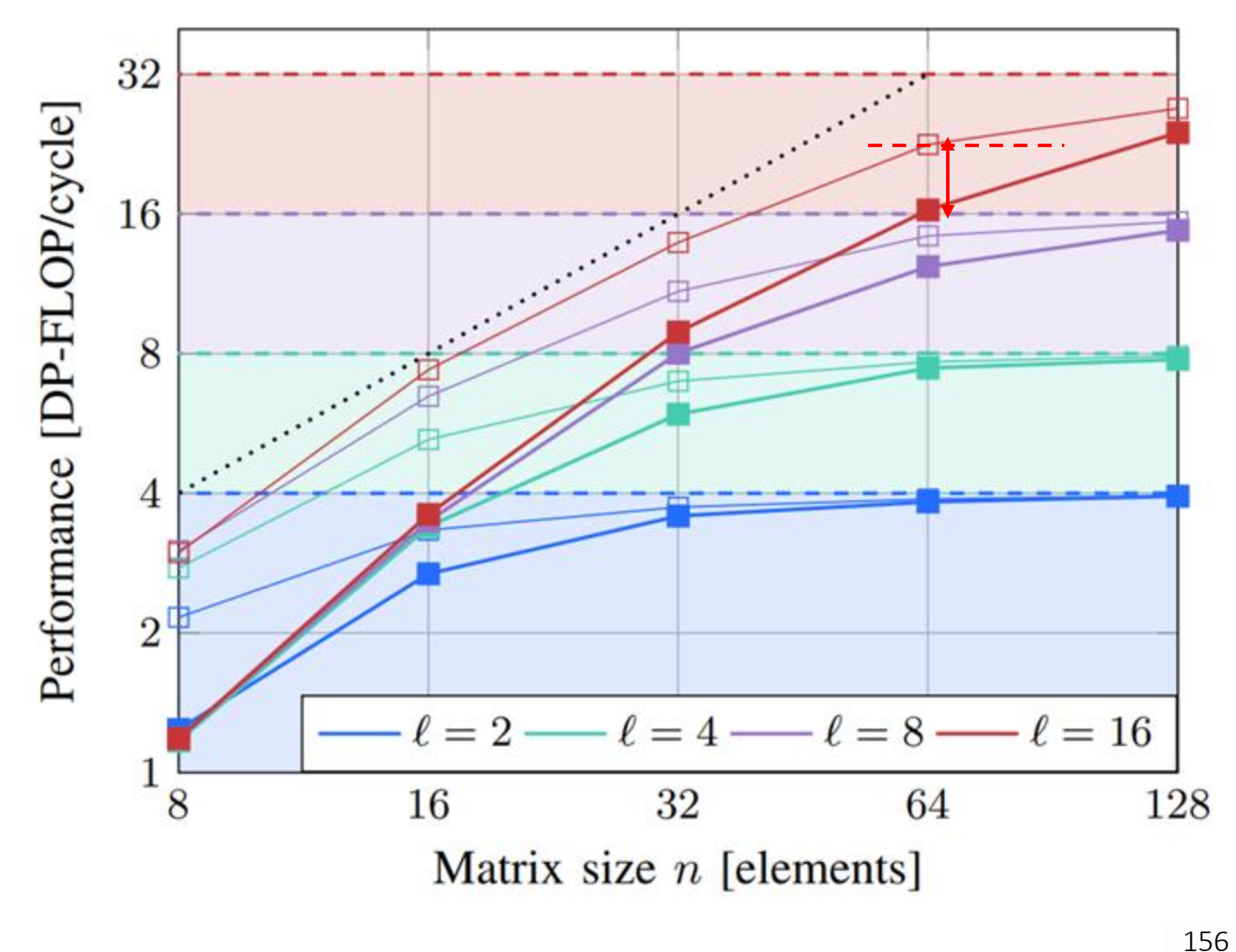

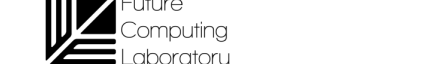

# Scalar Core + Caches effect on performance

- **Replace CVA6** with ideal dispatcher
	- o FIFO with V instructions
	- Ideal issue rate
	- Narrow lines on plot
- $Show$   $CVA6 + $$ non-idealities

**ETH**zürich

Show VU1.0 non-idealities

)<br>ONIVERSITÀ DI BOLOGNA

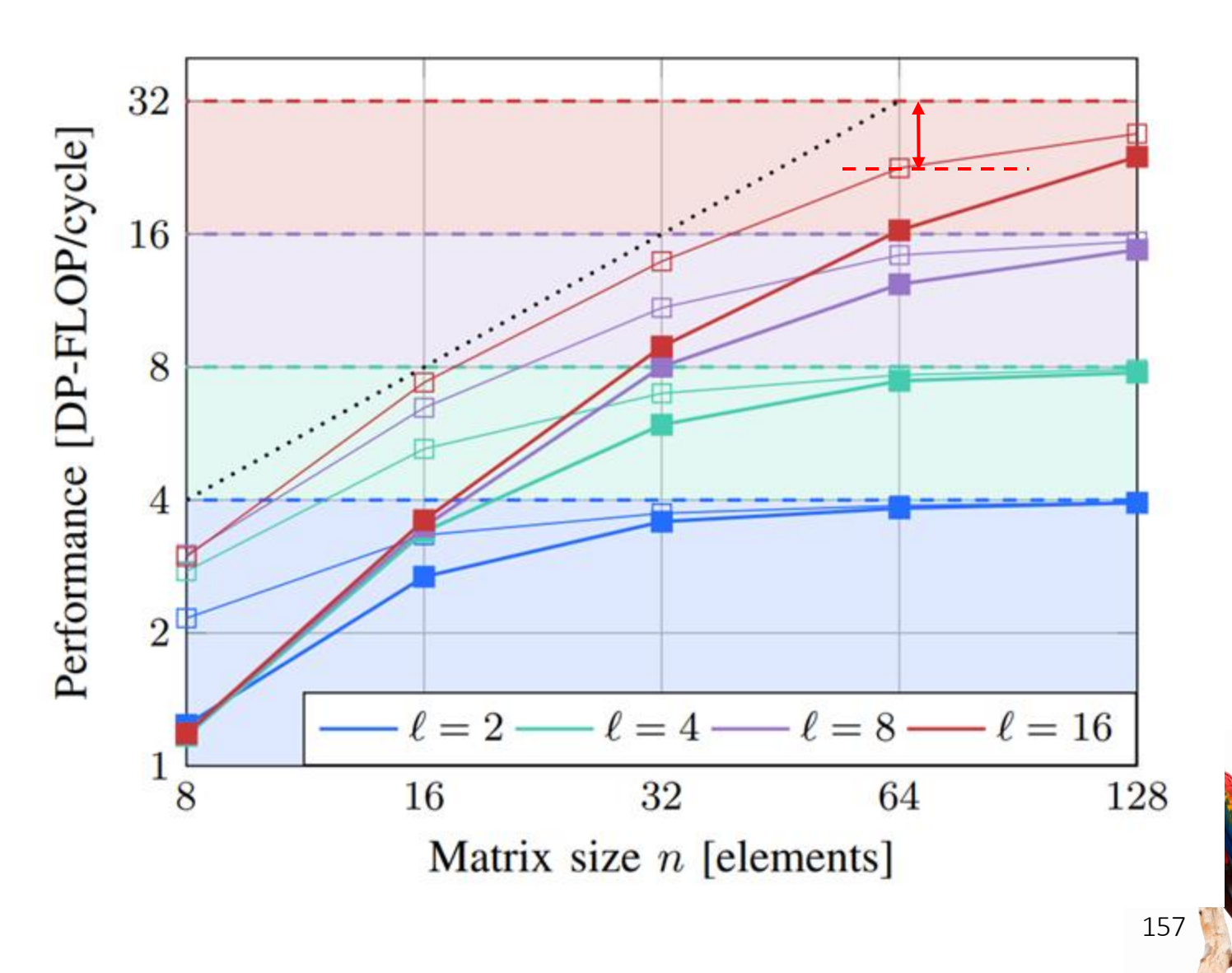

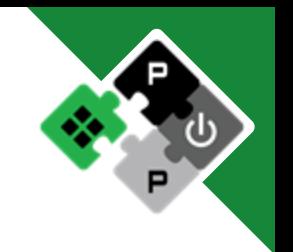

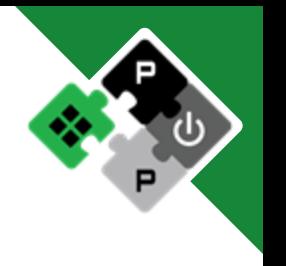

- **dotp** benchmark (chained vmul, vredsum)
	- Varying vector length in Byte

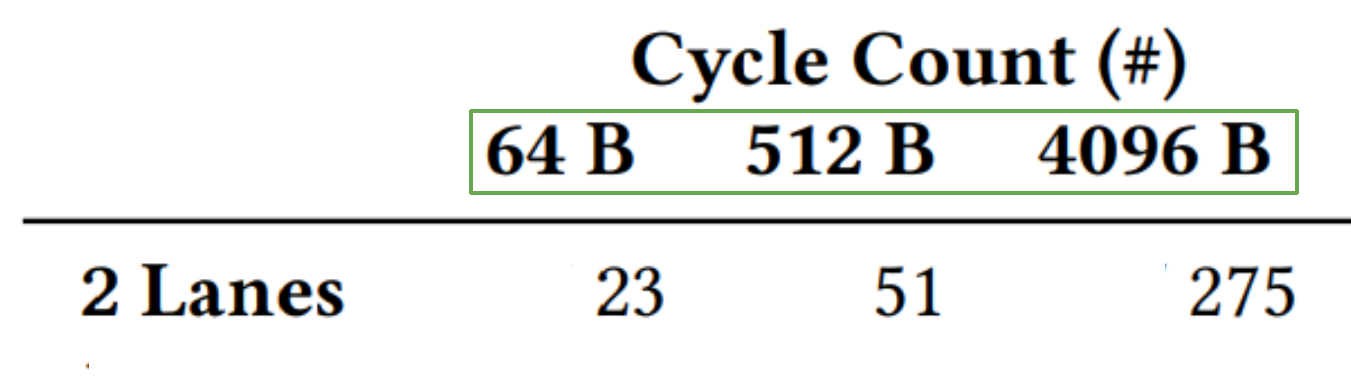

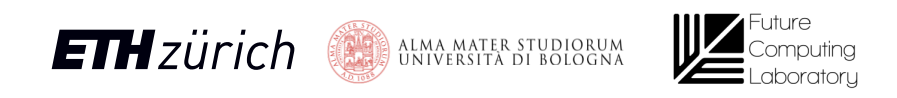

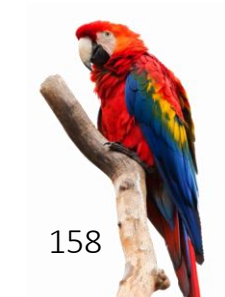

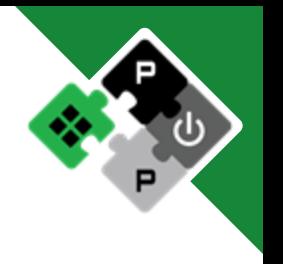

- **dotp** benchmark (chained vmul, vredsum)
	- Varying vector length in Byte

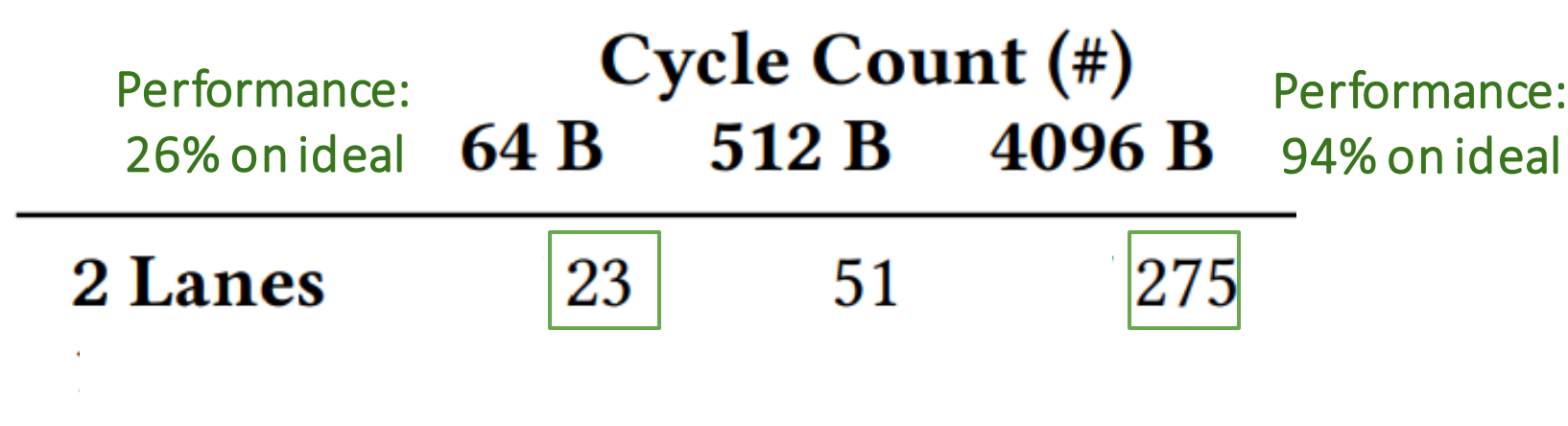

Longer vectors == Higher Efficiency!!

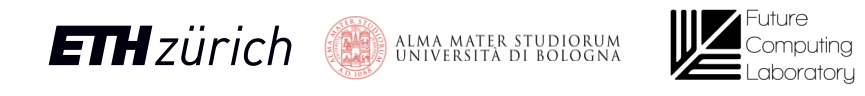

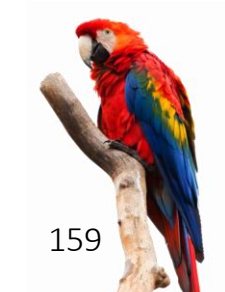

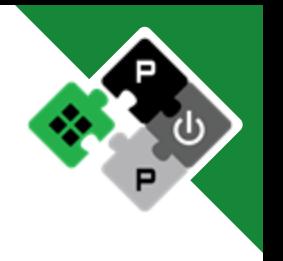

- **dotp** benchmark (chained vmul, vredsum)
	- Varying vector length in Byte
	- Varying vector element size: *8-bit / 64-bit*

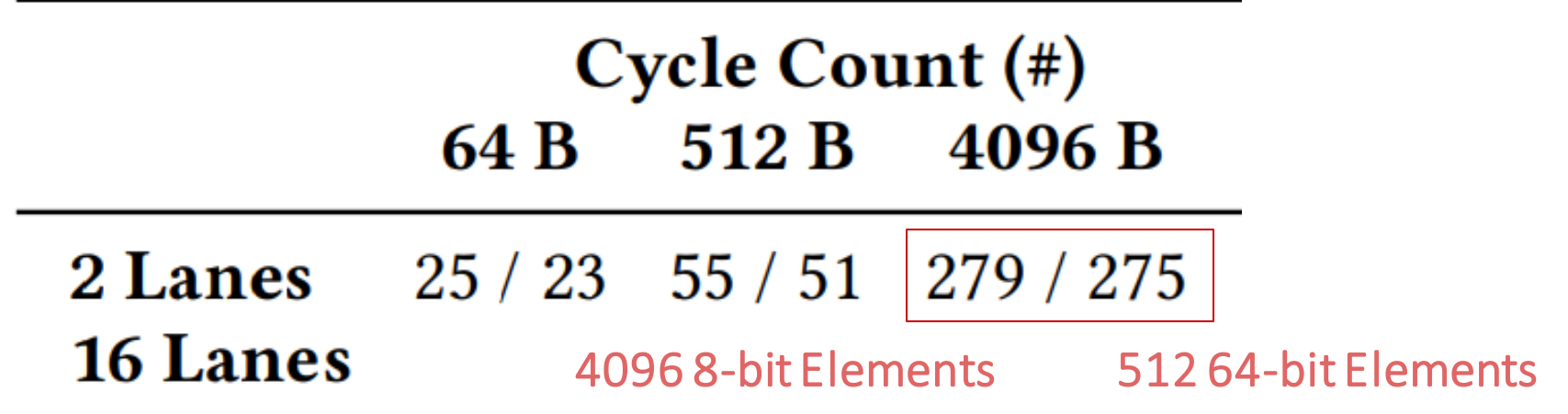

Cycle count almost independent on element size

8-bit elements ==  $\sim$ 8x the throughput of 64-bit elements

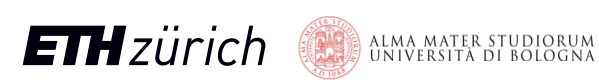

ALMA MATER STUDIORUM<br>Università di Bologna

**ETH**zürich

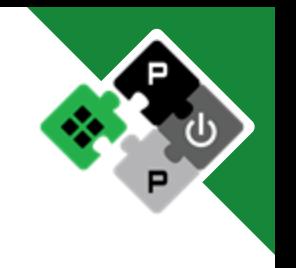

#### **dotp** benchmark (chained vmul, vredsum)

- Varying vector length in Byte
- Varying vector element size: *8-bit / 64-bit*
- Varying number of lanes

Cycle Count (#) 512 B 64 B 4096 B

2 Lanes 25 / 23 55 / 51 279 / 275  $33 / 32$   $36 / 32$   $64 / 60$ **16 Lanes** 

High overhead by inter-lanes reduction phase

for shorter vectors or more lanes

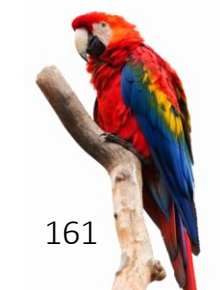

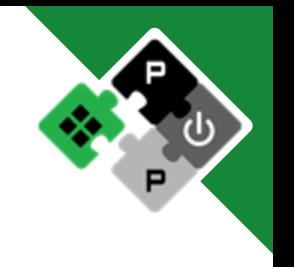

#### **dotp** benchmark (chained vmul, vredsum)

- Varying vector length in Byte
- Varying vector element size: *8-bit / 64-bit*
- Varying number of lanes

#### Cycle Count (#) 512 B 64 B 4096 B

2 Lanes 25 / 23 55 / 51 279 / 275  $33 / 32$   $36 / 32$   $64 / 60$ **16 Lanes** 

High overhead by inter-lanes reduction phase

for shorter vectors or more lanes

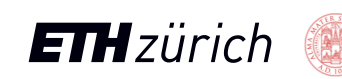

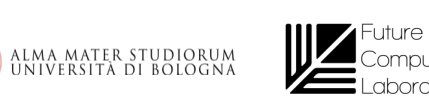

162

### Barber's Pole layout

#### Ara RVV 0.5

Barber's Pole layout to speed up operand fetch

Ara RVV 1.0 No Barber's Pole

e.g., on matmul

- Small positive effect on short/medium vectors
	- No bank conflicts upon first operands fetch
- Small negative effect on medium/long vectors
	- More bank conflicts on different instructions

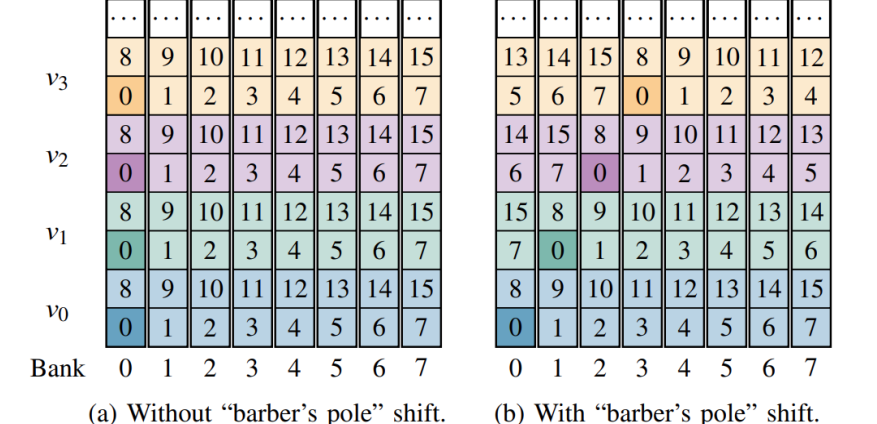

M. Cavalcante et. Al, "Ara: A 1 GHz+ Scalable and Energy-Efficient RISC-V Vector Processor with Multi-Precision Floating Point Support in 22 nm FD-SOI"

#### **Barber's Pole Layout Performance Effect**

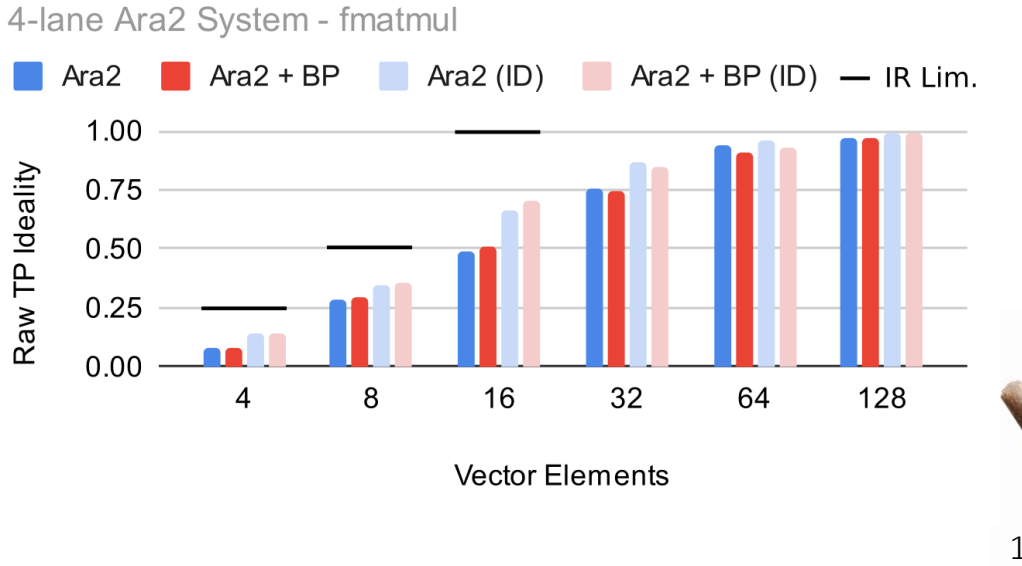

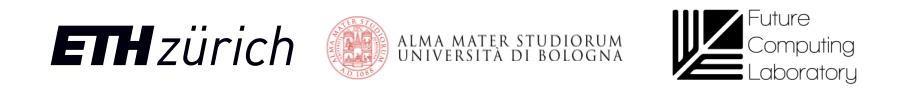

## Multi-core performance, throughput, efficiency

- System with 16 FPUs
- Example: 8C2L = 8 (Ara+CVA6) instances

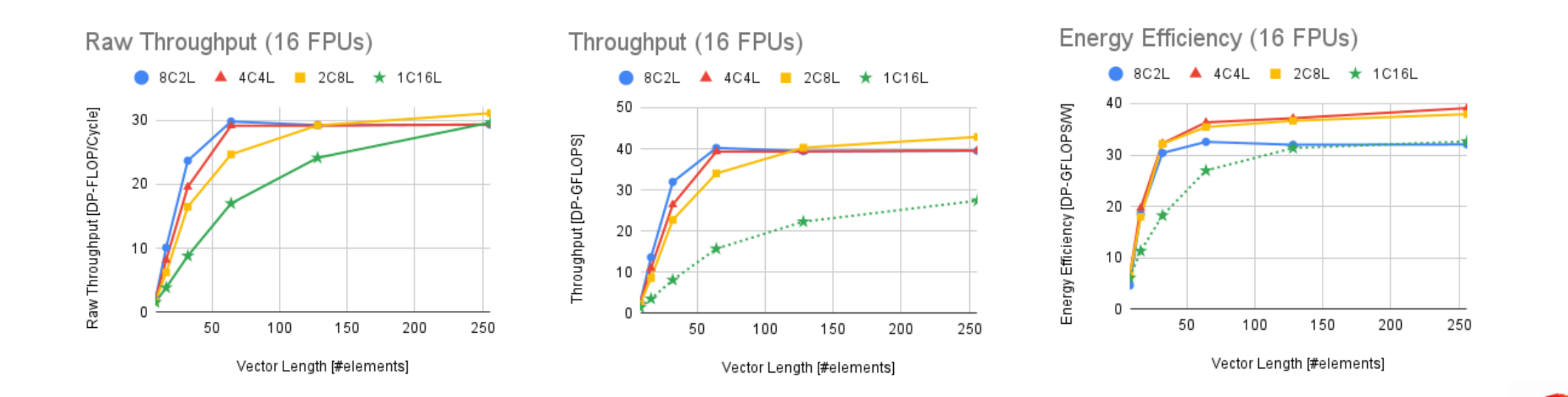

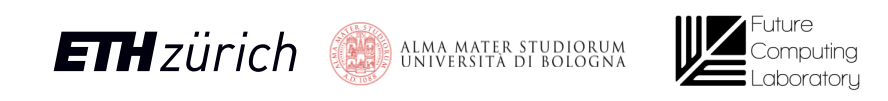

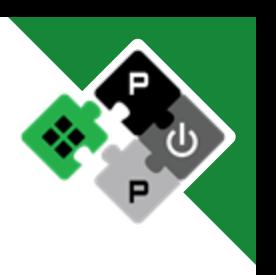